Aula 1 2021-02-26

Introdução

#### **Recuando cerca de 100 anos...**

Computar = contar, avaliar, somar  $\rightarrow$  1º tipo de aplicação – cálculos matemáticos para fins militares

Modelo do computador ?  $\rightarrow$  Homem: resolução de problemas (ex:cálculos matemáticos)

Resolução de problemas ( ex. um calculo matemático, 98\*7=? )

1) aquisição de dados = sentidos  $\rightarrow$  unidade de entrada (E)

2) armazenamento (dados/informação) = memória  $\rightarrow$  unidade de memória (M)

3) processamento = aplicação de regras e de processos operatórios

- $\rightarrow$  unidade lógica e aritmética (ULA) : regras
- $\rightarrow$  unidade de controlo (UC) : sequência das acções

4) comunicação de resultados = fala, escrita  $\rightarrow$  unidade de saída (S)

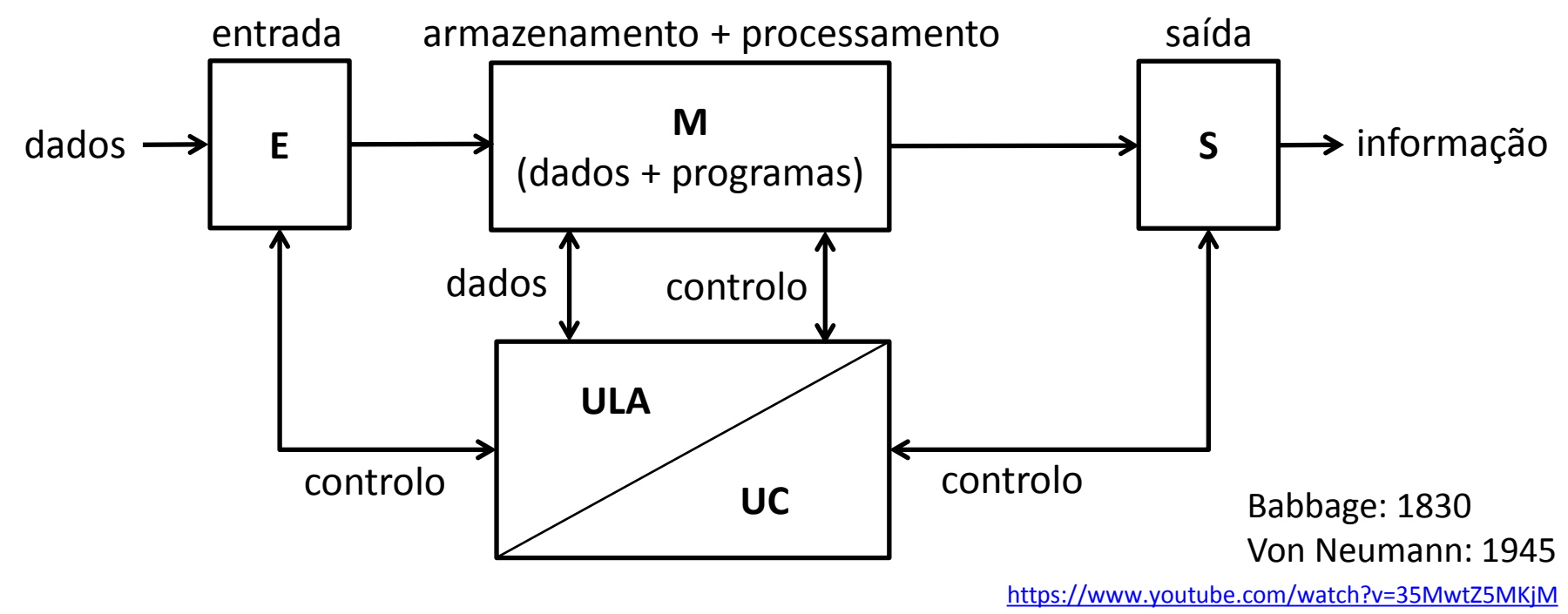

E : teclado (interruptores) , rato , scanner, microfone , ...

M: cartões perfurados , sistemas magnéticos , circuitos digitais(Flip-Flops) , condensadores , ...

ULA(Unidade Lógica e Aritmética): rodas dentadas , circuitos digitais (somadores/mux-demux), ...

UC(Unidade de Controlo): rodas dentadas , cartões perfurados , circuitos digitais (tabelas de verdade), ...

S: cartões perfurados , impressoras , ecrans vídeo , ...

Cartões perfurados <https://www.youtube.com/watch?v=kTIeJyEYF7A> [https://www.youtube.com/watch?v=J0hDuCa\\_KlY](https://www.youtube.com/watch?v=J0hDuCa_KlY)

Rodas dentadas <https://www.youtube.com/watch?v=35MwtZ5MKjM>

na prática de que é feito tudo isto?

# **lixo + areia da praia + materiais duvidosos... ...além de muita água!**

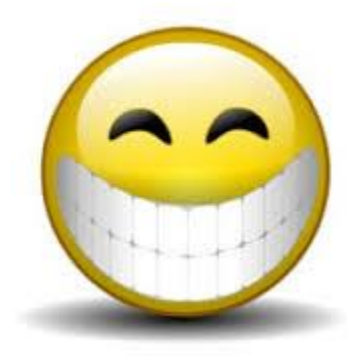

Em grande parte os computadores são feitos de materiais plásticos...

- os plásticos são originados a partir de resinas derivadas do petróleo...
- o petróleo resulta da decomposição de restos orgânicos de animais e de vegetais... **lixo!**

Principal matéria prima dos processadores... **areia da praia!** Quem o diz é a Intel!

[From Sand to Silicon: the Making of a Chip](https://www.youtube.com/watch?v=Q5paWn7bFg4)  https://www.youtube.com/watch?v=Q5paWn7bFg4

**Materiais duvidosos:** borracha, ouro, prata, paládio, cobre, estanho, gálio, índio, boro, rutênio, alumínio, titânio, silício, germânio... podem usar até cerca de 40 elementos da tabela periódica  $\rightarrow$  a maior parte deles venenosos e perigosos para o ambiente!

E **água**...muita água! Cerca de 1500Kg por PC...

História dos computadores: *[Htimeline](file:///C:/Computador/UBI/Aulas/Cadeiras/ArquitecturaComputadores/ArquitecturaComputadoresII/Textos/Htimeline.pdf)*, *[Historia](file:///C:/Computador/UBI/Aulas/Cadeiras/ArquitecturaComputadores/ArquitecturaComputadoresII/Textos/Historia.zip)*, *[The Virtual Museum of Computing](https://museums.fandom.com/wiki/VMoC) (VMoC)* 

Aula 2 2021-03-05

## CPU – Central Processing Unit Memória

Execução das instruções

#### Modelo do computador digital

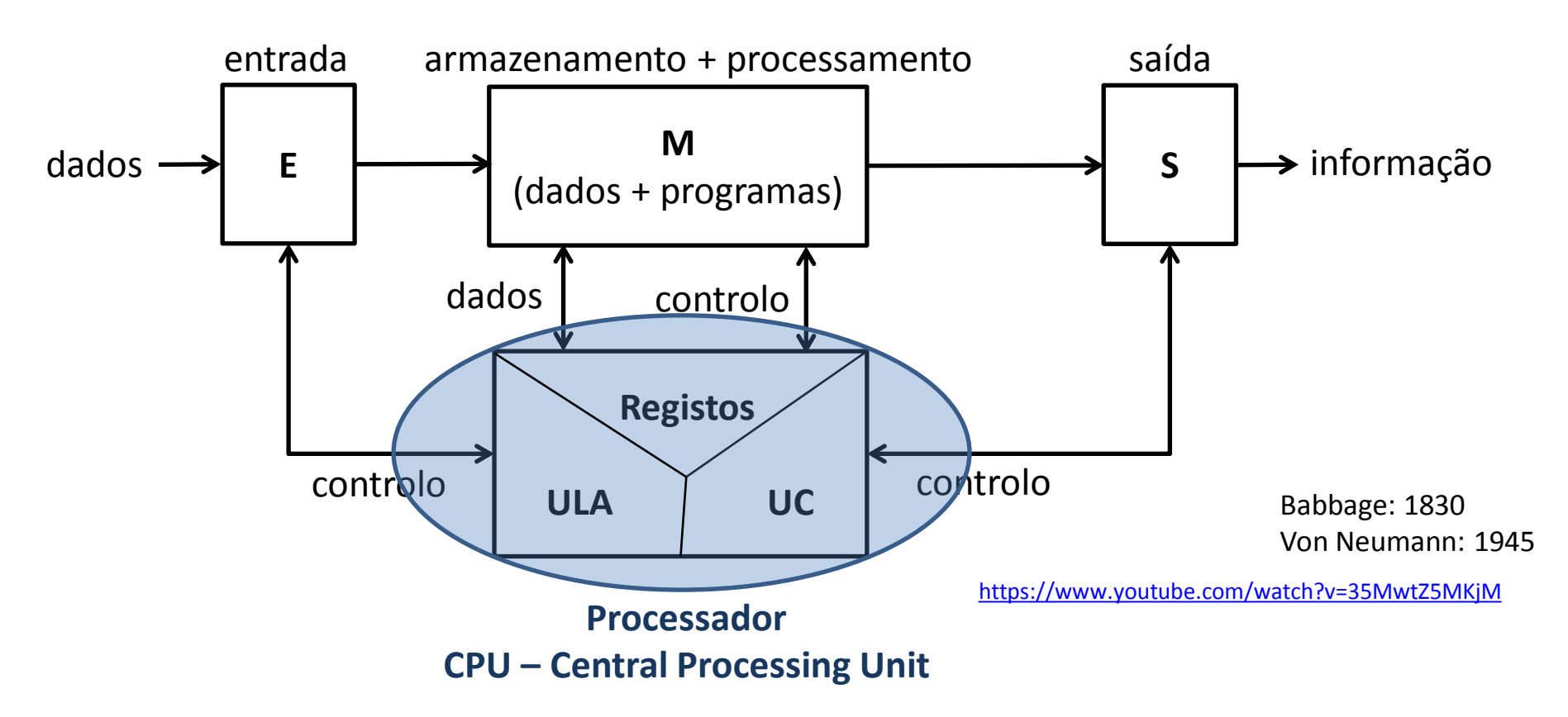

**Processador(CPU)** : responsável pela execução das instruções e pelo controlo dos restantes dispositivos

- ULA(Unidade Lógica e Aritmética): responsável pelas instruções lógicas ("A>=B ?" , "X=0 ?") e pelas instruções aritméticas ("+" , "-" , "\*" , "/")
- UC(Unidade de Controlo): responsável pelo controlo do próprio processador e de outros dispositivos
- Registos zona de memória para dados, resultados de operações e códigos de funções

#### Processador : componentes básicos

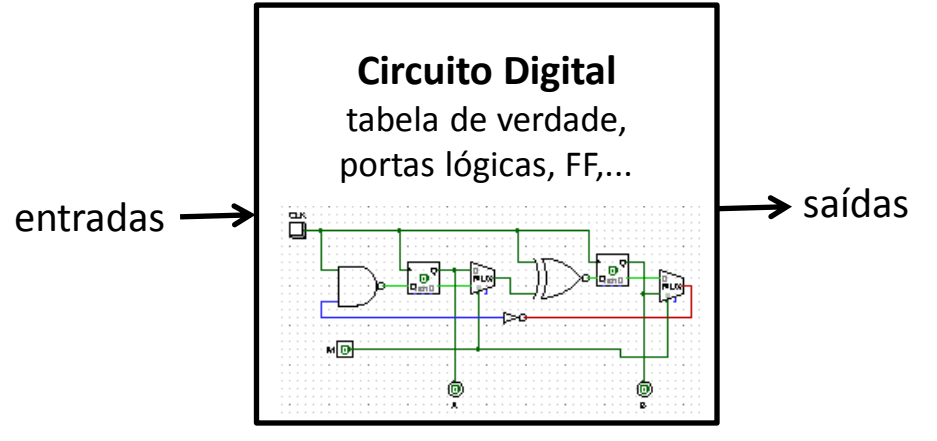

realizam funções lógicas (ex: controlador do LPB) armazenam conjuntos de bits (ex: 8bit=1byte)

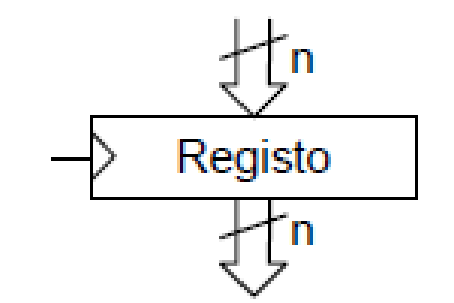

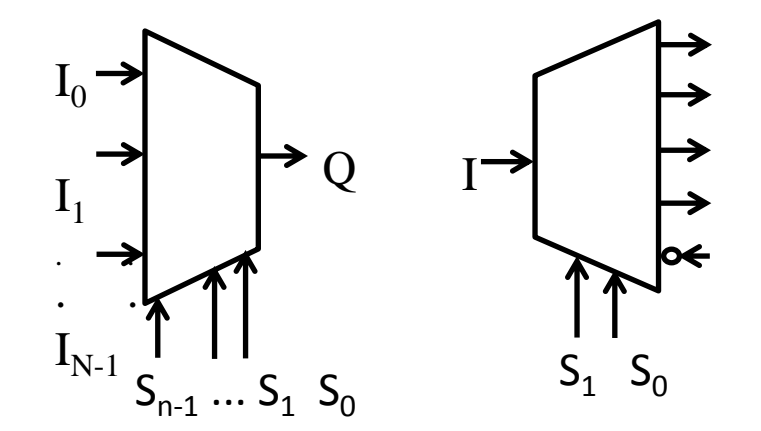

multiplex/demultiplex: encaminham bits (dados) ALU: realizam operações lógicas/aritméticas

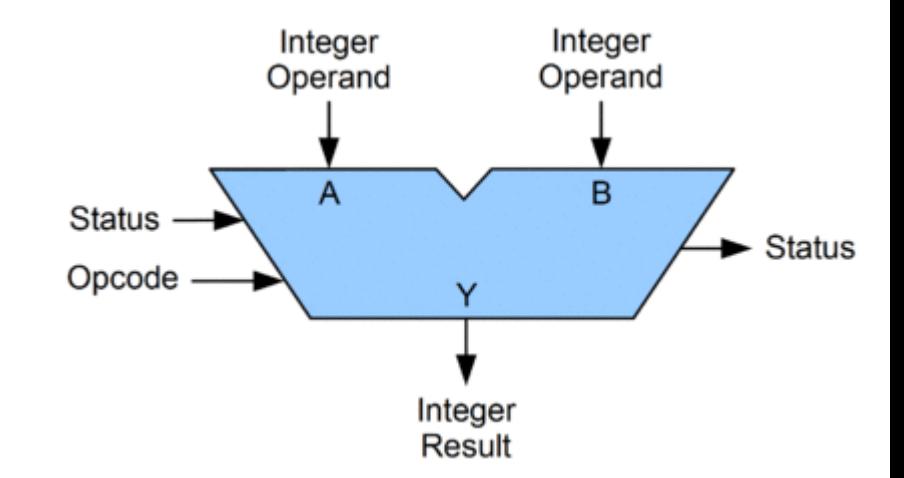

(ex. somador / subtrator)

#### ALU : exemplo de operação aritmética → adição / subtração

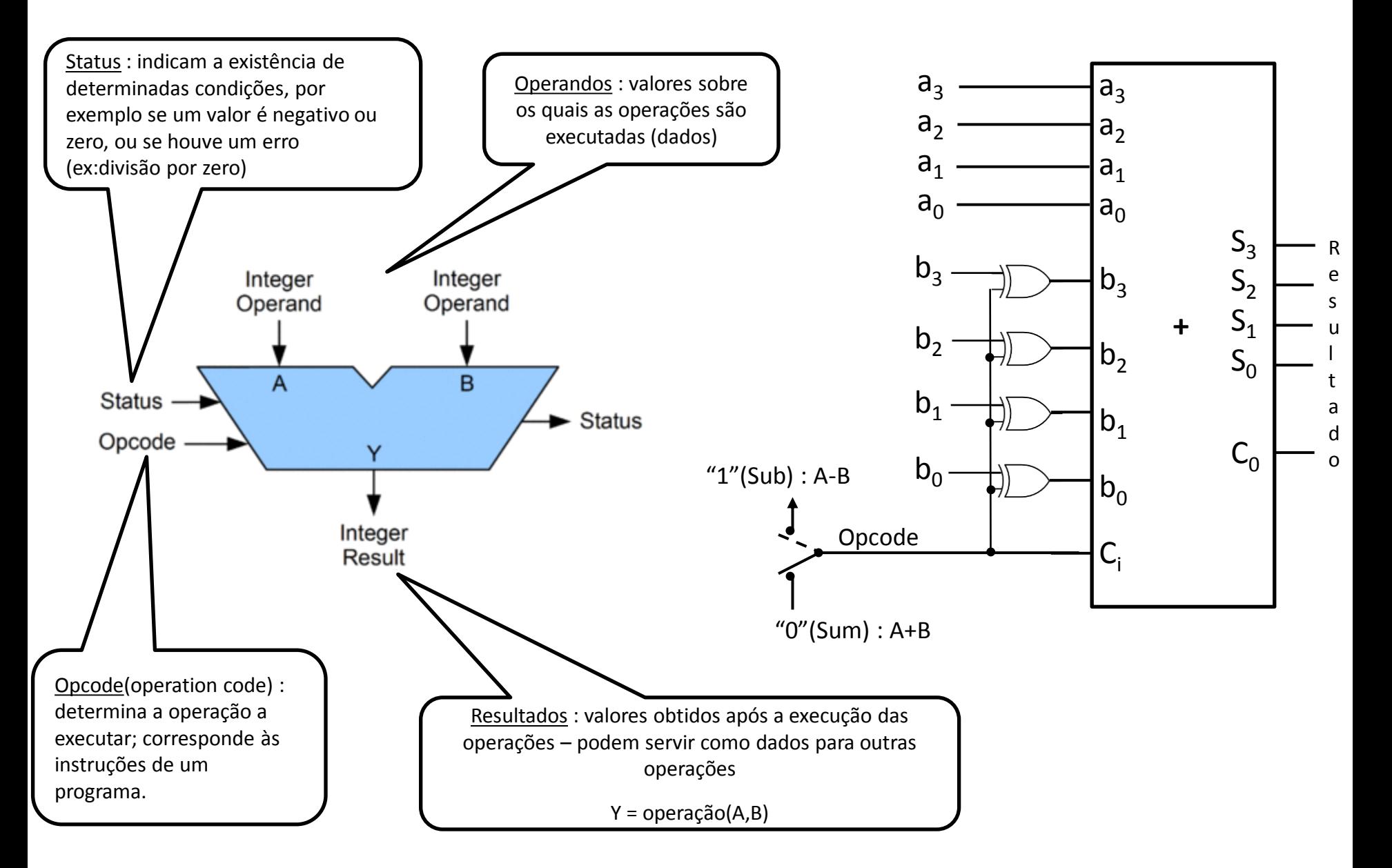

#### Z : o terceiro estado digital

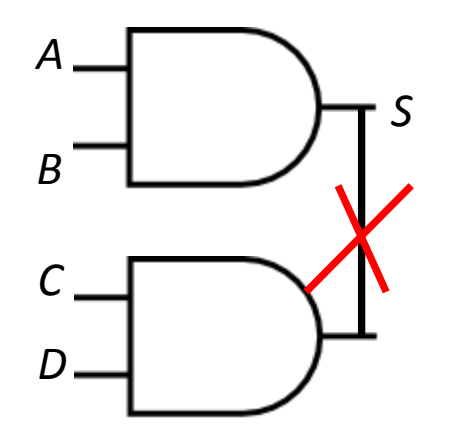

Qual o valor de S para diferentes situações?

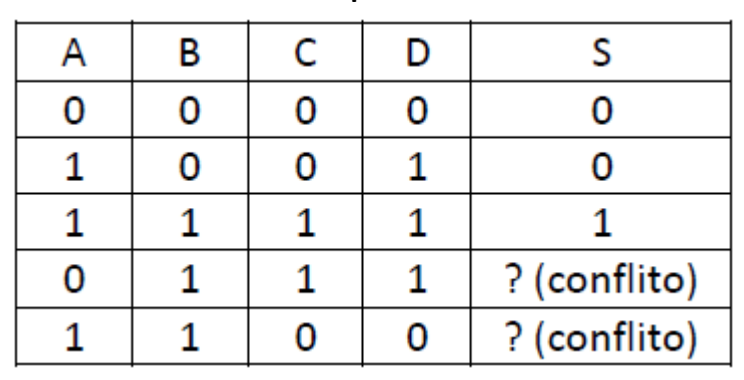

**Porta** *tri-state*: cria um terceiro estado, designado por Z (alta-impedância), que não é 0 nem 1 (corresponde ao nada, é como se a saída ficasse desligada)

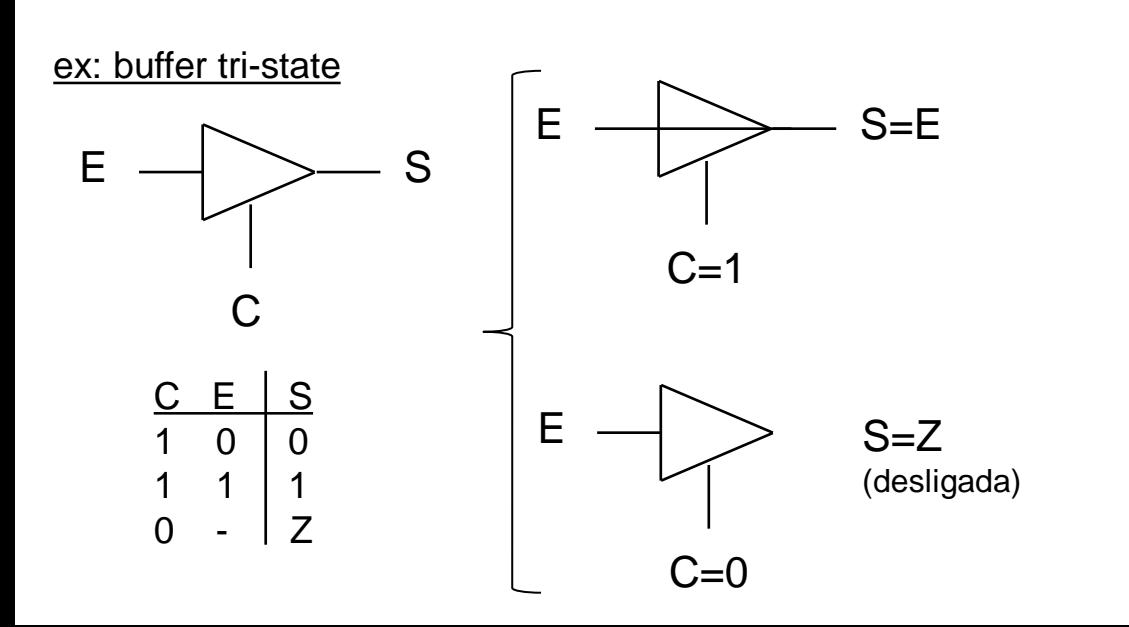

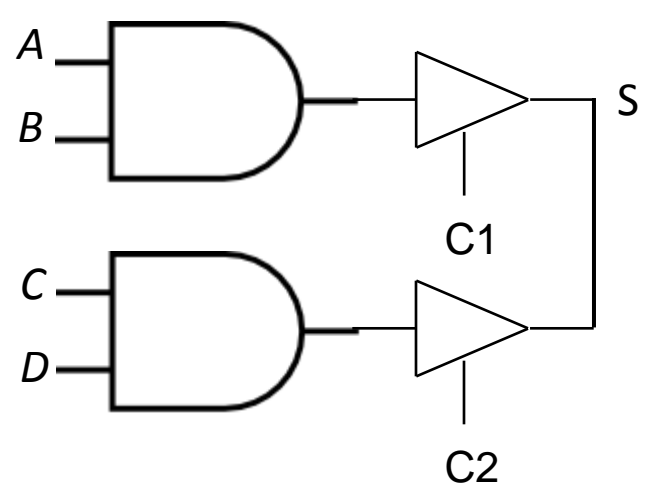

Desde que C1 e C2 não estejam ambos ativos (1) não haverá conflito

#### Célula básica de memória de **1** bit

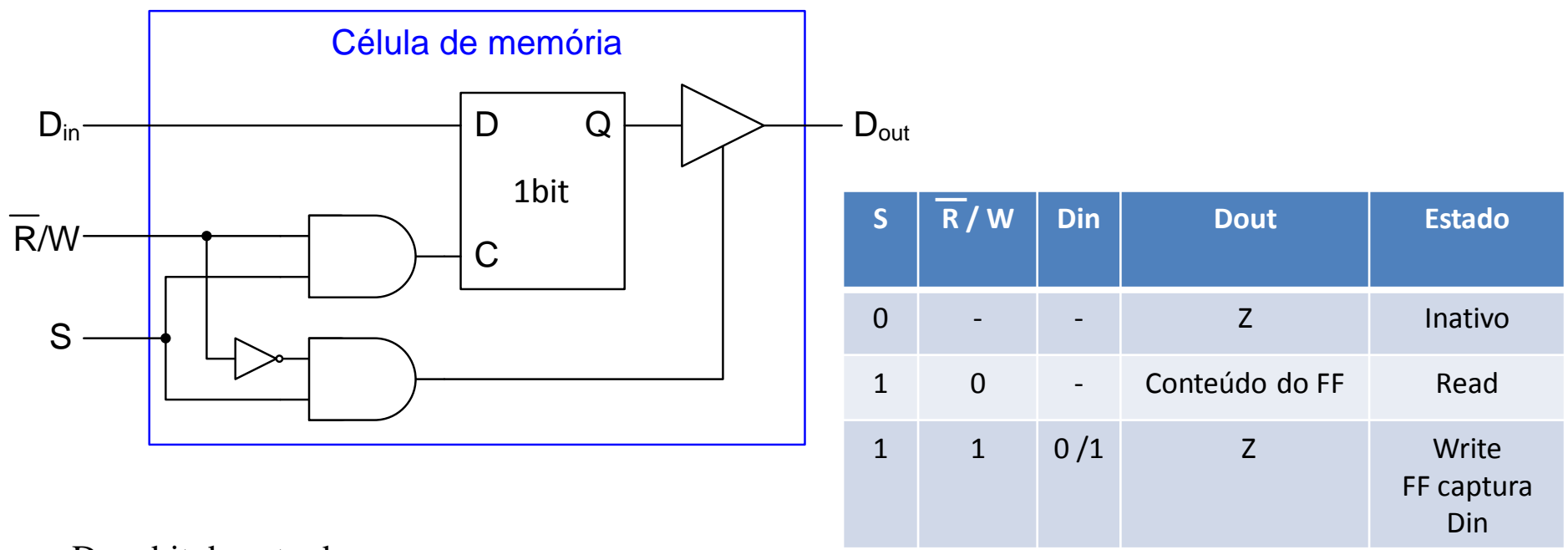

 $D_{in}$  – bit de entrada

R/W – sinal de Read/Write (0=Read , 1=Write)

S – Select(Strobe) : habilita/desabilita a acção de read/write (0=desabilita , 1=habilita)

 $D_{\text{out}}$  – bit de saída

#### Célula básica de memória : registo de **m** bit

Exemplo: m = 8 bit  $\rightarrow$  registo constituído por 8 células de memória de 1 bit

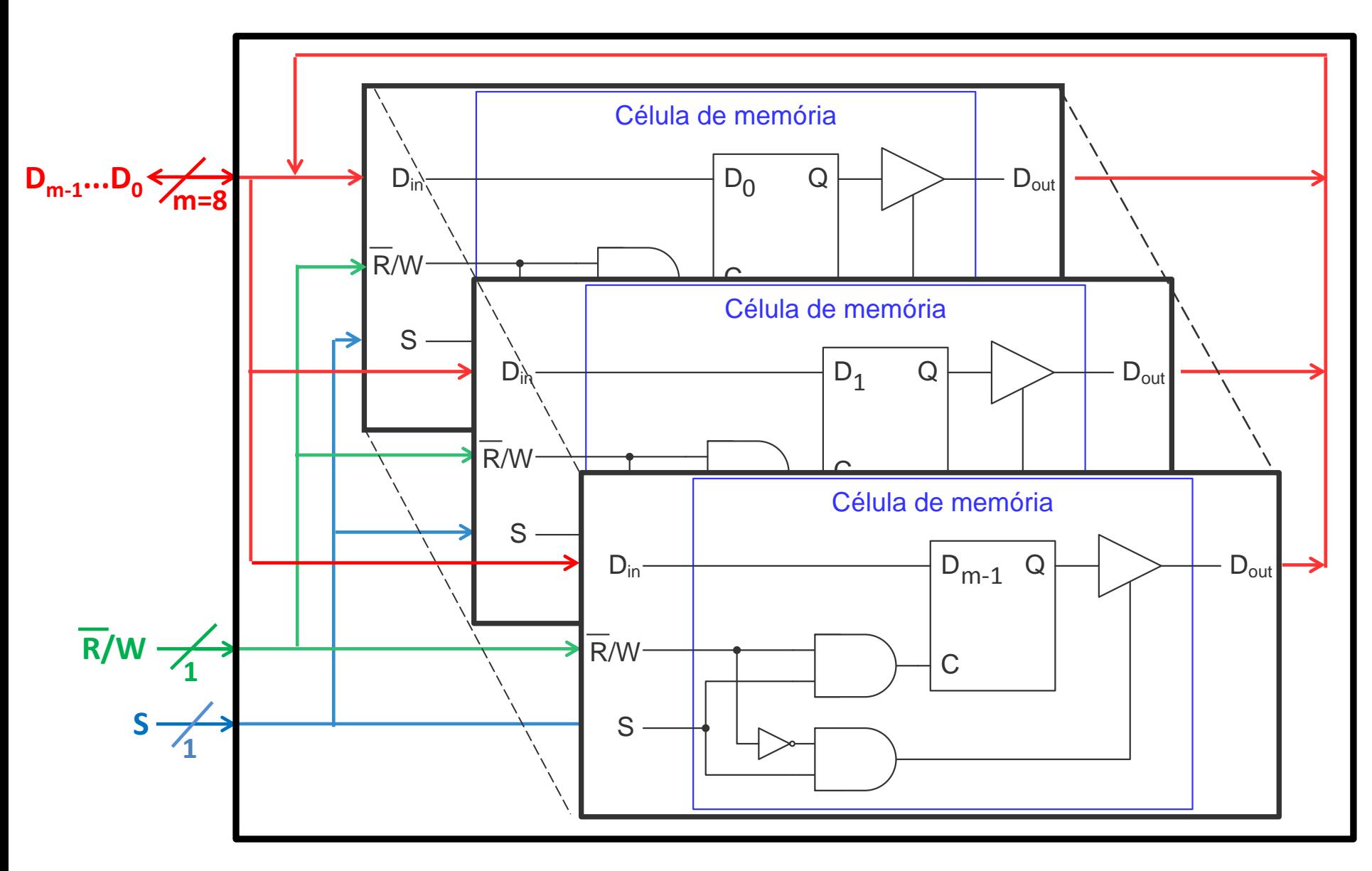

#### Célula básica de memória de 8 bit (1 byte)

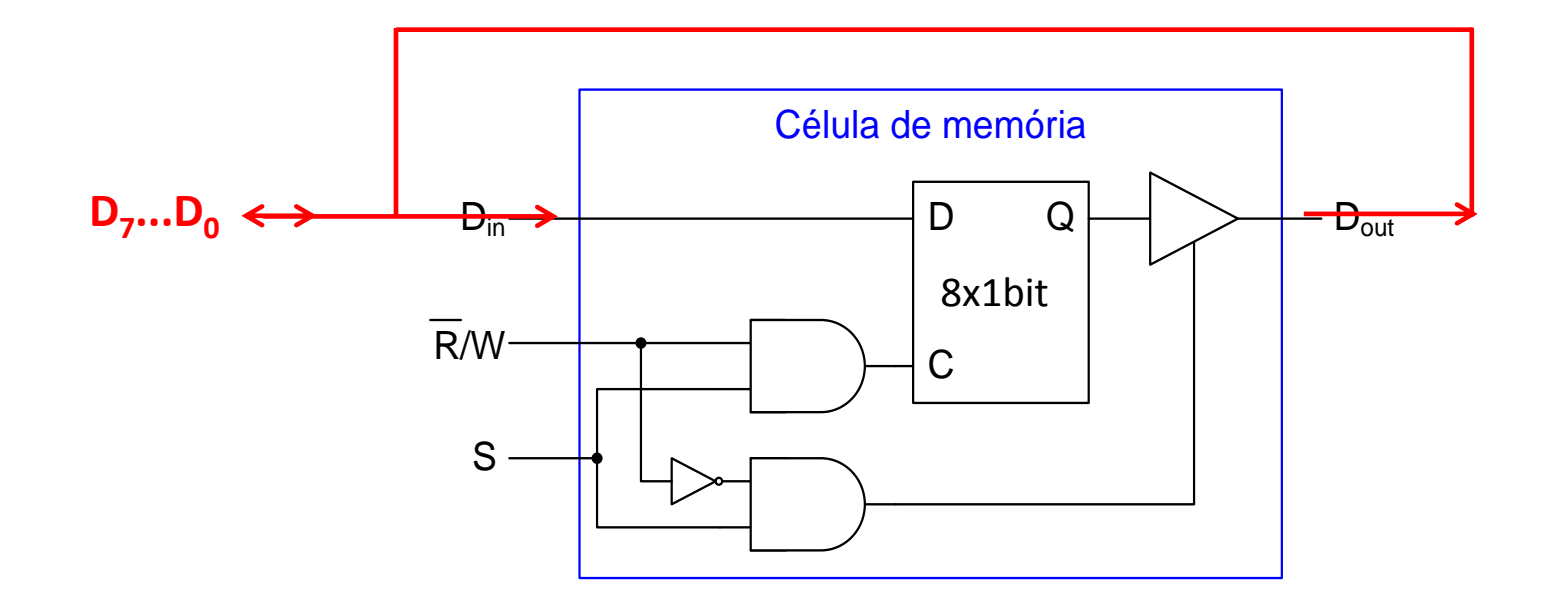

 $D_{7...0}$  – bits de entrada/saída [ $D_7 D_6 D_5 D_4 D_3 D_2 D_1 D_0$ ] (m=8)

 $\overline{R}/W$  – sinal de Read/Write (0=Read, 1=Write) – só uma acção é possível em cada instante

S – Select(Strobe) : habilita/desabilita a acção de read/write (0=desabilita , 1=habilita)

#### Memória : 2<sup>n</sup> registos de m bits

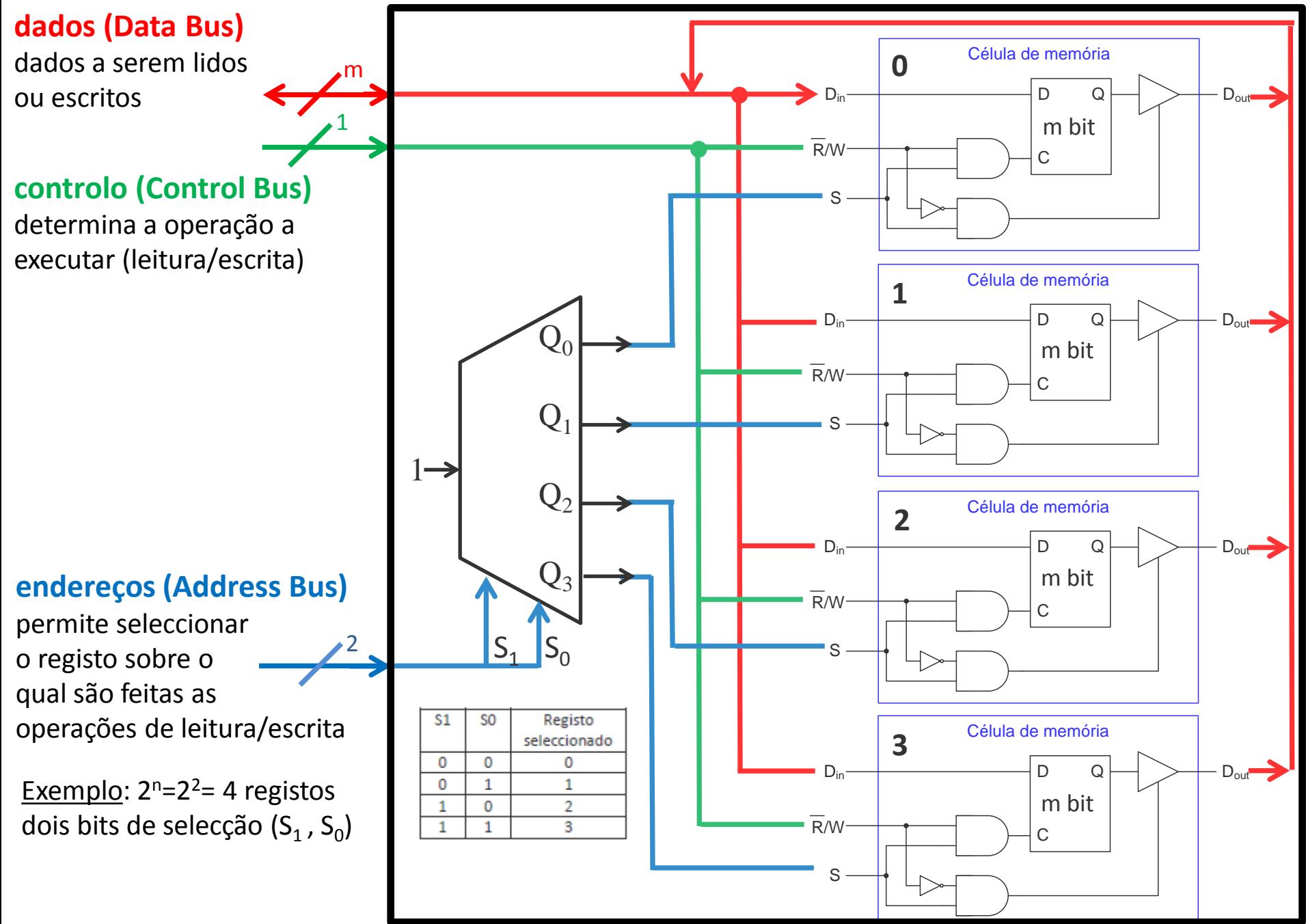

#### Memória : 2<sup>n</sup> registos de m bits

Organização e capacidade da memória (RAM – Random Access Memory)

- $-$  palavra : *m* bits (ex. m=8  $\rightarrow$  1 byte)
- capacidade : 2<sup>n</sup> registos, endereços ou palavras → n bits de selecção
- operações : read(leitura) , write(escrita) , chip select(selecção)

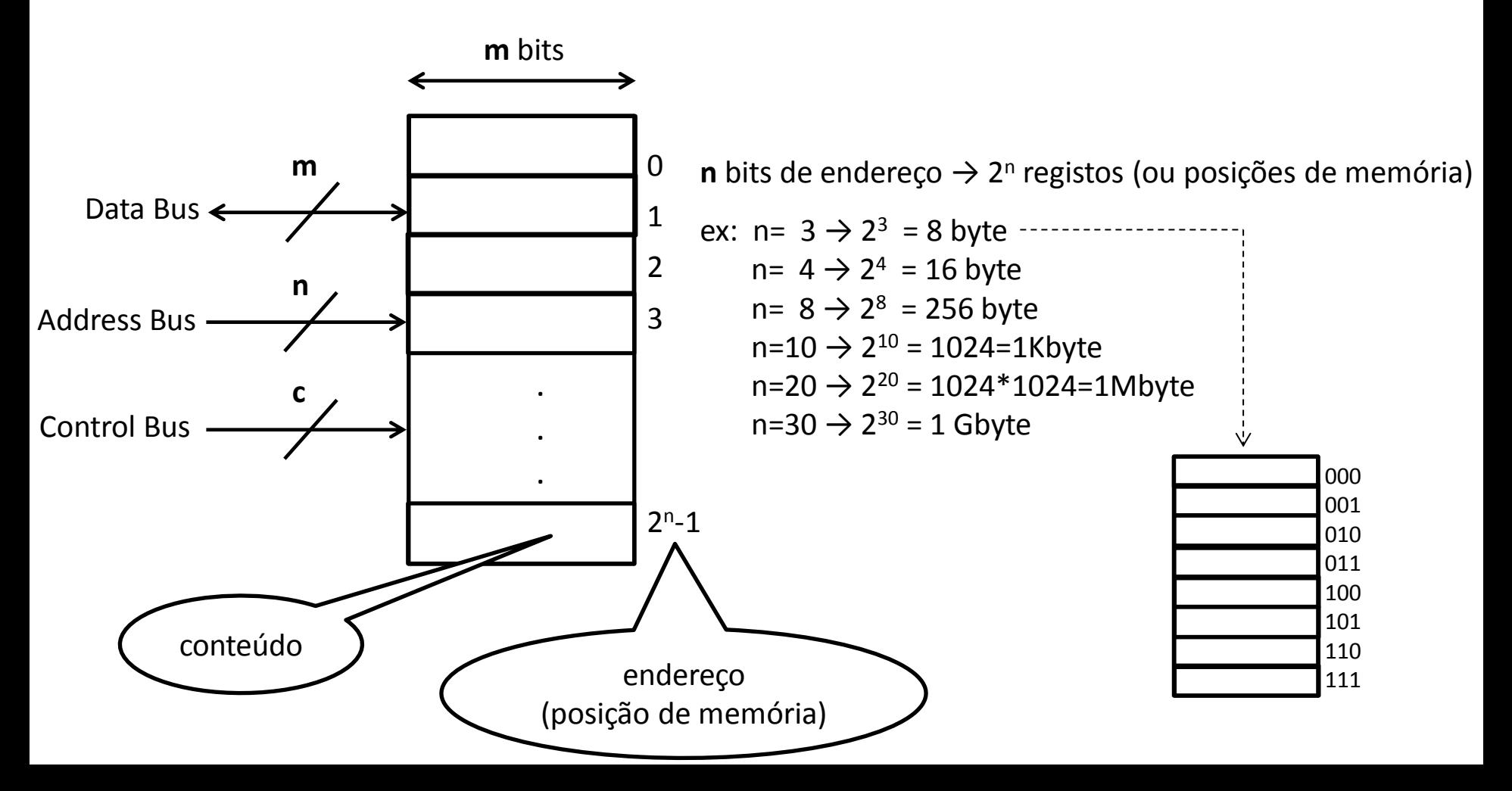

**Desafio**: construir um dispositivo (processador) capaz de executar uma tarefa descrita por um conjunto de instruções (programa)

**1)** As tarefas a realizar limitam-se a operações aritméticas sobre valores inteiros, representados em código de complemento para 2 (valores positivos e negativos);

**2)** As instruções, os dados do problema e respetivos resultados são constituídos por conjuntos de n bits (ex:  $n = 8 \rightarrow$  processador de 8 bits  $n = 32 \rightarrow$  processador de 32 bits )

 2.1) codificação das instruções: opcode(operation code) ex: ADD (soma)  $\rightarrow$  opcode = 00001111 SUB(subtração)  $\rightarrow$  opcode = 11110000

**3)** As instruções e os dados do problema estão armazenados na memória e os resultados da operação também deverão ficar armazenados na mesma memória;

**4)** As instruções deverão ser executadas sequencialmente pela ordem em que constam na memória, ao ritmo constante de um sinal de controlo (clock);

https://pt.wikipedia.org/wiki/Lista\_de\_microprocessadores\_da\_Intel

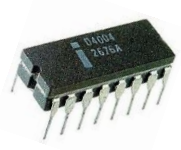

Exemplo de tarefa: subtrair o valor 5 do valor 3 e colocar o resultado na memória subtrair $(3,5) = 3 - 5 = -2$ 

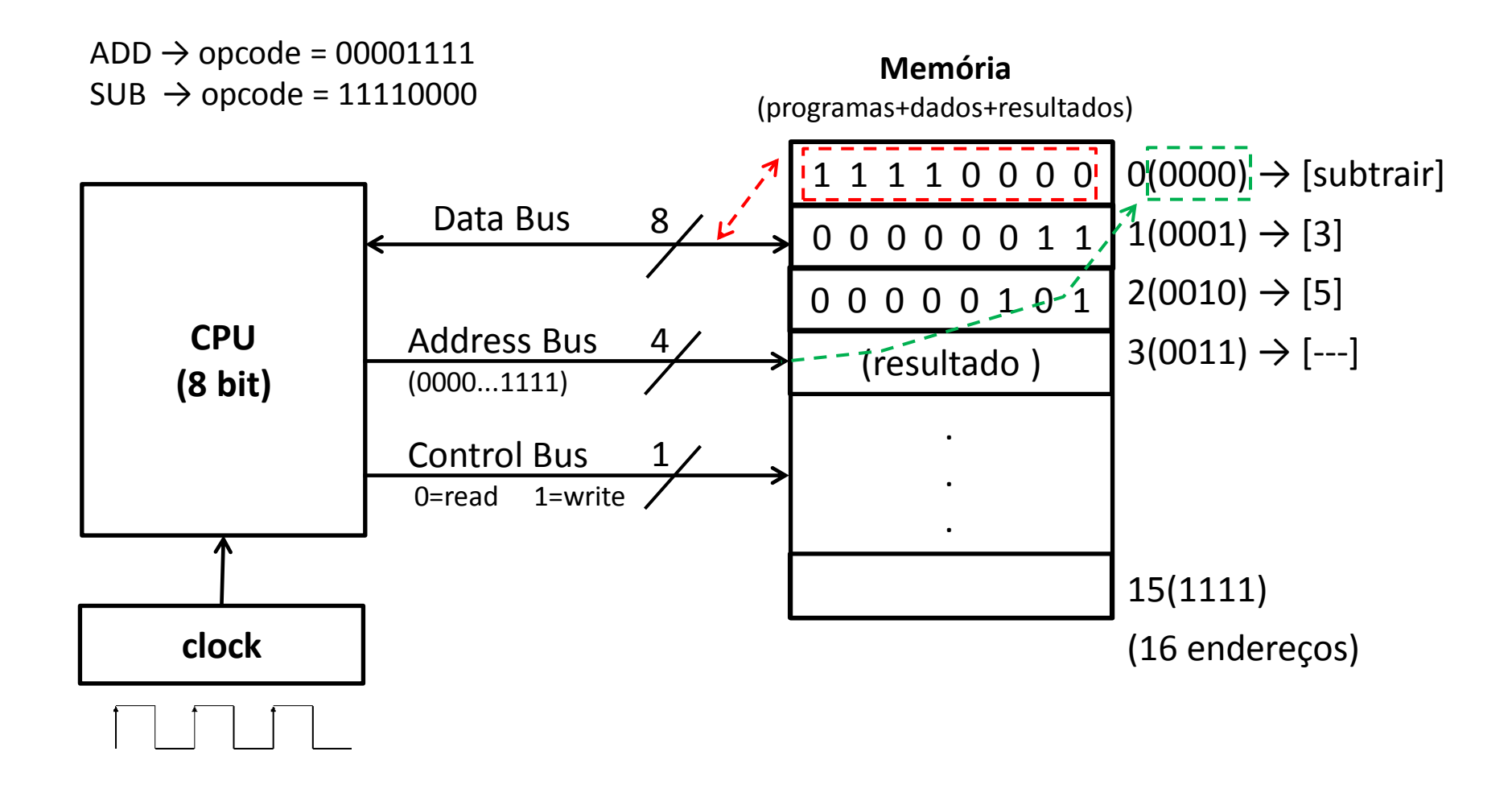

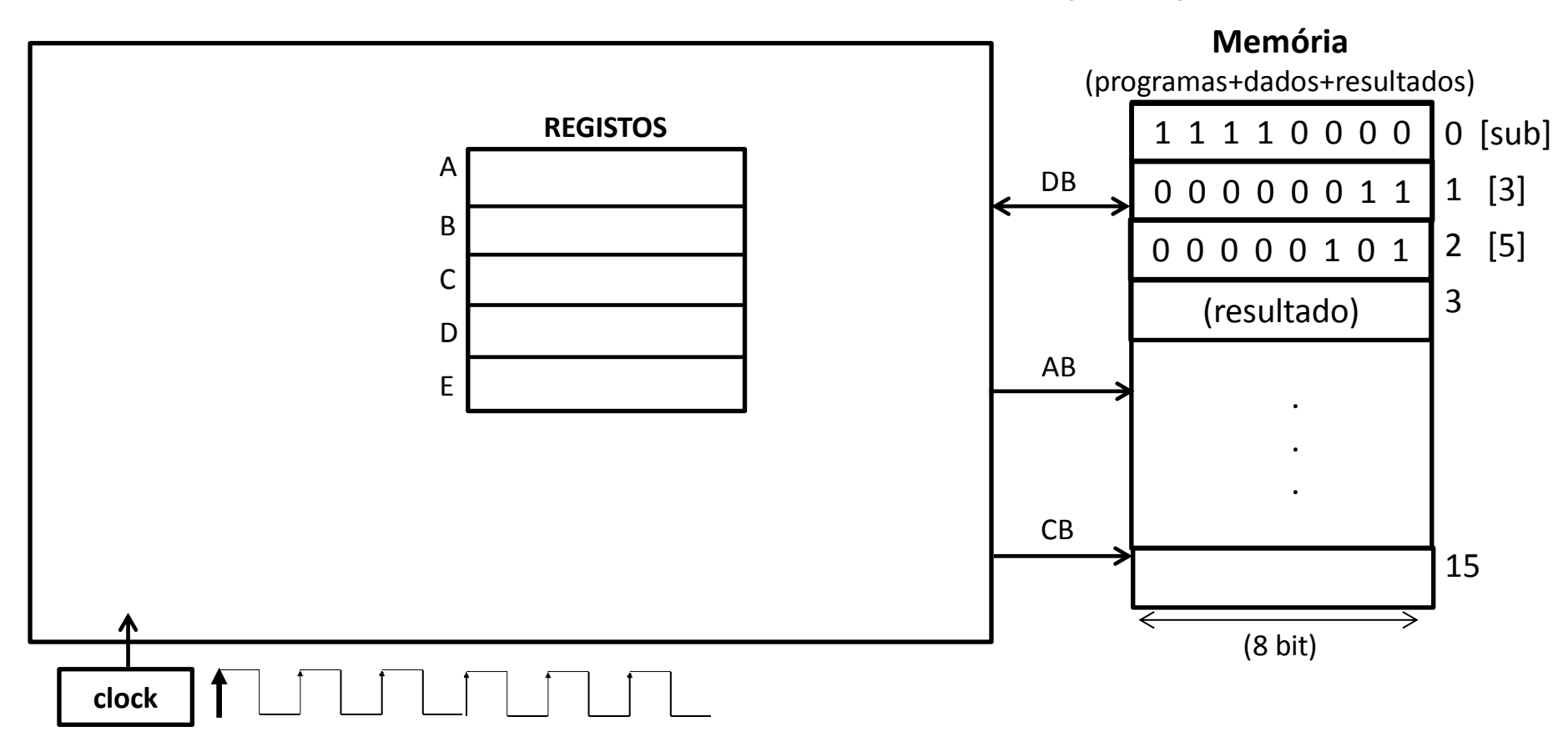

1º) Como indicar ao CPU qual a operação a executar e os correspondentes dados?

 $\rightarrow$  colocando os respetivos códigos em locais apropriados dentro do CPU

 → o conteúdo desses locais muda frequentemente, logo deverão ser registos; os registos têm nomes e destinam-se a guardar dados e/ou resultados bem como códigos de operações

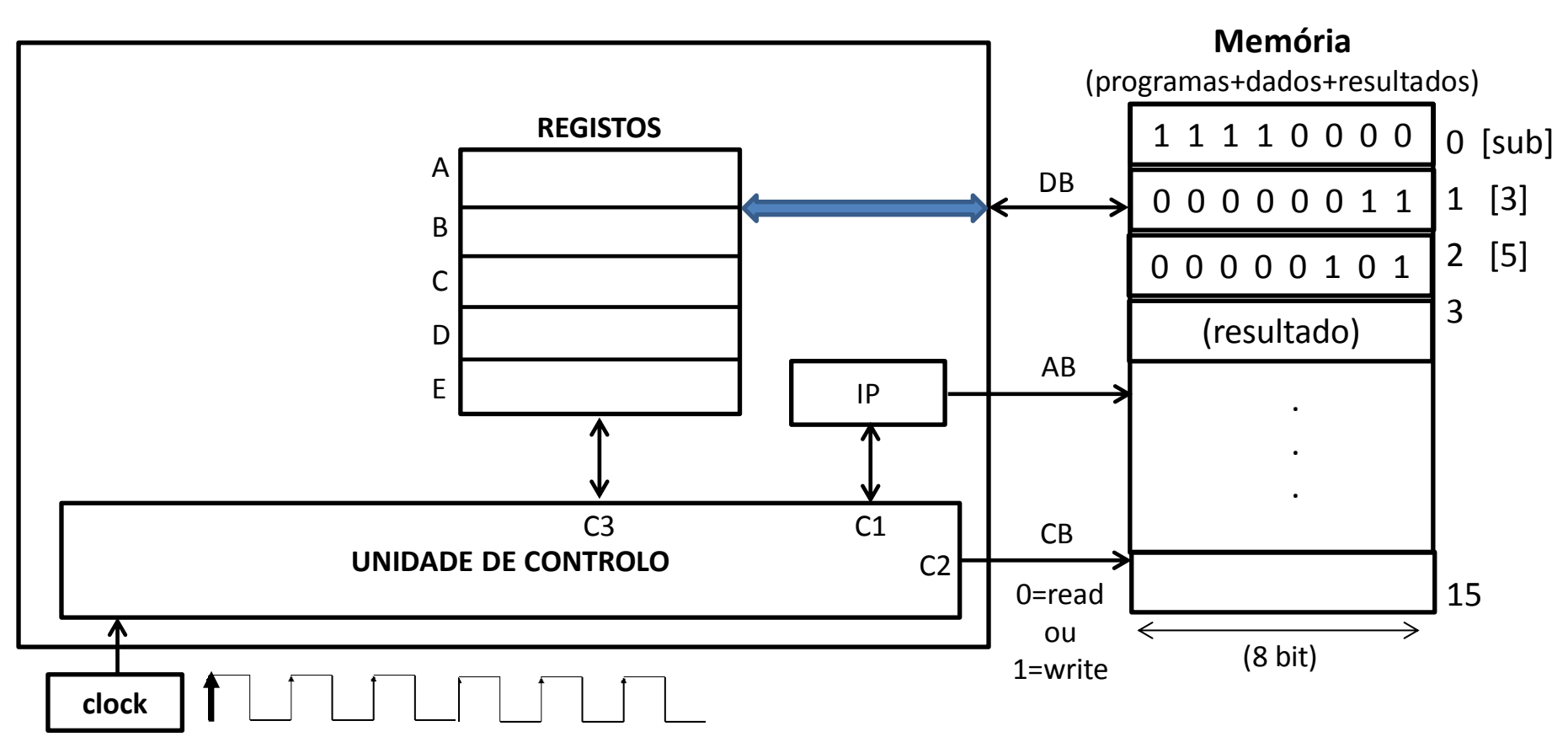

2º) Como pode o CPU aceder às várias células (ou posições) de memória?

- CPU indica qual a posição ou endereço a que pretende aceder  $\rightarrow$  através do AB(Address Bus) existe um elemento (IP-Instruction Pointer) que aponta para os endereços e que pode avançar ou recuar consoante o programa vai evoluindo → poderá ser formado por um contador
- CPU indica qual a operação que pretende executar, leitura ou escrita  $\rightarrow$  através do CB(Control Bus)
- CPU recebe ou envia o conteúdo das diversas posições de memória  $\leftrightarrow$  através do DB(Data Bus)

Esta sequência é controlada pela UC(Unidade de Controlo)

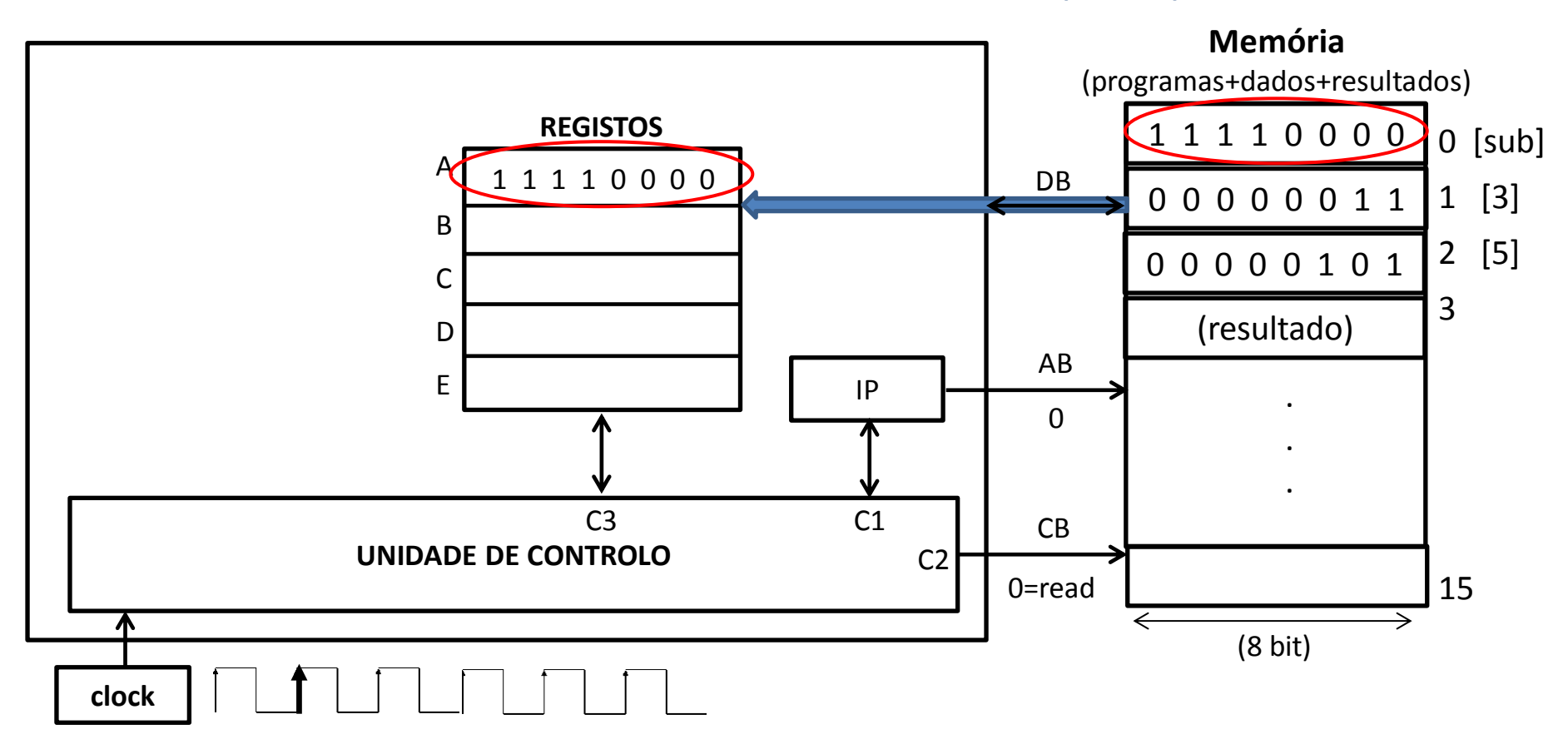

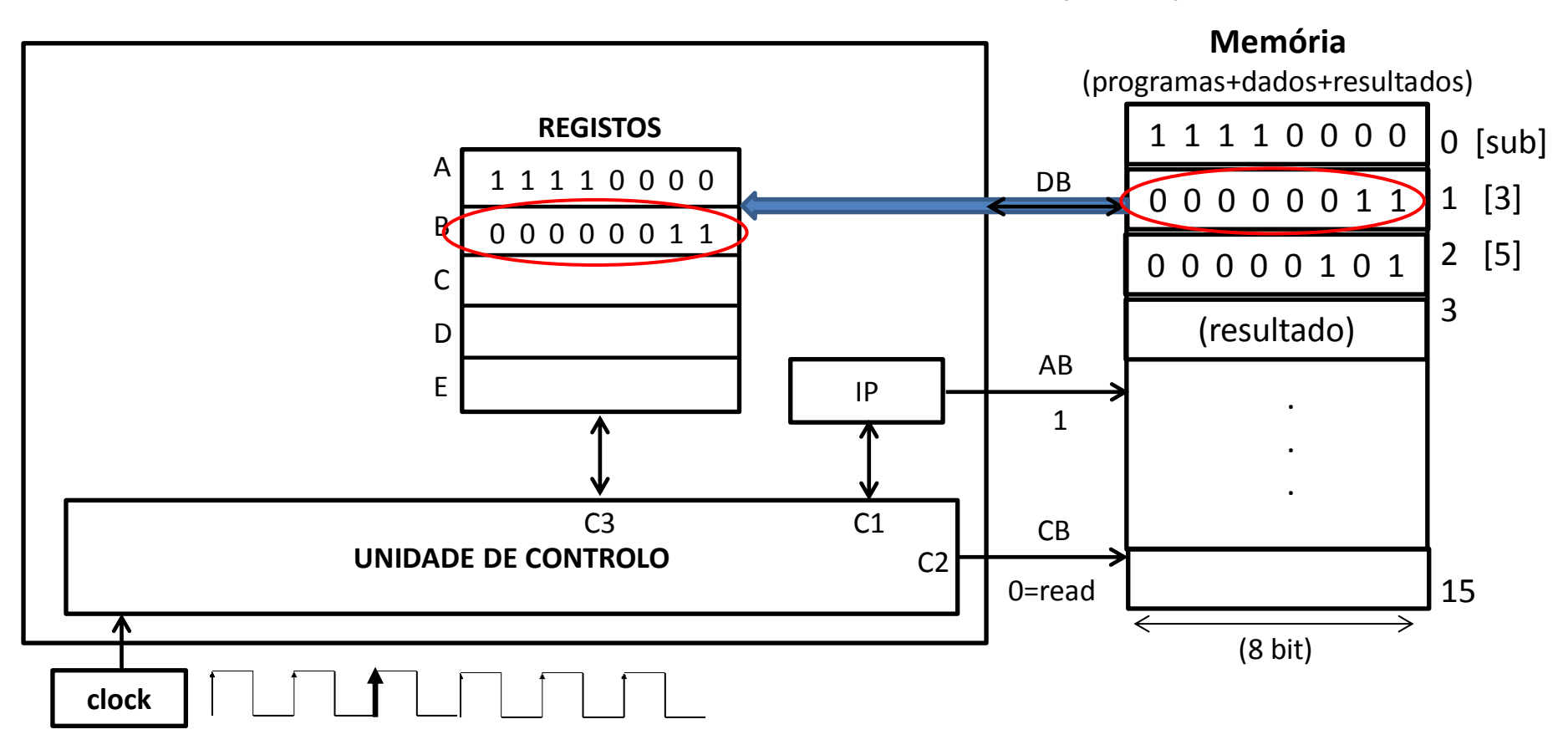

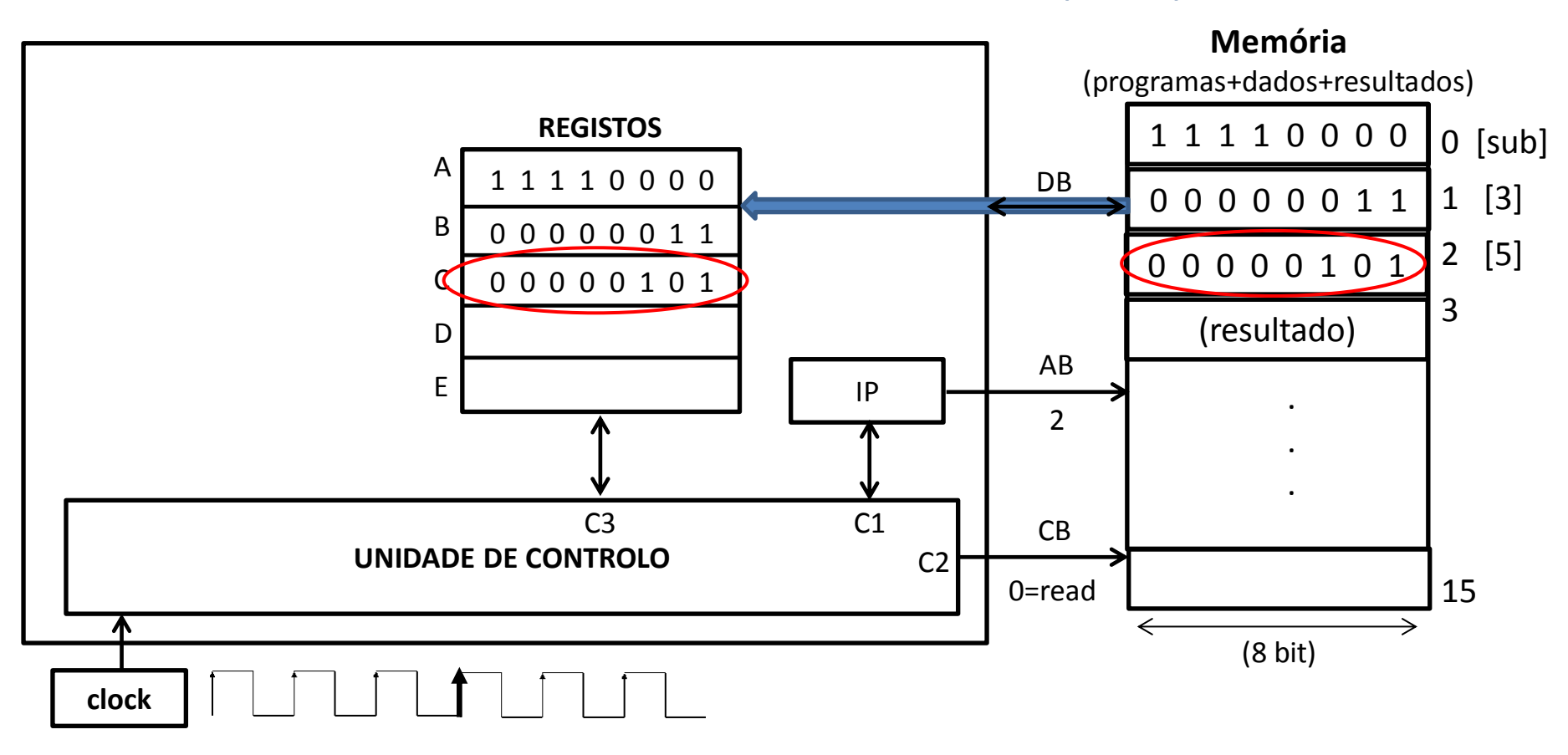

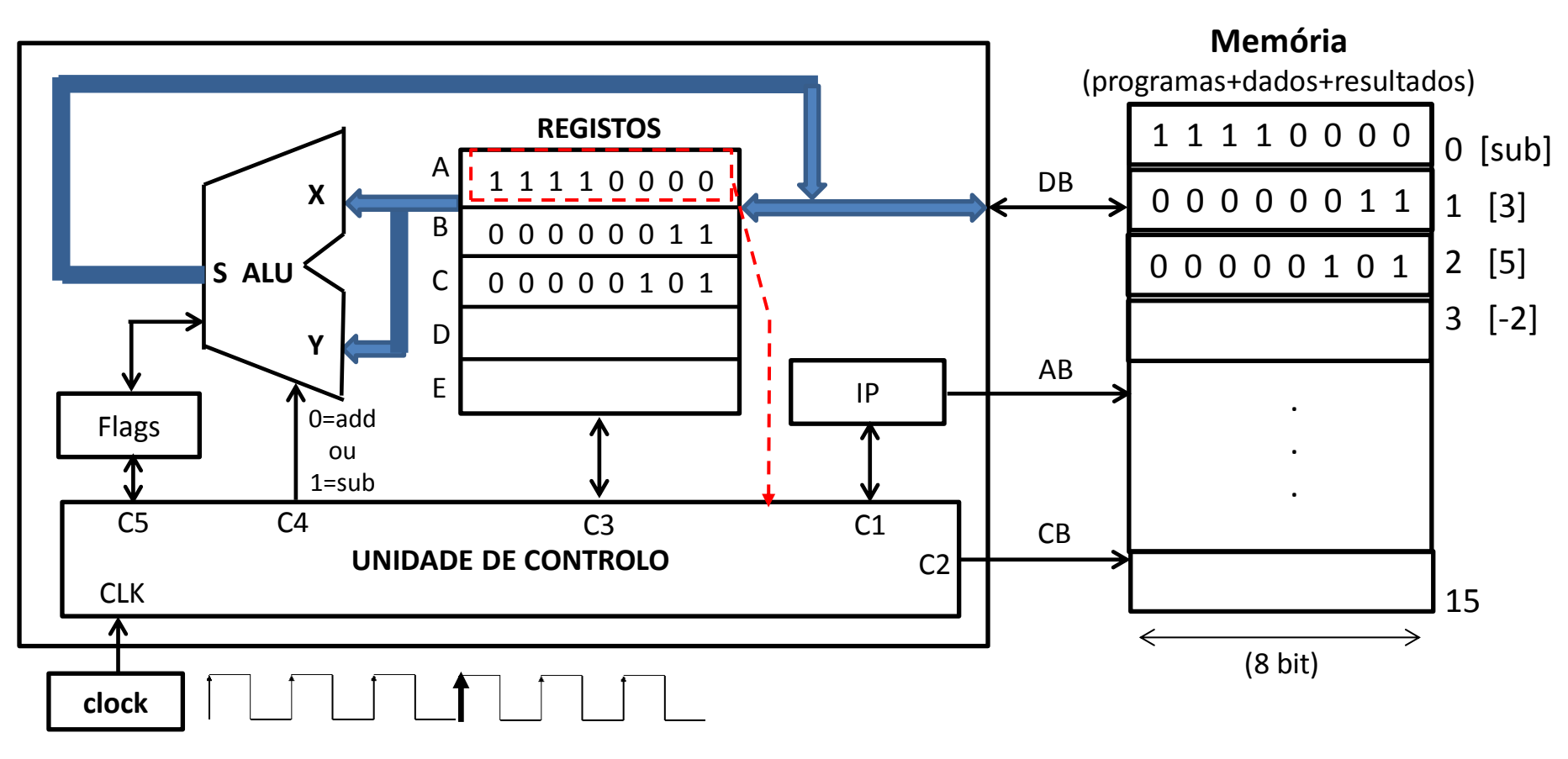

- 3º) Como pode o CPU executar a operação?
- dispondo de uma ALU a qual realiza operações aritméticas e lógicas esta é controlada pela UC em função do código da instrução a executar, ou seja, pelo "*opcode" (*o qual neste exemplo está contido no registo A)
- a UC descodifica o *opcode* e em resultado disso gera os sinais de controlo apropriados
- certas situações devem ser registadas para controlarem as próximas acções do CPU por exemplo se houver uma divisão por zero o processamento poderá parar e ser indicado um erro, ou, como neste exemplo, assinalar que o resultado é negativo  $\rightarrow$  registo de Flags(bandeiras)

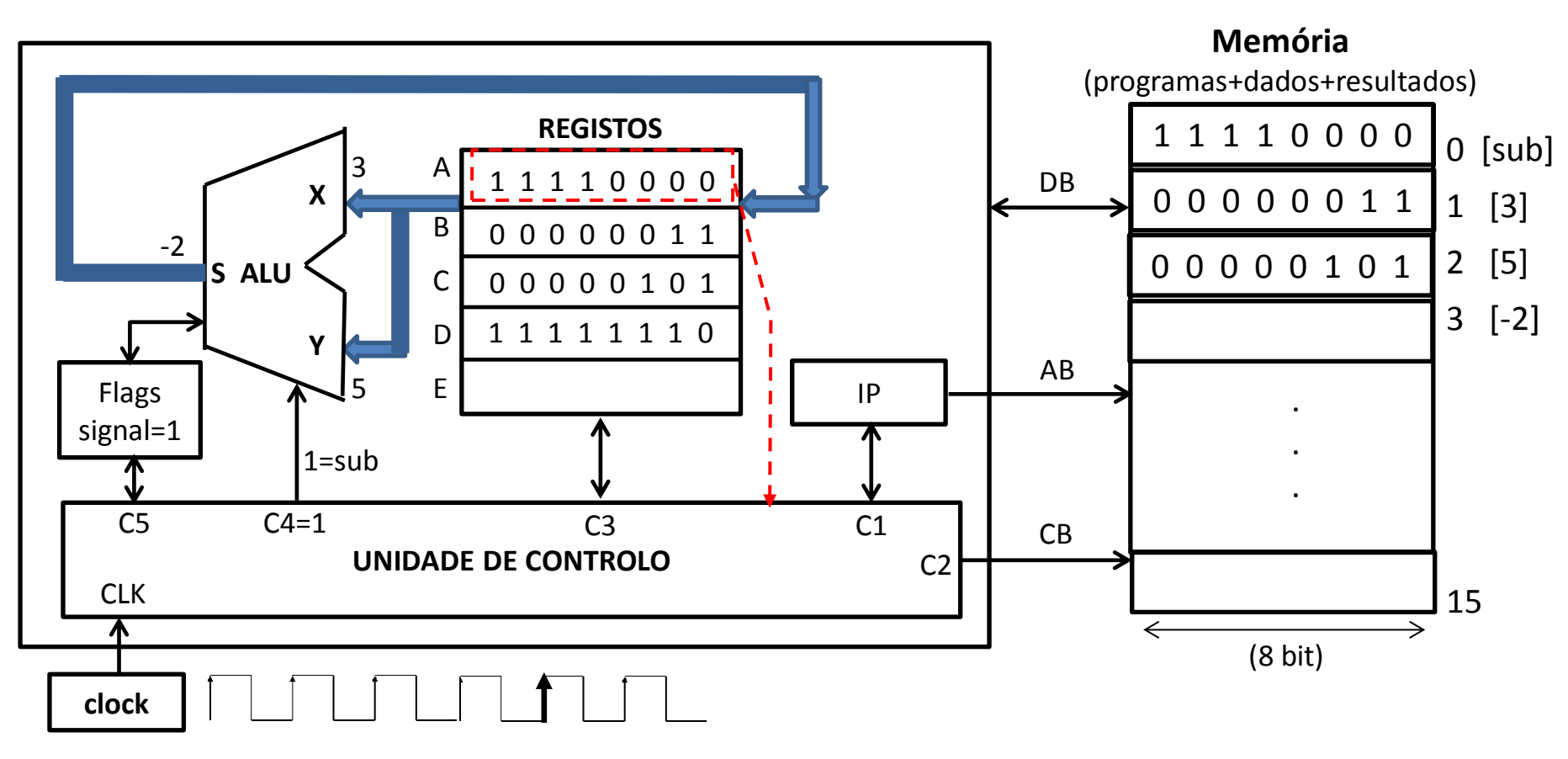

- a operação é executada e o resultado (-2=11111110) é colocado num registo disponível, neste caso o registo D
- a flag *signal* é ativada, indicando que o resultado da operação é negativo

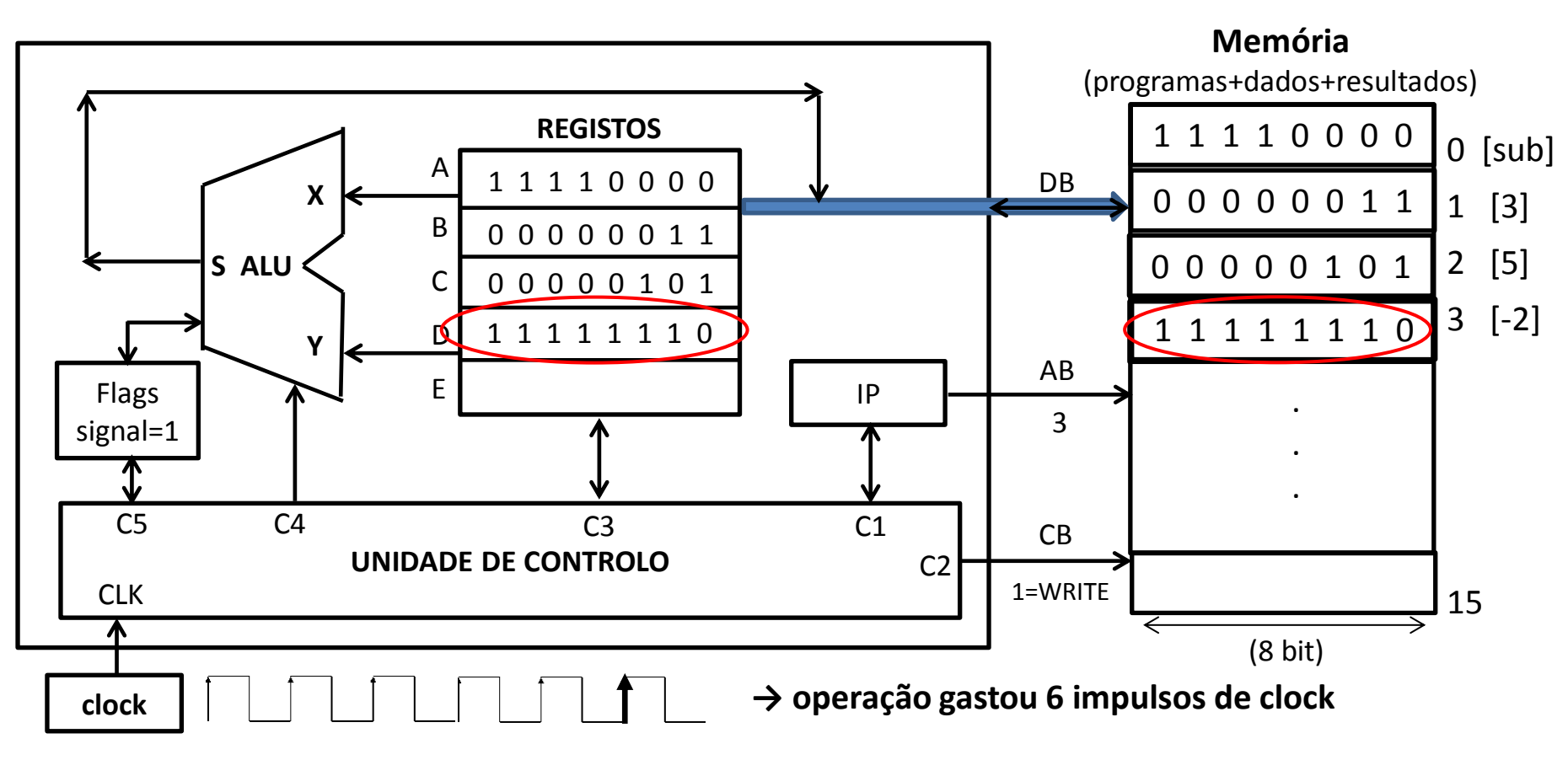

- o IP avança para apontar à posição de memória que vai conter o resultado
- a UC canaliza o conteúdo do registo D para o DB
- o sinal no CB muda para indicar que o processador pretende enviar um valor para a memória (Write)
- a tarefa (programa) termina

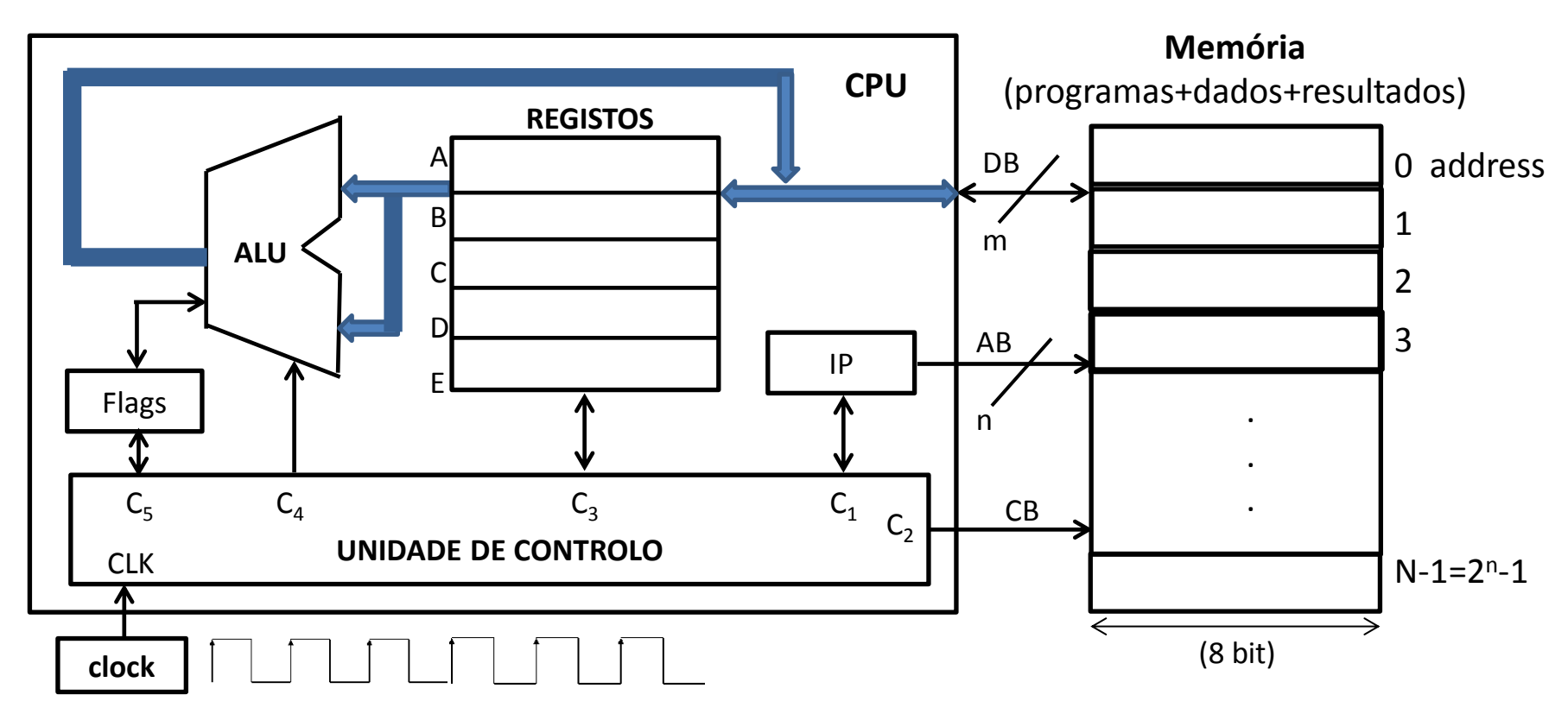

**Memória**: contém os dados dos problemas e as instruções para operar sobre esses dados(ie,os programas) - constituída por N=2<sup>n</sup> registos de m bits (ex: m=8, n=20 → 1 MByte), cada um com o seu endereço(address)

**CPU**: - executa as instruções a partir da memória

- REGISTOS: armazenam os dados/resultados das operações, bem como os códigos das operações a executar
	- IP(Instruction Pointer): aponta na memória qual o endereço da próxima instrução a executar
	- Flags: sinalizam determinadas ocorrências (ex: operação com resultado negativo)
- ALU: executa as operações artiméticas e lógicas
- UC(Unidade de Controlo): coordena o funcionamento dos restantes blocos, gerando sinais de controlo  $C_n$
- Clock: determina a cadência a que as instruções são executadas

## Aula 3 2021-03-12

## Execução das instruções (cont.)

**Página da UC**

http://www.di.ubi.pt/~paraujo/Cadeiras/ArquiteturaComputadores/2020-2021/AC\_2020-2021.html

#### Registos do processador 8086 (x86-16 bits)

Agrupam-se em: 1)dados 2)endereços 3)segmento 4)controlo

1) DADOS (uso geral e funções do processador)  $L=Low(8bit)$  $X=16bit$  $H=High(8bit)$ 

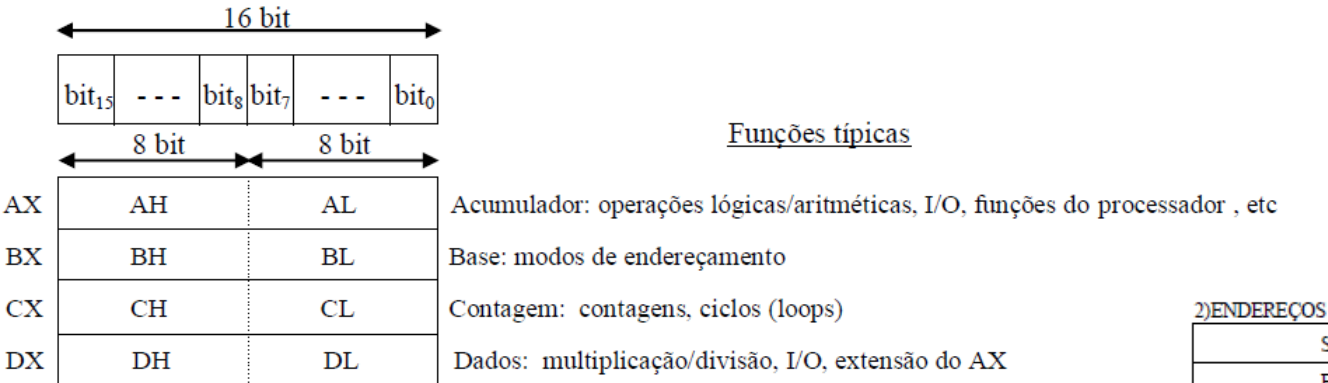

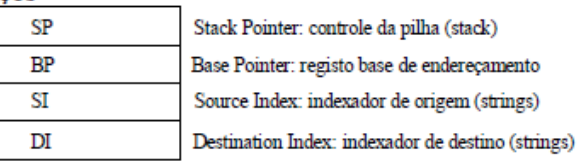

#### 3) SEGMENTO

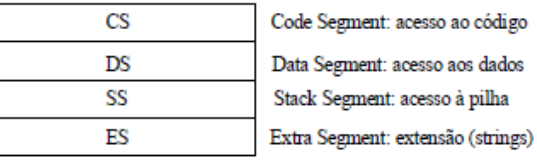

#### 4)CONTROLO

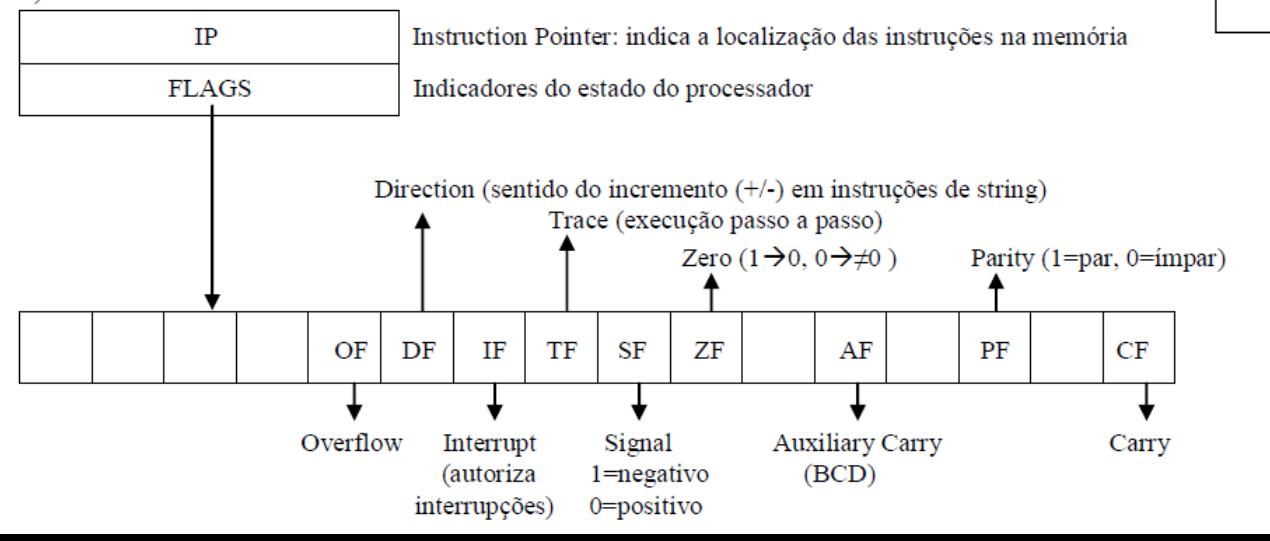

#### Conjunto de registos x86 de 64-bit

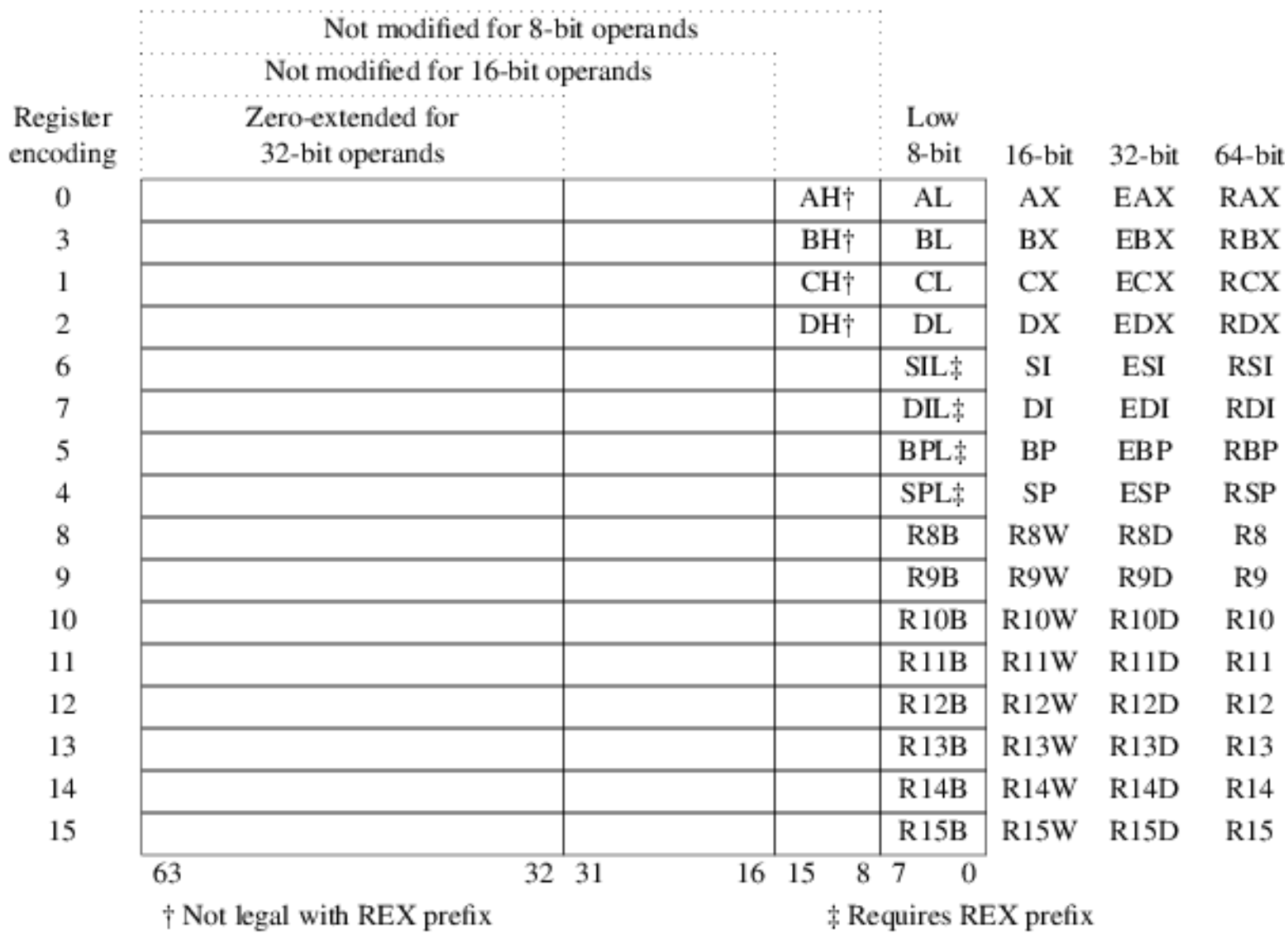

https://www.tortall.net/projects/yasm/manual/html/arch-x86-registers.html

### Processo de programação

**Máquina** : apenas trabalha com bits (0 e 1)  $\rightarrow$  tudo tem de ser introduzido na máquina nesta forma, incluindo dados e programas(conjuntos de instruções)

 $\triangleright$  Programa em código binário → programa em linguagem máquina ou em baixo nível

**Homem**: é difícil trabalhar com extensas listas de bits, é mais fácil trabalhar com linguagens naturais (ex:Inglês)

Programa em linguagem natural (ex: C, Java, HTML)  $\rightarrow$  programa em alto nível

**Processo de tradução**: passagem de um programa de uma linguagem de alto nível para uma de baixo nível

ex. printf("Hello World")  $\rightarrow$  100100010010010001000001111100101010...

**Compilador**: programa que traduz o código fonte de um programa escrito numa linguagem de alto nível, para o código correspondente numa linguagem de programação de baixo nível (por exemplo, Assembly ou código máquina) – todas as instruções do programa são primeiro convertidas e depois o programa é executado como um todo;

**Interpretador**: a diferença para o compilador é que a tradução do programa fonte é feita instrução a instrução, sendo cada uma delas executada de imediato;

### Assembly

Havendo necessidade de programar diretamente em código máquina, isso obrigaria a utilizar códigos de 0 e 1's, difíceis de manipular e memorizar.

O *Assembly (*linguagem de montagem) simplifica este processo ao atribuir nomes (mnemónicas) a conjuntos de bits, nomes esses que permitem usar as instruções nativas do processador sem usar o respetivo código binário.

Em seguida é usado um programa de montagem, designado por Assembler, que irá converter cada mnemónica para o correspondente código binário.

instrução em Assembly = <opcode> , <operand>

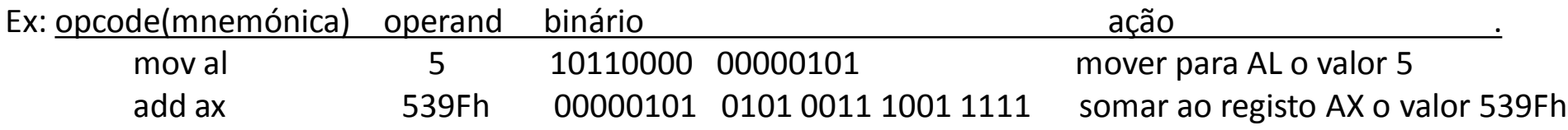

**NOTA**: a designação da linguagem é *Assembly* e não Assembler (é errado dizer "programar em Assembler"). O Assembler não é uma linguagem, mas sim um programa que efetua a tradução das mnemónicas do *Assembly* para código máquina.

### Assembly

#### **Razões para utilizar Assembly**

**Rapidez:** o código em Assembly pode ser optimizado, resultando em programas mais pequenos, logo mais rápidos. Tomando como exemplo a programação de jogos, estes têm de responder muito rapidamente às ações do utilizador.

**Memória:** os tradutores automáticos (compiladores, tradutores) geram por vezes código supérfluo o qual pode ocupar memória desnecessária. Programando diretamente em Assembly pode reduzir-se a ocupação da memória.

**Eficiência:** um programa em Assembly faz uso direto das características do processador a que se destina, o que obriga a um conhecimento aprofundado dessas características para tirar partido da linguagem. Ao usar o Assembly, o programador adquire conhecimentos que lhe permitem inclusivamente escrever código eficiente mesmo ao usar linguagens de alto-nível.

**Controlo**: por razões de segurança, a maioria dos compiladores/interpretadores dificulta ou bloqueia o acesso a certas componentes do hardware, o que pode ser ultrapassado pelo uso do Assembly.

### Processo de programação

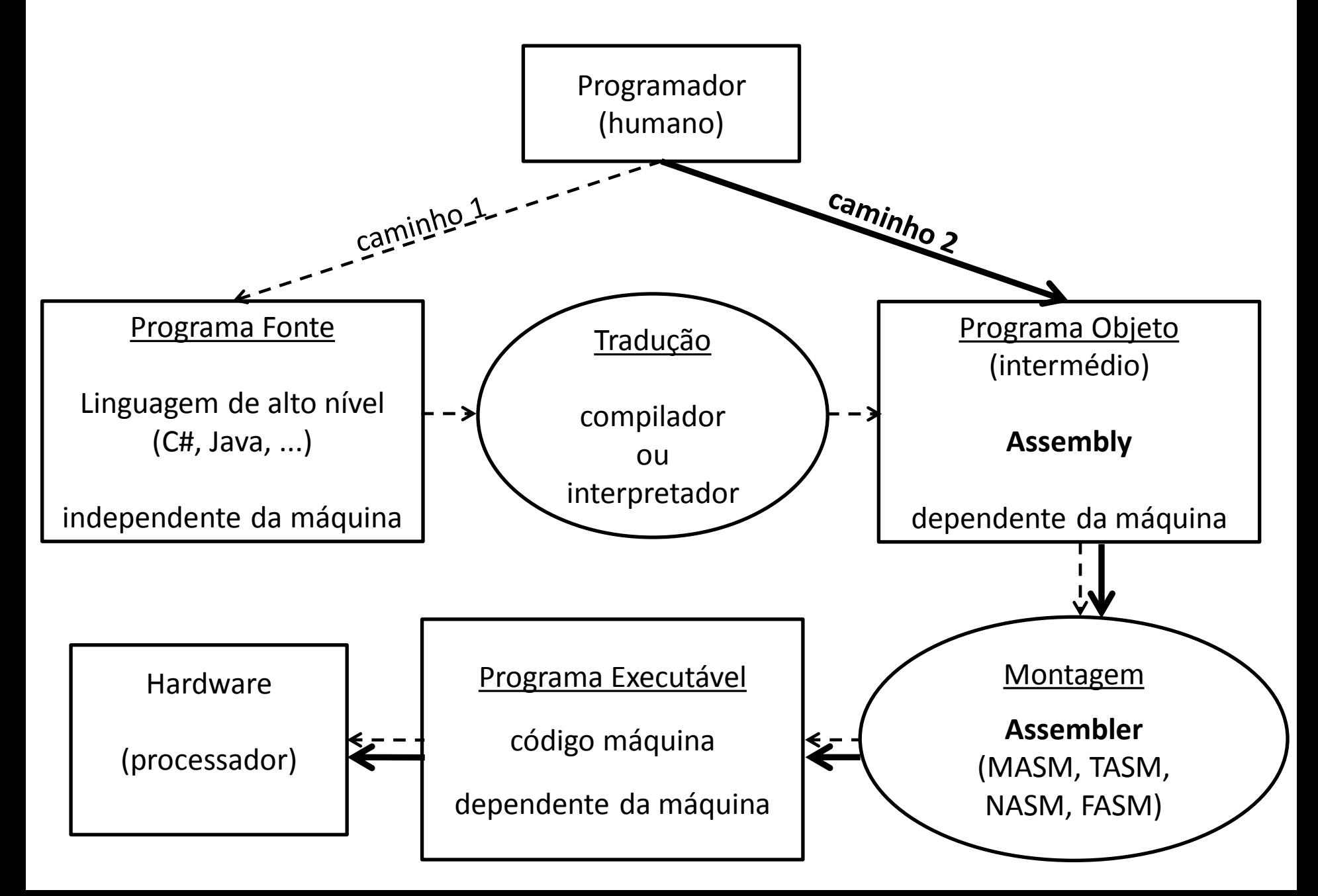

#### Tabela ASCII - American Standard Code for Information Interchange

Relaciona os carateres com a sua representação numérica (decimal, hexadecimal, binária)

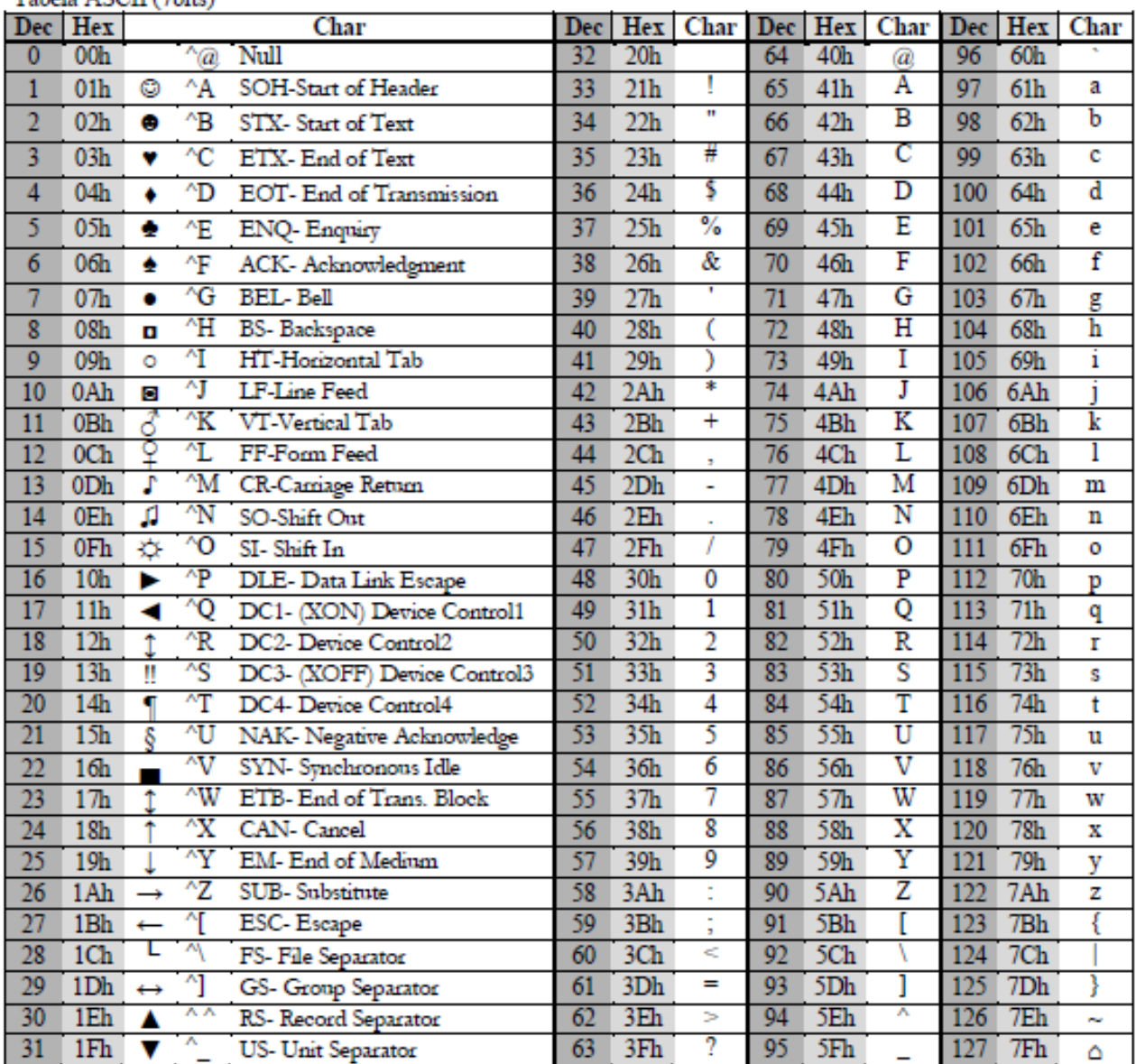

Tabala ASCII (Thite)

**Exemplos** 

espaço = 32=20h=00100000b

$$
A' = 65 = 41h = 01000001b
$$

$$
'z' = 122 = 7Ah = 01111010b
$$

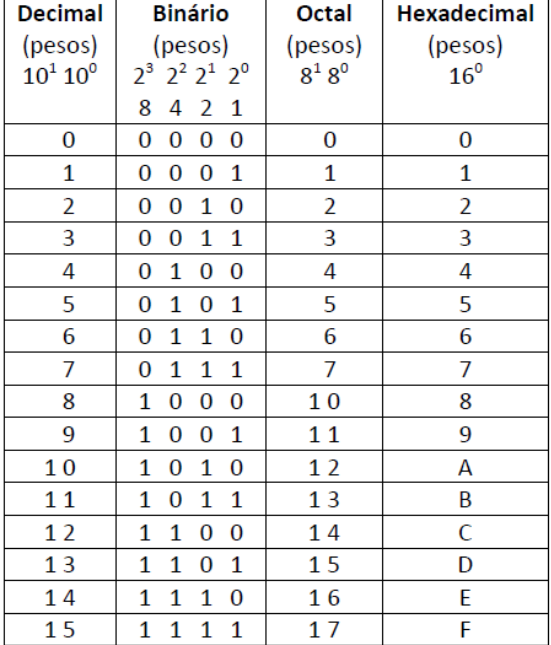

#### Processador básico

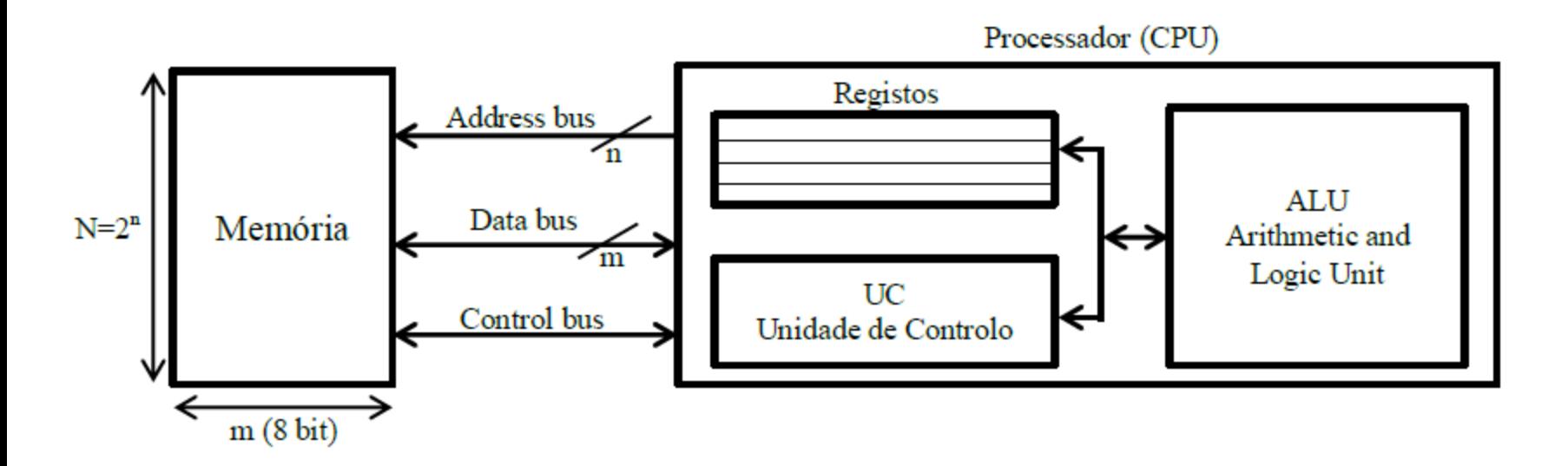

Registos principais do CPU (família Intel x86):  $x = 16$ 

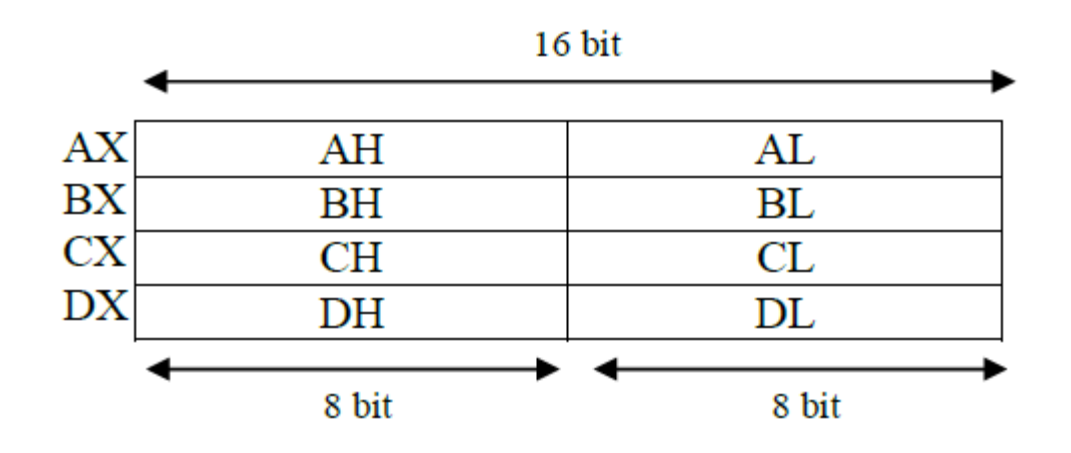

#### Execução dos programas

 $1<sup>°</sup>$  exemplo: escrever no ecrã a mensagem "Ola UBI"  $\rightarrow$  printf("Ola UBI")

#### **Programa Assembly**

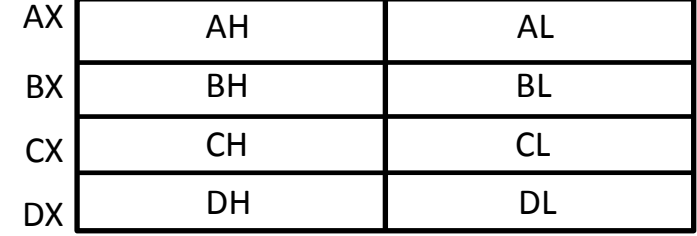

org 100h ;inicio do programa

 ;escrever no ecran mov ah, 40h ;escrita mov bx, 1 ;ecran mov cx,  $7$  ;  $n^{\circ}$  caracteres mov dx, msg ;string int 21h ;executa

 ;aguarda tecla mov ah, 3Fh ;leitura int 21h ;executa

 ;terminar o programa mov ah, 4Ch ;terminar int 21h ;executa

msg db 'Ola UBI'
$1<sup>°</sup>$  exemplo: escrever no ecrã a mensagem "Ola UBI"  $\rightarrow$  printf("Ola UBI")

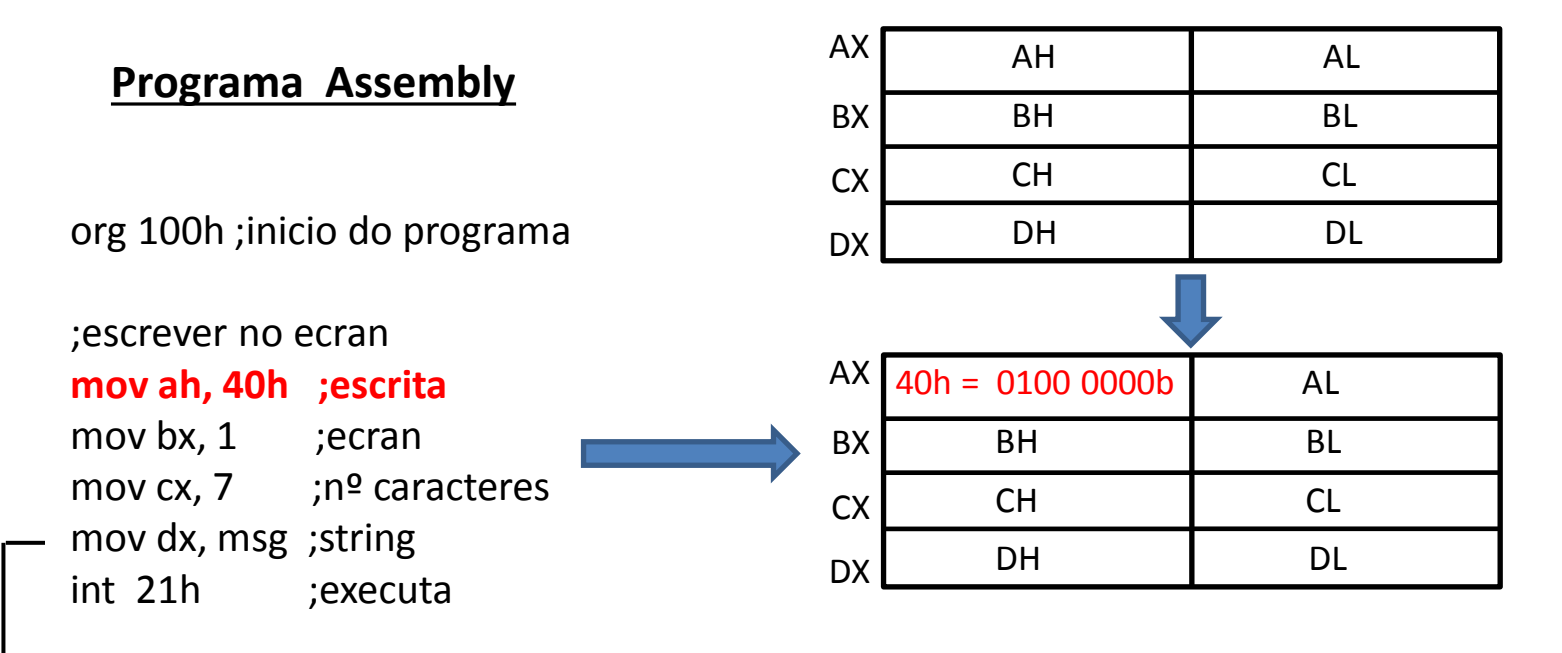

 ;aguarda tecla mov ah, 3Fh ;leitura int 21h ;executa

 ;terminar o programa mov ah, 4Ch ;terminar int 21h ;executa

 $1<sup>°</sup>$  exemplo: escrever no ecrã a mensagem "Ola UBI"  $\rightarrow$  printf("Ola UBI")

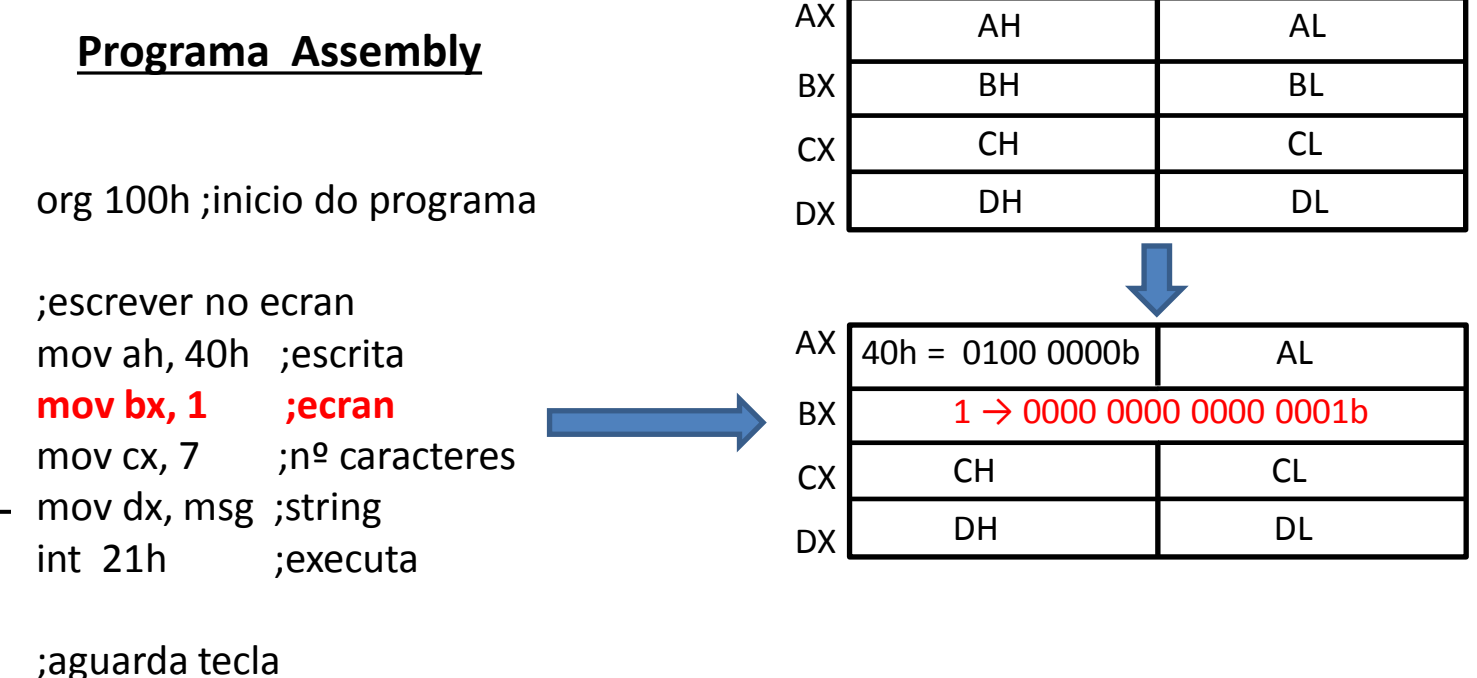

 mov ah, 3Fh ;leitura int 21h ;executa

 ;terminar o programa mov ah, 4Ch ;terminar int 21h ;executa

 $1<sup>°</sup>$  exemplo: escrever no ecrã a mensagem "Ola UBI"  $\rightarrow$  printf("Ola UBI")

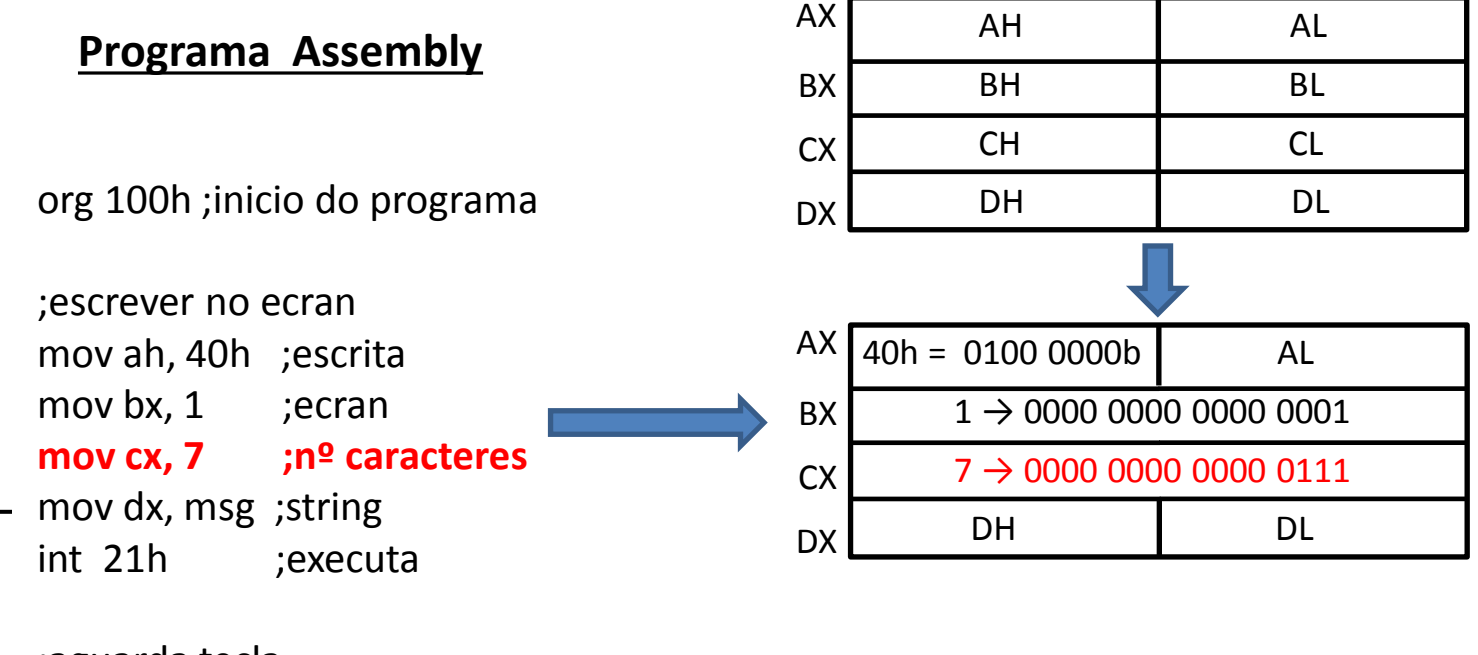

 ;aguarda tecla mov ah, 3Fh ;leitura int 21h ;executa

 ;terminar o programa mov ah, 4Ch ;terminar int 21h ;executa

 $1^{\circ}$  exemplo: escrever no ecrã a mensagem "Ola UBI"  $\rightarrow$  printf("Ola UBI")

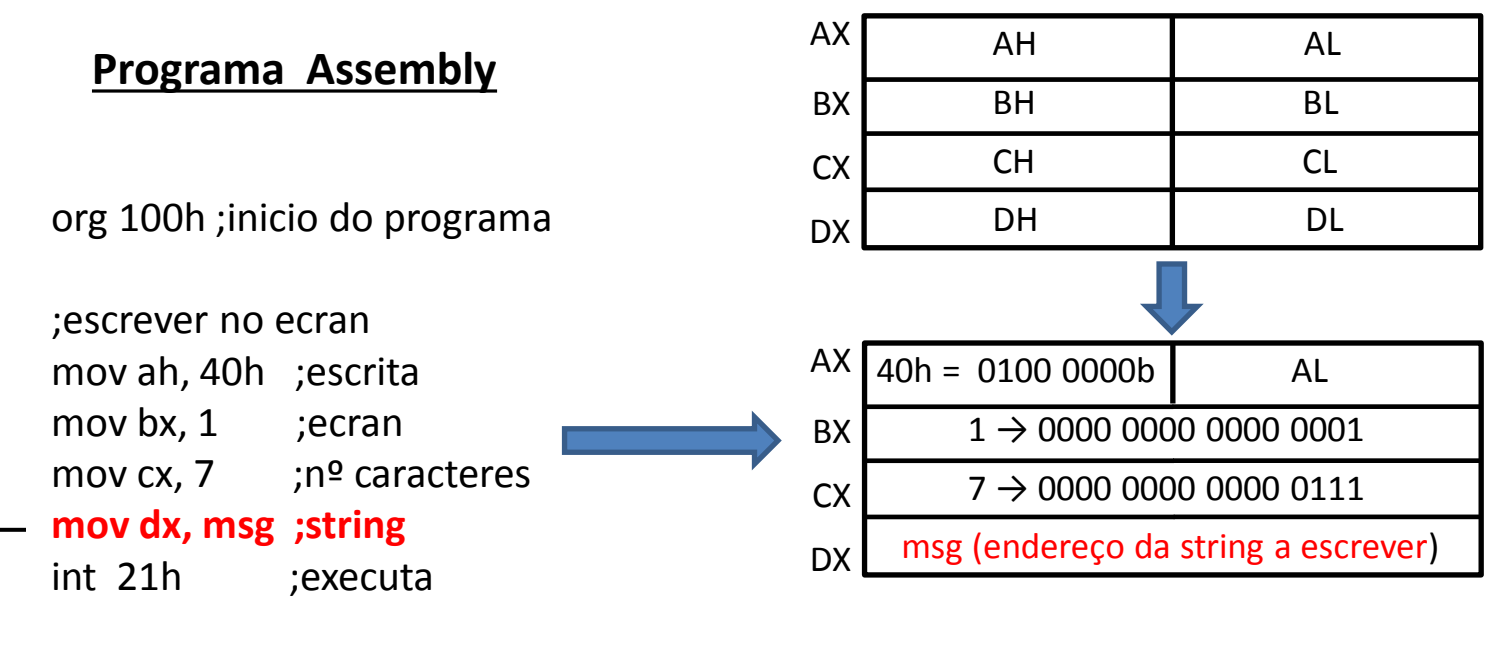

 ;aguarda tecla mov ah, 3Fh ;leitura int 21h ;executa

 ;terminar o programa mov ah, 4Ch ;terminar int 21h ;executa

 $1^{\circ}$  exemplo: escrever no ecrã a mensagem "Ola UBI"  $\rightarrow$  printf("Ola UBI")

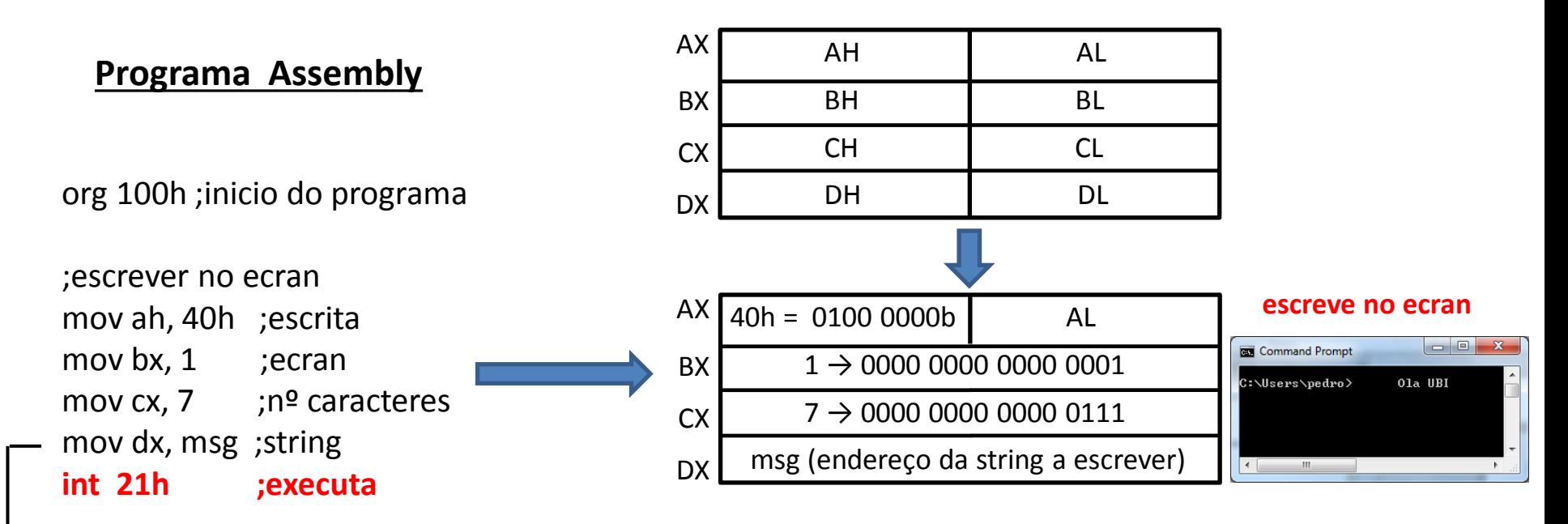

 ;aguarda tecla mov ah, 3Fh ;leitura int 21h ;executa

 ;terminar o programa mov ah, 4Ch ;terminar int 21h ;executa

1º exemplo: escrever no ecrã a mensagem "Ola UBI"  $\rightarrow$  printf("Ola UBI")

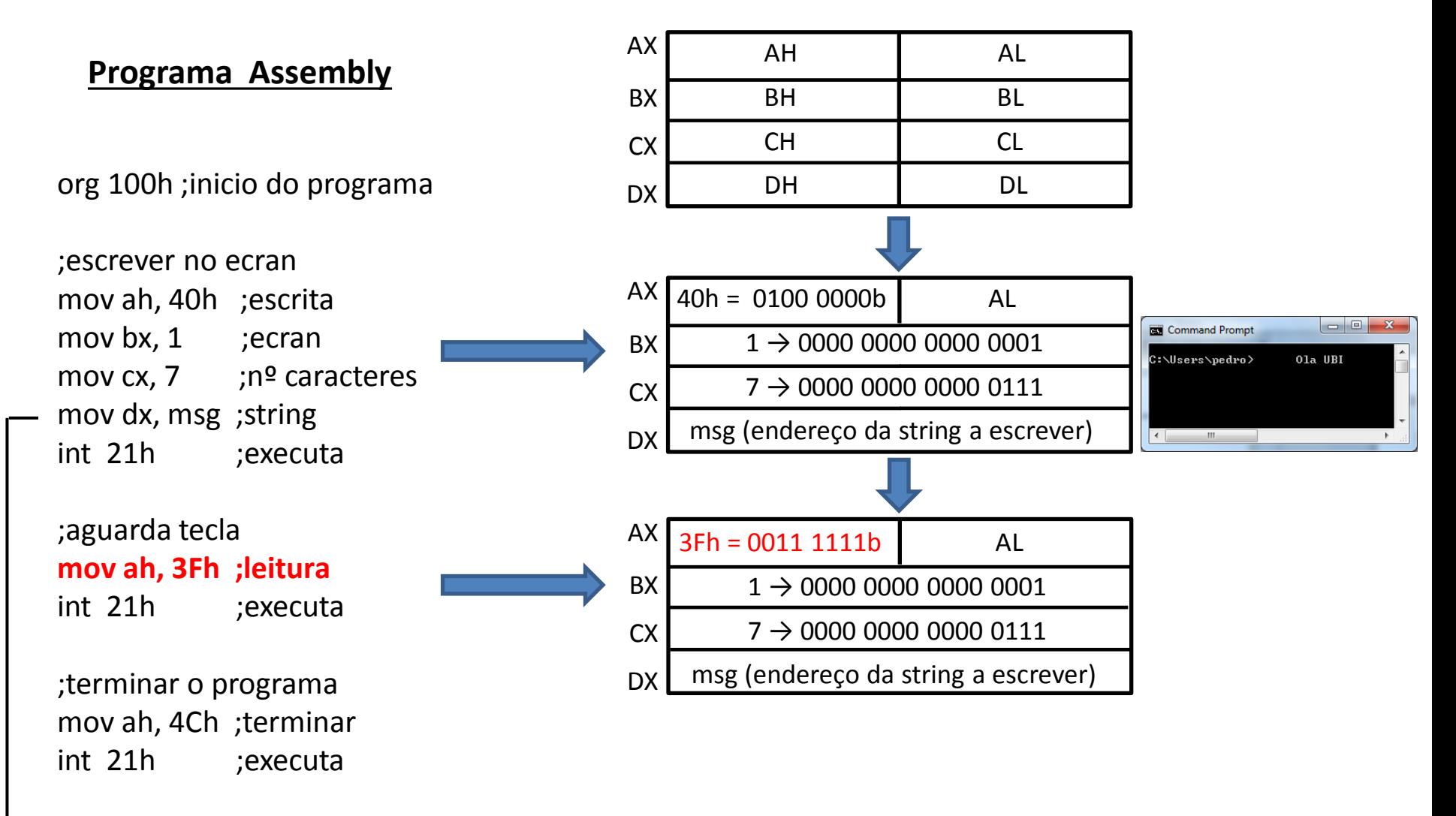

1º exemplo: escrever no ecrã a mensagem "Ola UBI"  $\rightarrow$  printf("Ola UBI")

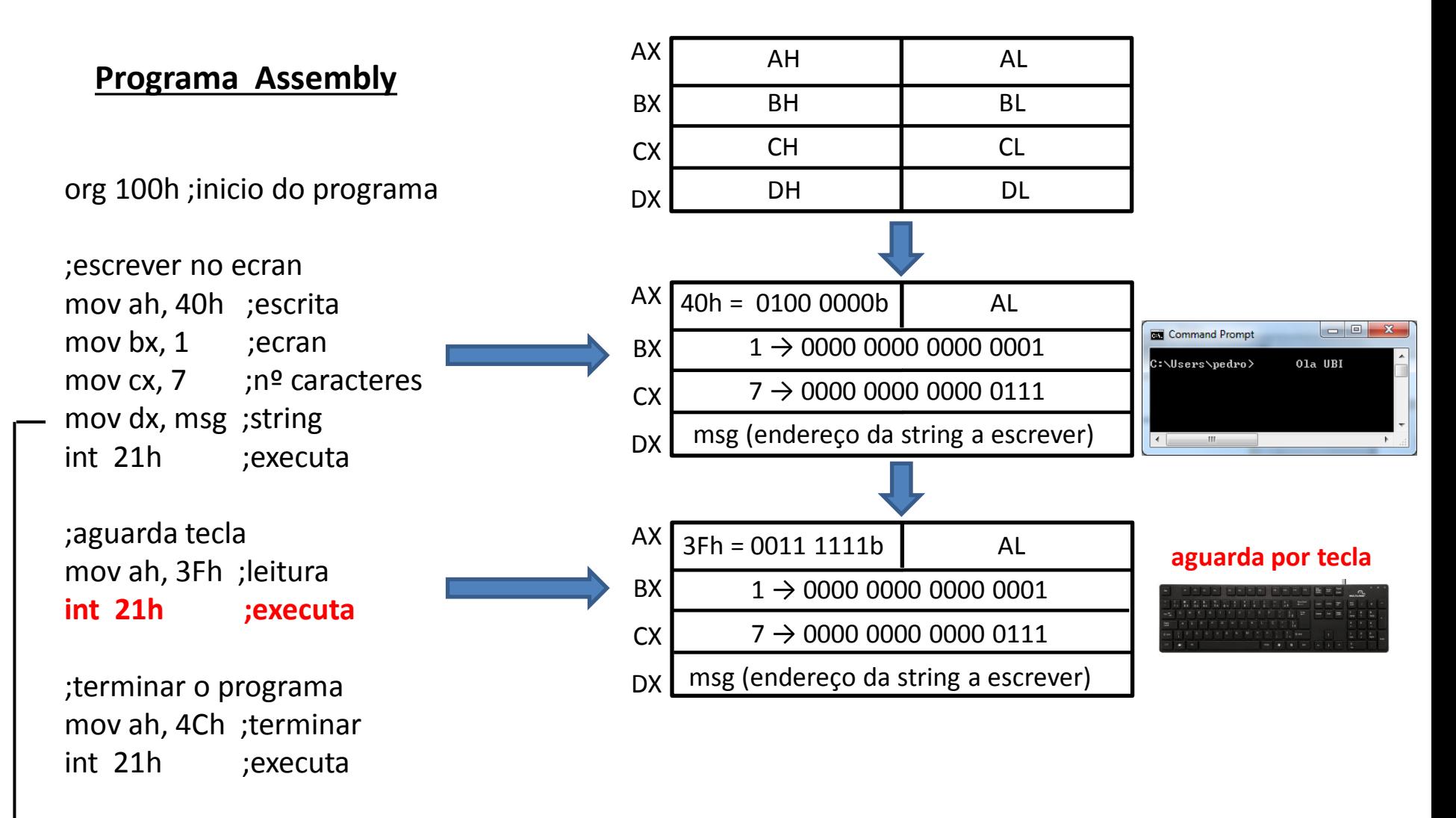

1º exemplo: escrever no ecrã a mensagem "Ola UBI"  $\rightarrow$  printf("Ola UBI")

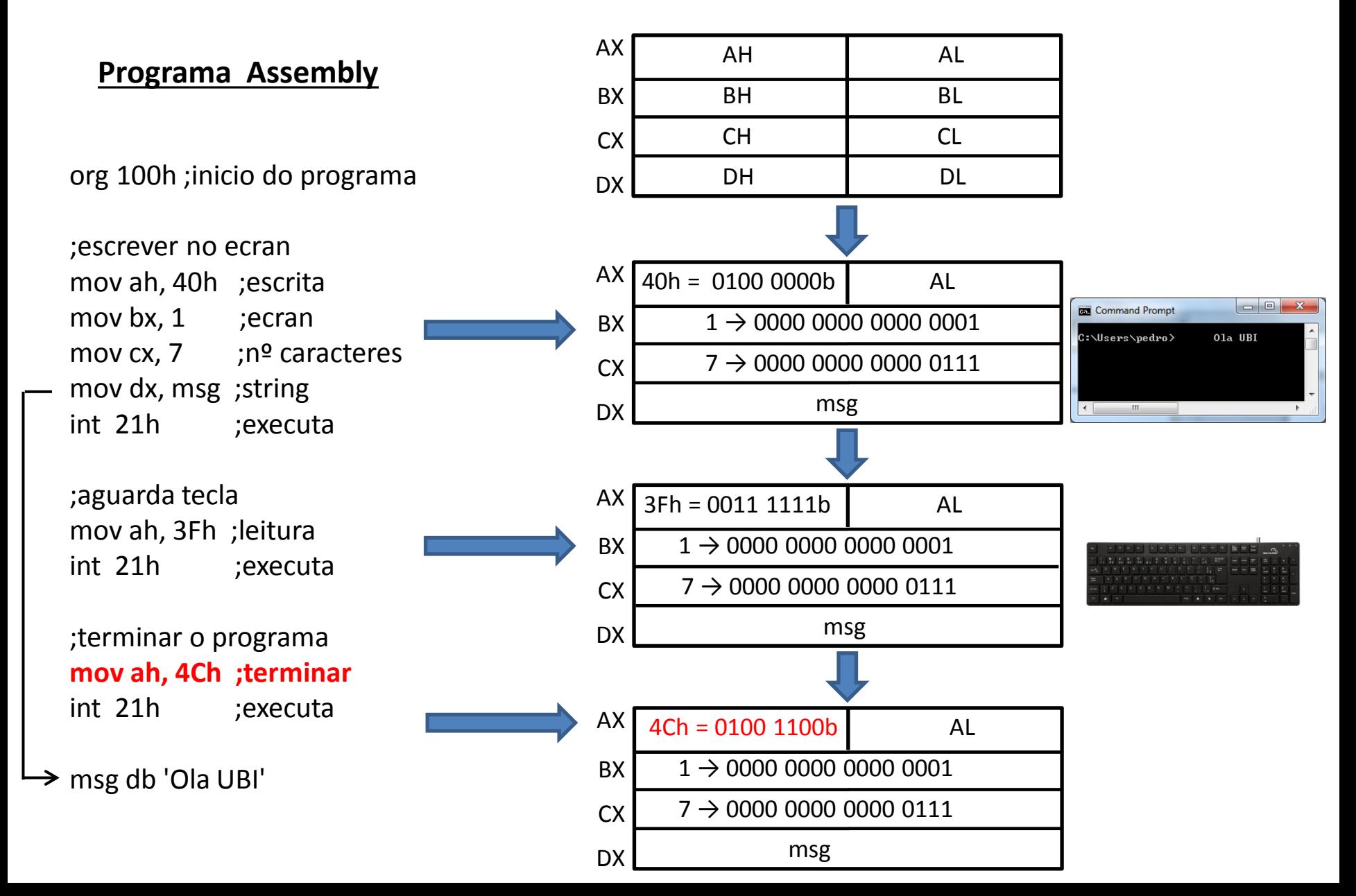

1º exemplo: escrever no ecrã a mensagem "Ola UBI"  $\rightarrow$  printf("Ola UBI")

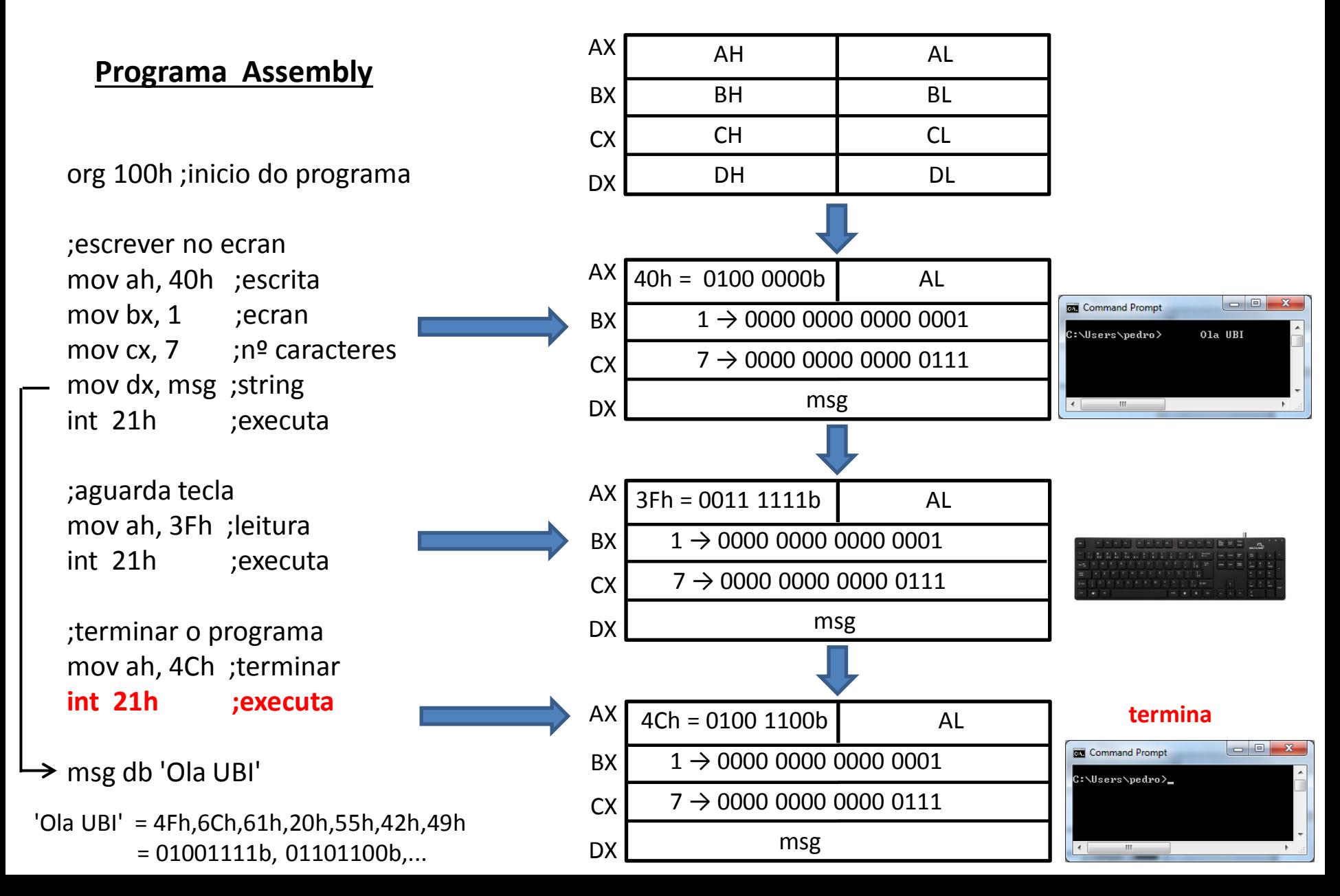

# Aula 4 2021-03-19

# Execução das instruções (cont.)

#### **Intel 80x86 Assembly Language OpCodes**

<http://www.mathemainzel.info/files/x86asmref.html#mov>

**MOV - Move Byte or Word** Usage: MOV dest,src

Modifies flags: none

Exemplos:

mov ah, 40h  $\leftrightarrow$  B440= 1011010001000000

mov cx, 07  $\leftrightarrow$  B90700

técnica *little-endian* → troca entre o byte de menor peso com o de maior peso

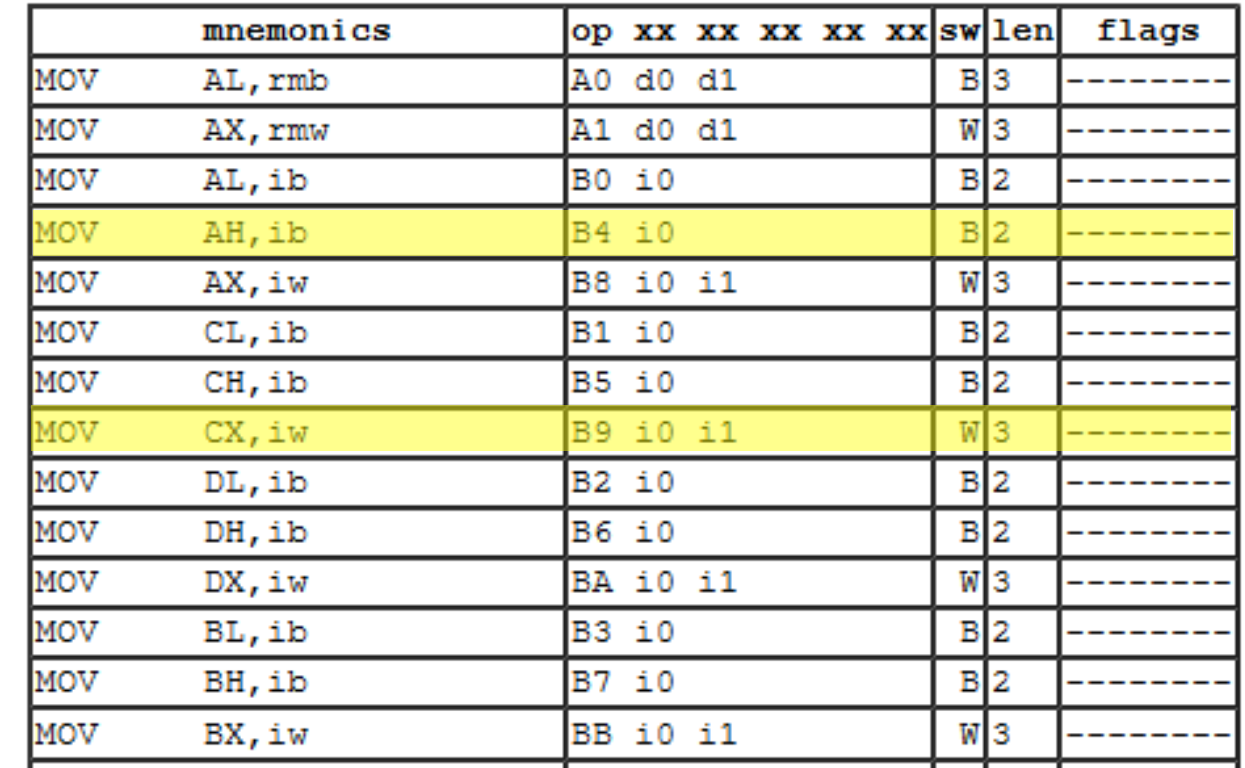

#### **INT – Interrupt**

Usage: INT num Modifies flags: TF IF

Exemplo:

int 21h  $\leftrightarrow$  CD21

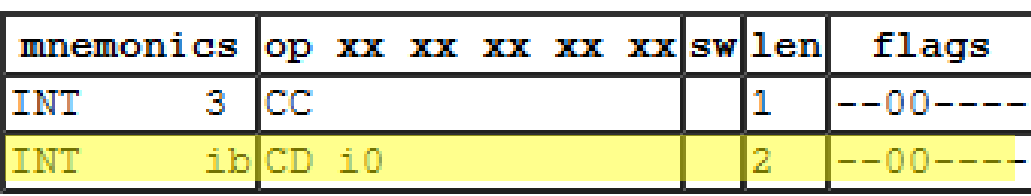

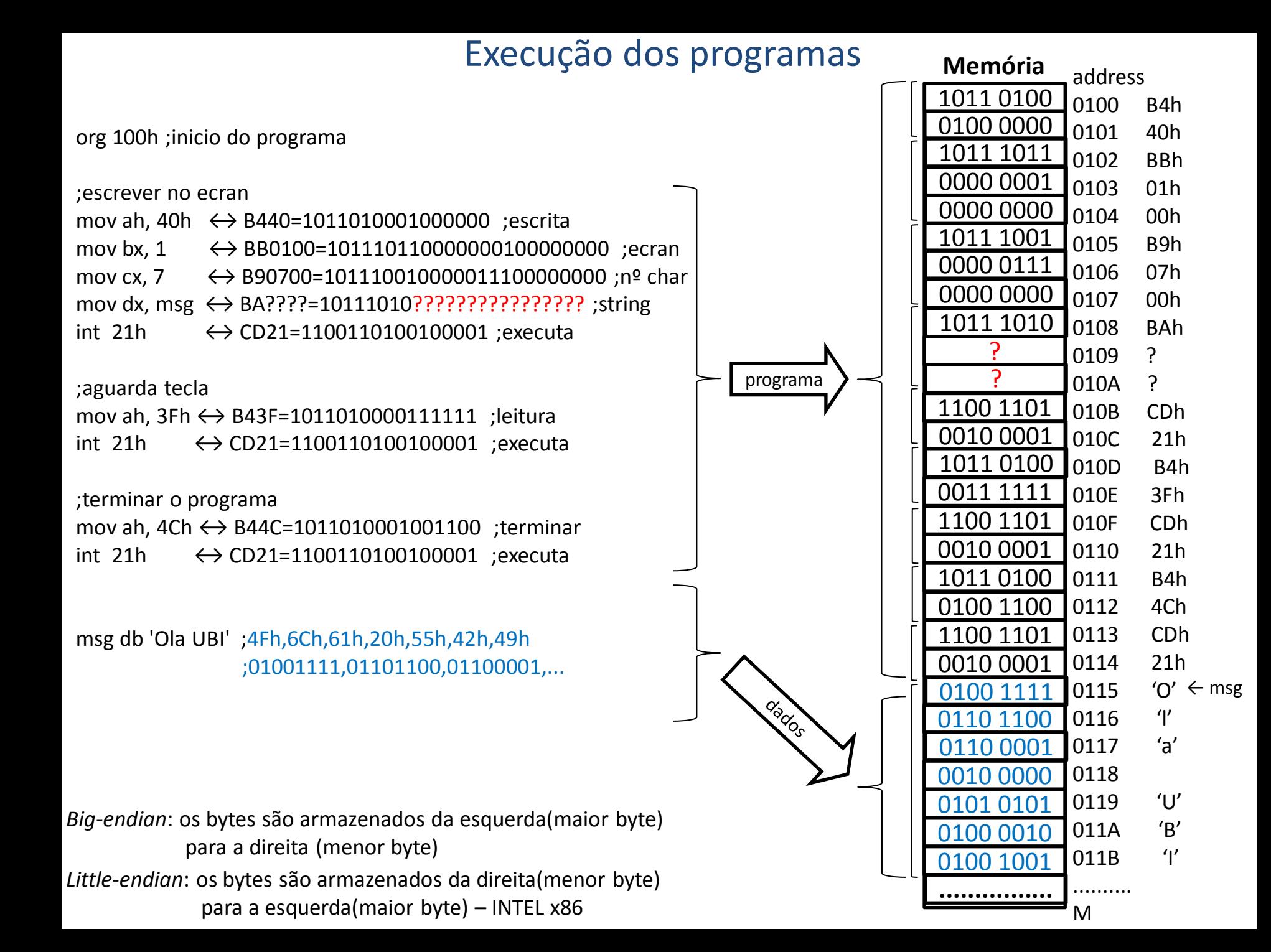

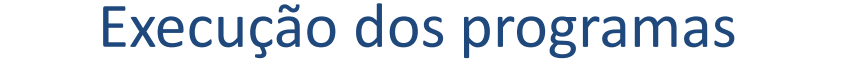

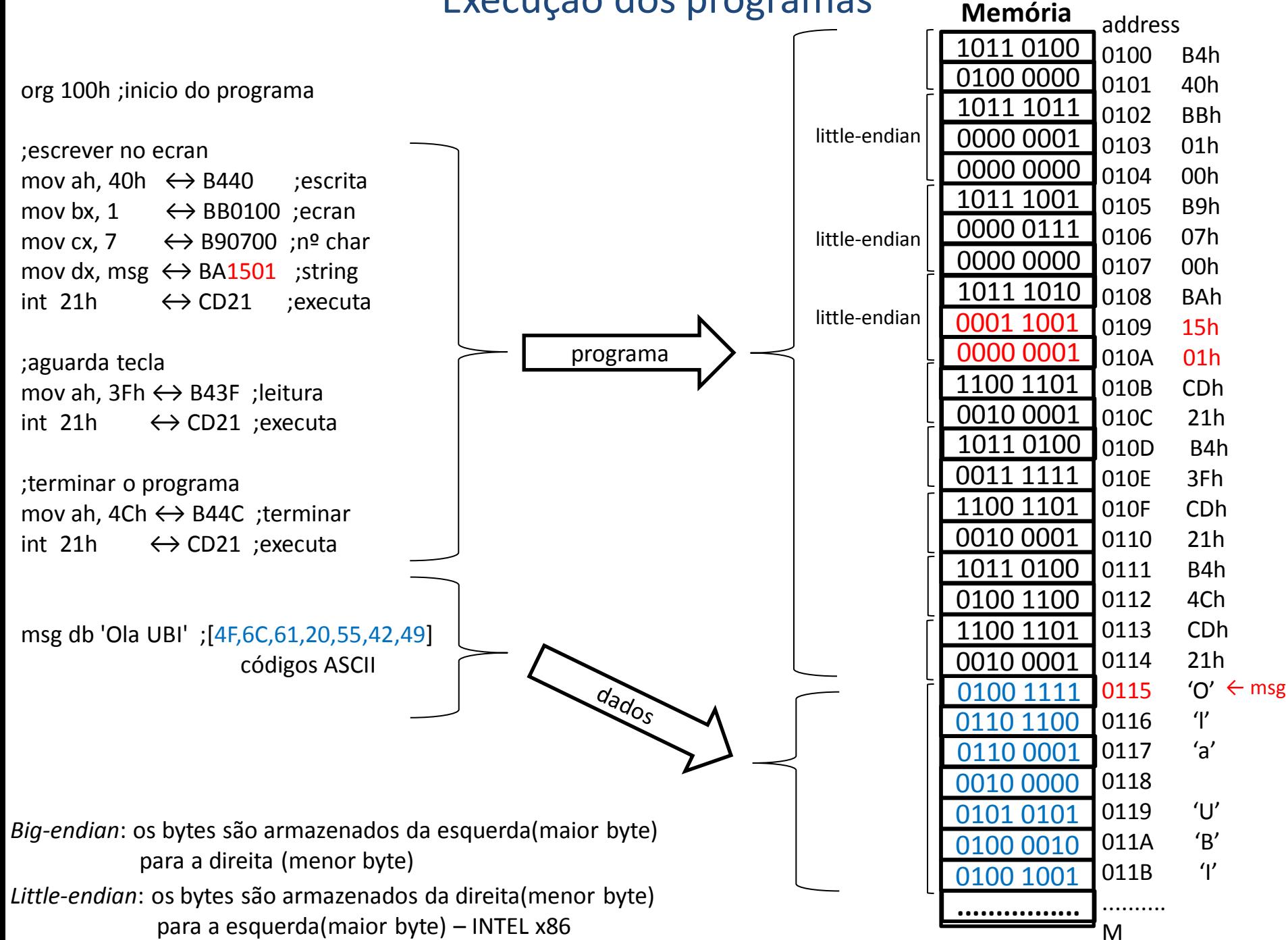

**Instruções de salto (jump)** : alteram a sequência de execução das instruções

• permitem programar ciclos e tomada de decisões em função de determinadas condições

jump incondicional – não depende de nenhuma condição para saltar ex: *jump local* → ao encontrar esta instrução o programa continua a partir de "*local*"

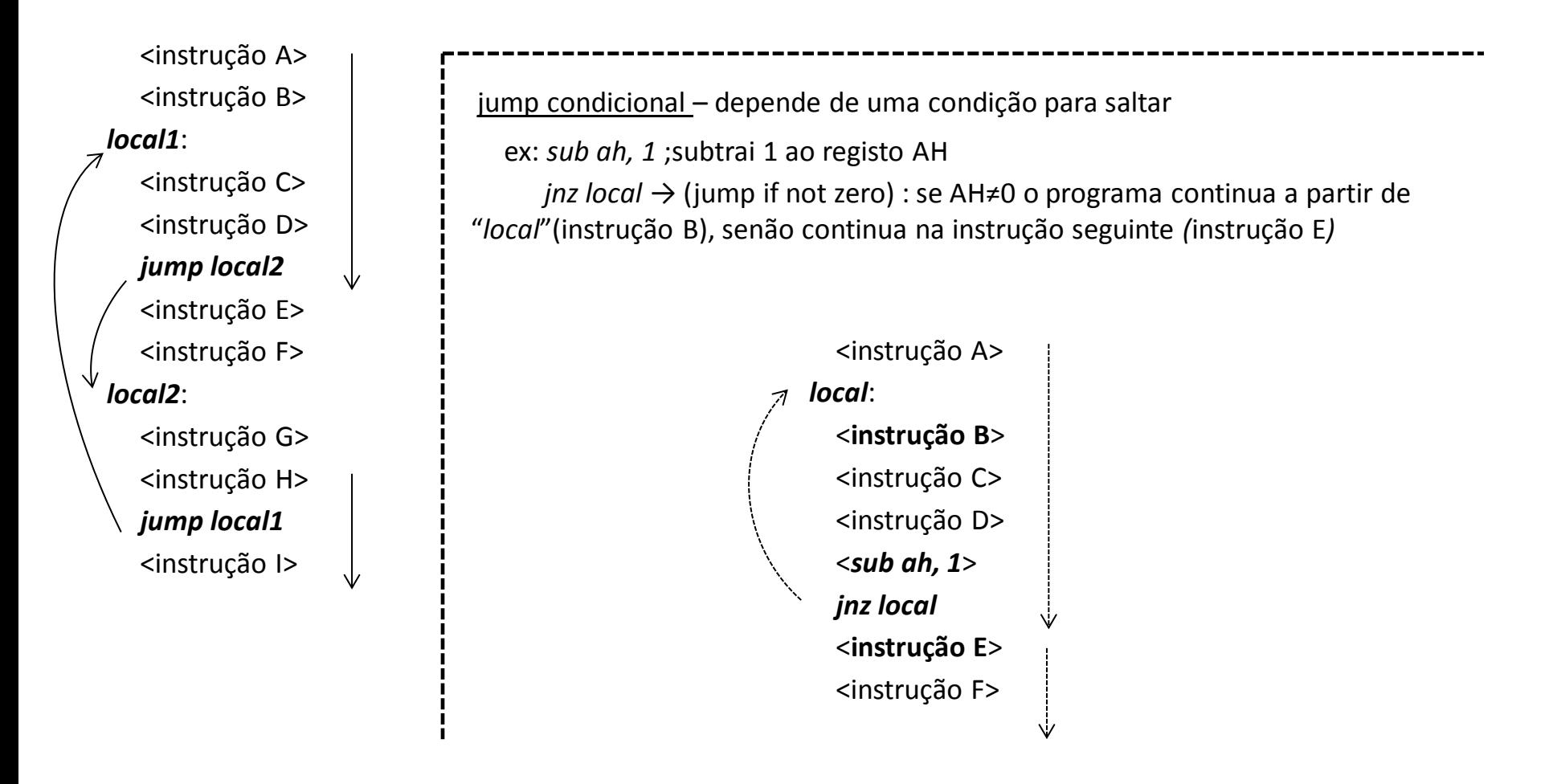

## Sub-rotinas

Os ciclos permitem repetir um bloco de instruções num certo local do programa. Mas por vezes esse bloco precisa de ser usado várias vezes e em diferentes locais do programa, para isso:

- podem usar-se *subrotinas* que funcionam como pequenos programas dentro do programa principal;
- as subrotinas são chamadas (call) a partir de qualquer local do programa principal, executam a sua função e retornam (ret) devolvendo o controlo ao programa principal;
- torna-se necessário armazenar o local de onde a subrotina é chamada para que quando esta terminar o programa retome a execução a partir daí;

ex: na sequência abaixo, ao executar a primeira instrução *call nome\_subrotina*, o programa armazena o endereço de <instrução C> que representa o endereço de retorno da subrotina e em seguida executa o corpo desta; a instrução *ret* faz o programa retomar a execução a partir do endereço que foi previamente armazenado. Na segunda chamada (a vermelho)o endereço de retorno é o da <instrução F> .

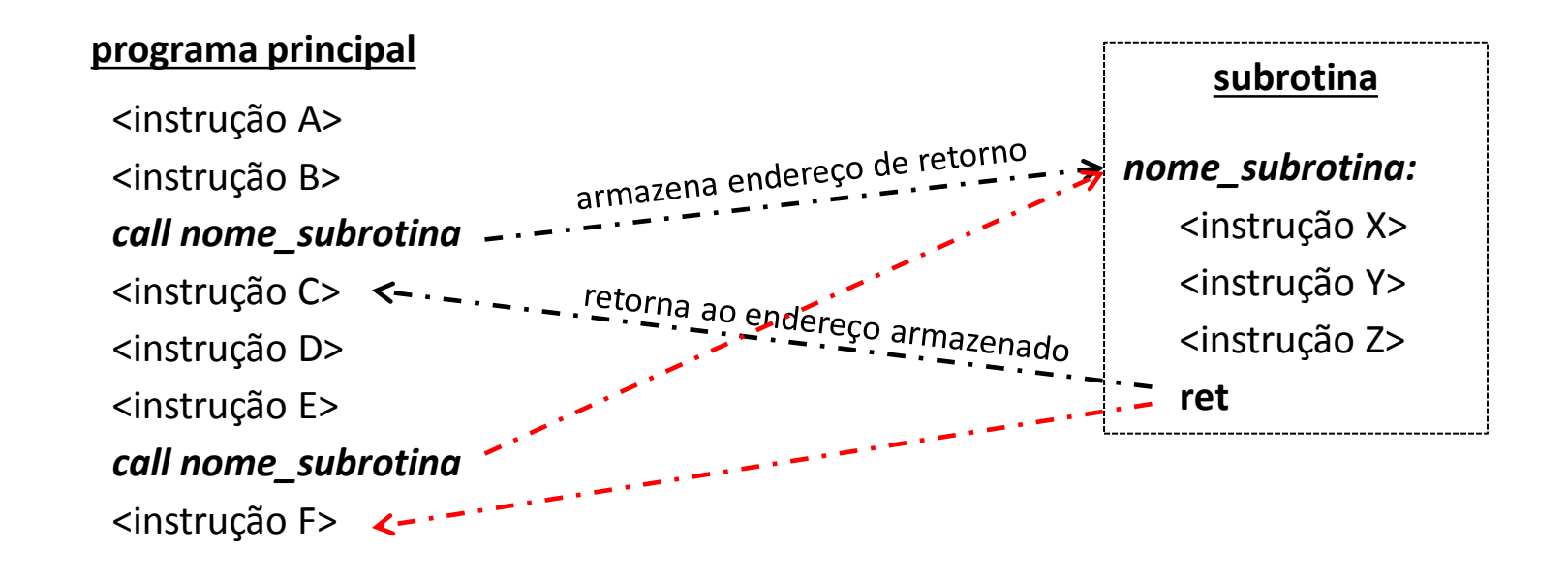

## Uso do stack (pilha)

O stack é uma estrutura de dados que serve para armazenar valores de forma temporária.

É constituído por uma zona reservada de memória, cujos endereços são referenciados através de um registo especial designado SP-*stack pointer*.

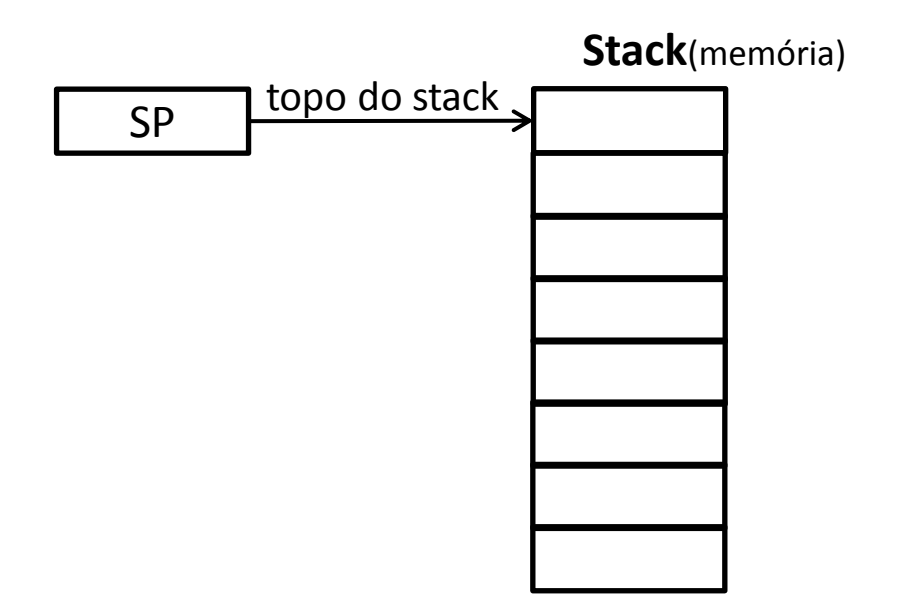

O registo SP aponta para o próximo endereço livre, designado por *topo do stack*, o qual habitualmente vai diminuindo (descendo) à medida que a pilha vai contendo mais dados.

Além de permitir armazenar variáveis o stack também é usado para armazenar o endereço de retorno das sub-rotinas.

## Uso do stack

Instruções de manipulação do stack (16 bit):

- *push* <val> : insere um valor no topo do stack <val> pode ser um valor imediato ou o conteúdo de um registo;

- *pop* <local> : retira o valor que está no topo do stack e coloca-o em <local> , este pode ser uma variável ou um registo;

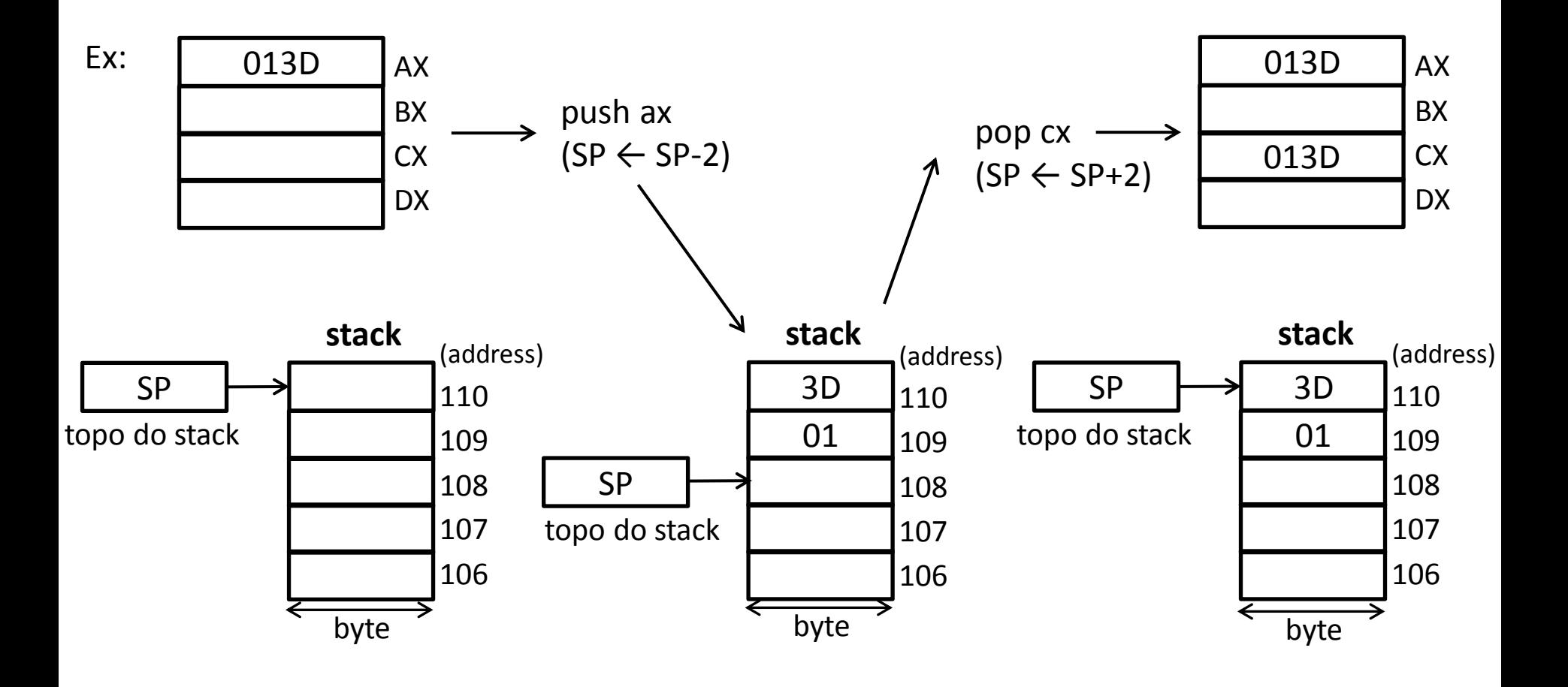

## Uso do stack

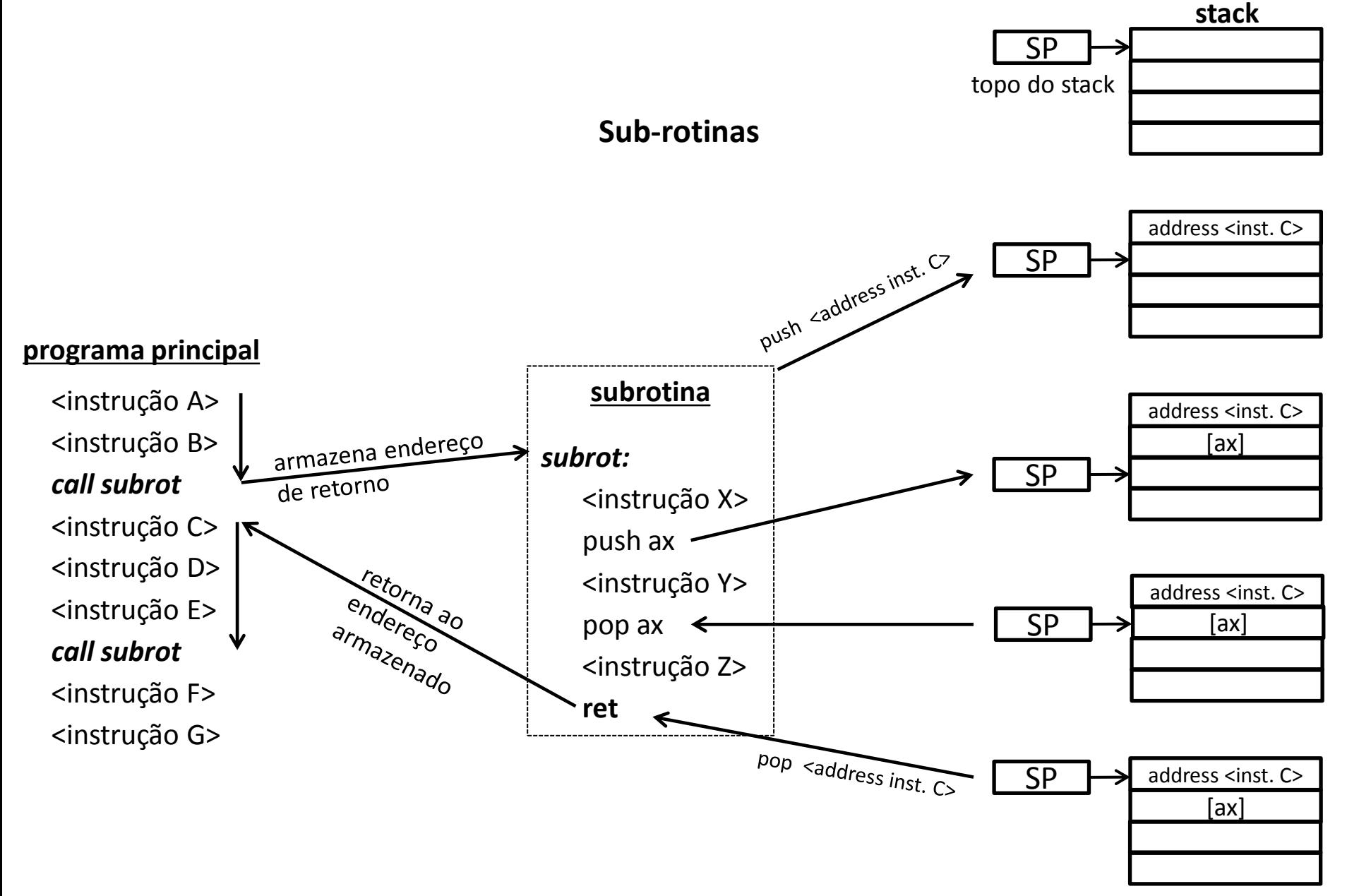

## Uso do stack

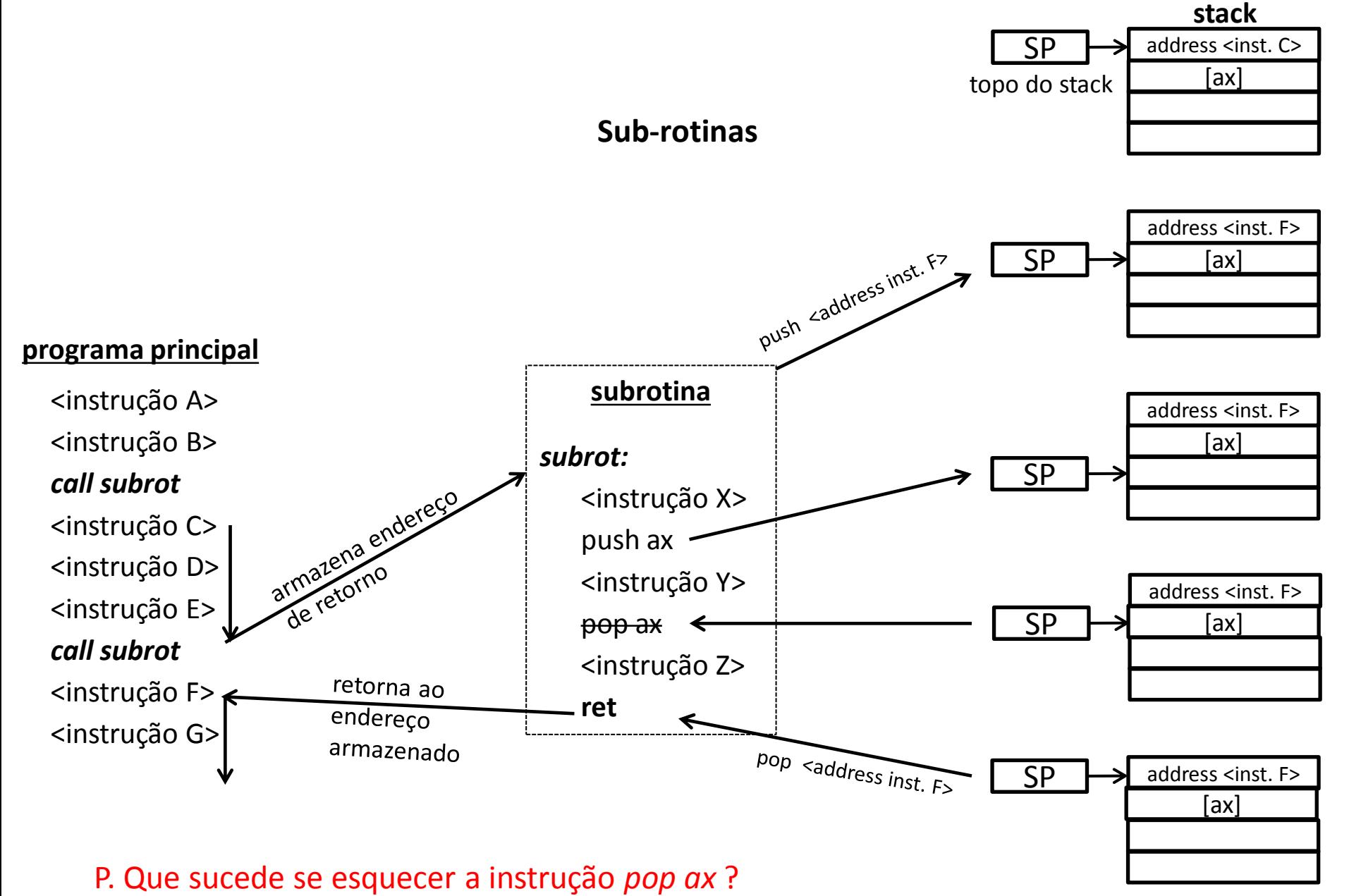

### Ciclo: FETCH – DECODE - EXECUTE

O CPU está permanentemente a executar instruções que podem provir de aplicações ou do sistema operativo (Windows, ...). As instruções são executadas segundo a sequência FETCH-DECODE-EXECUTE (embora cada uma destas componentes possa ainda ser decomposta em outras mais simples)

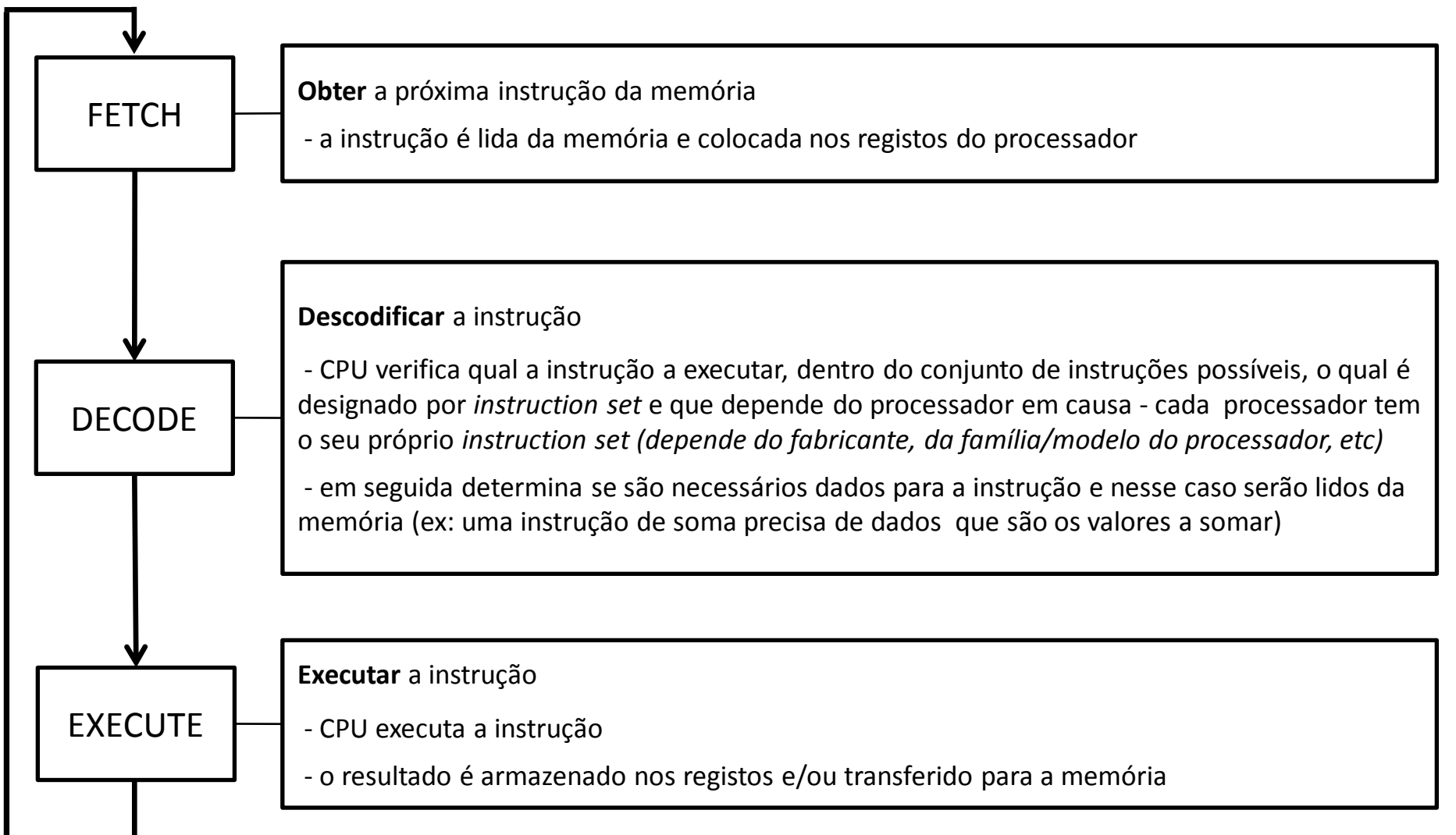

## CPU – MEMÓRIA – PERIFÉRICOS(Input/Output)

A interligação entre os vários componentes faz-se através de três canais de dados, designados por *buses*

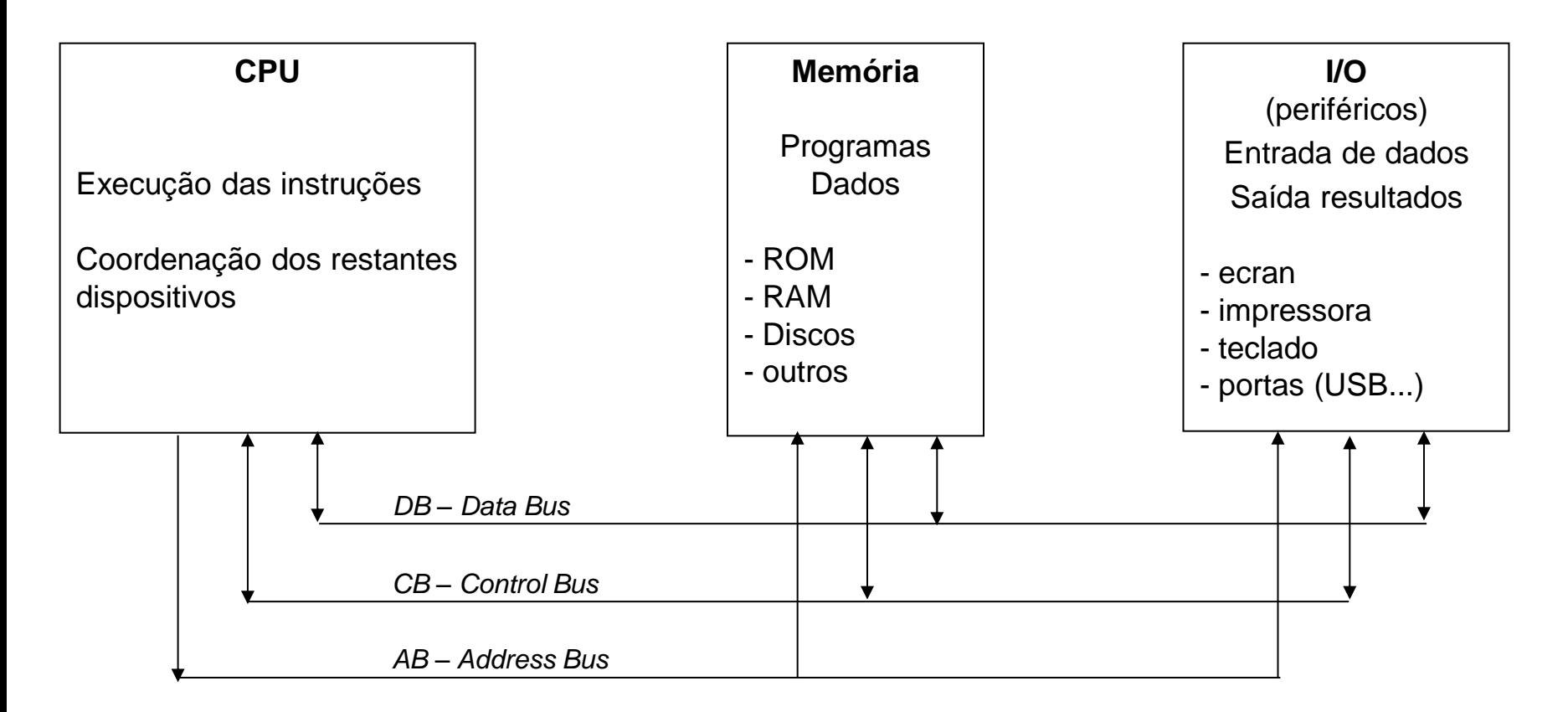

**Bus (barramento) :** conjunto de linhas de comunicação que interligam os vários componentes de um sistema de computação. Principais características: largura(nº de bits), velocidade de transmissão(bps-bits por segundo)

84 DB(Data Bus) – caminho dos dados, bidireccional. (ex: Pentium IV: 64/128 bits externos, 32/64 internos; 3.2GB/s) CB(Control Bus) – bidireccional, sinais de controlo. (ex: Read, Write, Reset) AB(Address Bus) – unidireccional, sinais de endereço (ex: Pentium IV: 32 bits/4GB MEM ; 36bits/64GB)

### Endereçamento

Como selecionar um de entre vários dispositivos (ex: ler da memória ou de um periférico) ?

Através do mecanismo de endereçamento  $\rightarrow$  só o periférico endereçado fica ativo

O AB (Address Bus) é usado para enviar o endereço do dispositivo a selecionar

Ex: imaginemos um CPU capaz de aceder apenas a 4 dispositivos (teclado , ecran, impressora, memória)

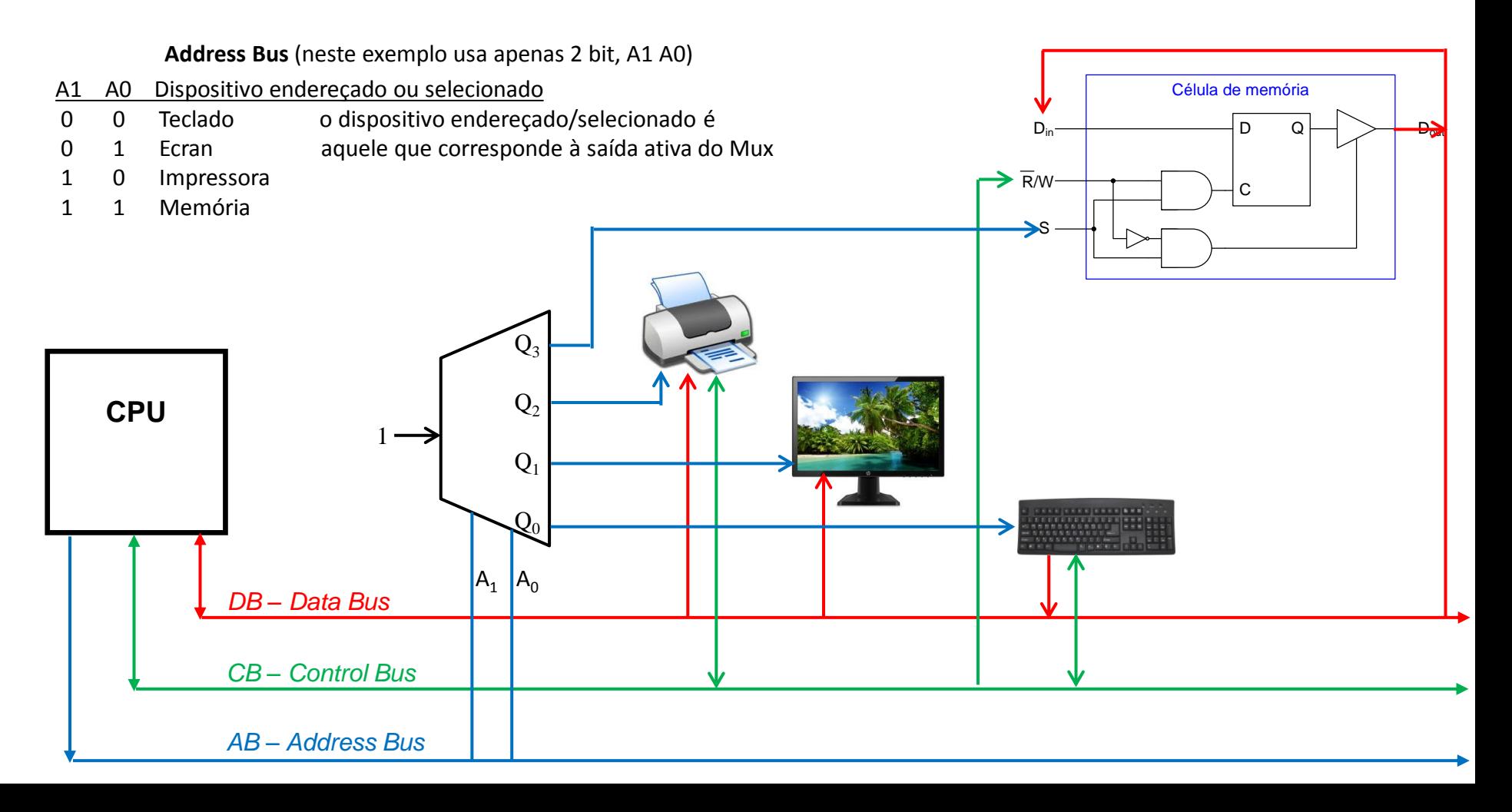

# Aula 5 2021-03-26

## Métrica binária

#### Agrupamentos de  $n$  bits

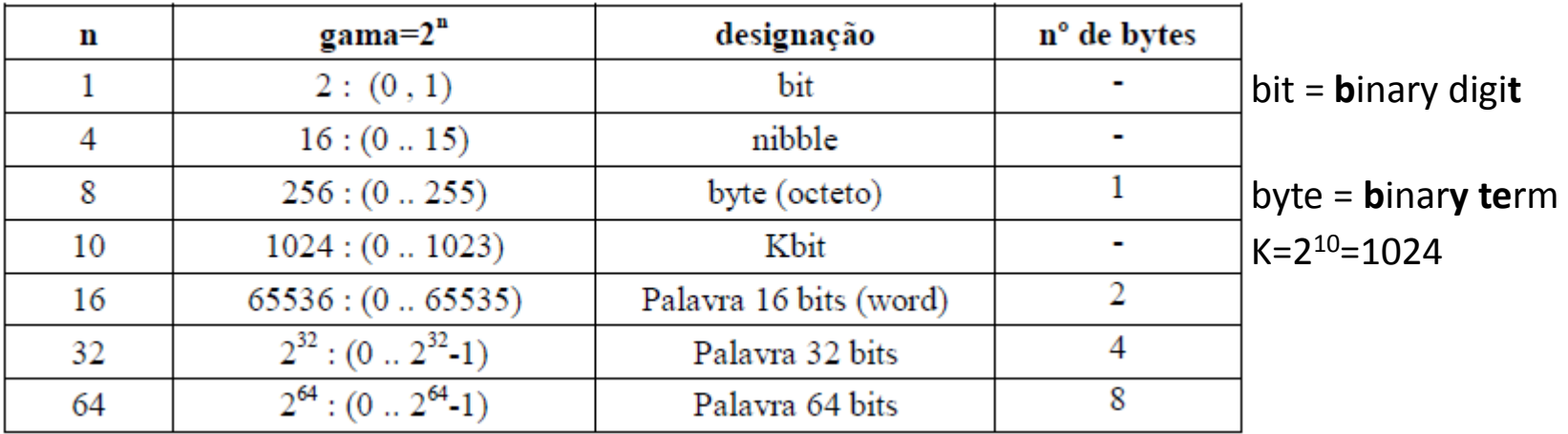

#### NOTAS:

- em decimal o prefixo K significa 1000(=10<sup>3</sup>); em binário o prefixo K significa 1024(=2<sup>10</sup>)
- a definição de "word" varia consoante a máquina usada, máquinas com registos de 16 bit →word=16 bit; máquinas com registos de 32 bit  $\rightarrow$  word=32 bit

#### Agrupamentos de bytes

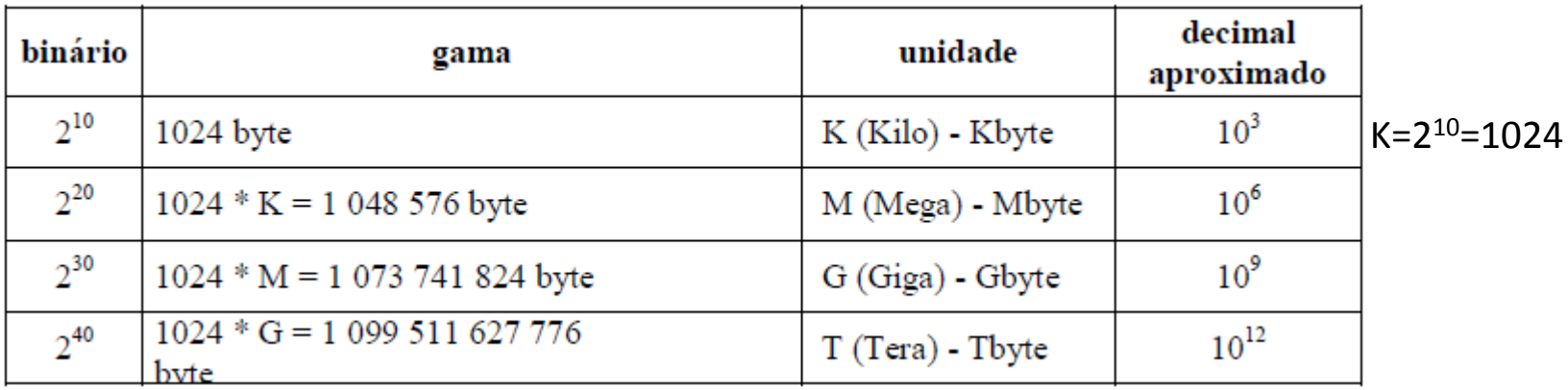

### Métrica binária

Correspondência de números em diversas bases

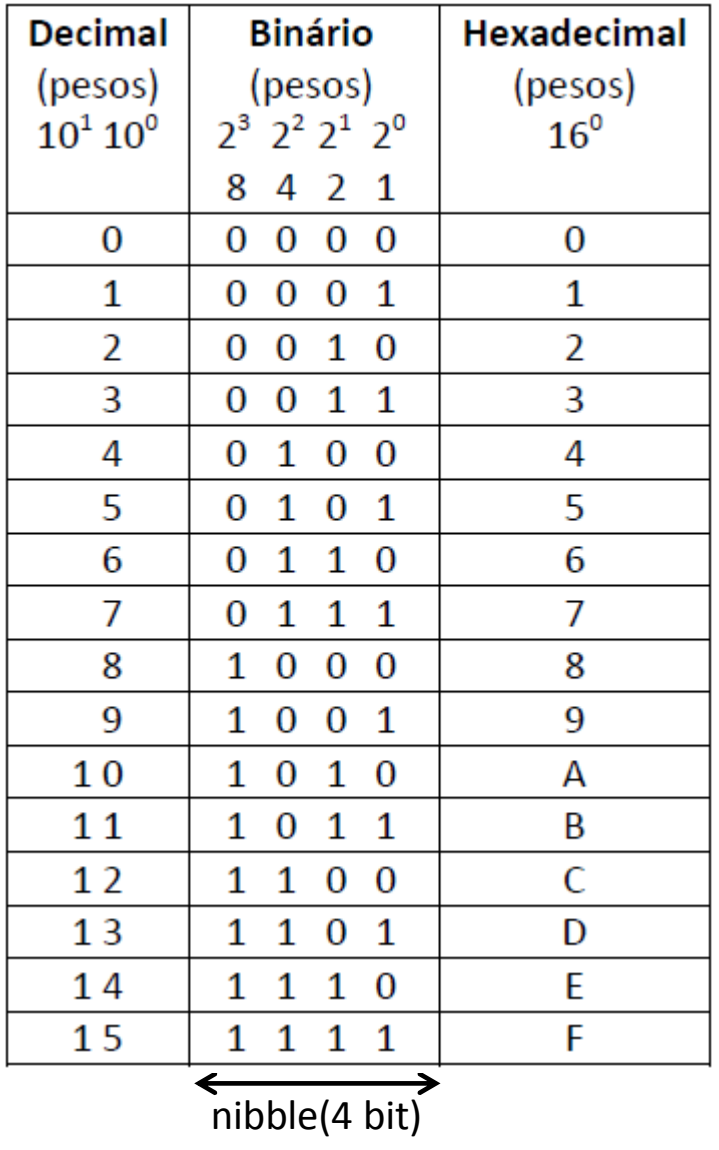

1 byte = 2 nibble = 2 digitos hexadecimais ex: E4h = 1110 0100b

# Métrica Binária

A norma IEC 80000-13: *Quantities and units – Part 13: Information science and technology* , publicada em 2008 define os seguintes prefixos binários:

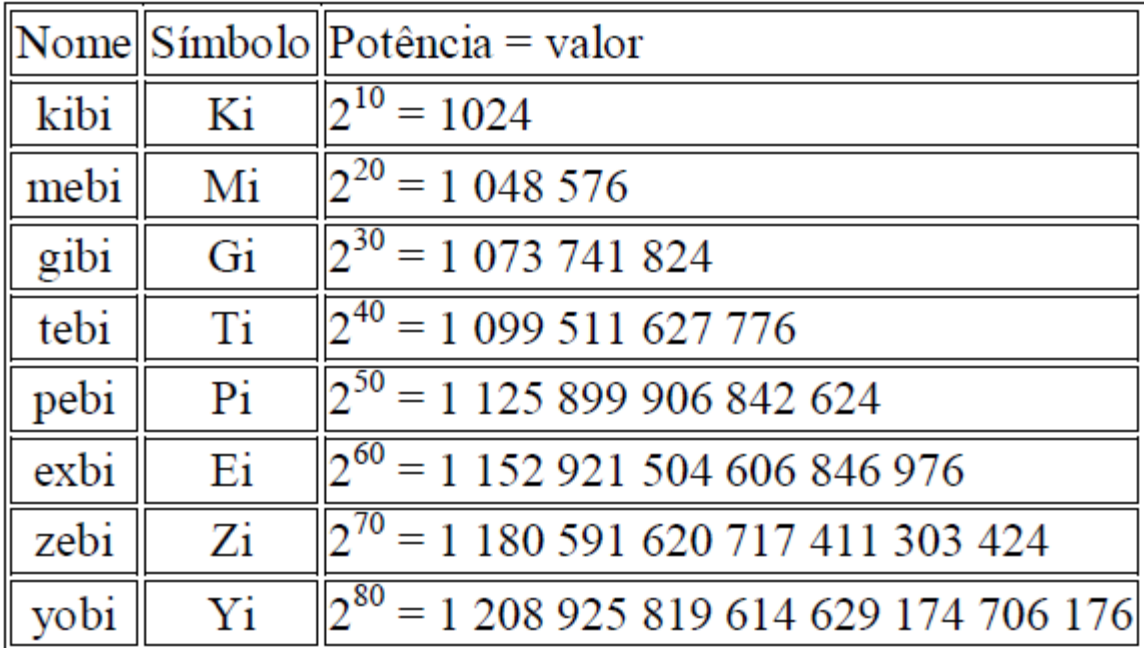

Prefixos binários segundo a norma IEC 80000-13 (2008).

Consultar: Prefixes for binary multiples - <http://physics.nist.gov/cuu/Units/binary.html>

Exemplo: 1 KByte =  $10^3$  Byte = 1000 Byte (Kilo Byte, decimal) 1 KiByte =  $2^{10}$  Byte = 1024 Byte (Kibi Byte, binário)

### Tabela ASCII - American Standard Code for Information Interchange

Relaciona os carateres com a sua representação numérica (decimal, hexadecimal, binária)

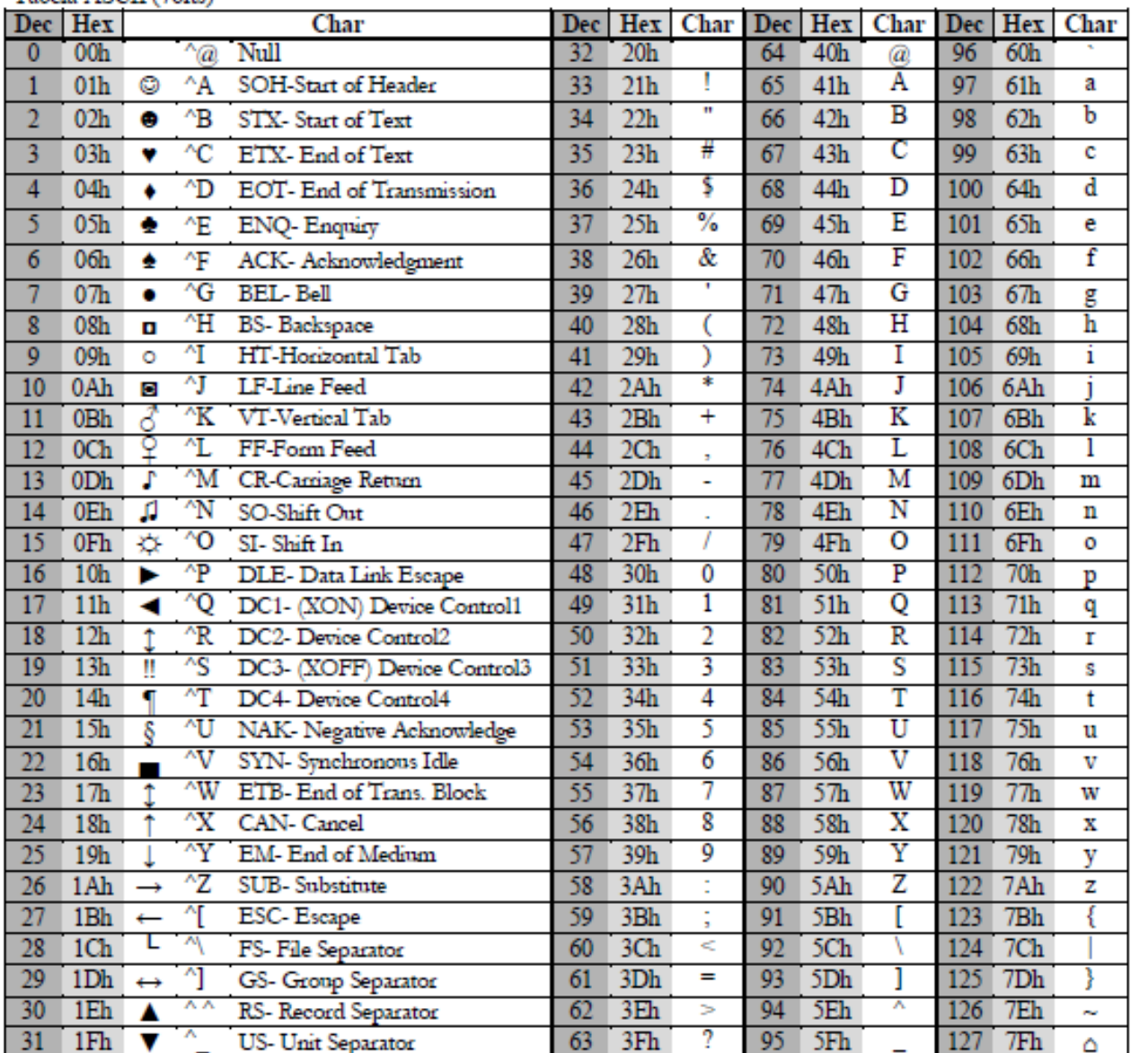

Tabela ASCII (Thits)

Exemplos

espaço = 32=20h=00100000b

```
'A' = 65=41h=01000001b
```

```
'z' = 122=7Ah=01111010b
```
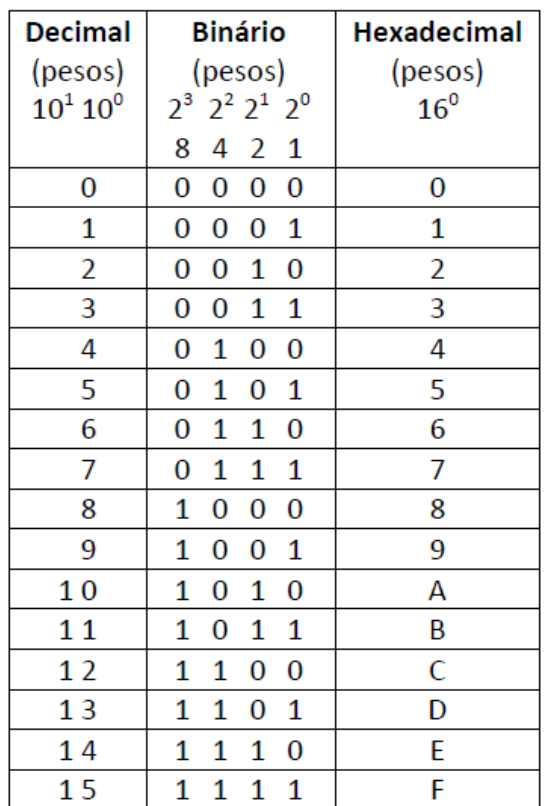

### Armazenamento da Informação (formato de **texto** , formato de números)

#### **Texto**

**Escrita** → para cada símbolo alfanumérico, sinal de pontuação, etc, é obtido o respetivo código da tabela ASCII, o qual é armazenado na memória ou ficheiro;

**Leitura** → para cada código ASCII lido da memória ou ficheiro, é obtido o respetivo símbolo alfanumérico o qual é apresentado no ecrã;

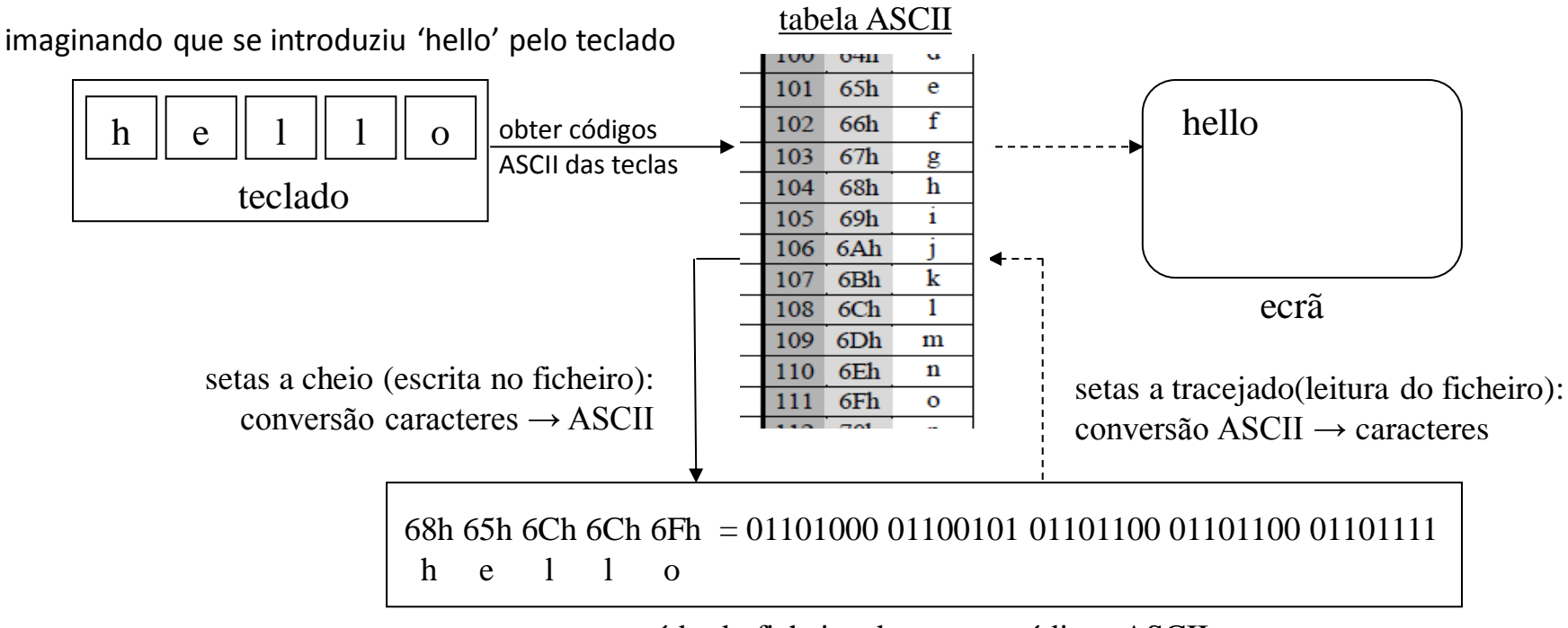

conteúdo do ficheiro de texto = códigos ASCII

## Armazenamento da Informação

#### **Nota**

Um editor de texto como o Notepad ou o Word trata os ficheiros como sendo sequências de caracteres ASCII, apresentando no ecran cada carácter e não o seu código.

Por exemplo: se usarmos o Notepad para escrever a letra 'A' dentro de um ficheiro de texto, o que fica efetivamente gravado no ficheiro é o código 41h (ver a tabela ASCII).

Quando abrimos o ficheiro o que o Notepad mostra é o 'A' e não o código 41h.

Se pretendermos ver estes códigos podemos usar um editor hexadecimal como o MiTeC HexEdit disponível em<http://www.mitec.cz/hex.html> (site com muitas outras ferramentas) Nada como experimentar...

### Armazenamento da Informação

#### **Texto (letras, algarismos, sinais de pontuação)**

usando o editor de texto Notepad  $\rightarrow$  ficheiro TEXTO.txt

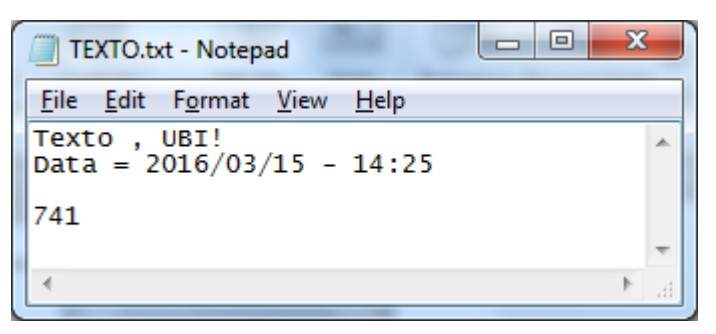

usando o editor hexadecimal "MiTeC- HexEdit"  $\rightarrow$  ficheiro TEXTO.txt

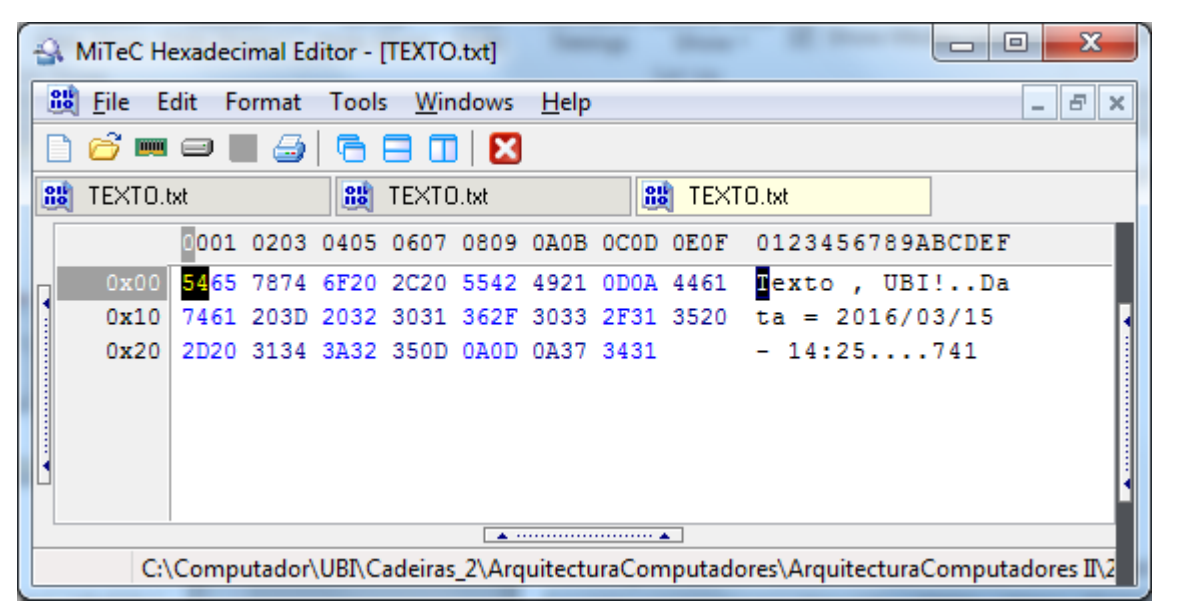

#### **Tabela ASCII**

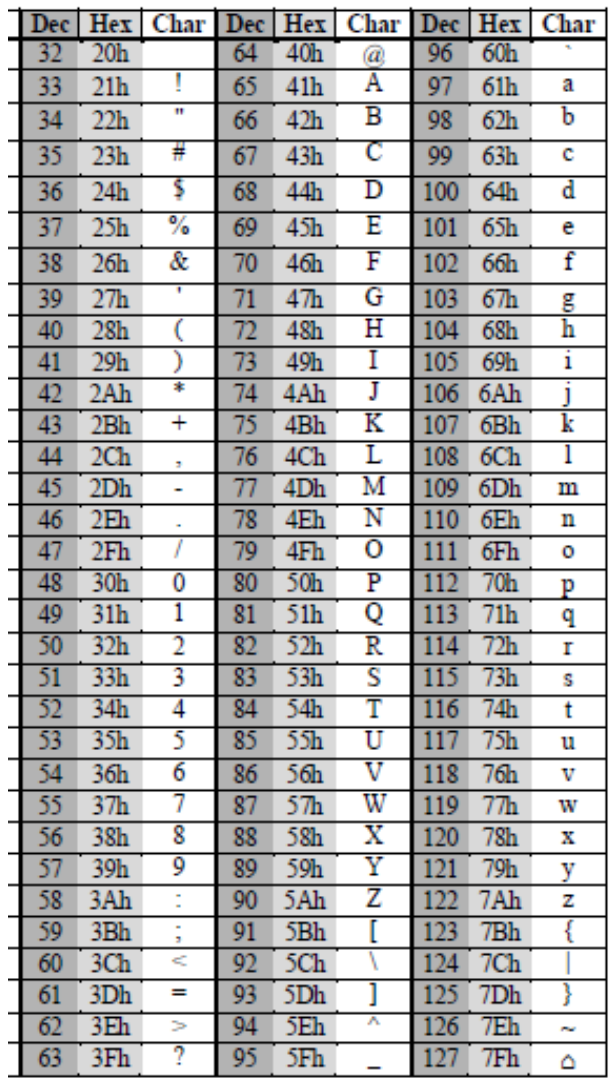

### Armazenamento da Informação (formato de texto , formato de números)

#### **Valores numéricos (inteiros)**

Como é armazenado o valor decimal 741?

conversão para binário (hexadecimal)  $\rightarrow$  741 | 16  $\rightarrow$  02E5h (2 byte) 741 16

memória → conjunto de bytes organizados sequencialmente

armazenamento de conjuntos de n bytes  $\rightarrow$  dois modos possíveis:

- • *little endian* : byte de menor peso primeiro (usado pela Intel, linguagem C, C#, etc)
- • *big endian* : byte de maior peso primeiro (usado pelo Java)

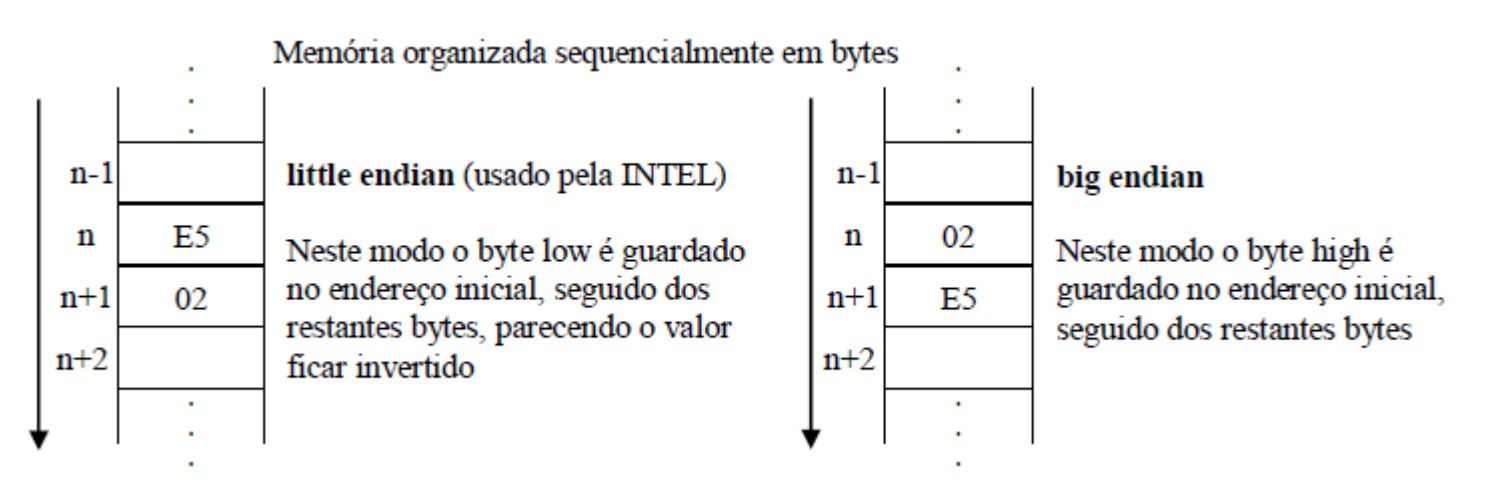

 $(LSB)$   $\leftarrow$   $(MSB)$ 

5 14 2 | 16

736 46 16

2 0

5 E 2

O termo *endian* tem origem no livro "As viagens de Gulliver" e refere-se à questão de qual dos lados os ovos cozidos devem ser quebrados.

### Armazenamento da Informação (texto , números)

Diferença entre armazenamento em modo texto (ASCII) ou em modo binário (hexadecimal)

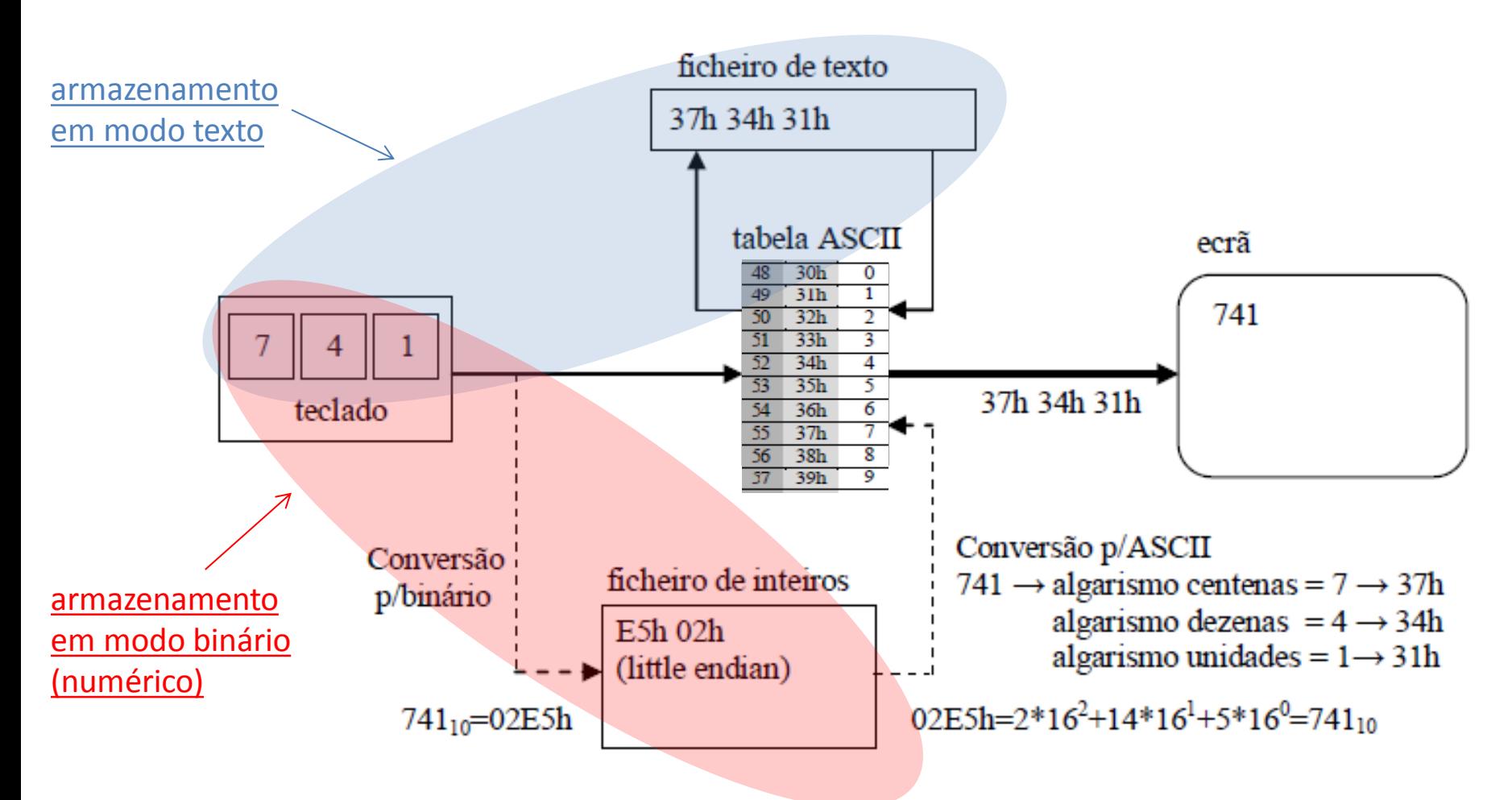

setas a cheio: tratamento de texto (cadeias de caracteres ASCII)  $\rightarrow$  os programas de processamento de texto (NotePad, Word,...) interpretam dados em código ASCII;

setas a tracejado: tratamento de valores numéricos em binário (inteiros);

### Armazenamento da Informação

#### **1) Valores numéricos:** ficheiro de inteiros com o valor 741

 $CH \rightarrow$  using (BinaryWriter b = new BinaryWriter(File.Open("file.bin", FileMode.Create))) { b.Write(741); }

**int**  $\rightarrow$  32 bits(4 bytes) com sinal, -2.147.483.648  $\leftrightarrow$  2.147.483.647

```
741<sub>10</sub> = 00 00 02 E5h (4 byte=32bit)
                  MSB LSB
MSB-Most Significant Byte LSB-Least Significant Byte
```
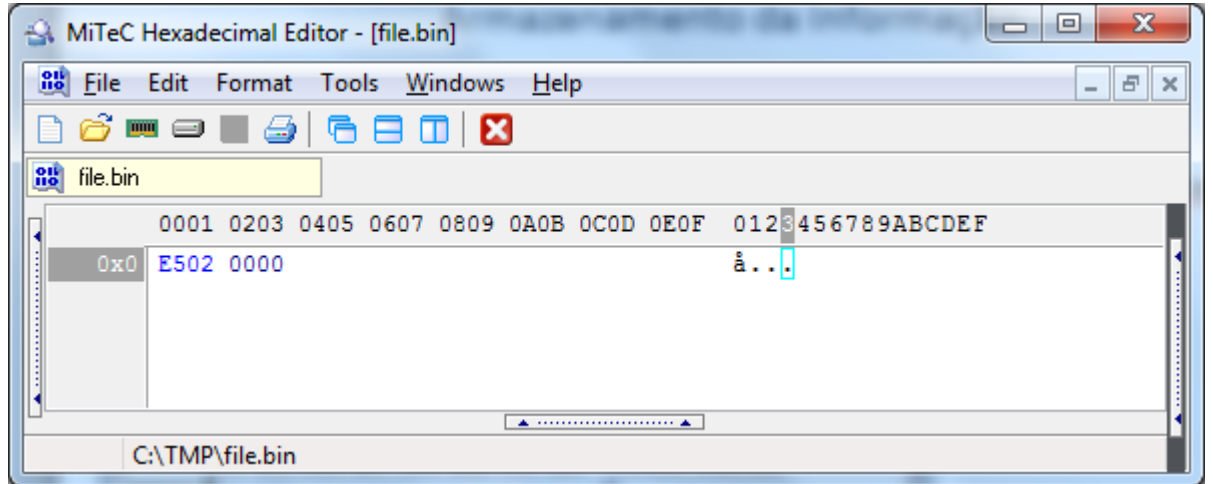

 $C# \rightarrow$  little-endian primeiro é guardado o byte de menor peso (LSB)

#### <https://betterexplained.com/articles/understanding-big-and-little-endian-byte-order/>

### Armazenamento da Informação

#### **2) Valores numéricos:** ficheiro de inteiros com o valor 741

**Java** → FileOutputStream os = new FileOutputStream (new File ("teste.dat"), true); DataOutputStream dos = new DataOutputStream (os); dos.writeInt(741);

**int**  $\rightarrow$  32 bits(4 bytes) com sinal, -2.147.483.648  $\leftrightarrow$  2.147.483.647

```
741<sub>10</sub> = 00 00 02 E5h (4 byte=32bit)
                  MSB LSB
MSB-Most Significant Byte LSB-Least Significant Byte
```
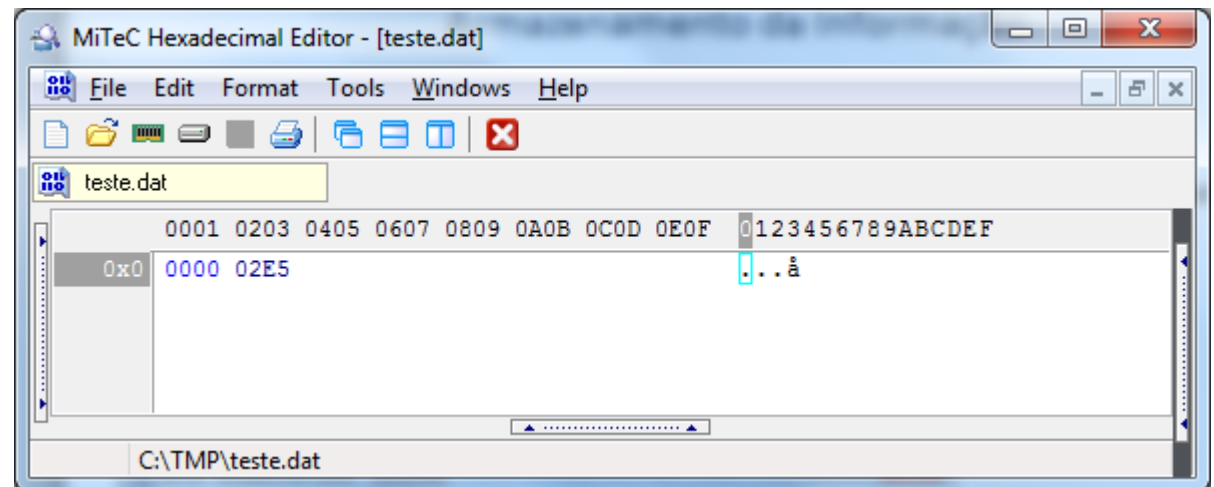

Java  $\rightarrow$  big-endian primeiro é guardado o byte de maior peso (MSB)

<http://mindprod.com/jgloss/endian.html>

<http://howtodoinjava.com/core-java/basics/little-endian-and-big-endian-in-java/>

#### **Valores numéricos:** ficheiro de inteiros com o valor 741

```
741<sub>10</sub> = 00 00 02 E5h (4 byte=32bit)<br>MSB LSB
         MSB
```
MSB-Most Significant Byte LSB-Least Significant Byte

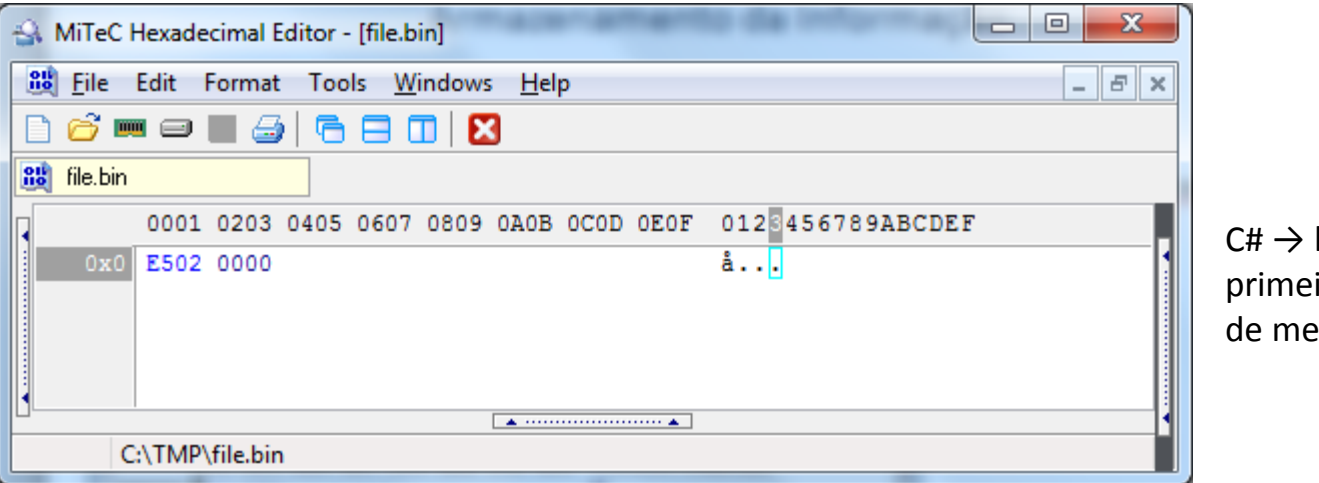

little-endian iro é guardado o byte enor peso (LSB)

guardado o byte

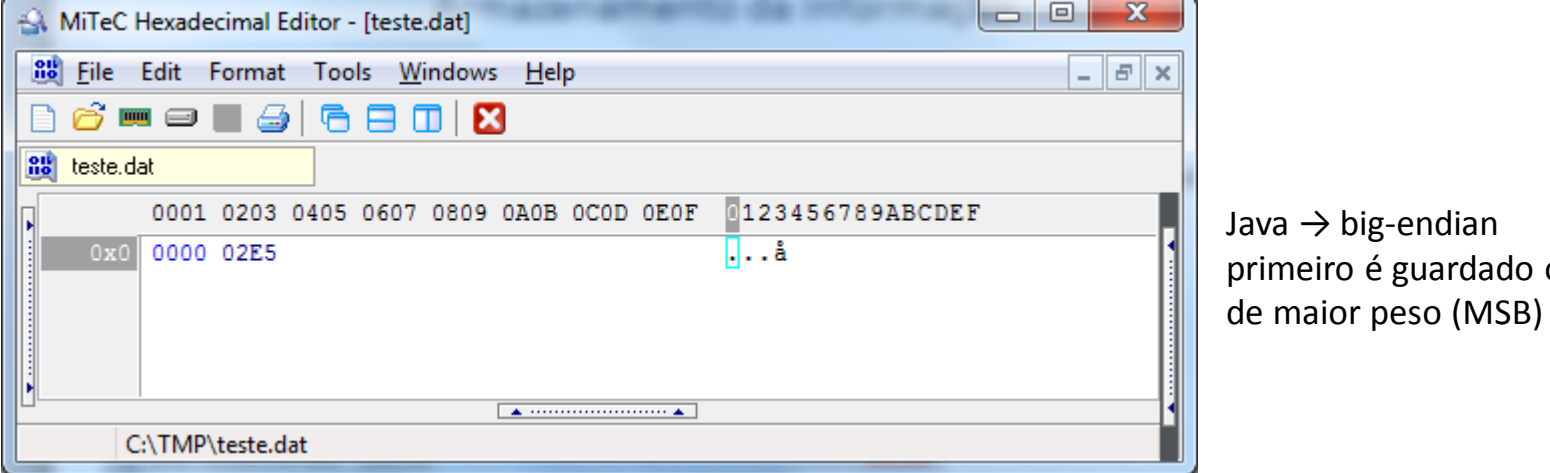

### Armazenamento da Informação

- 1) Ler com C# o ficheiro escrito em C# contendo o valor inteiro 741 ?
- $C# \rightarrow$  using (BinaryReader b = new BinaryReader(File.Open("file.bin", FileMode.Open))) int  $v = b$ . ReadInt 32();

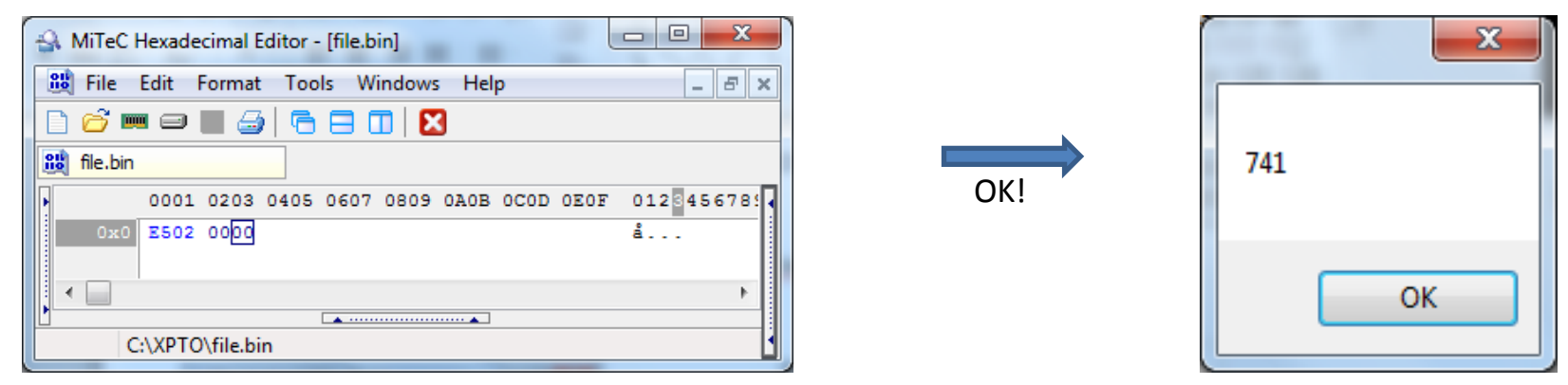

MessageBox.Show(v.ToString());

- 2) Ler com C# o ficheiro escrito em Java contendo o valor inteiro 741 ?
- $C# \rightarrow$  using (BinaryReader b = new BinaryReader(File.Open("teste.dat", FileMode.Open))) int  $v = b$ . ReadInt 32();

MessageBox.Show(v.ToString());

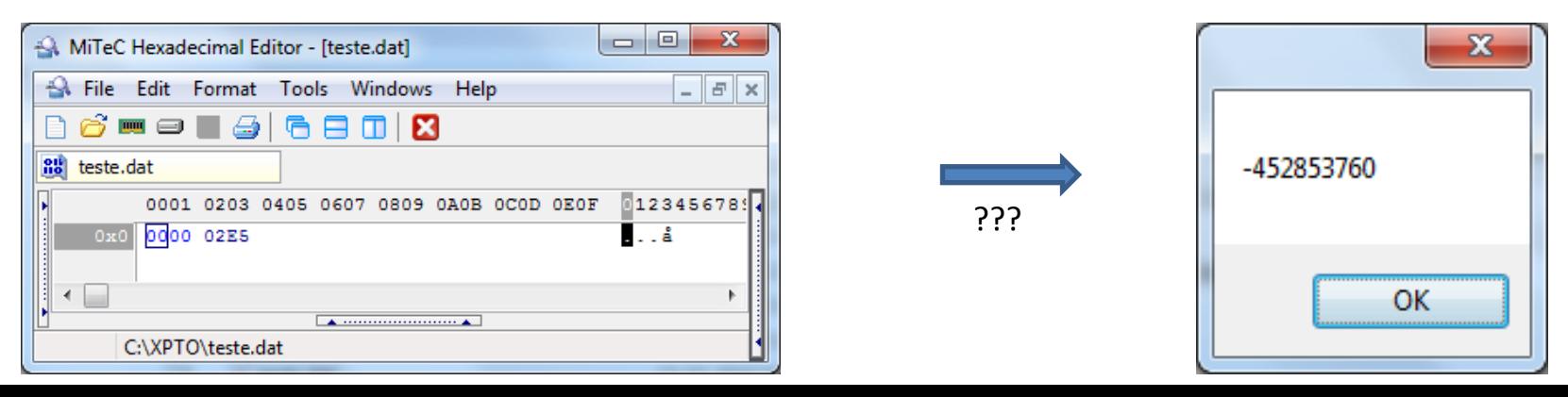
### Armazenamento da Informação

1) Ler com um processador de texto o ficheiro escrito em C# contendo a string (conjunto de caracteres) "741" ?

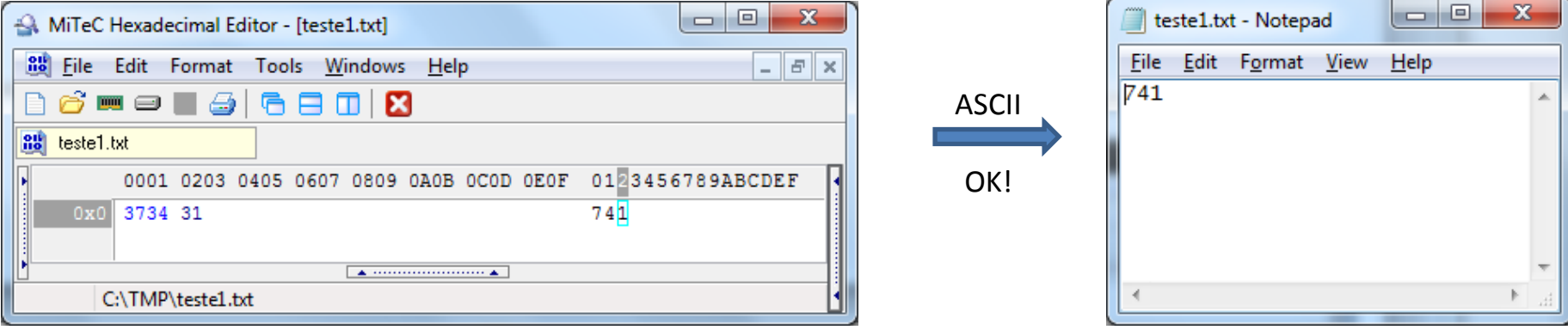

2) Ler com um processador de texto o ficheiro escrito em C# ou Java contendo o inteiro (em binário) 741 ?

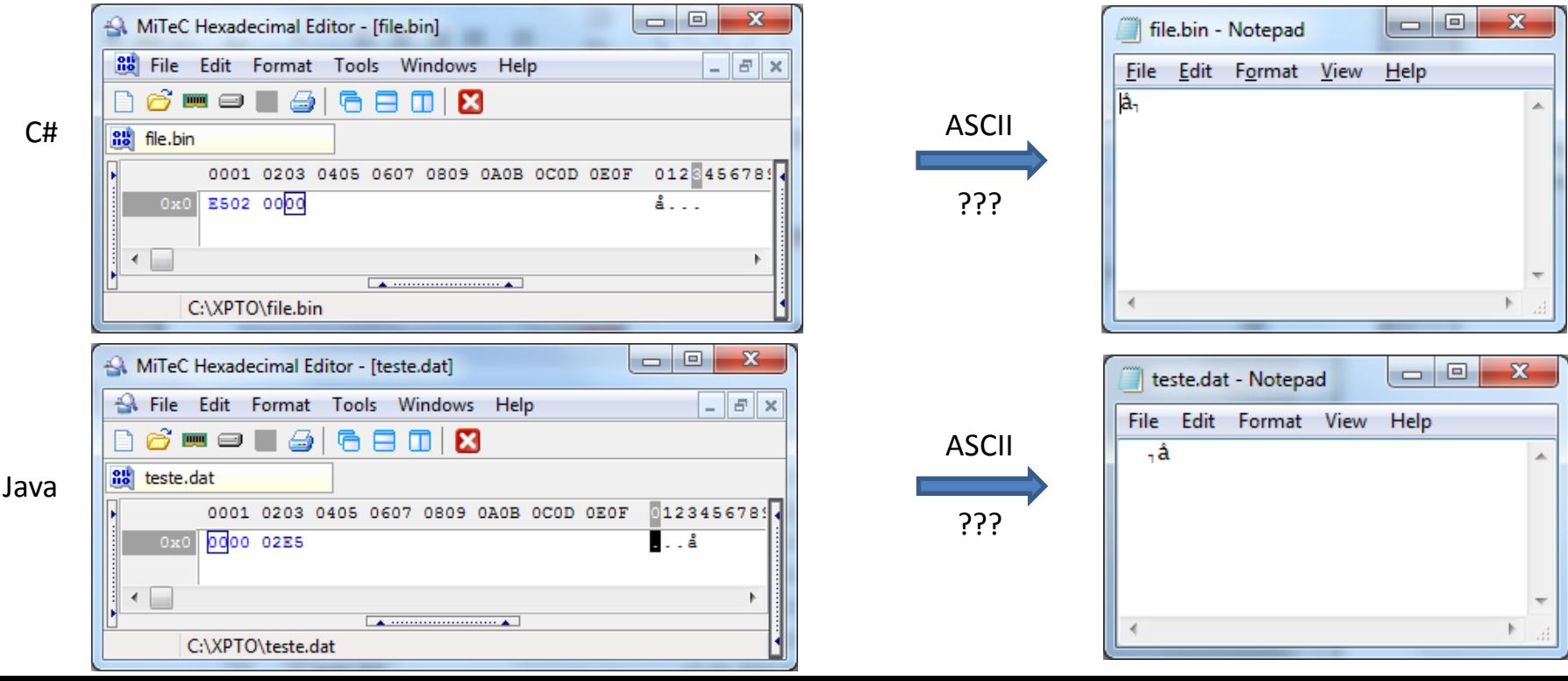

### Armazenamento da Informação

Ler com um processador de texto o conteúdo do ficheiro "olaUBI.ASM" e "olaUBI.COM"

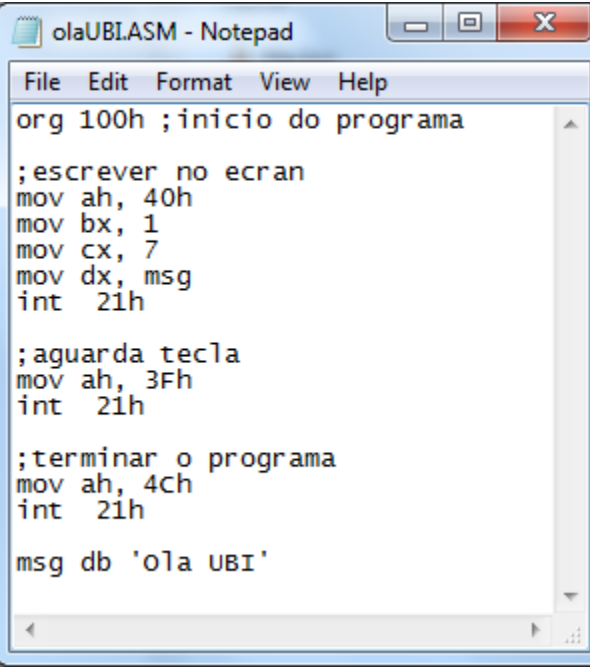

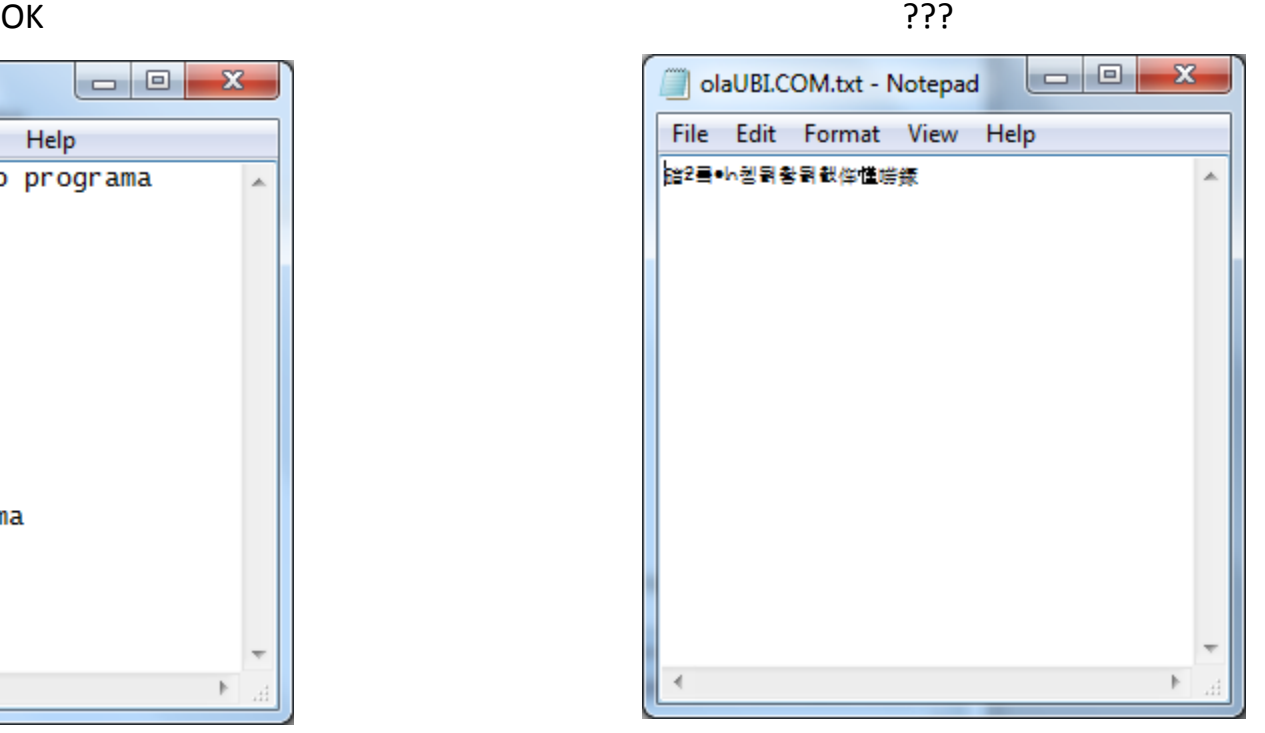

### Armazenamento da Informação

A MiTeC Hexadecimal Editor - [olaUBI.COM]

C:\XPTO\olaUBI.COM

Ler com um editor hexadecimal o conteúdo do ficheiro "olaUBI.COM"

org 100h ;inicio do programa

;escrever no ecran mov ah, 40h  $\leftrightarrow$  B440 ;escrita mov bx, 1  $\leftrightarrow$  BB0100 ; ecran mov cx, 7  $\leftrightarrow$  B90700 ;nº char mov dx, msg  $\leftrightarrow$  BA1501 ; string int 21h  $\leftrightarrow$  CD21 ; executa

;aguarda tecla mov ah, 3Fh  $\leftrightarrow$  B43F; leitura int 21h  $\leftrightarrow$  CD21 ; executa

;terminar o programa mov ah, 4Ch  $\leftrightarrow$  B44C ;terminar int 21h  $\leftrightarrow$  CD21 ; executa

88 File Edit Format Tools Windows Help  $B$   $\times$ B<del>o - - 5 5 6 8 8</del> 8 **88** olaUBI.COM 001 0203 0405 0607 0809 0A0B 0C0D 0E0F 0123456789ABCDEF 0x00 8440 BB01 00B9 0700 BA15 01CD 21B4 3FCD 70x.. 1.. ".. I!'?I **T'LÍ!Ola UBI** 0x10 21B4 4CCD 214F 6C61 2055 4249  $\mathbb{E}[\mathbf{z}_i]$  . The continuum continuum for  $\mathbf{z}_i$  ,

 $\Box$ e

 $\mathbf{x}$ 

msg db 'Ola UBI' ;[4F,6C,61,20,55,42,49]

Aula 6 2021-04-09

Tratamento de erros

### Tratamento de erros

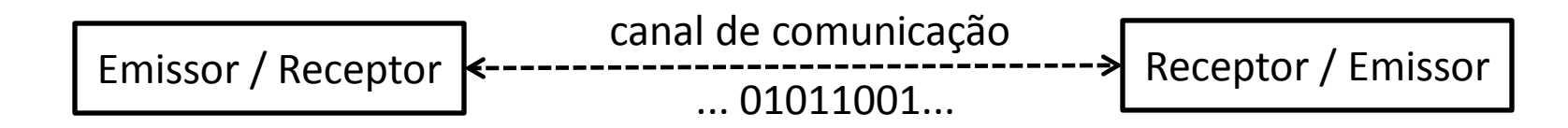

A transmissão de informação ao longo de um canal de comunicação pode sofrer interferências dando origem a erros, exemplos:

- transferência de dados entre registos dentro do CPU;
- entre o CPU e a memória;
- nas entradas/saídas de dispositivos periféricos (teclado, impresssora);
- em comunicações em rede (cabos Ethernet, fibra óptica);

A existência de ruído pode provocar com que um bit mude de estado: 1 passa a 0 ou 0 passa a 1 ex: 01011001 → 010**0**1001 ou 01011001 → 01011**1**01 (num erro em rajada pode até mudar mais de um bit em simultâneo)

O ruído (interferência) pode ter várias causas: interferência eletromagnética , falha de energia, deficiência nos circuitos( ex. maus contactos elétricos), ...

#### **Abordagens possíveis**

Deteção de erros: detetar que ocorreu um erro – em seguida a transmissão pode ser repetida;

Correção de erros: detetar a ocorrência do erro e efetuar a sua correção (evita a retransmissão);

Todos os métodos se baseiam na utilização de bits que são adicionados à mensagem original, designados por bits de paridade ou de verificação.

### Deteção de erros

Princípio: adicionar bits extra a cada bloco de dados a transmitir de modo que quando o bloco é recebido os bits extra são verificados para constatar se ocorreu ou não um erro.

**Bit de paridade**  $\rightarrow$  conta-se o n<sup>o</sup> de bits "1" do bloco a transmitir e acrescenta-se um bit adicional, tal que:

- para paridade par (EVEN)  $\rightarrow$  nº total de bits "1" seja par
- para paridade ímpar (ODD)  $\rightarrow$  n<sup>o</sup> total de bits "1" seja ímpar

### **Exemplo** (a negrito está o bit de paridade)

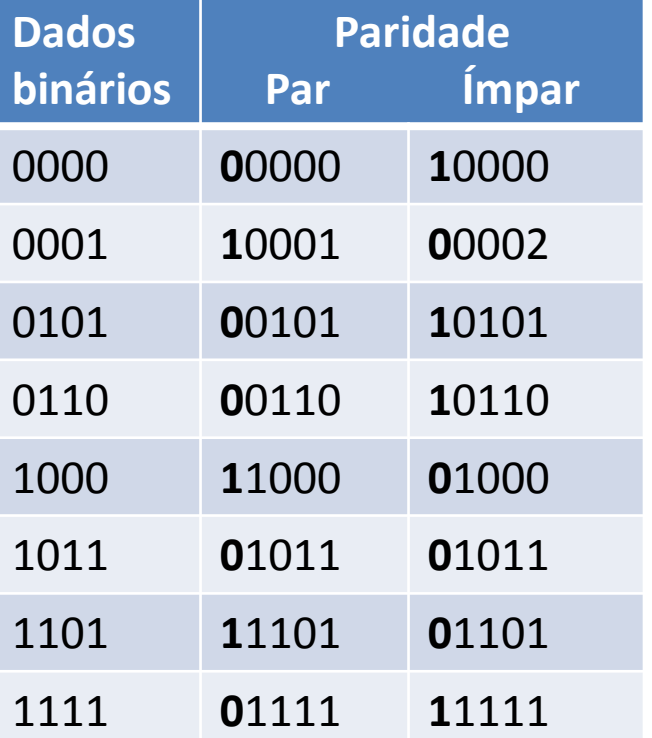

Como obter o bit de paridade?

Definição da funcão XOR

 $XOR = 1 \rightarrow$  quando há um nº ímpar de 1's nas entradas  $= 0 \rightarrow$  quando há um nº par de 1's nas entradas

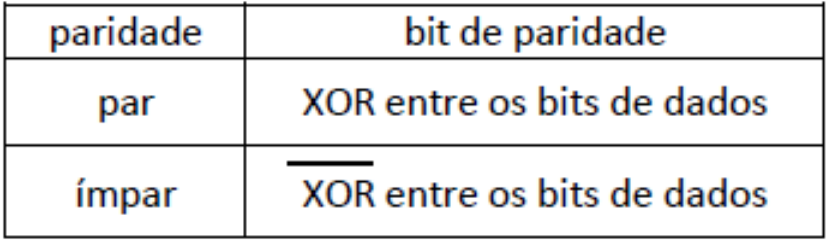

### Deteção de erros – circuito do Logisim

Circuito gerador(emissor)/detetor(recetor) do bit de paridade para palavras de 4 bits

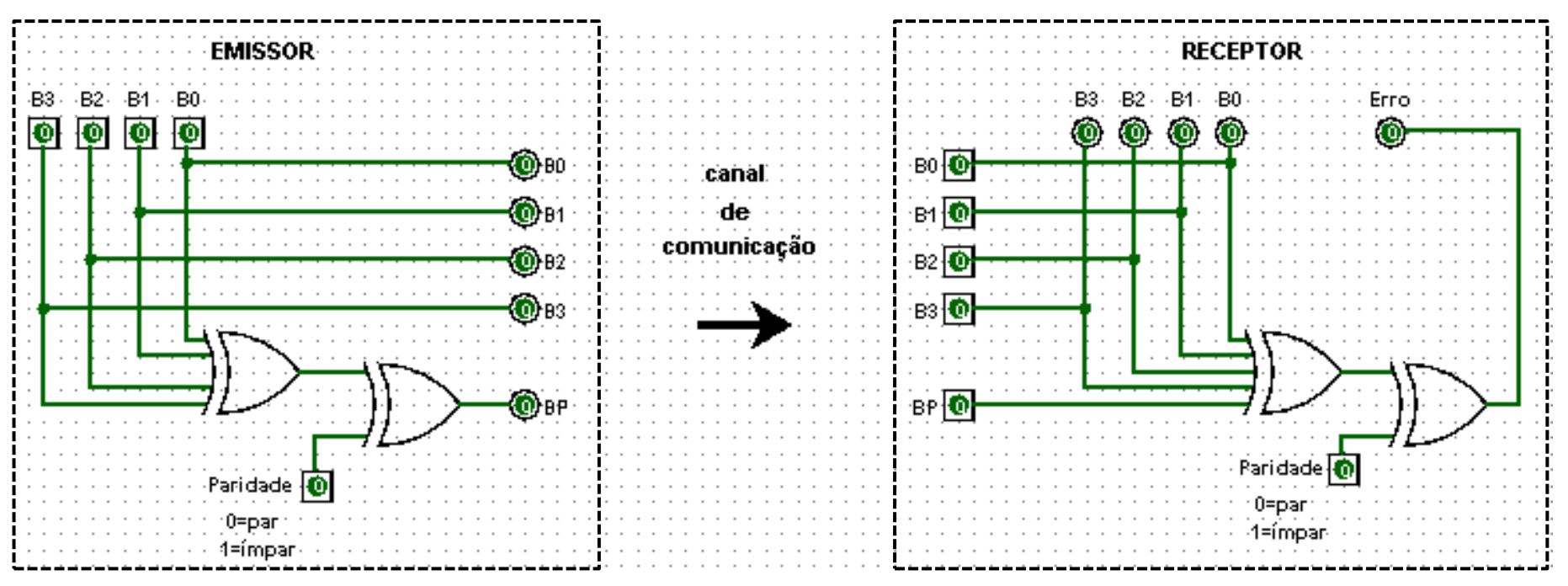

- Para que o sistema possa funcionar, emissor e recetor têm de estar a usar o mesmo tipo de paridade (par ou ímpar)
- Se durante a transmissão, um número ímpar de bits for alterado (incluindo o próprio bit de paridade), a paridade altera-se e o erro será detetado
- Se o número de bits alterados for par, a paridade não sofre alteração e o erro não é detetado
- Este circuito deteta erro num bit mas não indica qual o bit errado  $\rightarrow$  quando há erro os dados devem ser descartados e retransmitidos novamente.

### Deteção de erros

O bit de paridade encontra-se muito associado às comunicações série, tal como nas portas COM dos PCs

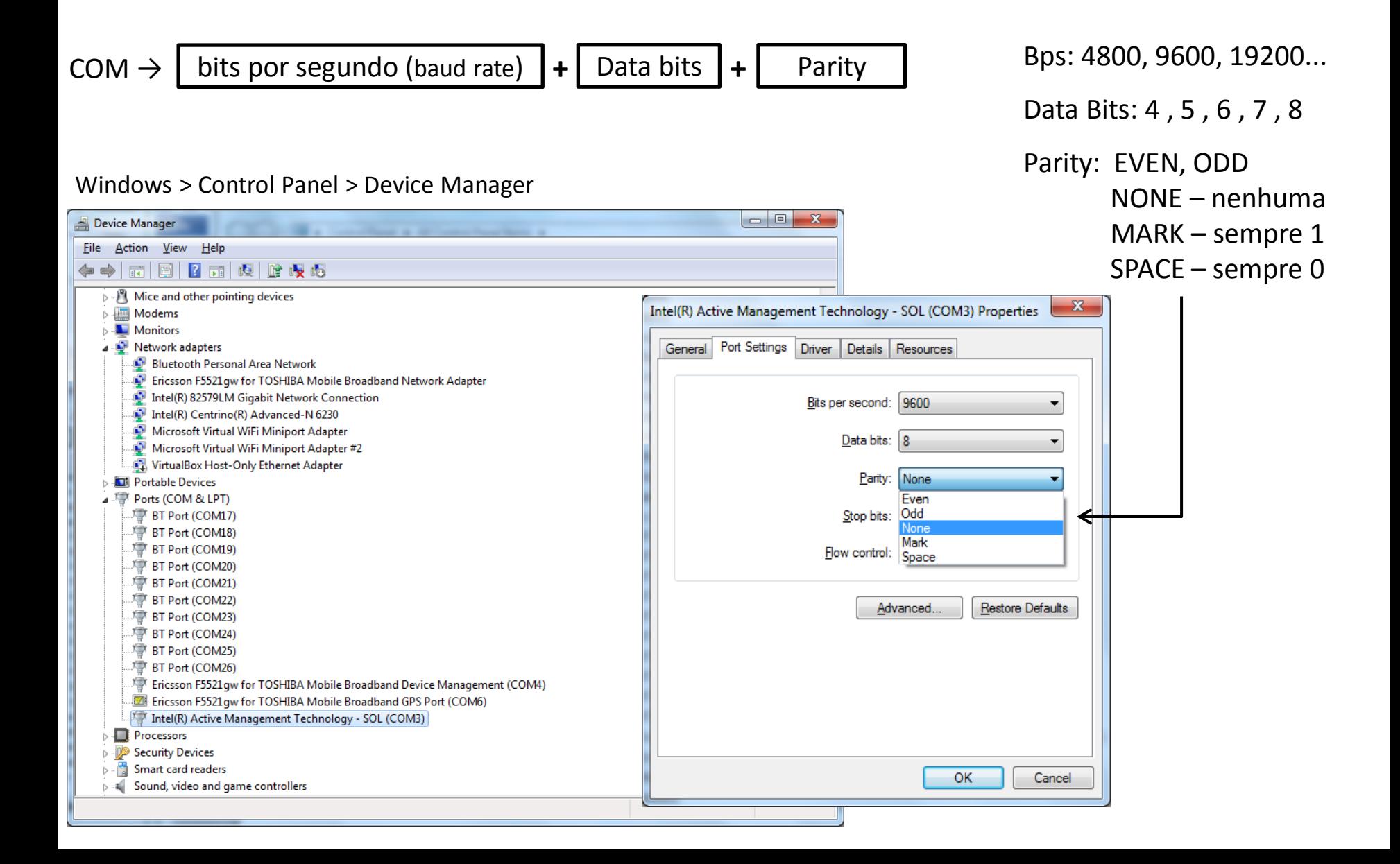

# Deteção e Correção de erros

- bit de paridade  $\rightarrow$  permite detetar erros num certo grupo de bits;  $\rightarrow$  não permite corrigir o erro pois não se sabe qual o bit que o originou;
- Para detetar, identificar e corrigir o erro (em qual bit ou bits) terá de adicionar-se mais informação, ou seja, bits de paridade/verificação adicionais;
- Códigos de correção possibilitam recuperar o dado original a partir do código com erros;
- Consistem na inclusão de informação adicional que deteta situações inválidas mas que mantém a identidade do dado original;

 $\triangleright$  faz uso do conceito de bit de paridade, mas além da deteção de um erro indica qual foi o bit no qual ele ocorreu, permitindo assim corrigir esse erro.

O código de paridade do código de Hamming é obtido a partir da palavra de dados, inserindo pontos de controlo, denominados bits de paridade.

Em cada palavra de dados, de comprimento **n** bits, são inseridos um número fixo **k**, de bits de paridade, ficando a palavra de código com um comprimento **N = n + k** , sendo:

 **N = 2<sup>K</sup> -1 , n = N – k , n = 2<sup>k</sup> -1-k**

Ex:  $k = 3$  bits de paridade  $\rightarrow$  N=7 bits no total, n = 2<sup>3</sup>-1-3 = 4 bits de dados

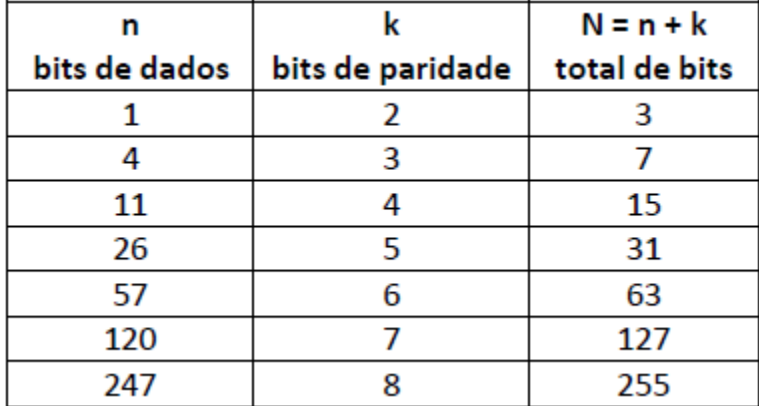

Nota: determinar k a partir de n  $\rightarrow$  2<sup>k</sup> ≥ k + n + 1

### Construção do código de Hamming

- 1) Numerar os bits a transmitir a partir da esquerda  $\rightarrow$  posição do bit : 1, 2, 3, 4, 5, 6, 7, 8, ...
- 2) Todas as posições que correspondem a potências de dois são bits de paridade (p<sub>n</sub>)
- 3) Todas as outras posições são os bits de dados  $(d_n)$

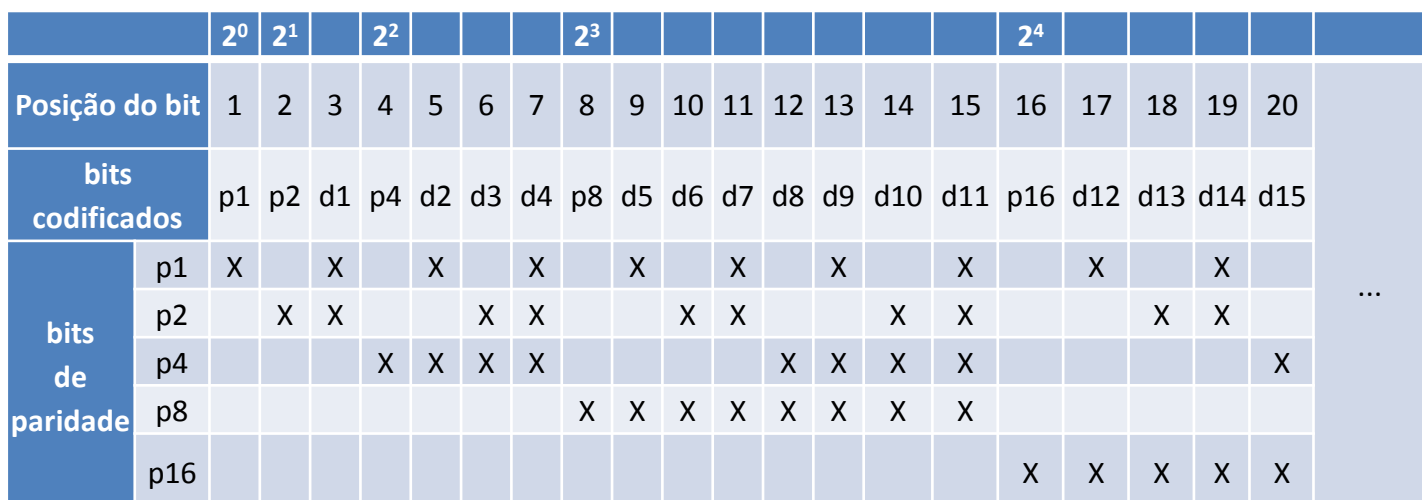

#### Regra para construção do código

### cada bit de paridade

- $\rightarrow$  é calculado a partir da função XOR entre os bits marcados na tabela
- $\rightarrow$  na verificação, os bits de paridade são recalculados e codificam em binário a posição do bit errado
- > se,  $p_1 = p_2 = p_4 = p_8 = ... = 0$  → todos os bits de paridade são zero → não há nenhum bit errado
- $\triangleright$  se, p<sub>n</sub> ≠ 0 (algum bit de paridade não é zero) → a posição do bit errado é dada pelo código p<sub>8</sub> p<sub>4</sub> p<sub>2</sub> p<sub>1</sub>  $(ex: p_{8} p_{4} p_{2} p_{1} = 0011 \rightarrow \text{bit3[d1]} \rightarrow \text{errado})$

### **Emissor: geração do código de Hamming**

Exemplo :  $n = 4$  bits de dados (d1,d2,d3,d4),  $k = 3$  bits de paridade (p1,p2,p4),  $N = 7$  bits total palavra a codificar: **1011**

bits de dados

d1 d2 d3 d4 = **1011**

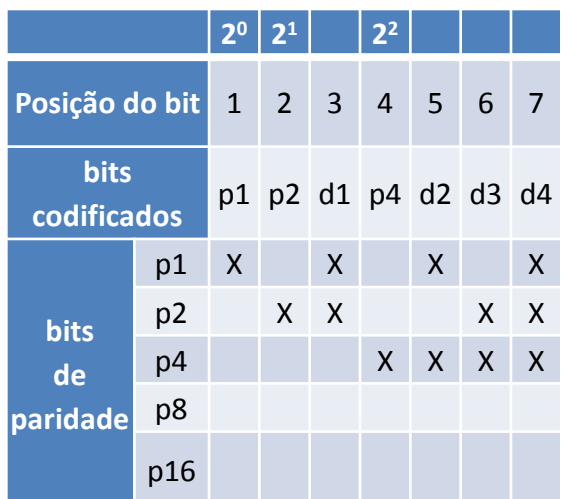

bits de paridade p1 → bit3 bit5 bit7 = 1 0 1 = **0 + + + +**  $p2 \rightarrow b$  it3  $\biguplus$  bit6  $\biguplus$  bit7 = 1 $\biguplus$  1  $\biguplus$  1 = **1**  $p4 \to \text{bit5}$   $\text{+}$   $\text{bit6}$   $\text{+}$   $\text{bit7} = 0$   $\text{+}$   $\text{+}$   $1$   $\text{+}$   $\text{+}$   $1 = 0$ 

palavra original : **1011** → palavra codificada : **0110011**

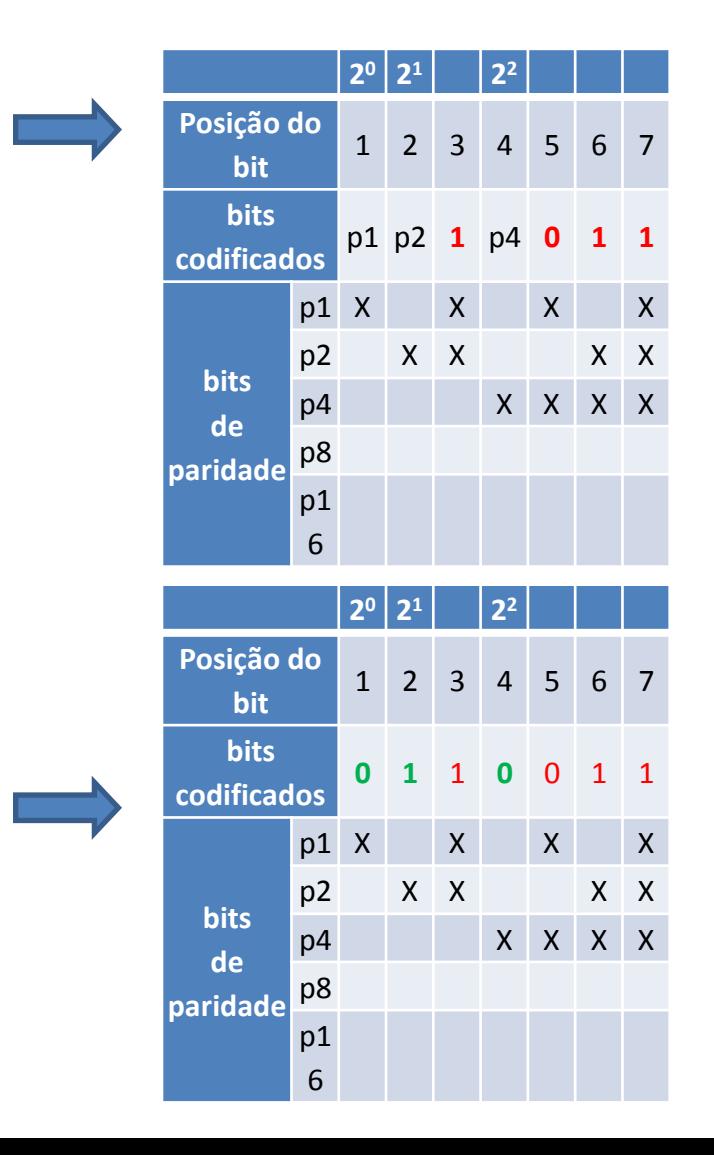

### **Recetor: verificação do código de Hamming**

O recetor vai recalcular os bits de paridade - para tal usa os próprios bits de paridade que foram recebidos, além de bits de dados:

- Se todos os bits de paridade recalculados forem 0 (zero) então não houve erros na comunicação
- Se algum bit de paridade recalculado for 1 (um) então houve algum erro nesse caso os bits de paridade codificam em binário a posição do bit errado

Exemplo1 : palavra recebida pelo canal = 0110011, conterá erros?

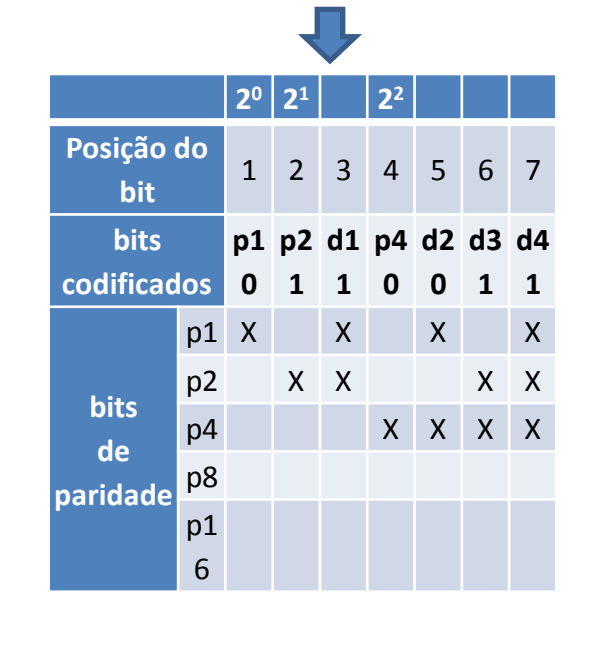

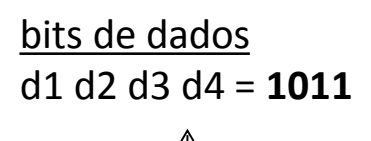

bits de paridade

 $p1 \rightarrow b$  it1  $\bigoplus$  bit3  $\bigoplus$  bit5  $\bigoplus$  bit7 = 0  $\bigoplus$  1  $\bigoplus$  0  $\bigoplus$  1  $\bigoplus$  $p2 \to \text{bit2}$  (+) bit3 (+) bit6 (+) bit7 = 1 (+) 1 (+) 1 (+) 1  $p4 \rightarrow b$ it4  $\bigoplus b$ it5  $\bigoplus b$ it6  $\bigoplus b$ it7 = 0 $\bigoplus 0 \bigoplus 1$   $\bigoplus 1$  **0 0 0**

 **bits de paridade todos zero → nenhum bit errado → dados são aceites !**

### **Recetor: verificação do código de Hamming**

Exemplo2 : palavra recebida pelo canal = 0110001 , conterá erros?

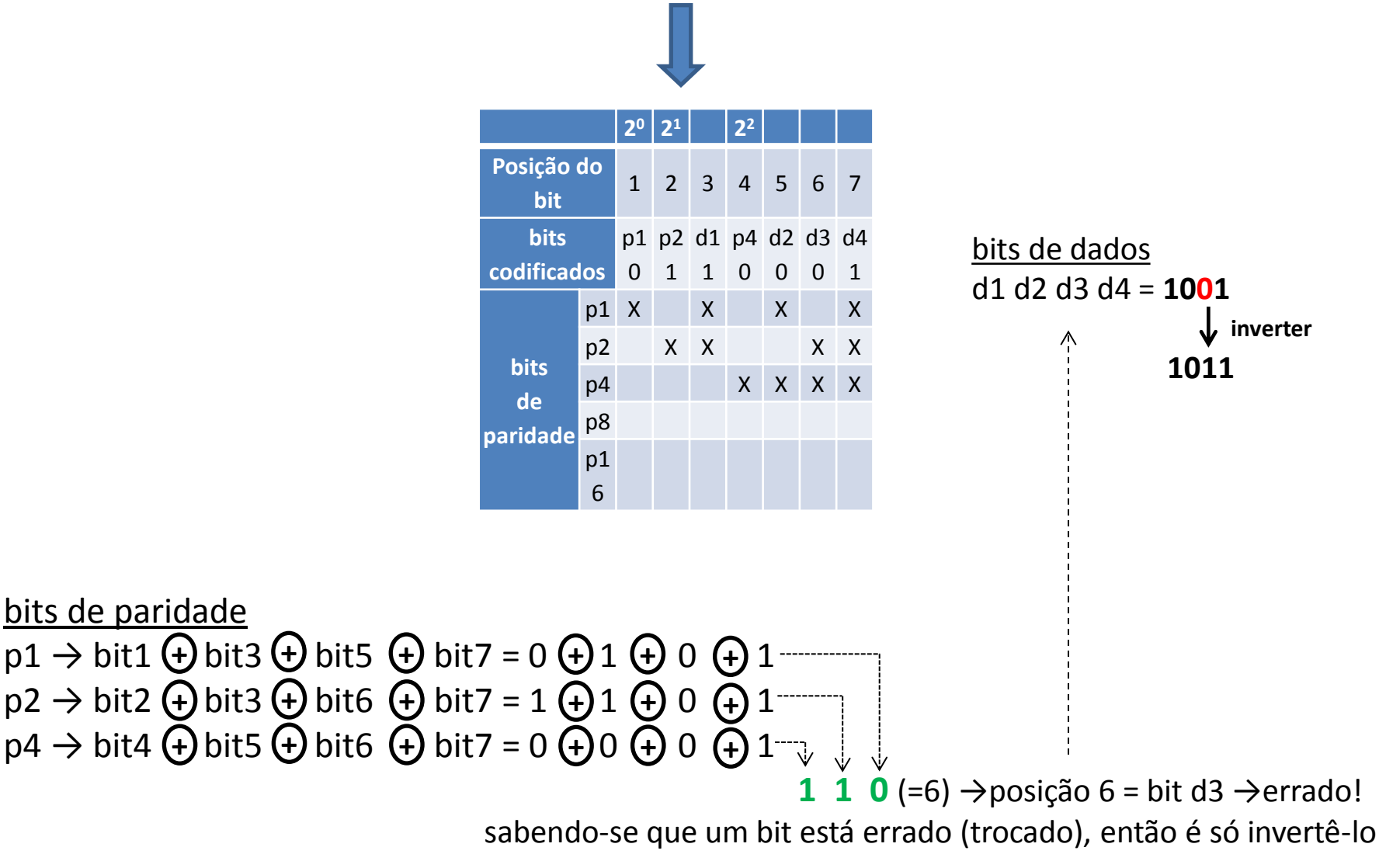

Circuito gerador + detetor /corretor do código de Hamming para palavras de 4 bits: detecta e corrige um erro em um bit  $\rightarrow$  assim não obriga a retransmissão

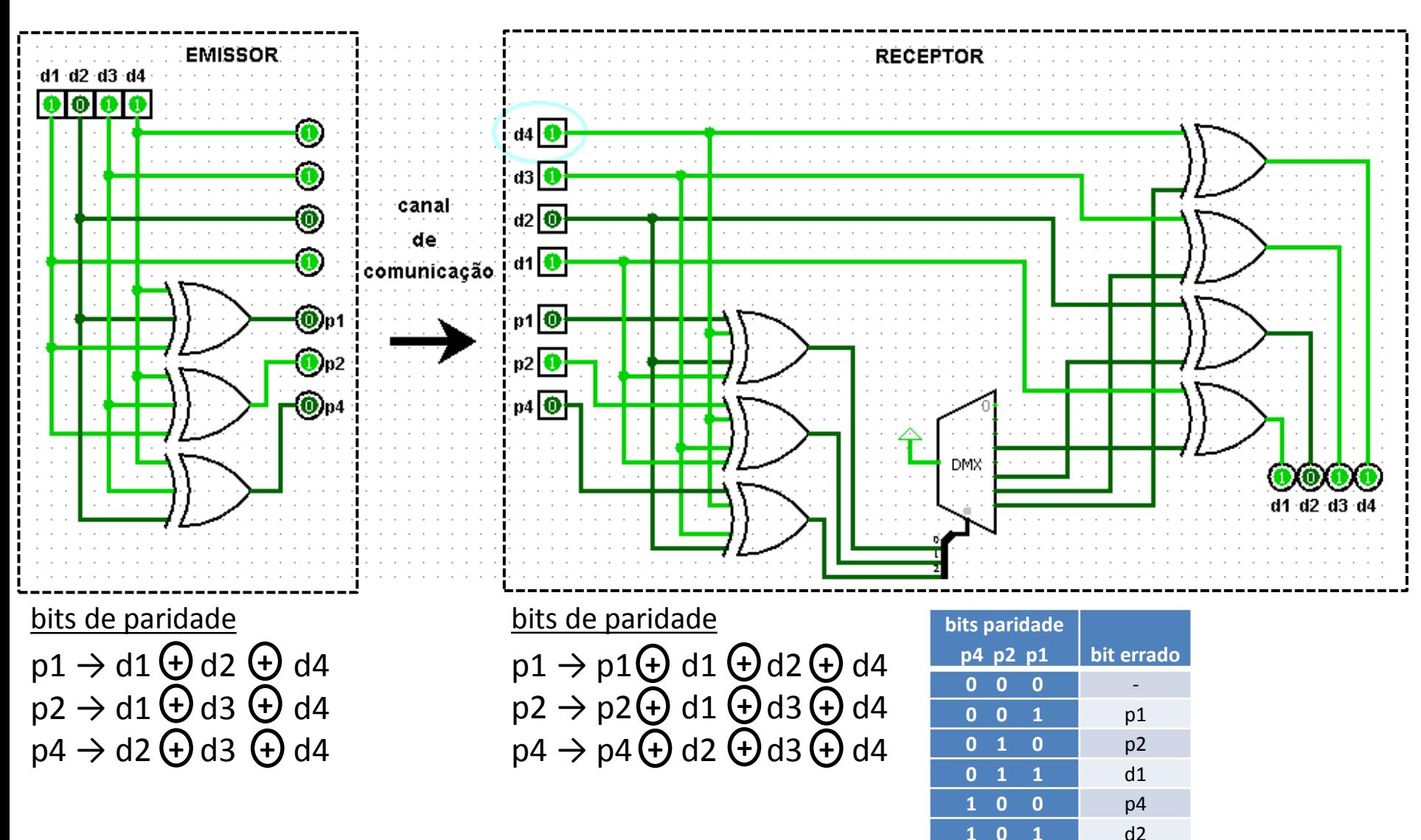

**1 1 0** d3 **1 1 1** d4

Aula 7 2021-04-16

Avaliação do desempenho

*Desempenho* – como veremos, significa no fundo a rapidez com que as máquinas executam as suas funções

Com a avaliação do desempenho pretende-se:

- 1) Estabelecer métricas para medir/avaliar o desempenho de uma máquina;
- 2) Comparar entre si o desempenho de várias máquinas;
- 3) Perceber alguns dos aspetos que limitam o desempenho;
- 4) Introduzir melhorias na arquitetura das máquinas com vista à melhoria do desempenho;

Os diagramas a seguir mostram os tempos envolvidos nas diversas fases de execução das instruções

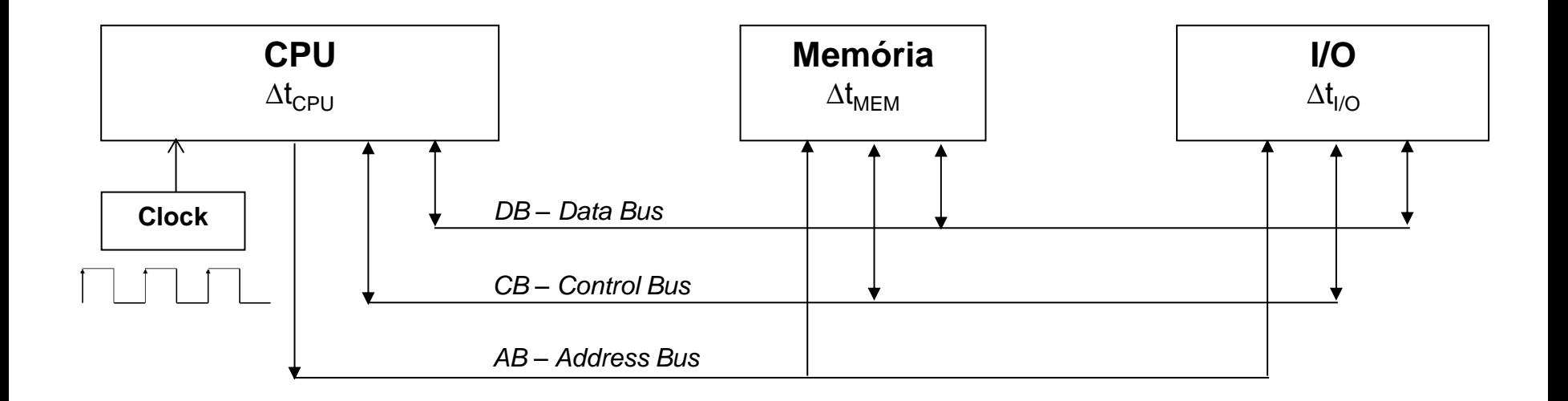

∆t<sub>CPU</sub> : tempo que o CPU leva para executar uma instrução (ex.mover dados entre registos, usar a ALU, etc);  $\Delta t_{MFM}$ : tempo de acesso memória, correspondente à leitura ou escrita dos dados;

∆t<sub>I/O</sub> : tempo de acesso a periféricos,como seja o teclado, ecran, impressora;

(há também o tempo de trânsito dos dados nos diversos bus mas que é muito pequeno e será ignorado)

Daqui resulta → tempo total para executar uma instrução :  $\Delta T = \Delta t_{CPU} + \Delta t_{MEM} + \Delta t_{1/O}$ 

Neste estudo iremos concentrar-nos apenas na análise de  $\Delta t_{CPIU}$ 

CPU → ciclo : Fetch-Decode-Execute

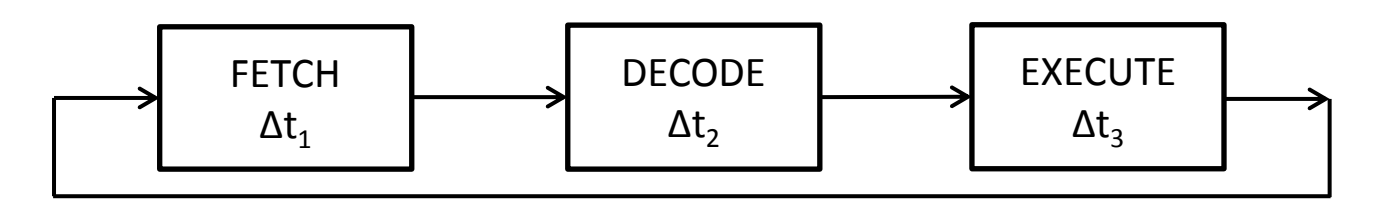

O ciclo Fetch-Decode-Execute representa o conjunto de etapas cumpridas permanentemente pelo CPU ao executar as instruções (instruções essas vindas de qualquer programa, incluindo do sistema operativo):

- ∆t<sup>1</sup> busca da instrução: tempo para obter uma instrução da memória, relacionado com o tempo de resposta da memória ( $\Delta t_{MFM}$ ) e daí a importância da memória no desempenho das máquinas;
- ∆t<sup>2</sup> descodificação: tempo que o CPU precisa para "perceber" qual é a instrução e o que é preciso para a executar – ex. numa instrução de soma é preciso ir à memória buscar os valores a somar;
- ∆t<sup>3</sup> execução: tempo para executar realmente a instrução ex.numa instrução de soma, implica usar a ALU, guardar o resultado, etc;
- Tempo gasto pelo CPU:  $\Delta t_{\text{cpl}} = \Delta t_1 + \Delta t_2 + \Delta t_3$
- QUESTÃO: como avaliar (e depois diminuir) Δt<sub>CPU</sub> ?

Sinal de relógio (clock) : sinal muito importante pois controla o tempo e os momentos em que as instruções são executadas – o CPU pode executar as instruções quando acontece uma transição ascendente do clock, mas também na transição descendente ou em ambas.

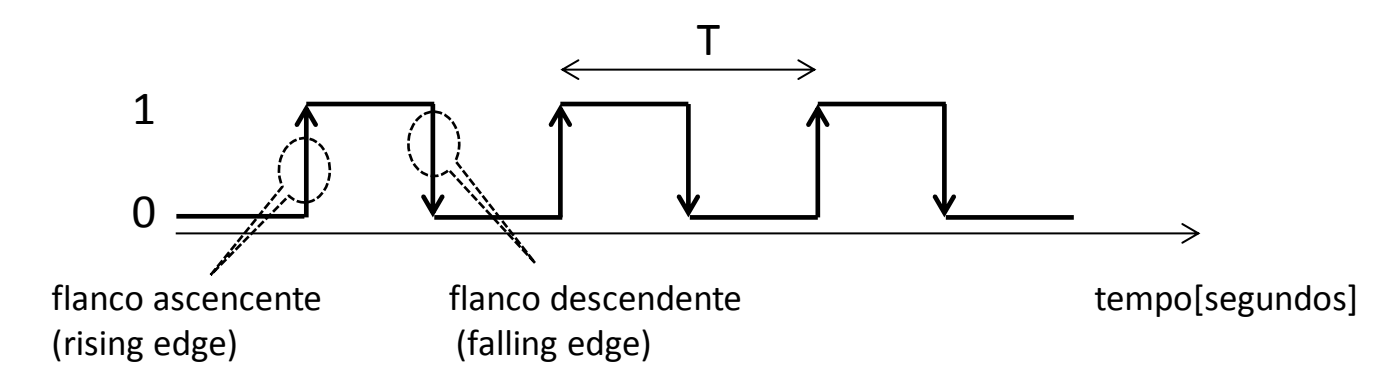

T = período ou ciclo(clock cycle) [s] : tempo que decorre entre dois acontecimentos iguais: unidade = segundo  $F = \text{freq}$ uência(clock rate) [Hz] : nº de repetições de períodos por unidade de tempo: unidade = Hertz

 $F = 1/T$  (frequência é o inverso do período),  $T = 1/F$  (período é o inverso da frequência) 1Hz = 1 período / segundo

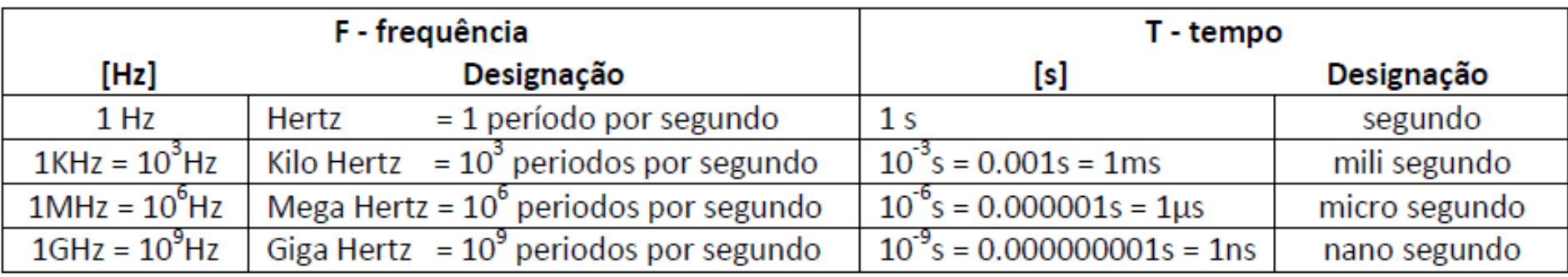

(ex: rede eléctrica doméstica  $\rightarrow$  F=50Hz, T=20ms)

### Sinal de relógio

Cada instrução gasta um certo número de períodos T de clock; se for possível diminuir esse período T, então o desempenho irá melhorar:

 $\Delta t_{CPU} = f(T_{clock})$  :  $\forall T \rightarrow \forall \Delta t_{CPU}$  (diminuindo T diminui  $\Delta t_{CPU}$ , logo melhora o desempenho) ou, dito de outro modo:

 $\Delta t_{CPI}$ = f (1/F<sub>clock</sub>) : ↑F  $\rightarrow \pm \Delta t_{CPI}$  (aumentando F diminui  $\Delta t_{CPI}$ , logo melhora o desempenho)

No entanto,  $\downarrow$ T (ou o equivalente  $\uparrow$ F) :

- diminui o tempo para executar as instruções, podendo não ser possível de as executar;
- pode obrigar a mais períodos de clock para executar as mesmas instruções;
- obriga a tornar as instruções mais eficientes (demorarem menos tempo) ;
- aumentar a frequência está condicionado por questões técnicas, como tempos de comutação das portas lógicas (transições 0→1 e 1→0), aumento da temperatura, etc;

Os fabricantes têm vindo a conseguir aumentar sucessivamente o valor de F:

- 1981 : IBM PC original….. 4.77 MHz
- 1995 : Pentium…………….. 100 MHz
- 2000 : AMD …………………. 1 GHz
- 2002 : Pentium 4………….. 3 GHz

(a partir daqui a evolução tem sido mais lenta)

### **Métricas (de má qualidade) para avaliação do desempenho**

1) F - frequência : maior F não implica necessariamente melhor desempenho, pois um CPU com menor F<sub>clock</sub> pode ser mais eficiente que um com F<sub>clock</sub> mais elevada, podendo realizar mais operações em menos tempo.

ex: CPU<sub>A</sub>: F=1GHz , 2 ciclos por instrução (média) CPU<sub>B</sub> : F=1.5GHz , 3 ciclos por instrução (média)

Qual CPU tem melhor desempenho?

CPU<sub>A</sub>  $\rightarrow$  T = 1/F = 1/10<sup>9</sup> = 10<sup>-9</sup>s = 1ns<br>t(instrução) = 2 \* T = 2 \* 1 = 2ns s = 1ns  $CPU_B \rightarrow T = 1/F = 1/(1.5 * 10^9) = 0.67 * 10^{-9} s = 0.67$ ns t(instrução) =  $3 * T = 3 * 0.67 = 2.01$ ns

Conclusão: CPU<sub>A</sub> é mais rápido que CPU<sub>B</sub> , apesar de ter menor F<sub>clock</sub>

**2) MIPS - Millions of Instructions Per Second** : normalmente é o tempo de execução de certas instruções (ex: NOP). No entanto os programas são constituídos por diversas outras instruções, pelo que devem ser usadas médias ponderadas.

**3) MFLOPS-Millions of Floating-Point Operations Per Second** : número máximo de instruções de vírgula flutuante (não inteiros) por segundo. No entanto, a maioria dos programas não faz uso intensivo destas instruções.

Portanto nenhuma destas medidas serve realmente para fazer a avaliação do desempenho

#### **Tempo de execução**

- única medida completa e de confiança para avaliar o desempenho
- a máquina que executa o mesmo trabalho em menos tempo é a mais rápida
- desempenho define-se como sendo o inverso do tempo de execução

#### Para um certo programa executado numa máquina X DesempenhoX =  $\frac{1}{T_{\text{op}}^2}$ Tempo<sub>execução</sub>x ( ↓Tempoexecu<sub>çãox</sub> → 个DesempenhoX ) Para duas máquinas X e Y DesempenhoX > DesempenhoY  $\rightarrow \frac{1}{\text{Tanno}}$ Tempo<sub>execução</sub>x  $> \frac{1}{\text{Tamno}}$ Tempo<sub>execução</sub>y → Tempo<sub>execuçãoX</sub> < Tempo<sub>execuçãoY</sub> Se a máquina X é **N** vezes mais rápida que a máquina Y DesempenhoX =  $N^*$ DesempenhoY  $\rightarrow$  DesempenhoX DesempenhoY = Tempo<sub>execuçãoY</sub> Tempo<sub>execução</sub>x = N → Tempo<sub>execuçãoX</sub> = Tempo<sub>execuçãoY</sub> N Ex: máquina  $X \rightarrow$  Tempo<sub>execução</sub> , para uma certa tarefa = 10s máquina Y  $\rightarrow$  Tempo<sub>execuçãoY</sub>, para a mesma tarefa = 15s 15

$$
N = \frac{\text{DesempenhoX}}{\text{DesempenhoY}} = \frac{\text{Tempo}_{\text{execuçãoY}}}{\text{Tempo}_{\text{execuçãoX}}} = \frac{15}{10} = 1.5
$$
\n
$$
\text{DesempenhoX} = 1.5 * \text{DesempenhoY} , \text{Tempo}_{\text{execuçãoX}} = \frac{\text{Tempo}_{\text{execuçãoX}}}{1.5}
$$
\n
$$
\Rightarrow \text{a máquina X é 1.5 vezes mais rápida que máquina Y}
$$

Tempo total para executar uma tarefa:  $\Delta T = \Delta t_{\text{CPU}} + \Delta t_{\text{MFM}} + \Delta t_{\text{UO}}$ , considerando apenas a parte do CPU:

∆t<sub>CPU</sub> = Tempo<sub>execucãoCPU</sub> = tempo que o CPU leva para executar um programa - para executar um programa o CPU precisa de um certo nº , M, de ciclos de relógio, cada um de duração T, logo:

Tempo<sub>execuçãoCPU</sub> = M(ciclos clock) \* T<sub>clock</sub>(clock cycle)

Tempo<sub>execuçãoCPU</sub> = M(ciclos clock) /  $F_{clock}$ (clock rate)

 $F_{clock} \rightarrow \acute{e}$  conhecida (é o relógio da máquina)

M = ?? (como saber quantos ciclos de clock correspondem a um certo programa ?)

#### Para um certo programa

- N = nº de instruções totais do programa (mov, add, jmp,...)
- cada instrução precisa de um certo valor médio de períodos de clock para ser executada, esse valor é o CPI (Clocks Per Instruction) = nº médio ponderado de períodos de clock para cada instrução, que é um valor indicado pelo fabricante do CPU

 $\Delta t$ <sub>CPU</sub>

 $\mathsf{l} \leftarrow \mathsf{M}$  ciclos

T

então: M = N \* CPI  $\rightarrow$  Tempo<sub>execução</sub> = N \* CPI / F<sub>clock</sub>  $\rightarrow$  3 factores condicionantes

- 1) N : depende do programador e do compilador, quanto melhor programador/compilador menor N
- 2) CPI : depende da arquitetura do processador, necessita de mais ou menos clocks por instrução
- 3) F : depende do hardware, a eletrónica permite uma frequência de relógio maior ou menor

### **Exemplo**

Dispondo de duas máquinas diferentes mas da mesma arquitetura (Intel x86):

```
CPU_A : F_A = 500MHz, CPU_A = 1.2 CPU_B : F_B = 800MHz, CPU_B = 2
```
vefifica-se que : clock da máquina A  $(F_A)$  < clock da máquina B  $(F_B)$  $CPI_A < CPI_B \rightarrow a$  máquina A é mais eficiente que a máquina B (aproveita melhor o clock)

Para um mesmo programa, qual a máquina que o executa mais rapidamente?

Tempo<sub>execução</sub> = N \* CPI / F<sub>clock</sub> Programa  $\rightarrow$  N instruções

Tempo<sub>execuçãoA</sub> = N \* CPI<sub>A</sub> / F<sub>A</sub> = N \* 1.2 / 500\*10<sup>6</sup>

Tempo $_{\sf execu\zeta\tilde{a}oB}$  = N  $\rm{\textstyle *}$  CPI $_{\rm B}$  / F $_{\rm B}$  = N  $\rm{\textstyle *}$  2 / 800 $\rm{\textstyle *10^6}$ 

DesempenhoA / DesempenhoB = Tempo<sub>execuçãoB</sub> / Tempo<sub>execuçãoA</sub> = n

Tempo<sub>execuçãoB</sub> / Tempo<sub>execuçãoA</sub> = N ∗ 2 / 800∗106  $\frac{N+27}{N+1.27}$  500\*100<br> $\frac{N+1.27}{N+1.27}$  500\*106  $\rightarrow$  n = 1.04  $\rightarrow$  máquina A é mais rápida que B (apesar do menor clock)

Agora que dispomos de uma forma de calcular o desempenho, iremos introduzir aperfeiçoamentos ou melhorias na arquitetura do CPU de modo a melhorar esse desempenho.

De que modo esses aperfeiçoamentos ou melhorias, afetam o desempenho?

- Cada aperfeiçoamento introduzido vai ser responsável por melhorar apenas um aspeto do funcionamento do CPU
	- ex: uma unidade de multiplicação por hardware acelera as multiplicações (e talvez as divisões) mas em nada afeta os acessos à memória, pois não interfere nesse processo;
- As preocupações com as melhorias devem centrar-se nos casos mais comuns (mais frequentes) tornando mais rápida (mais optimizada) a sua execução, ou seja, deve ser melhorado aquilo que ocorre mais frequentemente.

**Lei de Amdahl -** *"O ganho de desempenho que pode ser obtido melhorando uma determinada parte do sistema é limitado pela fração de tempo em que essa parte é utilizada durante a operação"*

Tempo<sub>antigo</sub> : tempo anterior à introdução de um aperfeiçoamento (ou melhoramento)

# introdução de um aperfeiçoamento

Tempo<sub>novo</sub> = Tempo<sub>melhorado</sub> + Tempo<sub>inalterado</sub> : tempo após a introdução do aperfeiçoamento Tempo<sub>melhorado</sub> : tempo afetado pela introdução do aperfeiçoamento Tempo<sub>inalterado</sub>: tempo não afetado pela introdução do aperfeiçoamento

#### **Lei de Amdahl**

Aceleração<sub>global</sub> (speedup) = Desempenho<sub>novo</sub> / Desempenho<sub>antigo</sub> = Tempo<sub>antigo</sub> / Tempo<sub>novo</sub>

$$
= \frac{1}{(1 - \text{Fração}_{\text{melhorada}}) + \text{Fração}_{\text{melhorada}}}
$$

$$
Tempo_{\text{novo}} = Tempo_{\text{antigo}} * \left( (1 - Fração_{\text{melhorada}}) + Fração_{\text{melhorada}} \right)
$$
\n
$$
Aceleração_{\text{melhorada}}
$$

Aceleração<sub>global</sub> (speedup) : aceleração final do sistema

Desempenho<sub>antigo</sub> : desempenho anterior à introdução do aperfeiçoamento

Desempenho<sub>novo</sub> : desempenho após a introdução do aperfeiçoamento

Fração<sub>melhorada</sub> : fração de tempo em que o aperfeiçoamento é usado

Aceleração<sub>melhorada</sub> : aceleração obtida quando o aperfeiçoamento é usado (seria a aceleração global se esse aperfeiçoamento fosse usado o tempo todo)

### **Exemplo**

Uma arquitetura não tem suporte hardware para multiplicações fazendo-as por software usando adições sucessivas (ex: 3\*2 = 2+2+2, o que implica executar várias vezes o algoritmo da soma). Com multiplicação por hardware o CPU é capaz de executar o correspondente algoritmo de forma muito eficiente.

Admitindo que:

- uma multiplicação por software consome M=200 ciclos de relógio

- uma multiplicação por hardware consome M=4 ciclos de relógio

Calcule a aceleração produzida pela introdução de uma unidade de multiplicação por hardware, nos casos:

- a) se um programa gasta 10% do seu tempo em multiplicações
- b) se um programa gasta 40% do seu tempo em multiplicações

### Resolução

a) Aceleração<sub>melhorada</sub> = Tempo<sub>antigo</sub> / Tempo<sub>novo</sub> = 200 / 4 = 50 (aceleração apenas da parte melhorada)  $Fração_{melhorada} = 10\% = 0.1$  $\text{Aceleração}_{\text{global}} = 1$   $\text{Aceleração}_{\text{global}} = 1$   $\text{A} = 1.11 \rightarrow 11\%$ ( 1 – Fração $_{\sf melhorada}$  ) + Fração $_{\sf melhorada}$  (1-0.1) + 0.1/50 Aceleração<sub>melhorada</sub> b) Aceleração<sub>melhorada</sub> = Tempo<sub>antigo</sub> / Tempo<sub>novo</sub> = 200 / 4 = 50 (aceleração apenas da parte melhorada) Fração $_{\text{melhorda}}$  = 40% = 0.4

Aceleração<sub>global</sub> =

\n
$$
\frac{1}{(1 - \text{Fração}_{\text{melhorada}}) + \text{Fração}_{\text{melhorada}}}
$$
\nExeleração<sub>melhorada</sub>

\nAceleração<sub>melhorada</sub>

\nExeleração<sub>melhorada</sub>

\nExeleração<sub>melhorada</sub>

\nExeleração<sub>melhorada</sub>

# Estrutura dos Processadores (CPU)

Dado o diagrama abaixo que representa a arquitetura computacional vista até agora, pretende-se estudar quais os aspetos a melhorar para aumentar o desempenho, ou seja, diminuir o tempo de execução das tarefas.

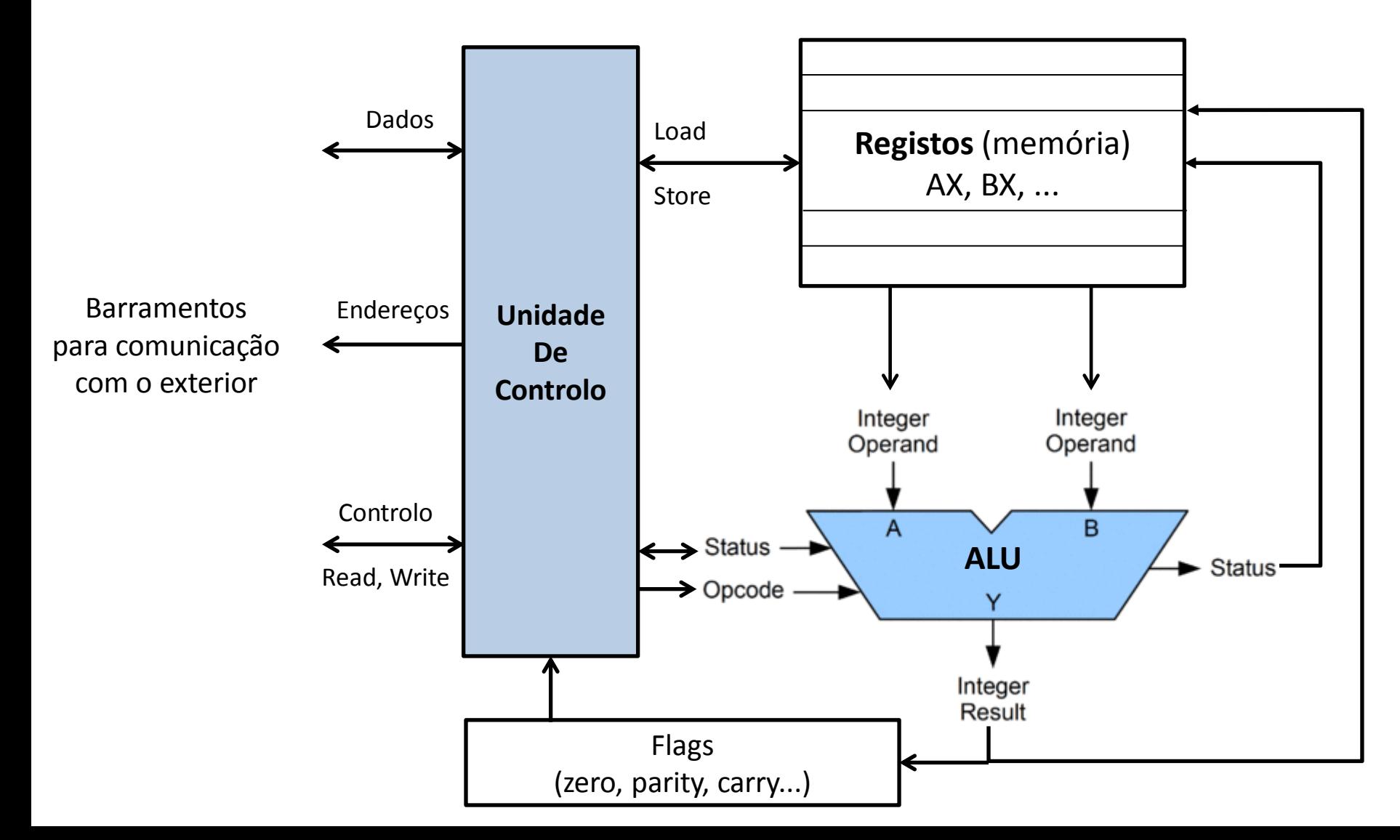

# Melhoria do desempenho

Como melhorar o desempenho?

equação do desempenho: Tempo<sub>ceu</sub> = N \* CPI / F

- N = nº de instruções do programa ;
- CPI (Clocks Per Instruction) = nº médio de ciclos de relógio gastos por instrução ;
- $\bullet$  F = Frequência do clock(Hz);

### Alternativas

- 1) Aumentar F : está limitada pela eletrónica, nomeadamente pela velocidade de comutação dos transistores e por questões de dissipação de temperatura (aumentar F aumenta a Tª);
- 2) Diminuir N : depende da qualidade do programador e do compilador, quanto melhor estes forem menor será o número de instruções para a mesma tarefa;
- 3) Diminuir CPI : diminuir o nº médio de ciclos de relógio gastos por instrução implica que o CPU deve ser mais eficiente em gerir o tempo, ou seja, executar o maior número de tarefas por unidade de tempo. Isso pode conseguir-se à custa de melhorias na forma como as instruções são executadas, p.ex., executando várias em simultâneo ou recorrendo a formas de execução mais "inteligentes";

A seguir serão analisadas algumas técnicas que conduzem a melhorias no desempenho.

# Aula 8 2021-04-23

Avaliação do desempenho (cont.) Técnicas de melhoria do desempenho

# Técnicas de melhoria do desempenho : Unidade de Controlo

**Unidade de controlo** - unidade muito complexa, responsável por:

- obter e descodificar as instruções;
- gerar os sinais que indicam aos restantes blocos as ações a executar, em função das instruções do programa e do estado do processador (flags);
- a sua estrutura condiciona fortemente o desempenho do CPU;

### **Técnicas de construção da unidade de controlo**

*1) Hardwired* (por hardware): os diversos sinais de controlo são gerados por circuitos lógicos (portas lógicas AND, OR, NOT, etc) segundo uma certa tabela de verdade e em função da instrução a executar; caraterísticas:

- rápida
- custo elevado
- alterações na arquitetura implicam alterações no hardware
- usada em máquinas RISC

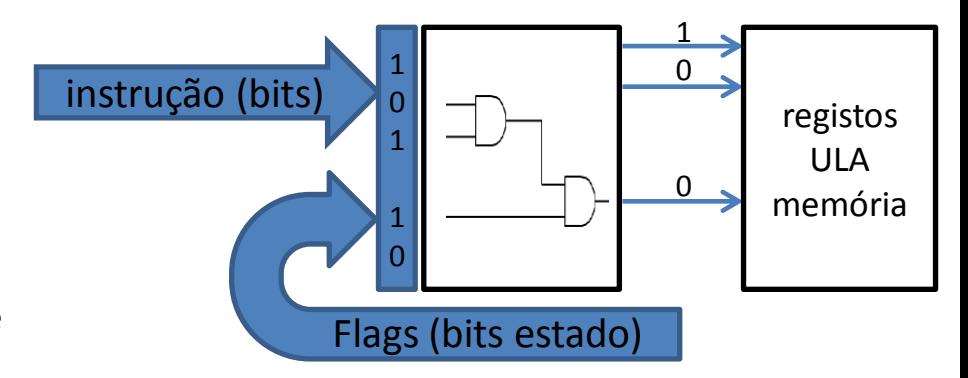

*2) Microcoded* (microprogramado): existe uma tabela em memória (micromemória) interna ao processador, que contém os sinais a gerar em função da instrução a executar (palavra de controlo); características:

- mais lentas, pois dependem da rapidez da micromemória
- alterações na arquitetura apenas alteram o conteúdo da micromemória
- usada em máquinas CISC

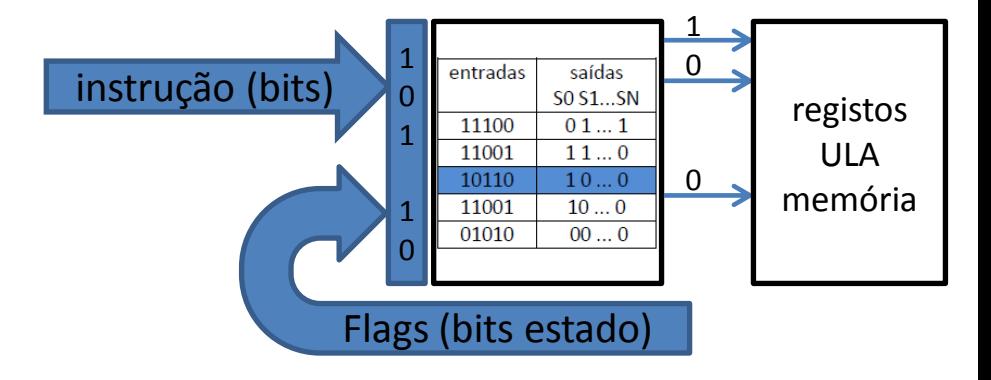

### Técnicas de melhoria do desempenho : CISC-RISC

Inicialmente:

- não havia linguagens de programação nem compiladores evoluídos;
- computadores eram programados quase exclusivamente em linguagem *Assembly* (linguagem máquina);
- memórias eram lentas e caras;
- processadores incluiam um grande número de funcionalidades na expetativa de que os compiladores as iriam utilizar;

John Cocke (IBM, 1974) & D. Patterson, descobriram que:

- a maior parte dos programas envolve poucas instruções, relativamente ao total de instruções disponíveis no processador ; regra dos 80/20 : 20% das instruções fazem 80% do trabalho(um conjunto pequeno de instruções realiza a maior parte do trabalho);
- instruções mais simples são as mais frequentes (ex: mov a,b);
- as instruções mais complexas pouco ou nunca eram geradas pelos compiladores;
- as instruções complexas complicam toda a arquitetura, obrigando a diminuir a frequência do relógio (levando a que as instruções mais simples ficassem mais lentas);

Objetivo: minimizar o tempo de execução do conjunto de instruções mais frequentes (20%) e mesmo substituir as restantes( 80%) por combinações mais rápidas daquelas, reduzindo e simplificando o total de instruções do CPU  $\rightarrow$  isto conduziu à filosofia RISC.

Frequência das instruções

- mov: 33%
- salto(jump): 20%
- aritméticas/logicas: 16%
- outras: 0.1% 10%

### Técnicas de melhoria do desempenho : CISC-RISC

#### **Principais arquiteturas de processadores**

#### **CISC (***Complex Instruction Set Computer)*

- Grande número de instruções (~ 200 a 300) capazes de efetuar ações complexas, embora relativamente lentas, exigindo múltiplos ciclos de clock para serem executadas;
- Muitos modos de acesso à memória (direto, indireto, imediato,...);
- Instruções de tamanho variável de acordo com o modo de endereçamento;
- Unidade de controlo baseada em "Microcoded" (lento);
- Exs: *Intel 80x86 , Motorola 68K;*

#### **RISC (***Reduced Instruction Set Computer)*

- Princípios : hardware mais simples e optimização do caso mais frequente;
- Unidade de controlo baseada em "*Hardwired*" (rápido);
- Conjunto reduzido de instruções (~50) simples e rápidas de executar;
- Permitem uma maior frequência de relógio (clock);
- Poucos modos de acesso à memória (baseado em LOAD/STORE);
- Cada instrução CISC dá origem a várias instruções RISC;
- Exs: MIPS(*Microprocessor without Interlocking Pipe Stages* ), microcontroladores PIC (Microhip), Motorola PowerPC (*Performance Optimization With Enhanced RISC – Performance Computing*);

Actualmente muitos processadores adoptam uma estrutura híbrida CISC/RISC (ex.Pentium):

 instruções frequentes ------------> RISC : *hardwired* instruções menos frequentes ---> CISC : *microcoded*

Permitem um compromisso em termos de desempenho mantendo a compatibilidade com sistemas antigos

# Técnicas de melhoria do desempenho : paralelismo **A) nível das instruções** : execução de várias instruções em paralelo para aumentar o nº de instruções por segundo **Paralelismo B) nível do processador** : múltiplos CPUs trabalhando em conjunto

#### **A) Paralelismo ao nível das instruções**

Tendo em atenção a sequência FETCH-DECODE-EXECUTE que o CPU executa continuamente:

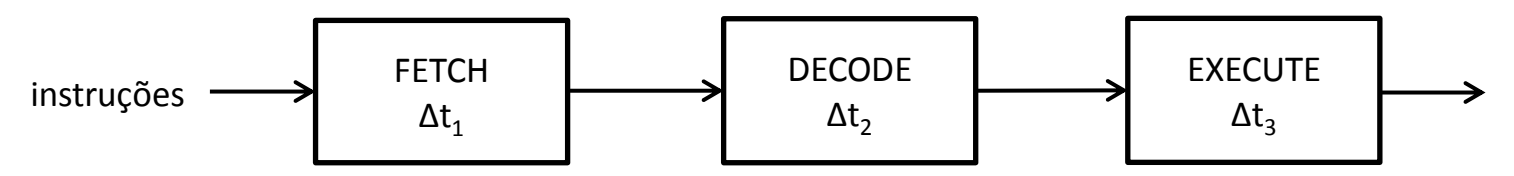

Se uma instrução fosse executada apenas quando a anterior terminou isso levaria a um mau aproveitamento, pois:

- cada instrução tem de passar pelas três fases,Fetch-Decode-Execute, cada uma dessas fases é executada por um determinado bloco do CPU, demorando tempos diferentes;
- se uma instrução está por exemplo na fase Execute, então apenas esse bloco estaria a trabalhar, estando parados os blocos correspondentes às fases Fetch e Decode;

O que se pretende é manter todos os blocos em funcionamento contínuo (tal como numa linha de fabrico em que cada operário executa uma operação passando o seu trabalho ao operário seguinte e iniciando de imediato uma nova operação)

### Técnicas de melhoria do desempenho : pipeline

**Pipeline**: vai-se dividir cada bloco anterior em blocos mais pequenos e especializados, de modo a permitir o processamento simultâneo de múltiplas instruções, cada uma em estágios de processamento diferentes;

exs: Pentium: pipeline de 5 estágios PIV: pipeline de 20 estágios

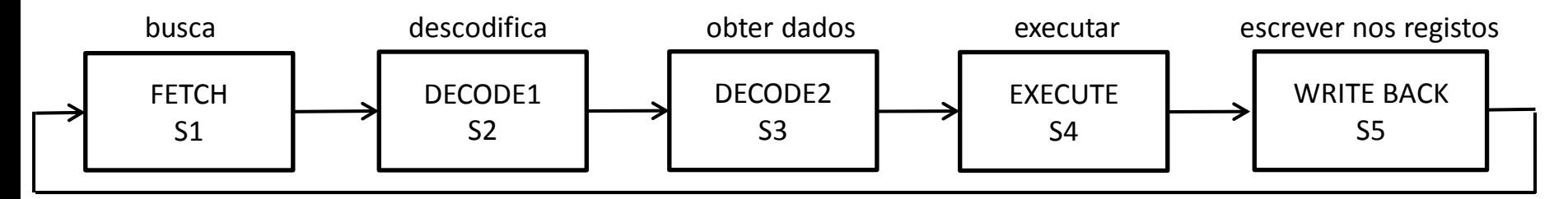

À medida que as instruções vão entrando elas vão percorrendo o pipeline ; estando sempre a entrar instruções novas a dada altura cada bloco está ocupado com sua instrução.

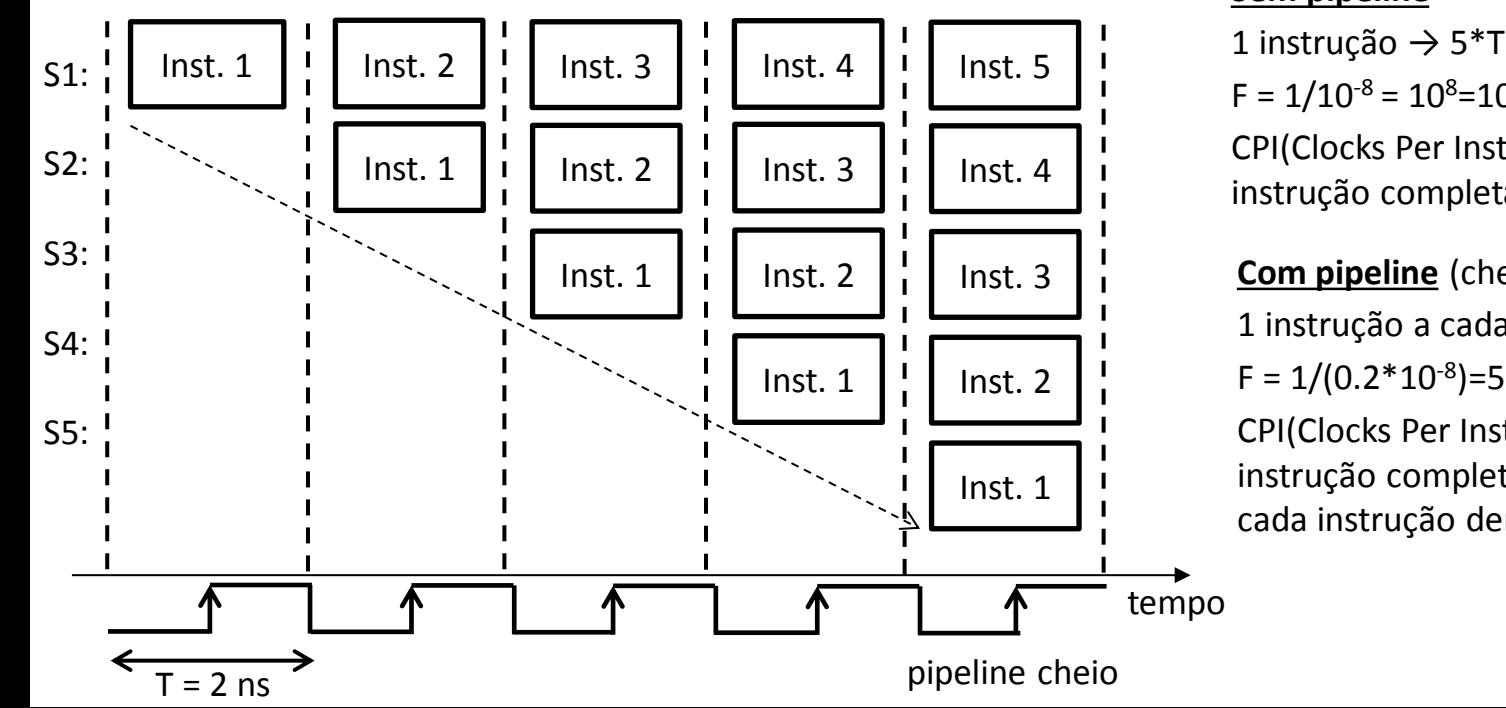

#### **Sem pipeline**

1 instrução → 5\*T = 5\*2ns = 10ns =  $10*10<sup>-9</sup>$  s  $F = 1/10^{-8} = 10^{8} = 100*10^{6} = 100$  MIPS CPI(Clocks Per Instruction) =  $5 \rightarrow$  sai uma

instrução completa a cada 10nS

#### **Com pipeline** (cheio)

1 instrução a cada T =  $2ns = 2*10<sup>-9</sup> s$ 

 $F = 1/(0.2 * 10<sup>-8</sup>) = 500$  MIPS (5 vezes mais)

CPI(Clocks Per Instruction) =  $1 \rightarrow$  sai uma instrução completa a cada 2ns (embora cada instrução demore à mesma 10ns)
# Técnicas de melhoria do desempenho : estruturas superescalares

Superescalar: corresponde a um pipeline duplo(se um pipeline é bom dois é melhor...): duas instruções executadas de cada vez, cada uma em seu pipeline - o hardware permite extrair paralelismo ao nível das instruções em programas sequenciais

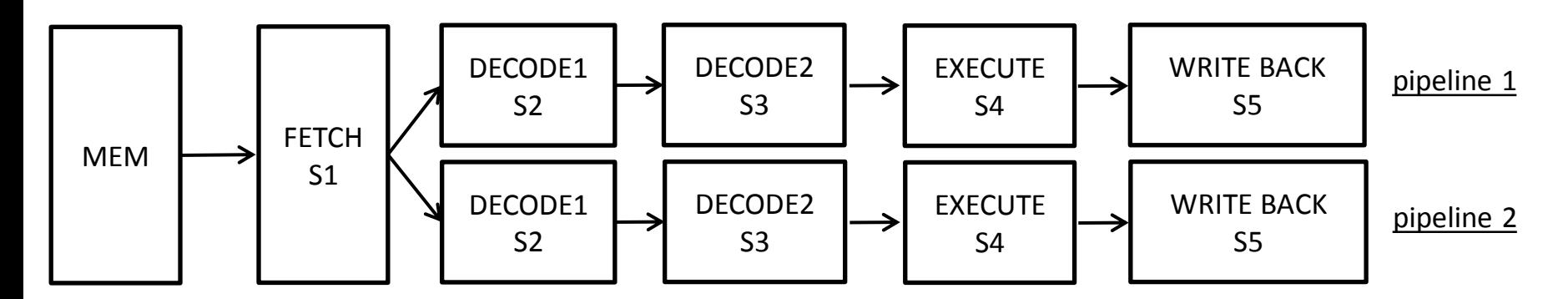

O bloco Fetch retira as instruções da memória e distribui-as ora por um pipeline ora pelo outro (segundo certos critérios)

Esta técnica pode originar problemas (hazards) como sejam:

1) Dependência de dados : quando uma instrução precisa de dados de outra instrução tendo de parar à espera dessa outra: pipeline  $1 \rightarrow$  mul bl ;  $ax = ah * bl$ pipeline  $2 \rightarrow$  add [var], ax ; [var] = [var] + ax : tem de esperar que a multiplicação termine antes de poder usar o ax

2) Dependência de recursos : duas instruções acessam à mesma posição de memória ou precisam de usar o mesmo registo: pipeline  $1 \rightarrow$  mul bl ; ax = ah \* bl pipeline  $2 \rightarrow \text{mov}$  ah = 2 : muito rápida, se terminar primeiro irá afetar a instrução de multiplicação anterior

3) Instruções de salto(não sequencialidade) - uma instrução de salto pode invalidar outras instruções que estão no pipeline: pipeline  $1 \rightarrow i$ z label  $\sqrt{\ }$ se ocorrer salto para label, a instrução sub (que está a ser executada no pipeline 2) pipeline  $2 \rightarrow$  sub ax, 2  $\rightarrow$  terá de ser descartada e substituída pelo add label: add ax, 2

# Técnicas de melhoria do desempenho

**Execução fora de ordem (out-of-order)** : as instruções são executadas por ordem diferente daquela em que aparecem no programa, desde que o resultado não seja alterado  $\rightarrow$  exige um hardware complexo.

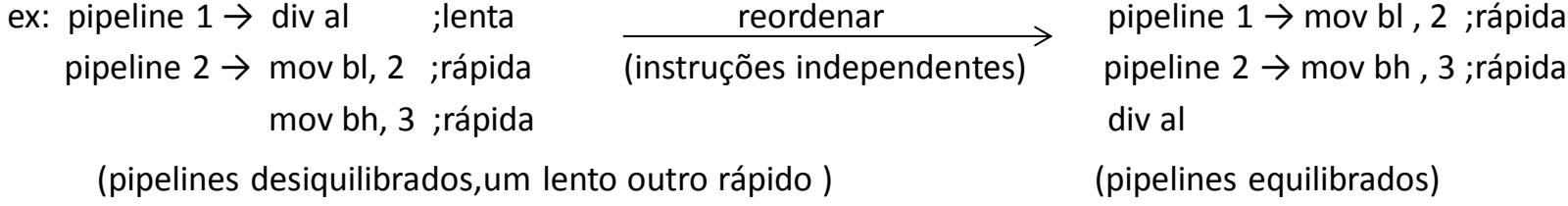

**Execução especulativa** : as instruções são executadas em sequência mesmo que não venham a ser usadas por ação de um desvio.

ex: pipeline 1 → jz label | o CPU "aposta" na execução da instrução mov al,2 embora por ação do desvio dado por pipeline 2  $\rightarrow$  mov al, 2  $\rightarrow$  iz label essa instrução possa ter de ser descartada e substituída por mov al,3 (ou seja, a label: mov al,  $3 \mid$  instrução que está no pipeline 2 pode ser mov al,  $2$  ou mov al,  $3$  dependendo do jump

(os CPUs implementam mecanismos de previsão se o desvio vai acontecer ou não)

**Técnicas de compilação(paralelismo por software)** : os compiladores também são responsáveis por explorar as melhores características do paralelismo do hardware.

ex(em C): desfazer ciclos →aumentar o nº de operações independentes dentro de uma iteração

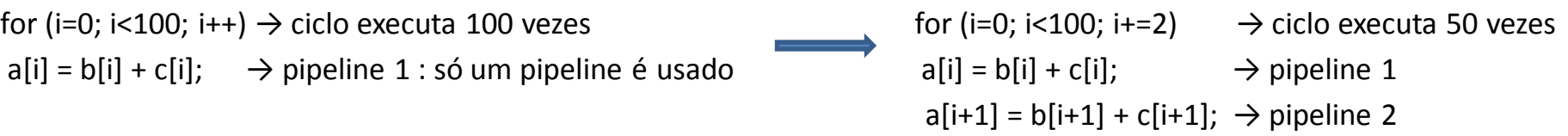

# Técnicas de melhoria do desempenho : paralelismo

### B) Paralelismo ao nível do processador

Máquinas com múltiplos CPUs. Existem duas possibilidades, conforme a proximidade entre eles:

• CPUs fortemente acoplados – quando estão contidos no mesmo hardware, como no caso de sistemas multicore os quais possuem mais de um núcleo;

• CPUs fracamente acoplados – é o caso da computação em grelha (grid) onde temos vários computadores independentes que são interligados por uma ou mais redes e que trabalham em colaboração para atingir um certo objetivo.

### **Multiprocessadores**

- sistema composto de vários processadores independentes;
- compartilham uma mesma memória por um barramento principal , podendo cada um ter a sua própria memória local;

### **Multicomputadores**

- sistemas com um grande número de computadores interconectados
- comunicação entre computadores é feita através de troca de mensagens
- existem em operação sistemas multicomputadores com cerca de 10000 computadores

É uma técnica que faz uso de clusterização de servidores para implementar o processamento paralelo. Um cluster é um conjunto de computadores que são conetados em rede e que comunicam através de um sistema operativo distribuído, trabalhando como se fossem uma máquina única.

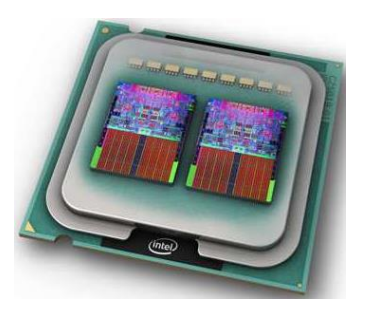

Multicore Processor Intel

# Aula 9 2021-04-30

Microprocessadores vs Microcontroladores

## **Microprocessadores vs Microcontroladores**

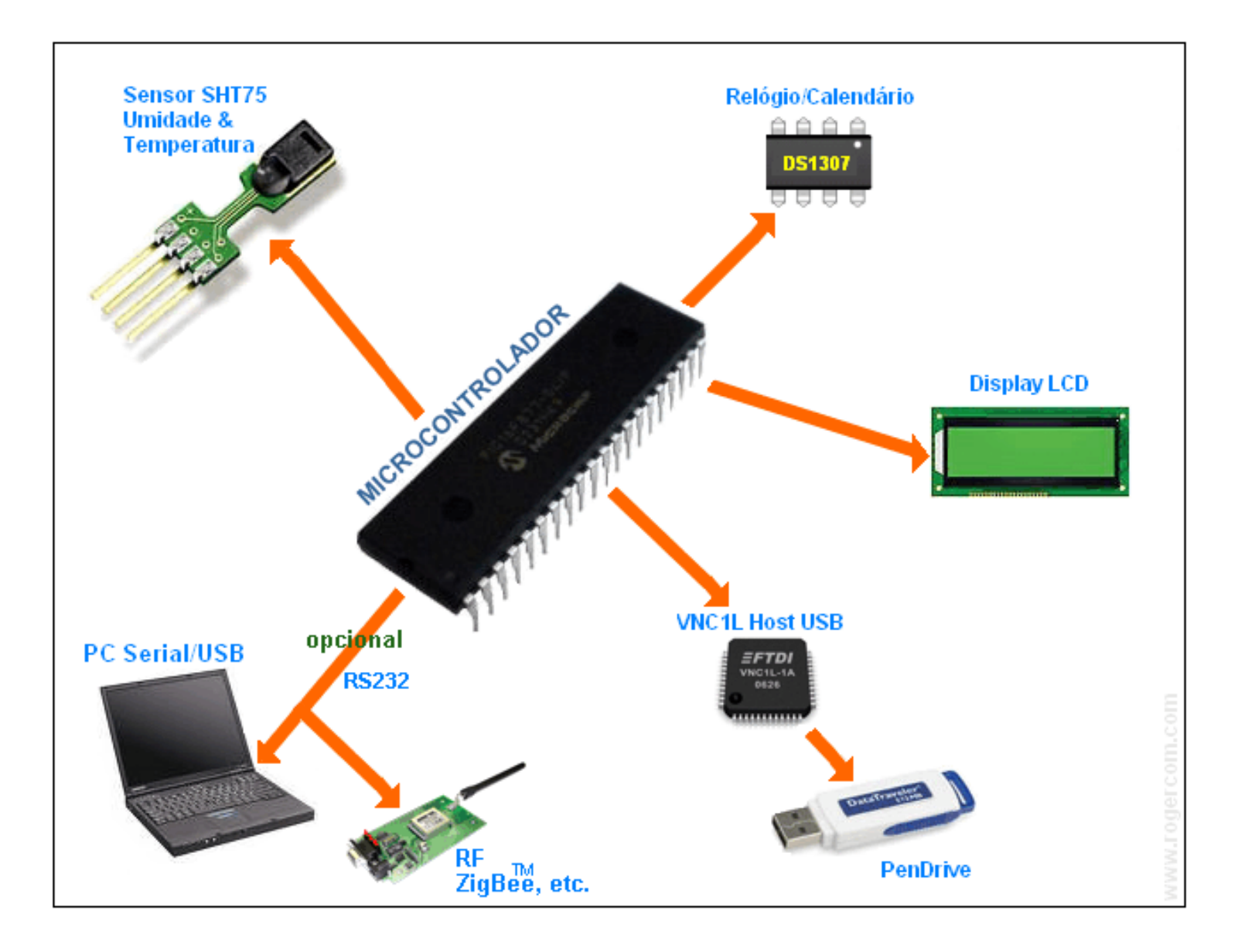

# **Microprocessadores -** *Arquitetura de Von Neuman*

- instruções e dados compartilham a mesma unidade física de memoria
- CISC Complex Instruction Set Computer (mas também RISC)
- A vantagem é a simplicidade de acesso à memória possui um barramento único para aceder à memória (endereços, dados e controlo)
- O grande inconveniente é o facto da memória do programa e dos dados ser comum, pois impede que se possa aceder ao programa e aos dados simultaneamente e muitas vezes o tamanho dos dados é diferente do tamanho das instruções

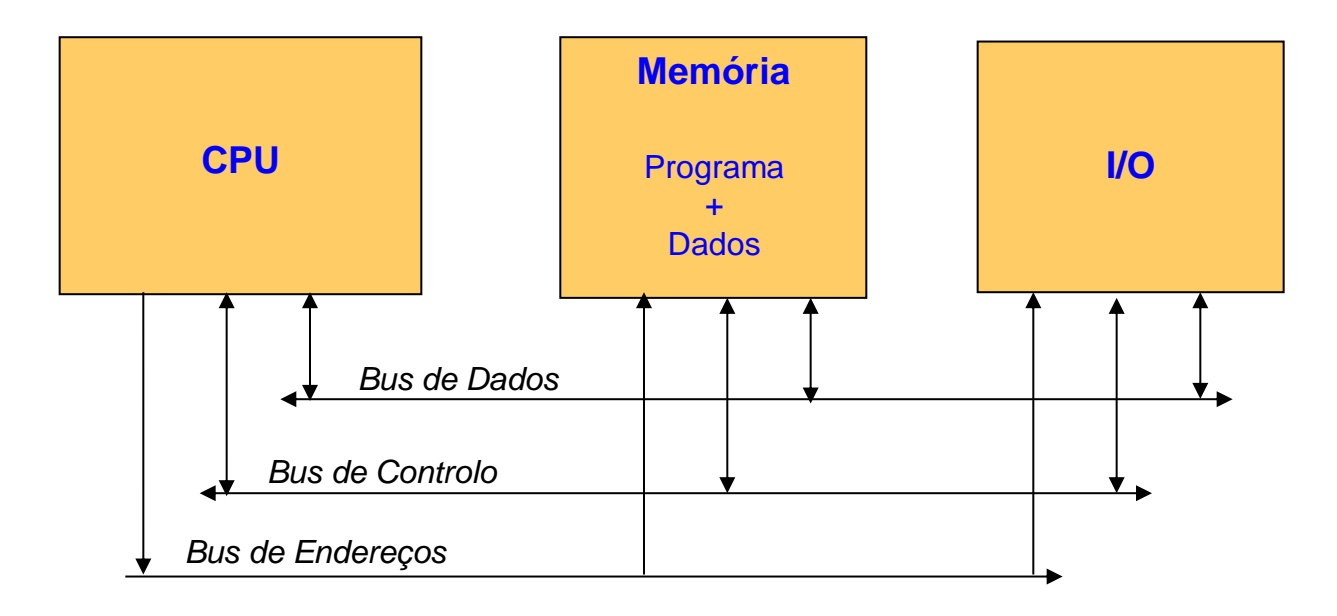

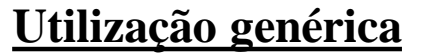

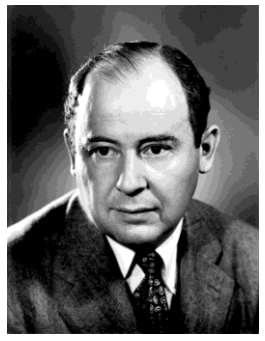

John von Neumann

## **Microcontroladores -** *Arquitetura de Harvard*

- instruções e dados são armazenados em memórias diferentes
- RISC Reduced Instruction Set Computer
- vantagens: instruções mais rápidas  $\rightarrow$  instruções e dados podem ser acedidos simultaneamente  $\rightarrow$ aumento do desempenho!

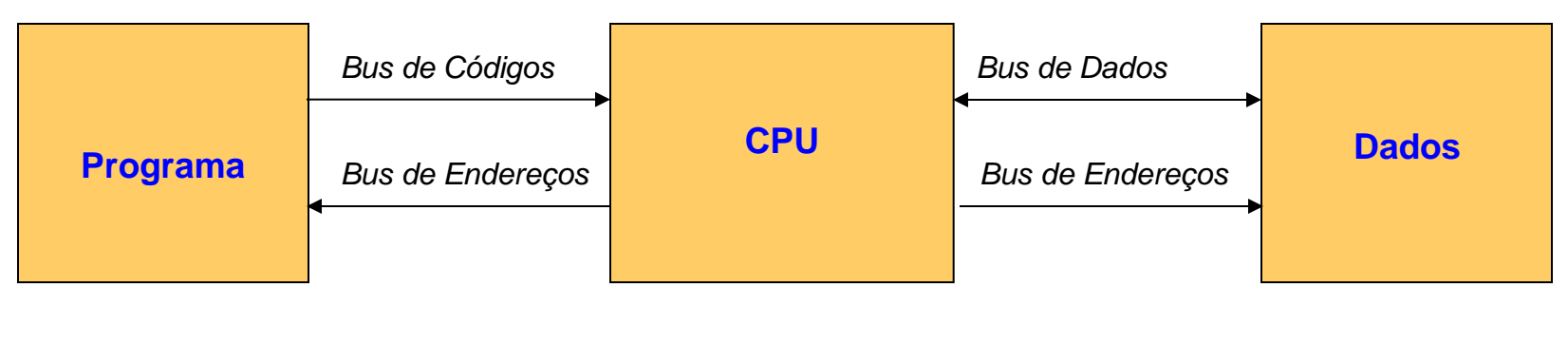

## **Utilização específica**

## **Microprocessadores**

### **Sistema microprocessador de propósito geral...**

- CPU para computadores de propósito geral
- RAM-ROM, I/O, Portas, Timers, A/D & D/A... são exteriores ao CPU
- exemplo: Intel x86(Pentium), Motorola 680x0

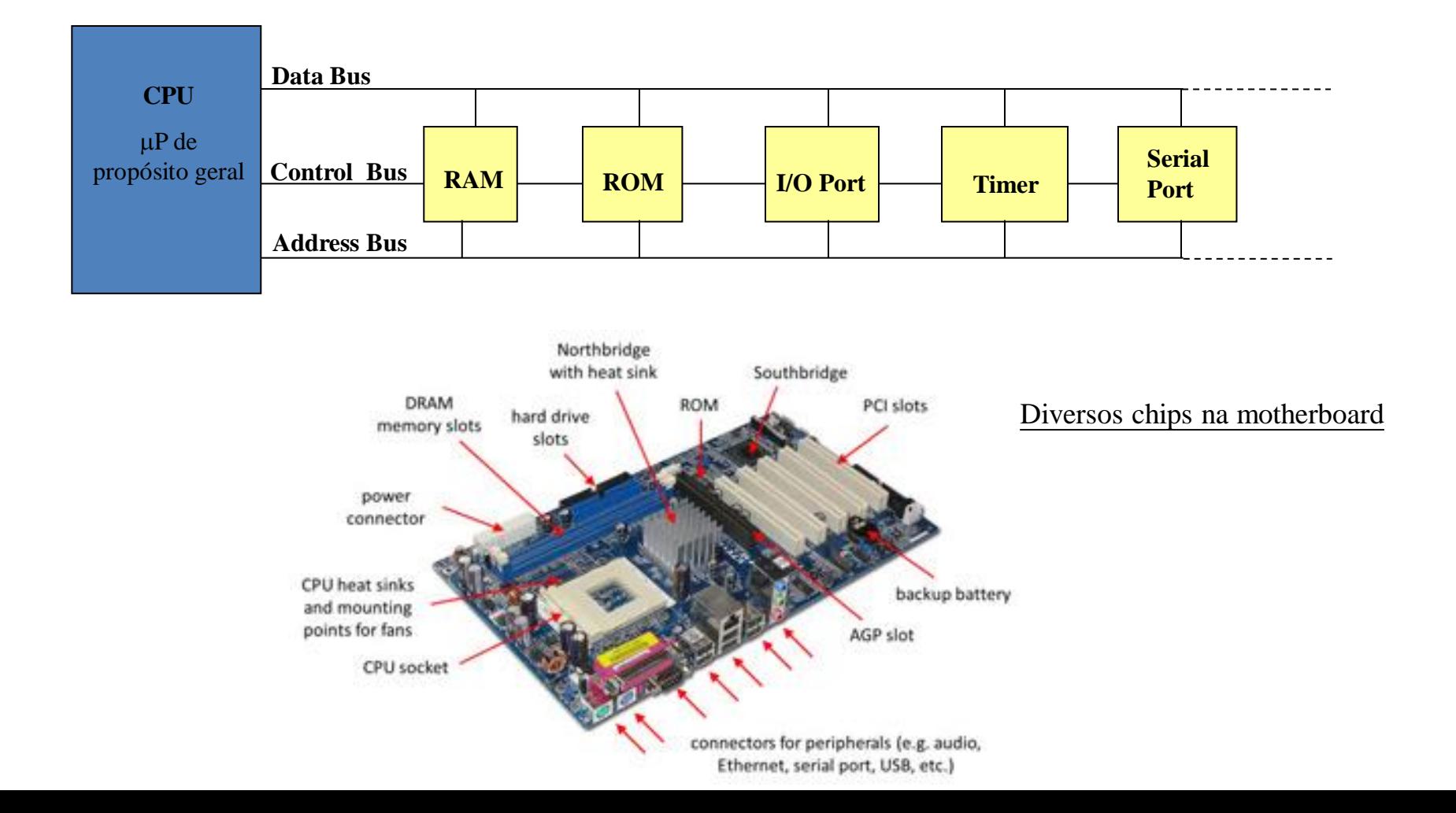

## **Microcontroladores**

### **Sistema microcontrolador de uso específico...**

- um computador em um único circuito integrado (chip) [SoC System on Chip]
- RAM-ROM, I/O ports, A/D & D/A...etc. embutidos no chip
- exemplos: Motorola 6811, Intel 8051, Zilog Z8, PICs, AVRs, ...

O microcontrolador integra num único componente os três elementos principais da arquitetura de um computador: CPU, memória e I/O

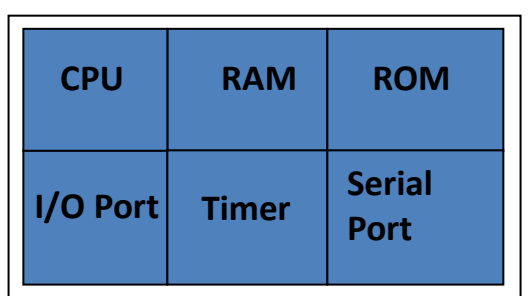

chip único

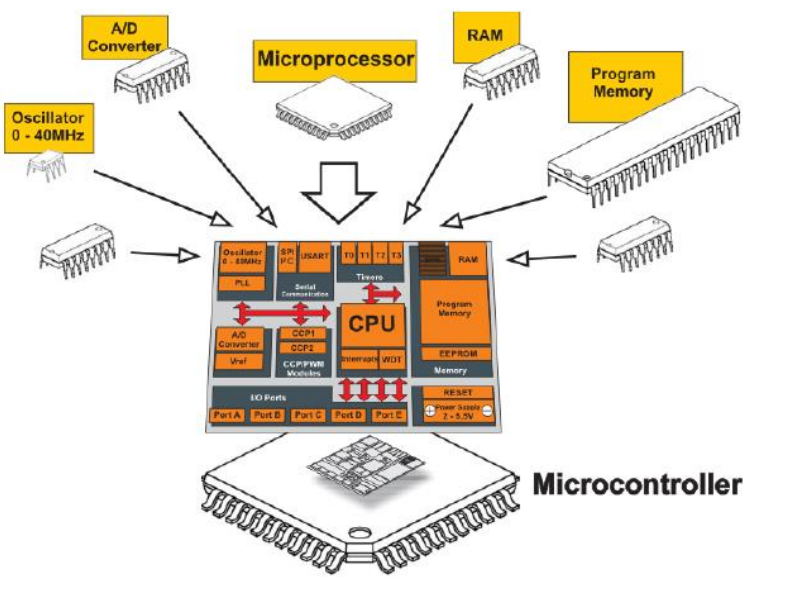

http://microduvida.blogspot.pt/p/microprocessadores-vs.html

### Um só chip na motherboard

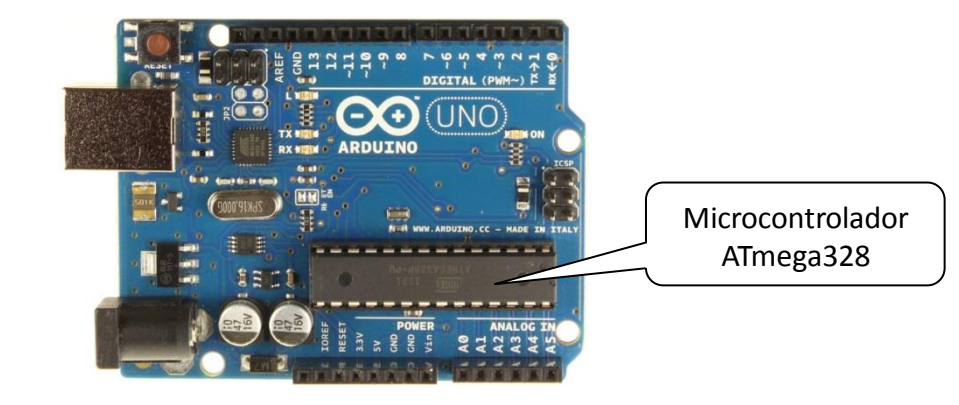

# **Microcontroladores**

- podem ser vistos como dispositivos de propósito(objetivo) específico
- usados em tarefas "simples" sem grandes requisitos de processamento, a nível de rapidez e de tipo de instruções
- integram num único circuito integrado (CI , chip):
	- processador;
	- memória;
	- portas de I/O;
	- contadores (contam impulsos);
	- timers (temporizadores, contam tempo);
	- conversores A/D (analógico→digital) e D/A(digital→analógico)

– …

• tornam-se assim mais baratos e compactos que os circuitos com microprocessador e outros integrados associados (memória, controladores, etc)

## Microprocessadores *vs* Microcontroladores

### **Microprocessador**

- CPU => *stand-alone*  RAM, ROM, I/O, timers... separados
- projetista pode decidir a quantidade de ROM, RAM e *ports* de I/O;
- expansível
- versatilidade, uso geral

### **Microcontrolador**

- CPU, RAM, ROM, I/O, timer... estão integrados em um só *chip*
- quantidade fixa de elementos *on-chip (*ROM, RAM, I/O *ports*)
- para aplicações onde custo, potência e espaço são fatores críticos;
- uso específico

## Microcontroladores - exemplos

## 8051 (INTEL)

- 8 bits
- um dos mais utilizados na prática
- conjunto reduzido de instruções (RISC)
- usado numa grande diversidade de equipamentos (ex:máquinas de costura)

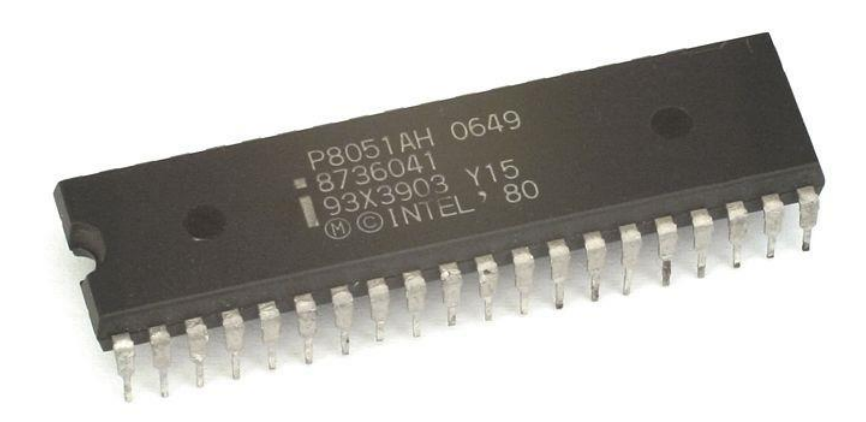

PIC (Microchip Technology - [https://www.microchip.com/\)](https://www.microchip.com/)

- melhor desempenho
- possui um conjunto de instruções e funções mais elaborados
- baratos (há versões que custam menos de 1 $\epsilon$ )
- a Microchip fabrica uma família de PIC de 8, 16, 24 e 32 bits
- fáceis de utilizar:
	- a nível de programação
	- a nível de integração com outros componentes eletrónicos

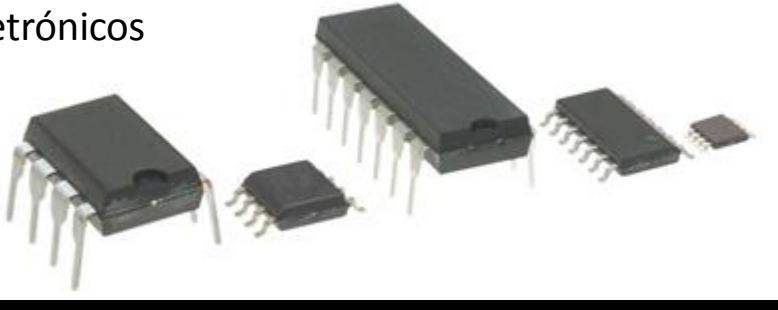

# **Microcontroladores**

## **ARDUINO**

- microcontrolador ATMEL ATMEGA328 : família AVR(Microchip), 8 bits, arquitetura RISC
- 32 KB de Flash , 2 KB de RAM e 1 KB de EEPROM
- Portas I<sup>2</sup>C, série, I/O digital e analógico, A/D e D/A
- Clock de 16 MHz (máx=20MHz)

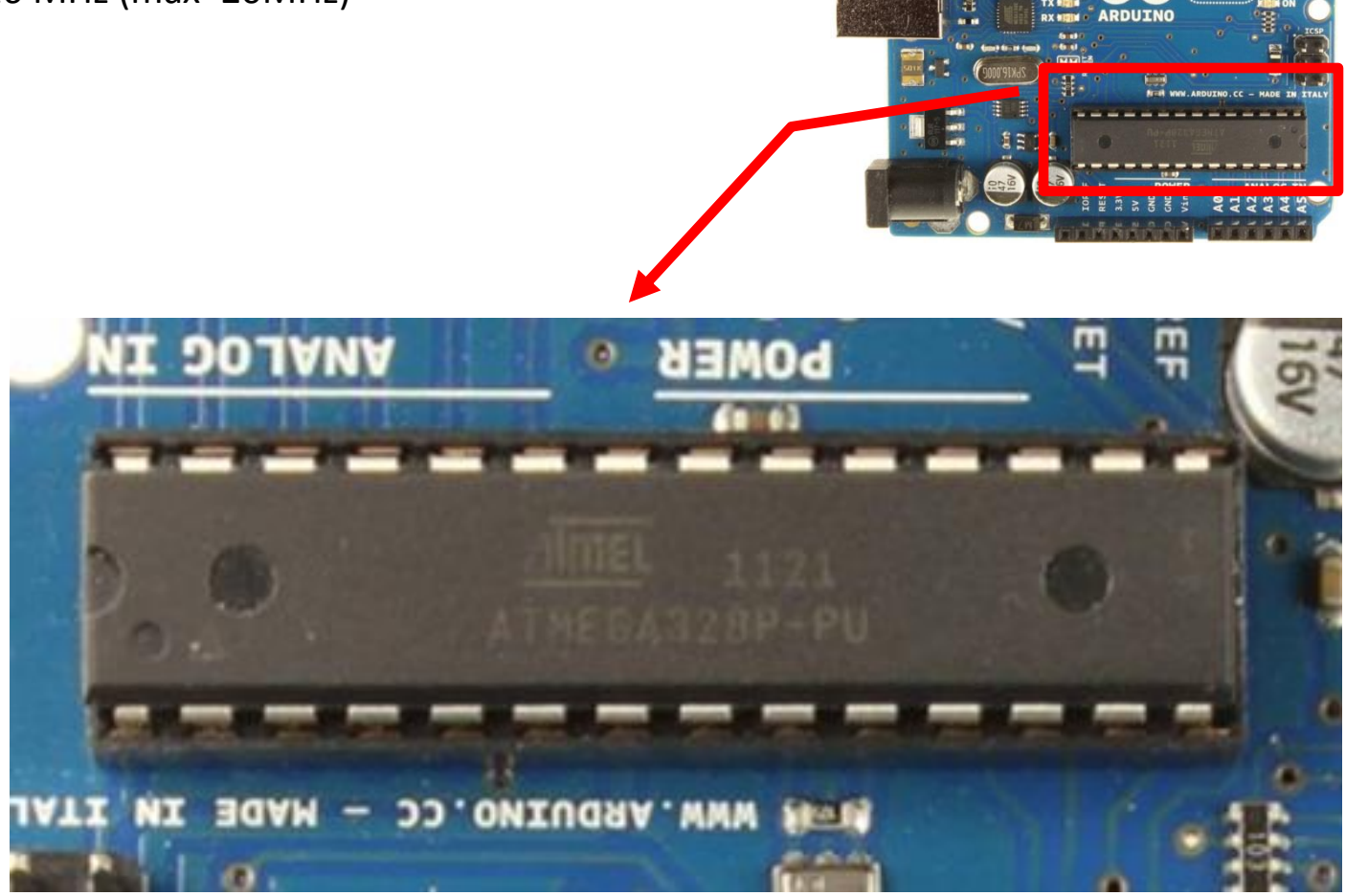

**ATMEL ATMEGA328** 

# Arduino UNO : Microcontrolador ATMEL ATMEGA328P (Microchip)

[http://ww1.microchip.com/downloads/en/DeviceDoc/Atmel-42735-8-bit-AVR-Microcontroller-ATmega328-328P\\_Datasheet.pdf](http://ww1.microchip.com/downloads/en/DeviceDoc/Atmel-42735-8-bit-AVR-Microcontroller-ATmega328-328P_Datasheet.pdf)

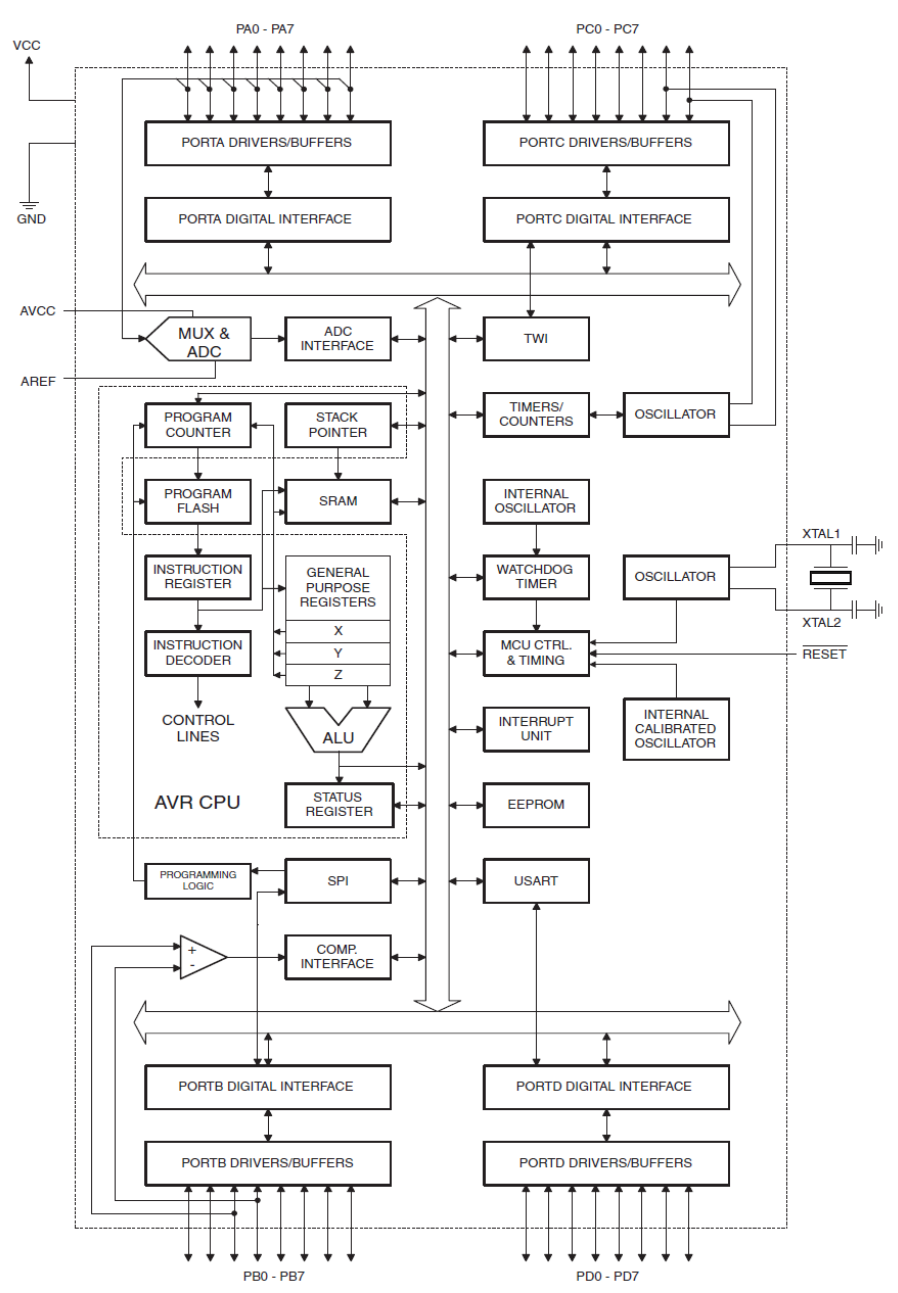

ATmega328/P is a low-power CMOS 8-bit microcontroller based on the AVR® enhanced RISC architecture

Advanced RISC Architecture

- 131 Powerful Instructions
- Most Single Clock Cycle Execution
- 32 x 8 General Purpose Working Registers
- 32KBytes Flash program Memory
- 1KBytes EEPROM
- 2KBytes Internal SRAM
- Data Retention: 20 years at 85°C/100 years at 25°C(1)
- 23 Programmable I/O Lines
- One Programmable Serial USART
- Two 8-bit Timer/Counters + One 16-bit Timer/Counter
- 6-channel 10-bit ADC

# Processadores Digitais de Sinais (DSPs)

## Características:

- diferem dos microprocessadores na arquitetura de hardware, software e no conjunto de instruções, o qual é optimizado para o tratamento digital de sinais
- são empregues em aplicações que exigem processamento de sinais em tempo real

### Usos:

- telecomunicações (filtros, compressão, multiplexação e cancelamento de eco);
- processamento de áudio (gravação em estúdio, sintetizadores, mixers, filtros e reconhecimento de voz);
- processamento de imagem (principalmente na área médica);
- instrumentação e controlo (precisão das medidas e controlo industrial).

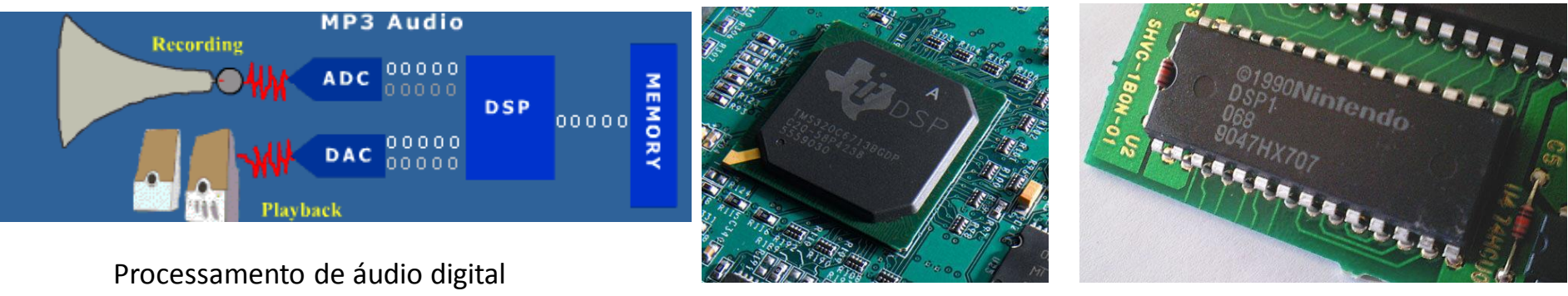

Texas Instruments *TMS320*

Consola Nintendo

# Sistemas embebidos/embutidos (embedded systems)

Características:

- sistema embebido significa que o processador está embutido na aplicação;
- um produto embebido utiliza um microprocessador/microcontrolador (ou DSP) para fazer uma ou poucas tarefas dedicadas;
- existe somente uma aplicação de software que normalmente está gravada em ROM (firmware);
- normalmente existe a interação com o meio ambiente ou com o operador;
- exemplos: impressora, teclado, consola jogos, telemóvel, modem…

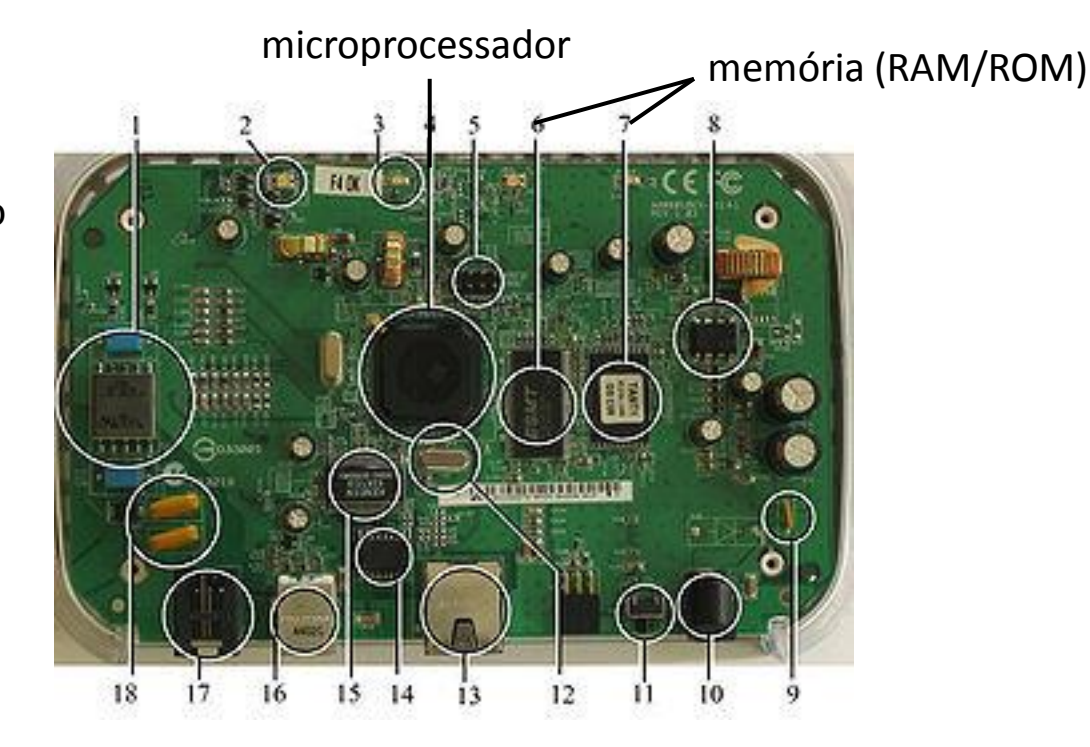

sistema embebido modem ADSL

## Sistemas embebidos/embutidos - exemplos

## **Controlo de uma máquina de lavar roupa**

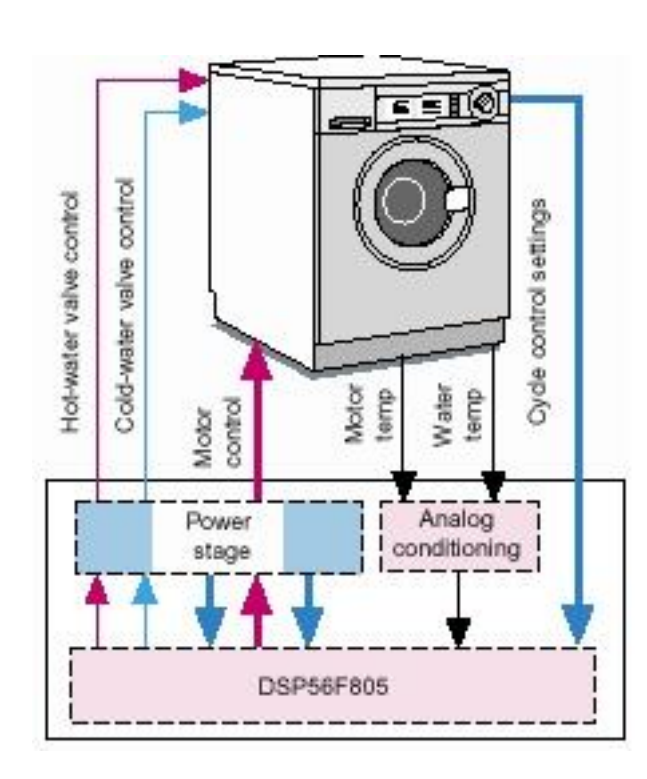

**DSP56F800 - 16-bit Digital Signal Controllers**

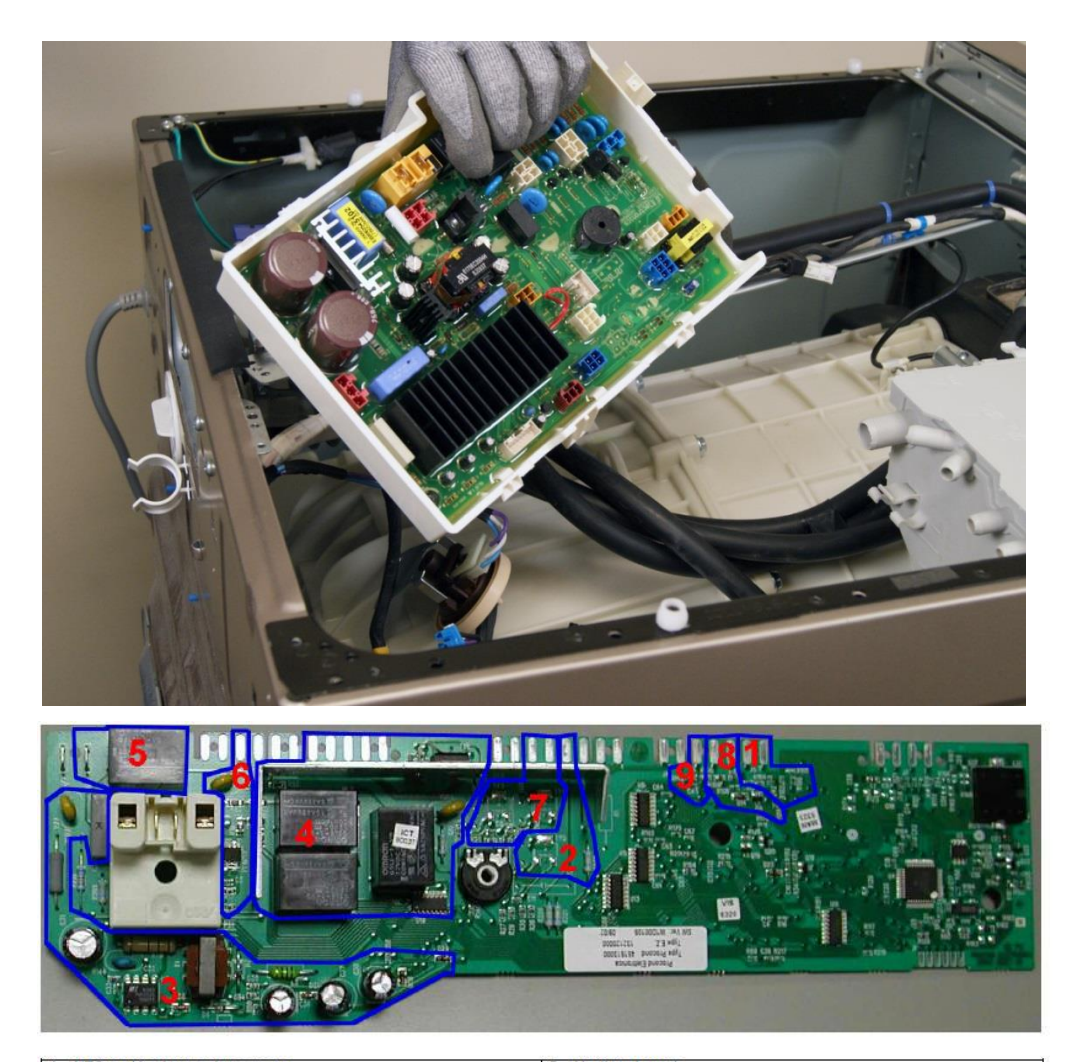

- NTC washing temperature sensor<br>Drain pump
- $\frac{2}{3}$ Power supply
	- $\overline{4}$ Motor
- Heating element<br>Door safety interlock
- Water fill solenoids
- Tachymetric generator (motor)  $\mathbf{R}$
- 9. Drum positioning system (top-loaders)

## Sistemas embebidos/embutidos - exemplos

## **Controlo de um forno microondas**

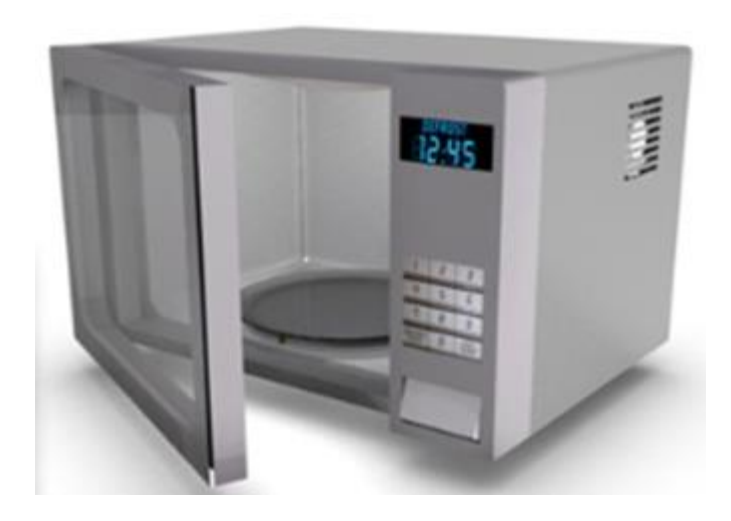

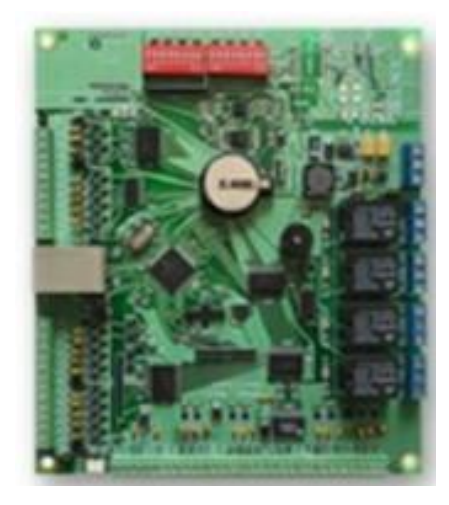

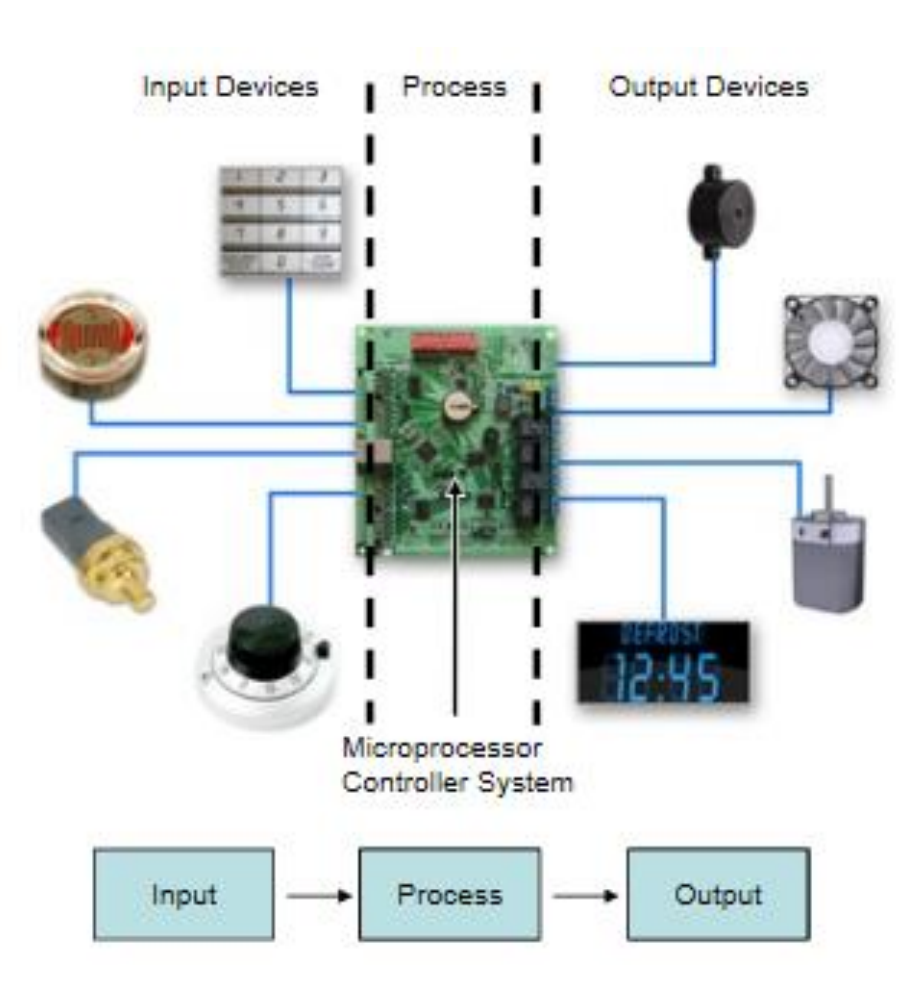

## Sistemas embebidos/embutidos - exemplos

## **Aplicações em automóveis**

## **EMBEDDED SYSTEM IN A CAR**

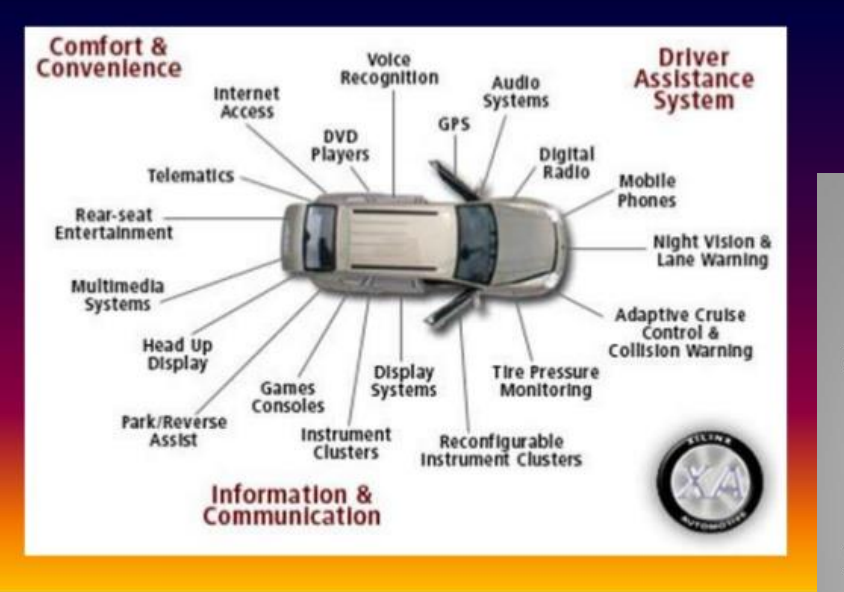

## ECU / centralina

## ELECTRONIC CONTROL UNIT

- $\triangleright$  The ECU controls the fuel injection system, *ignition timing, and the idle speed control* system.
- $\triangleright$  The ECU consists of an 8-bit microprocessor, random access memory  $(RAM)$ , read only  $memory (ROM), and$ an input/output interface.

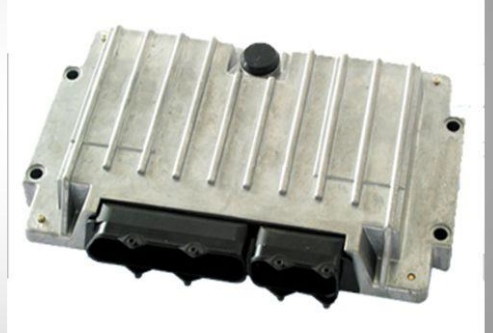

# Arduino : carta controladora programável

**Arduino** → plataforma de prototipagem de código aberto (hardware e software) criada em 2005 pelo italiano Massimo Banzi.

É destinado a artistas, designers, hobbistas, professores e qualquer pessoa interessada em criar objetos ou ambientes interativos.

Objetivo principal : criar uma plataforma hardware de baixo custo apoiada por um sistema de programação de código aberto, para possibilitar o desenvolvimento de protótipos de baixo custo.

Através de sinais provenientes de sensores, o Arduino pode detetar o estado do ambiente que o rodeia e após processamento desses sinais é capaz de controlar indicadores luminosos ou motores e uma diversidade de outros atuadores.

Existe uma enorme comunidade de utilizadores, com inúmeras propostas de ideias e projetos.

# Arduino : modelo UNO

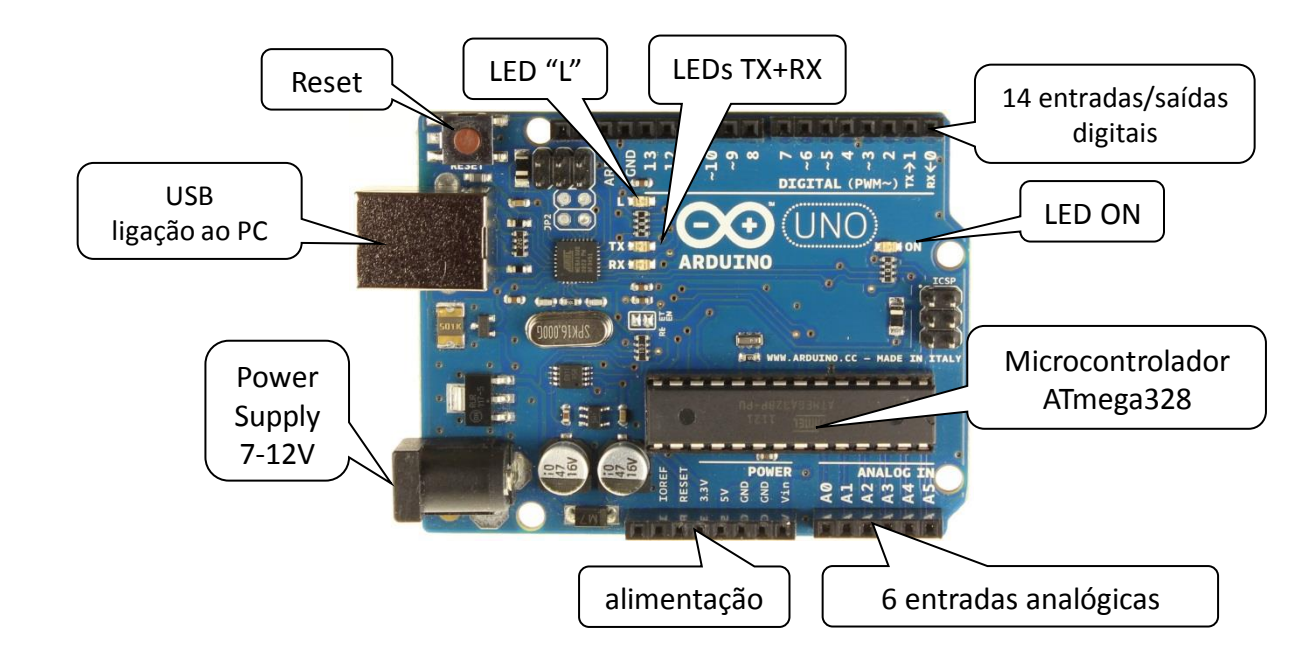

### Características Principais

- Baixo custo ( $\approx$ 25€)
- Microcontrolador: ATmega328, 16MHz
- Tensão de alimentação: USB ou fonte externa
- Memória: Flash(código)=32KB, SRAM(variáveis)=2KB, EEPROM=1KB
- Entradas/saídas digitais: 14, entradas analógicas: 6
- Ligação ao PC: USB
- Comunicaões: UART & <sup>2</sup>C
- Conector de expansão
- Diversos módulos externos (*Shields*): controlo motores, comunicações s/fio, …
- Existem diversas variantes: Due, Uno, Duemilenove, Mega, ADK, Lillypad, Nano,...
- Existem "clones" com funções melhoradas (ex: chipKIT)
- Fornecedores nacionais: PT Robotics[\(http://www.ptrobotics.com/\)](http://www.ptrobotics.com/), SAR ([http://www.botnroll.com/\)](http://www.botnroll.com/), ElectroFun[\(https://www.electrofun.pt/arduino](https://www.electrofun.pt/arduino))

# Arduino : carta controladora programável

Depois de programado pode funcionar autonomamente ou ligado a um sistema externo (PC)

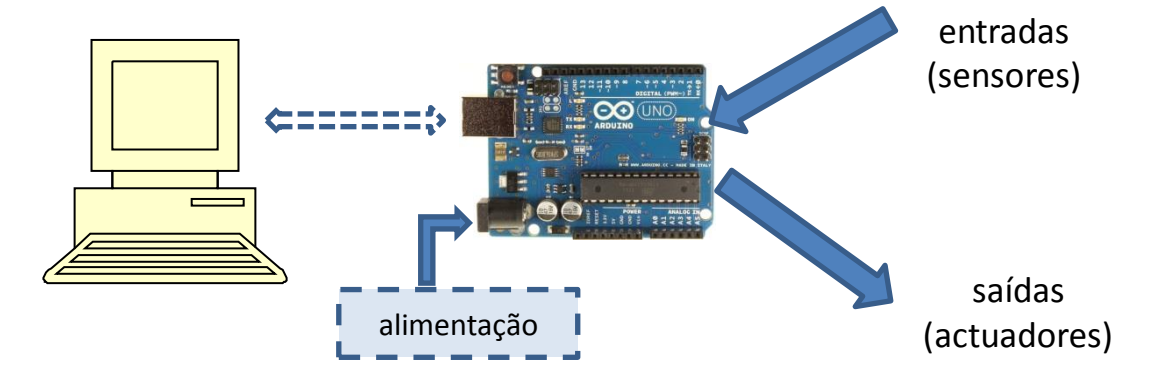

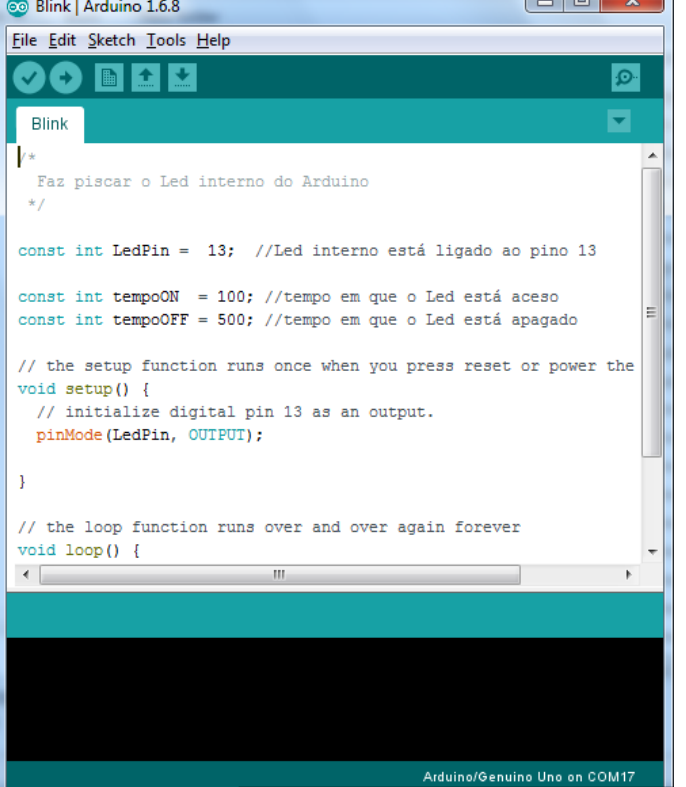

Ambiente de desenvolvimento(Java): ling. tipo C/C++, gratuito, muitas bibliotecas existentes: Ethernet, LCD, DateTime, …

KIT disponível no LTC: Arduino Physical Computing Kit

IDE: <http://arduino.cc/en/Main/Software>

# Arduino - Variantes

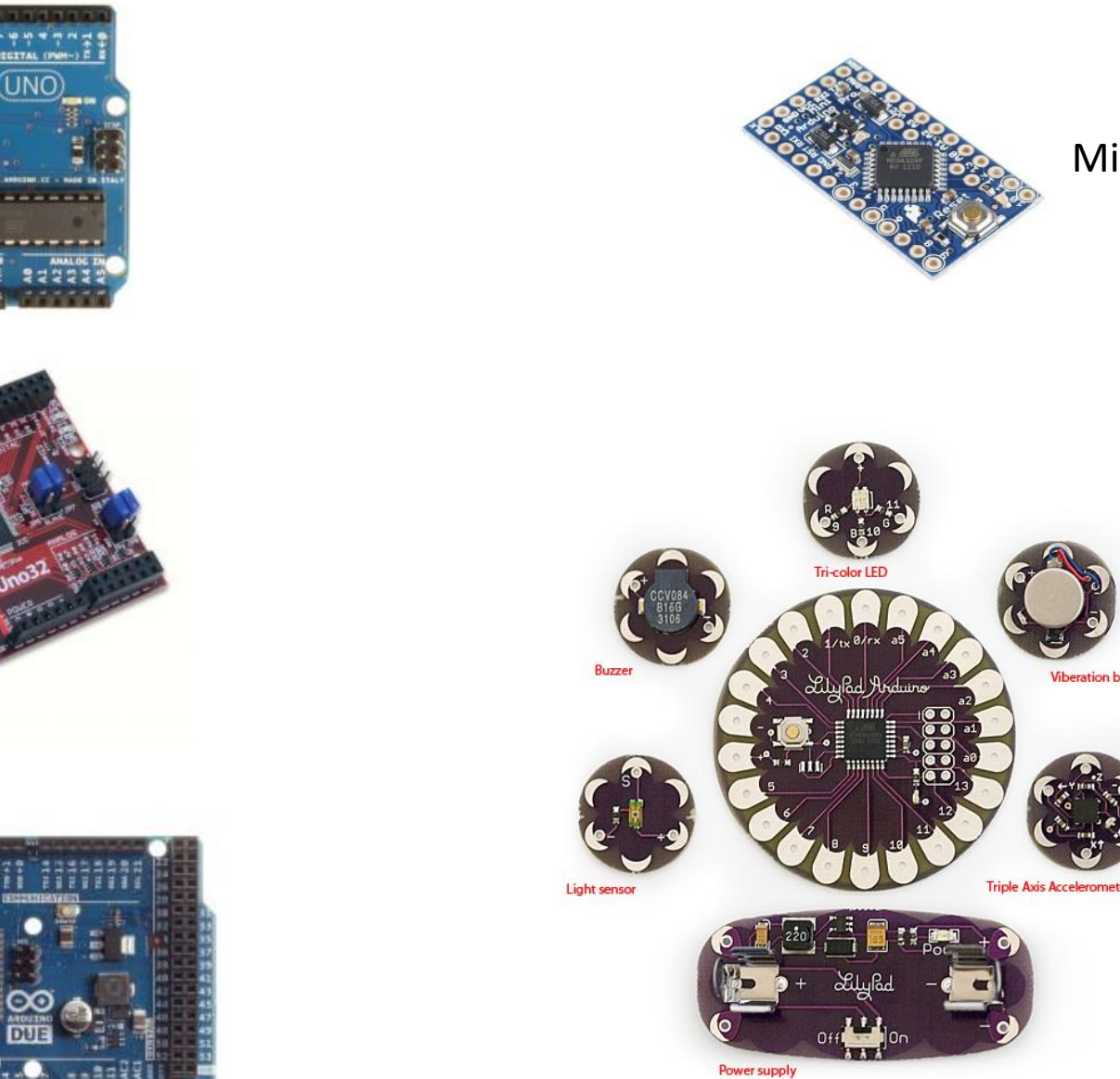

Arduino **Lilypad**: versão para aplicação no vestuário

Mini

**Viberation board** 

Chipki

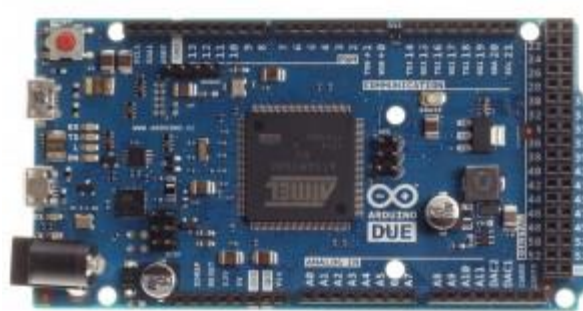

Uno

# Arduino – Shields (ampliam as funções da placa base)

Ш

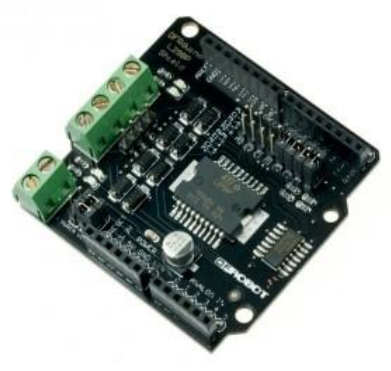

Motor

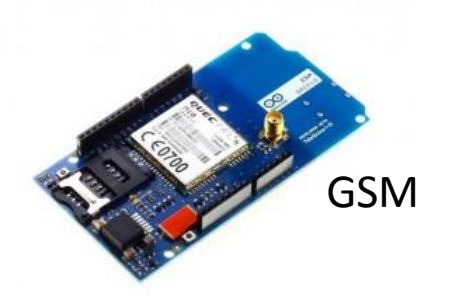

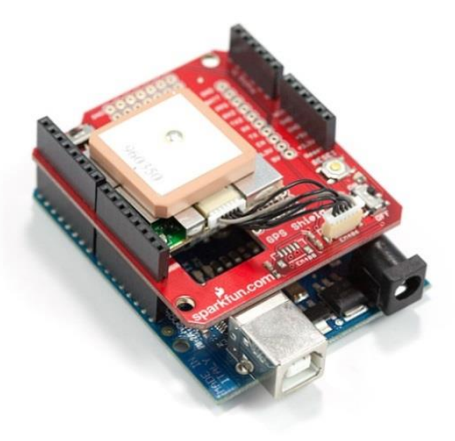

GPS

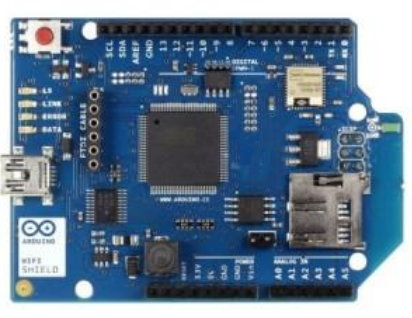

WiFi

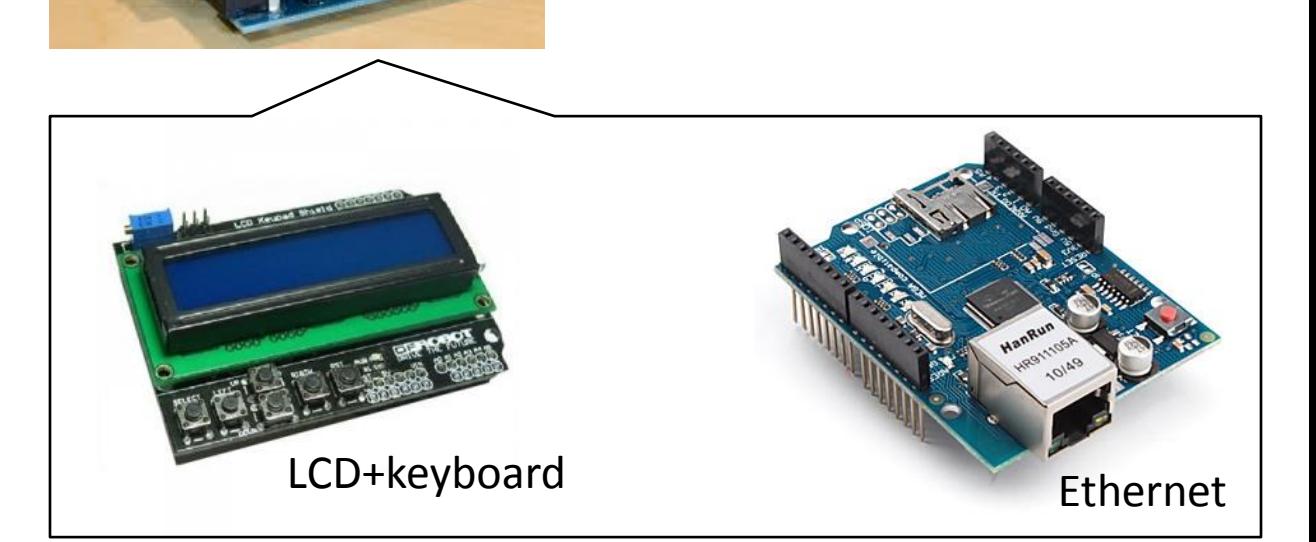

# Arduino - Variantes

## **Plataforma de e-Health: Kit para Arduino (e Raspberry Pi)**

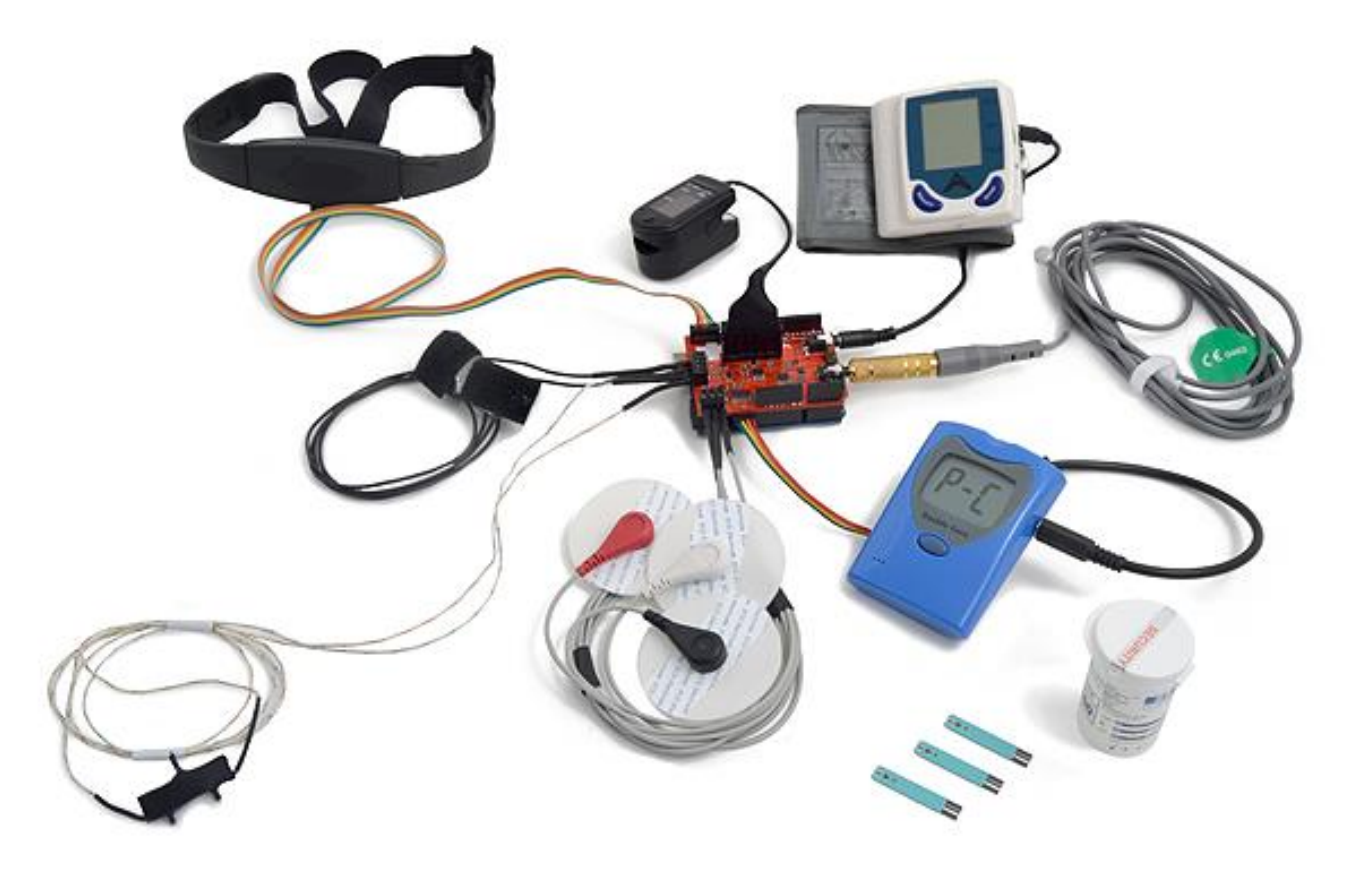

<http://www.cooking-hacks.com/index.php/ehealth-sensors-complete-kit-biometric-medical-arduino-raspberry-pi.html>

# Arduino – alimentação eléctrica

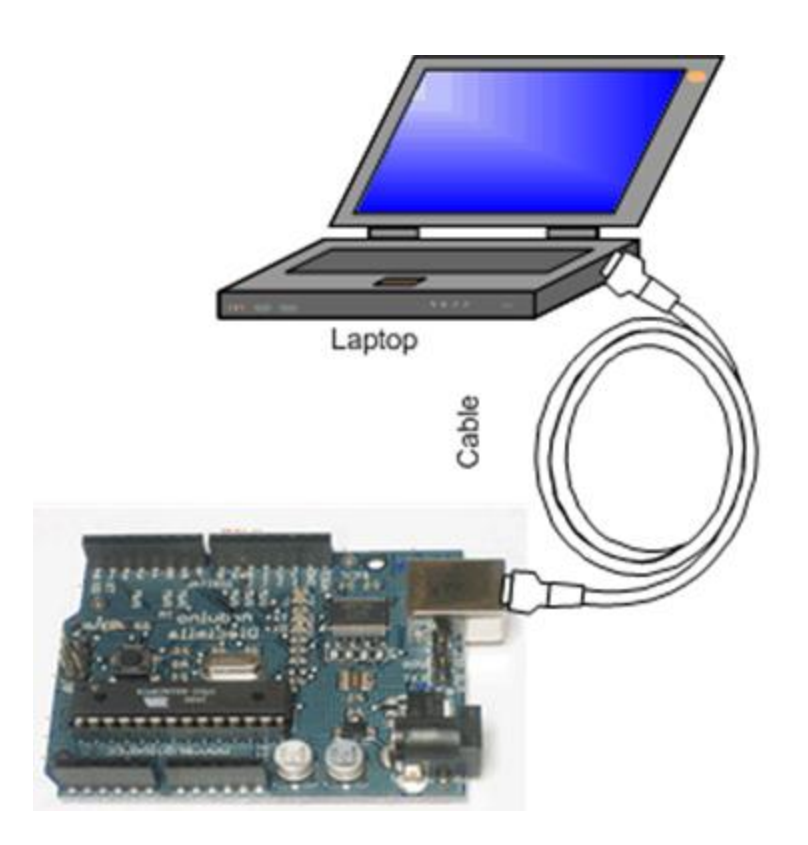

cabo USB

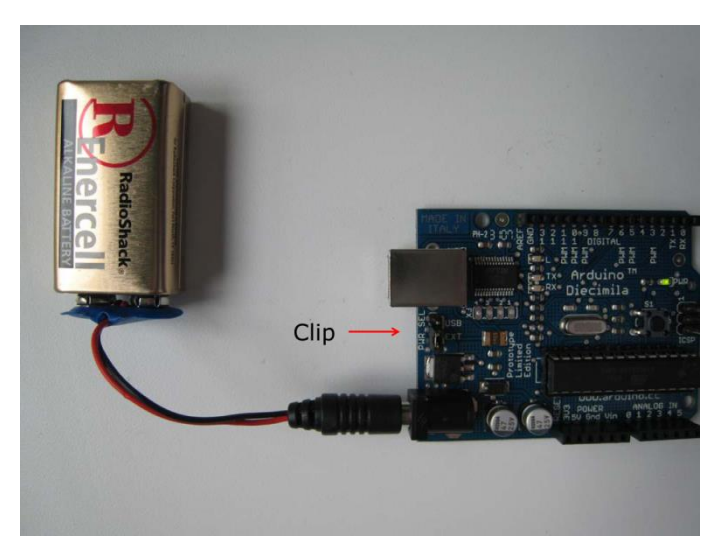

pilha / bateria

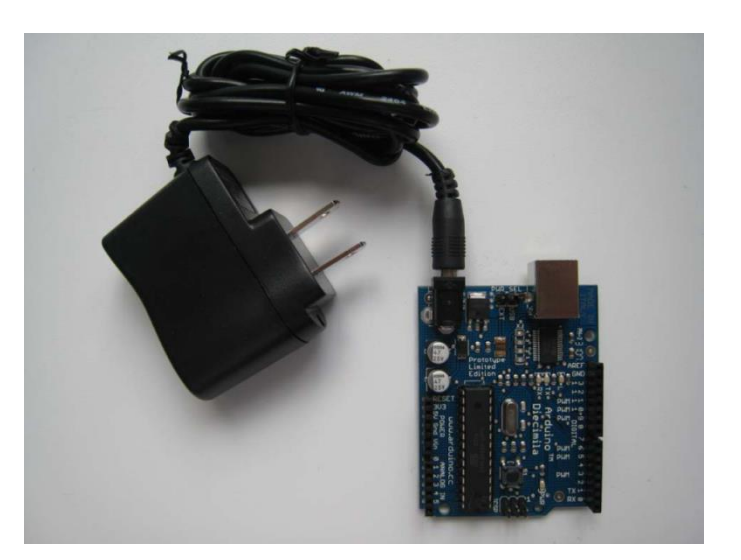

fonte de alimentação (power supply)

# Arduino - ligações

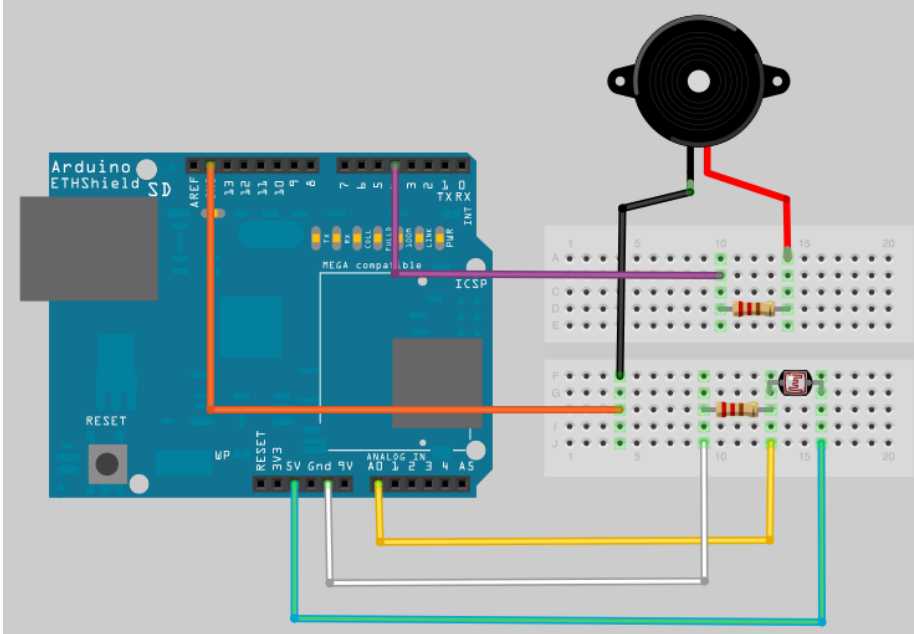

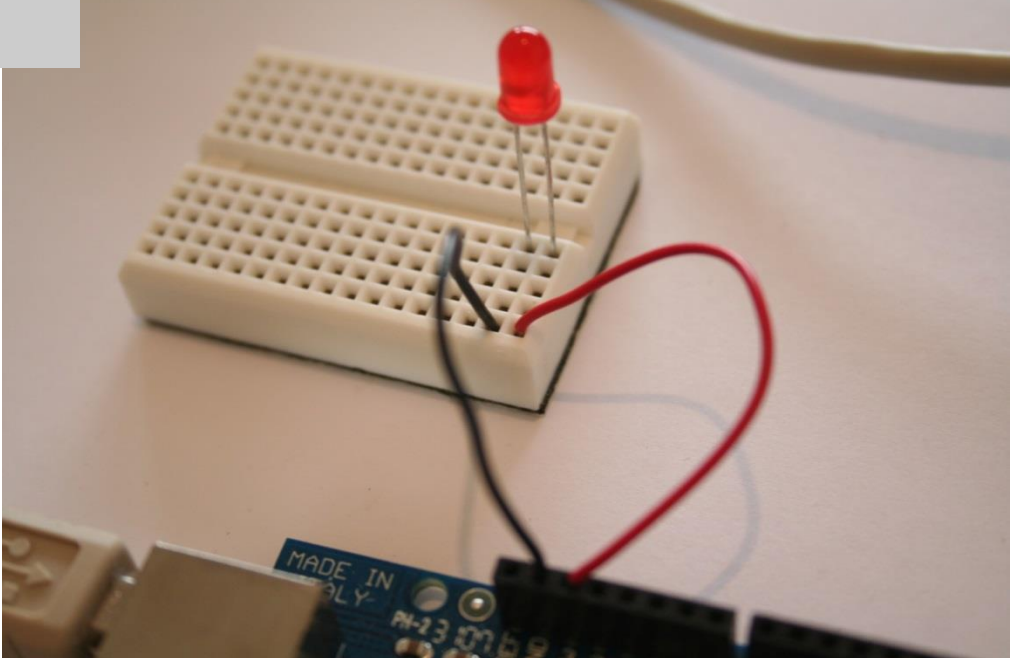

# Arduino - manipulação

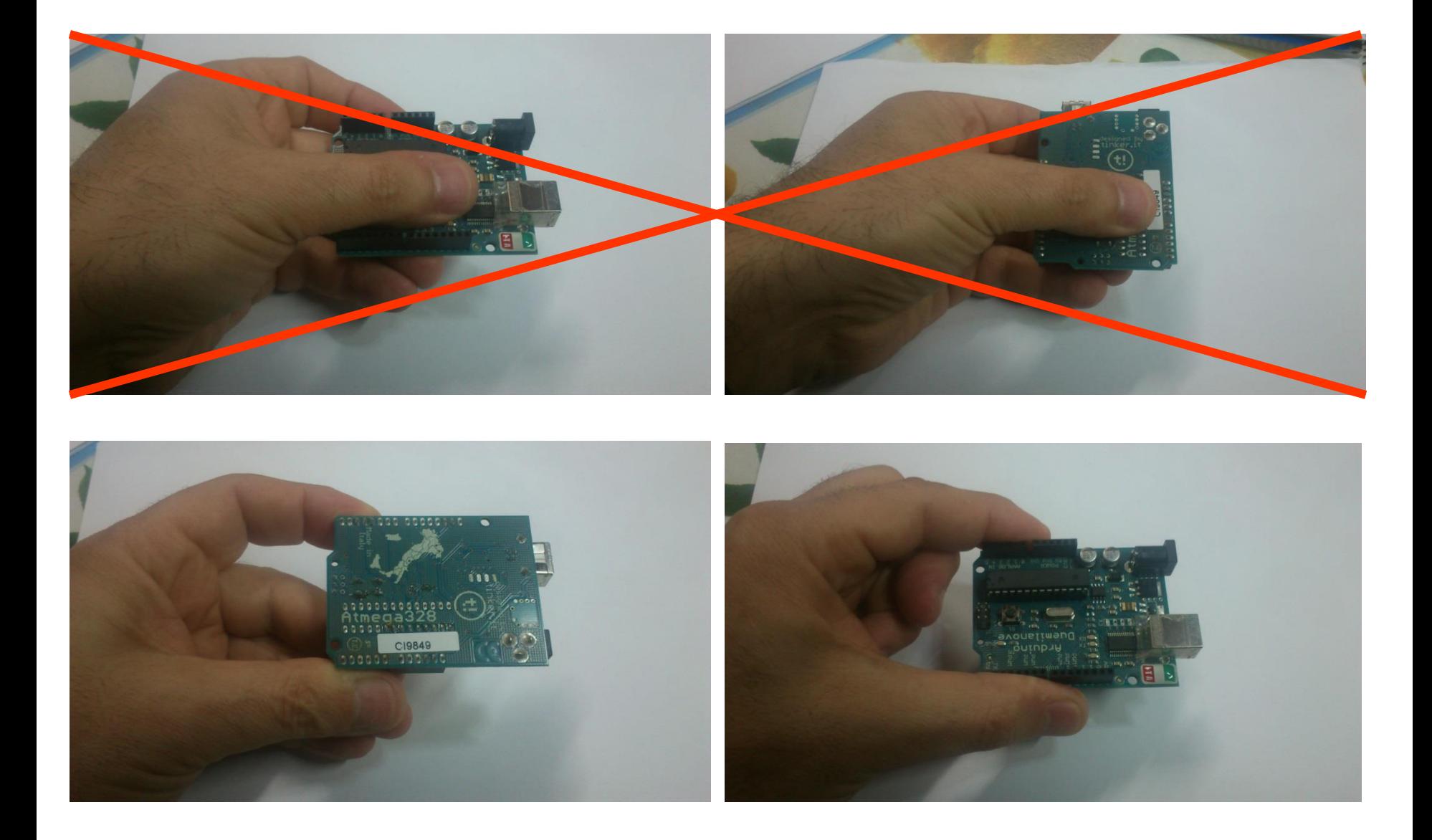

# Arduino - configuração

## Selecção do modelo da placa Arduino Porta para comunicação Arduino-PC

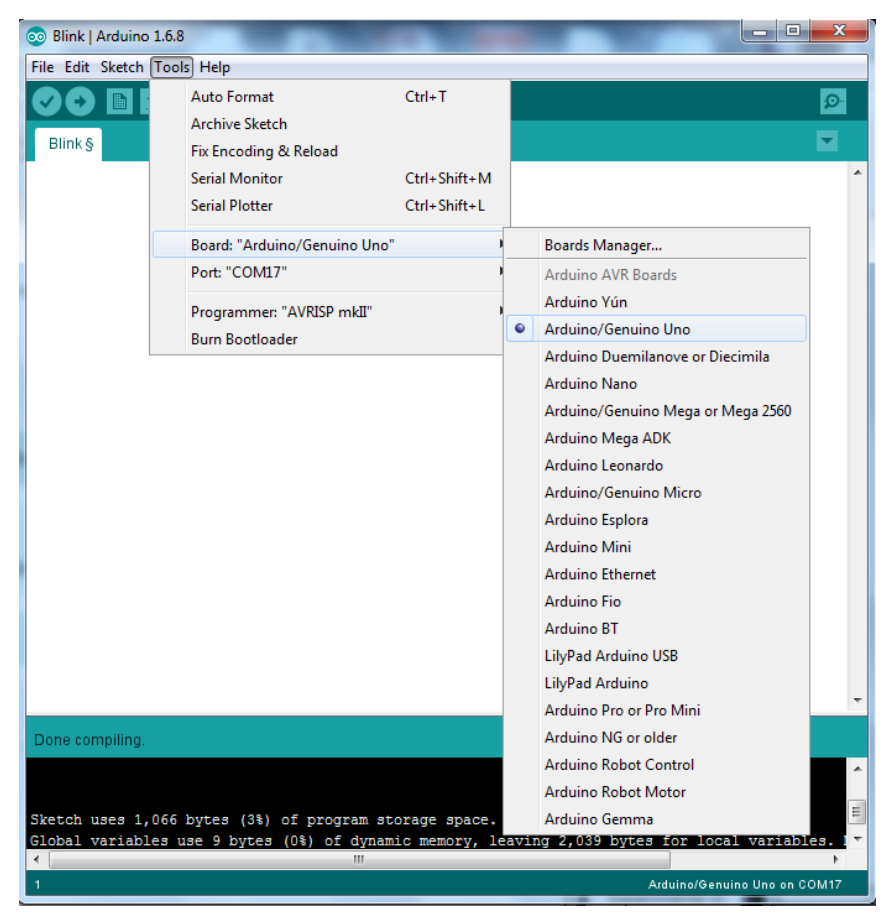

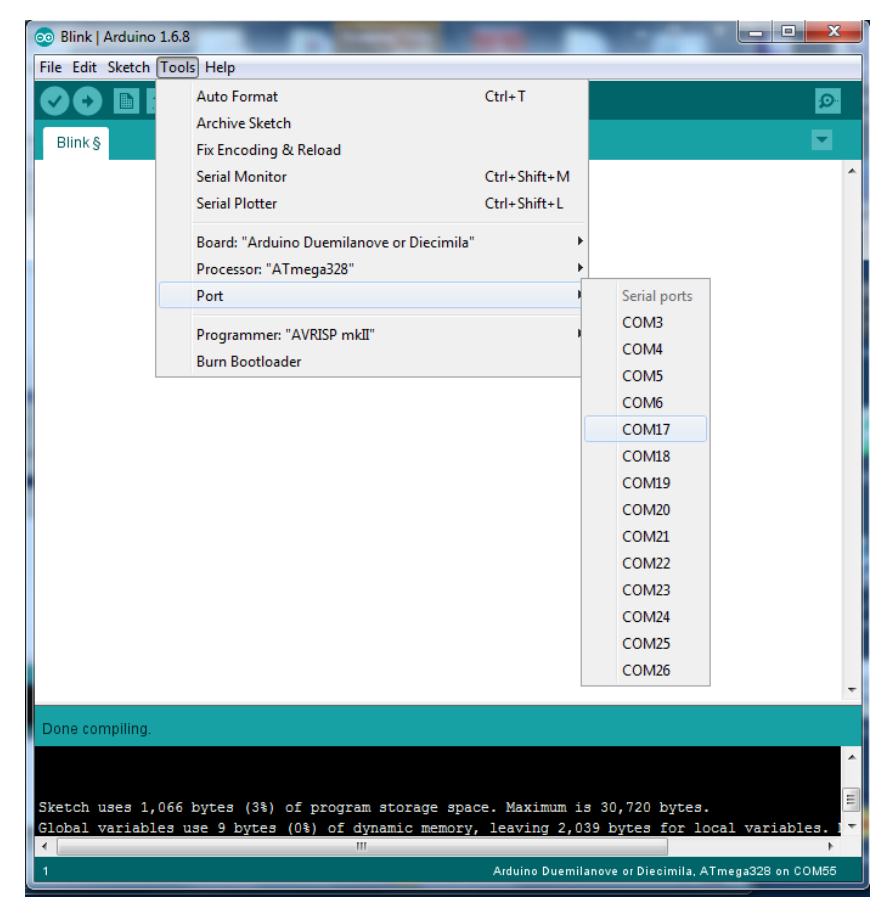

# Arduino - programação

Programa para Arduino = "SKETCH"

## **Estrutura de um sketch**

<declarações> : declaração de constantes, variáveis, tipos, etc (OPCIONAL)

## *void setup ( )*

*{* 

*}*

*}*

codigo executado uma só vez; serve principalmente para efectuar inicializações

## *void loop ( )*

*{*  código executado de modo contínuo (em ciclo) até que a alimentação seja desligada (ou reset).

### **Comentários**

//linha de comentário

### /\*

texto de comentário

\*/

# Arduino IDE(Integrated Development Environment )

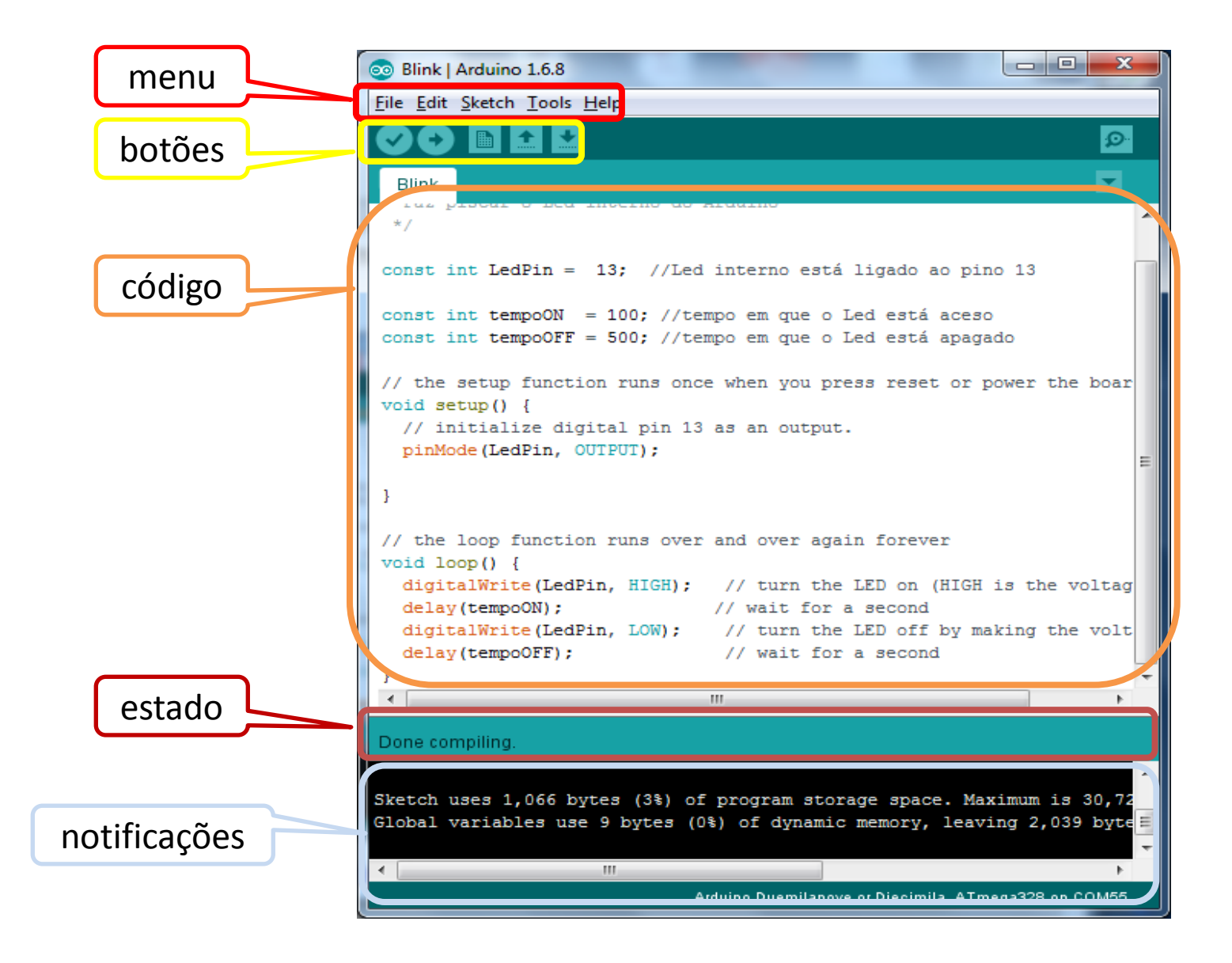

## Ver: <http://arduino.cc/en/Guide/Environment>

# Arduino – utilização

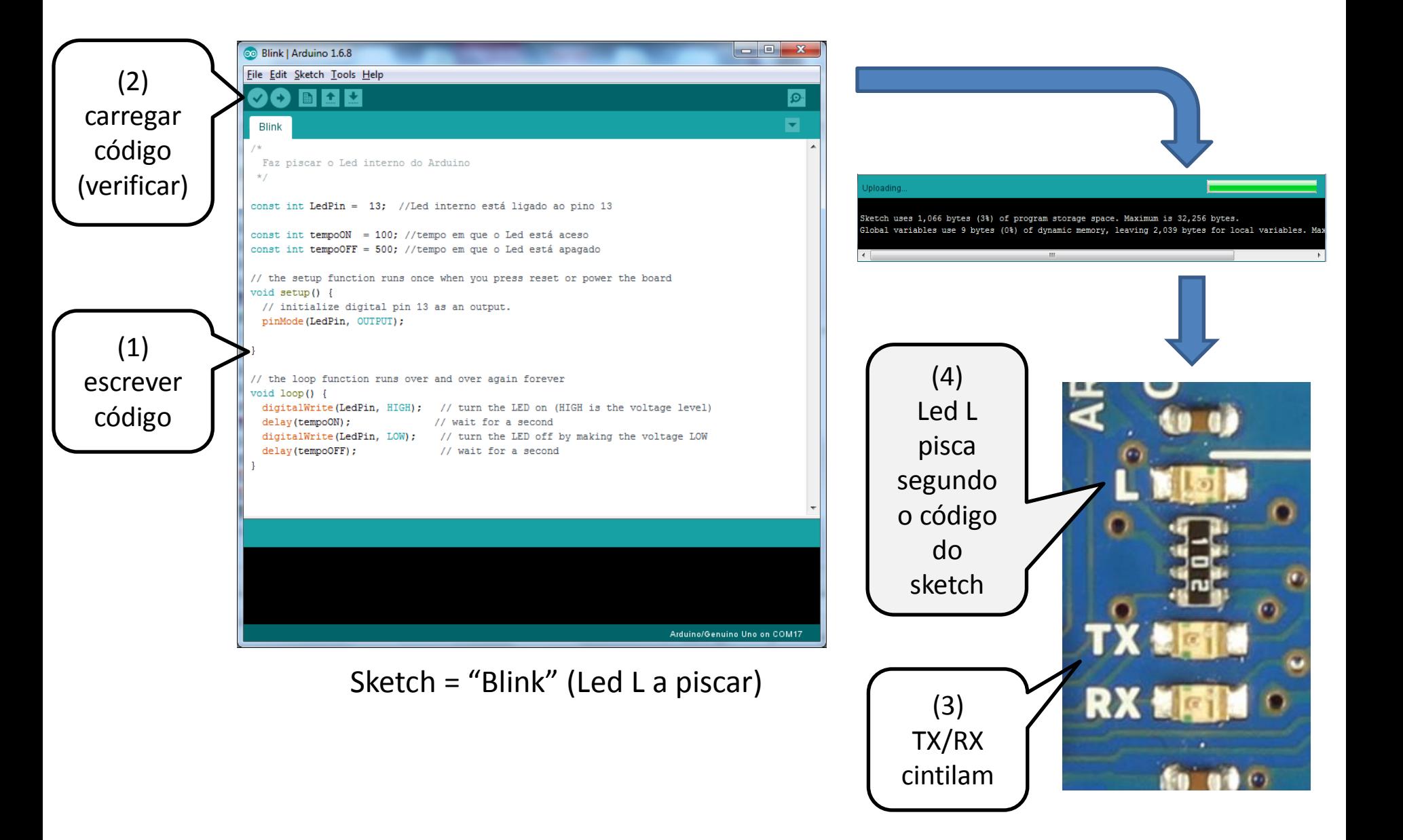

# Arduino : projetos diversos

<http://playground.arduino.cc/Projects/Ideas>

<http://runtimeprojects.com/>

Electronic Piano

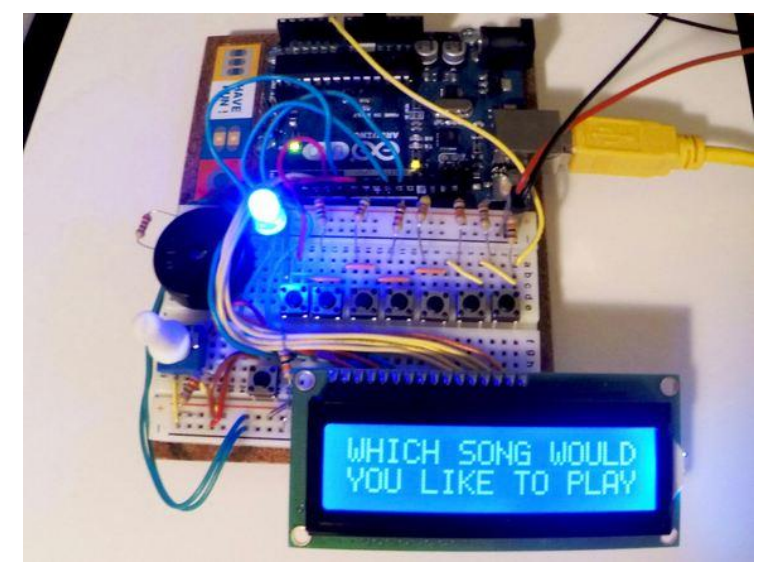

## Internet controlled Arduino car

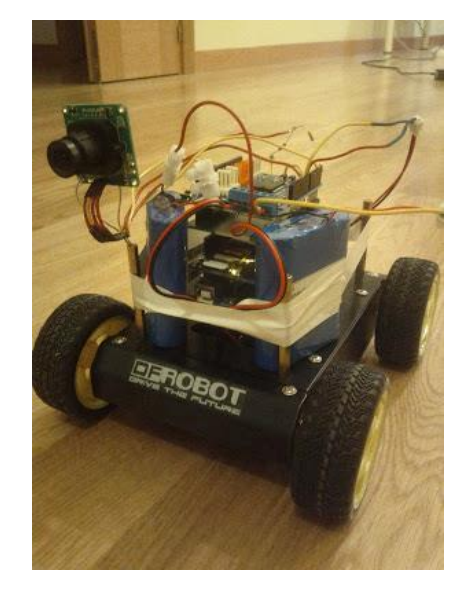

Arduino : projetos diversos

# LilyPad Example: LED Biking Jacket

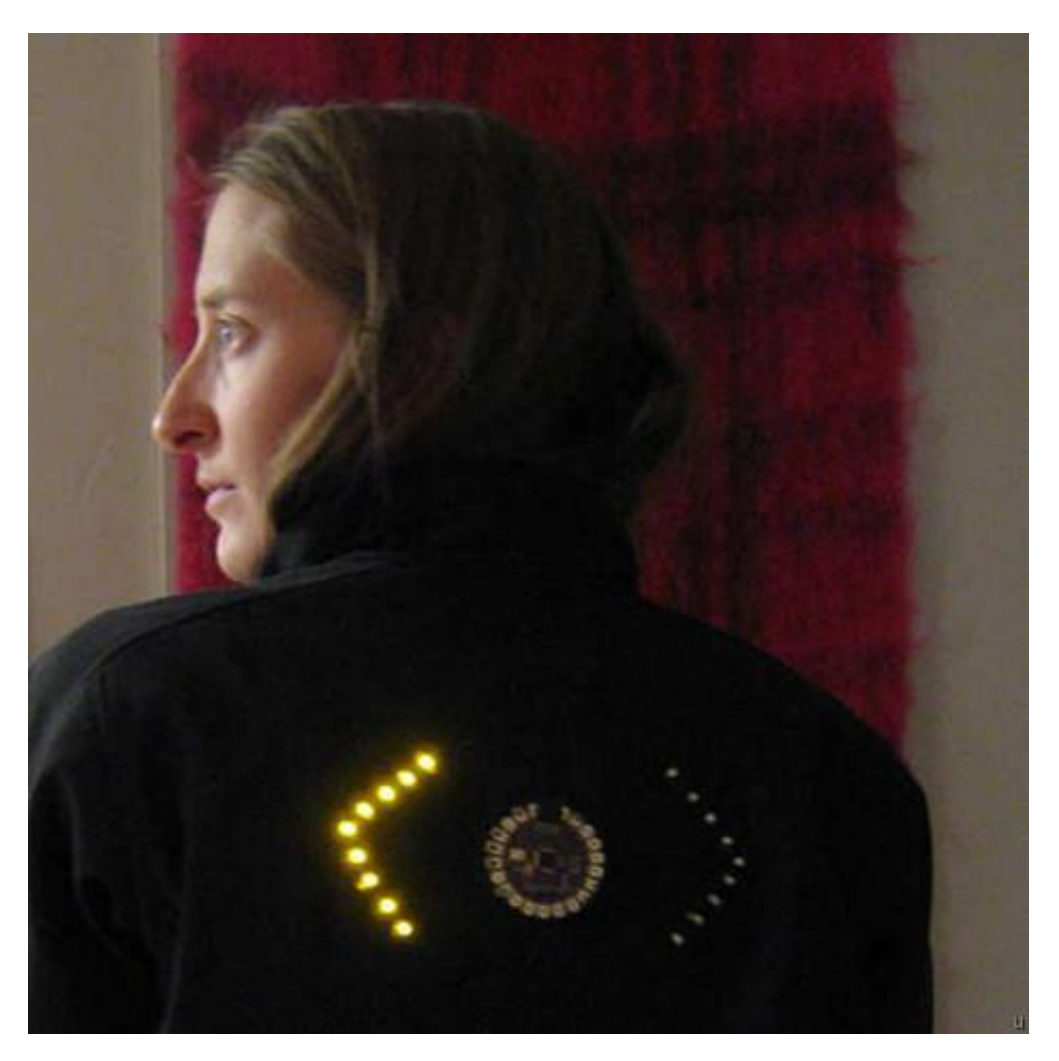

<http://www.trendhunter.com/trends/lilypad-arduino-diy-programmable-fashion>

# Arduino : projetos diversos

## **T-shirt modded to let you know when you have new emails**

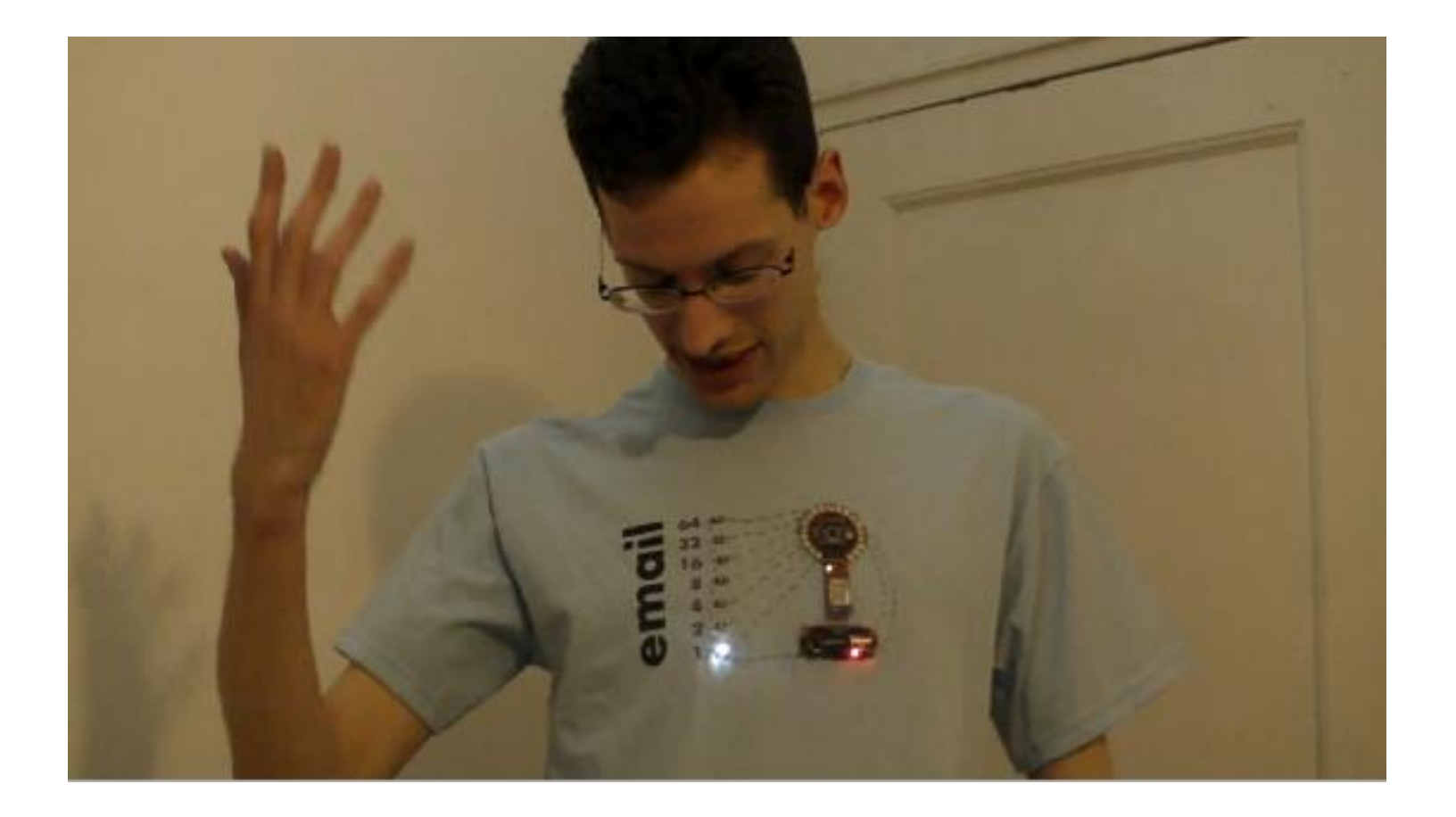

<http://www.engadget.com/2010/03/30/t-shirt-modded-to-let-you-know-when-you-have-new-emails/>

### [arduino-cheat-sheet](http://jeroendoggen.github.io/latex/2013/06/24/arduino-cheat-sheet.html)

# Arduino : resumo de comandos (cheat-sheet)

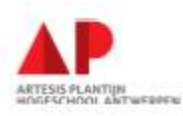

#### Structure

void setup() void loop()

#### **Control Structures**

 $if(x<5)$  () for (int i = 0; i < 255; i++ ) () while  $((x < 6)())$ 

### **Further Syntax**

Single line comment / \*.. \* / Multi line comment #define ANSWER 42 #include <myLib.h>

#### General Operators

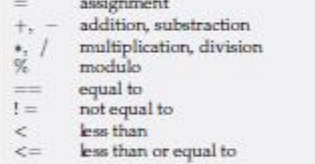

### Pointer Access

- & reference operator
- dem ference operator  $\bullet$

### **Bitwise Operators**

- & bitwise AND
- bitwise OR
- bitwise XOR  $\Lambda$
- bitwise NOT

### **Compound Operators**

- Increment  $++$
- Decrement
- Compound addition  $+=$
- $k =$  Compound bitwise AND

# ARDUINO CHEAT SHEET

JEROEN DOGGEN, AP UNIVERSITY COLLEGE ANTWERP

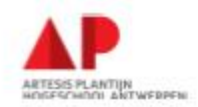

#### Interrupts

attachInterrupt(interrupt, function, type) detachInterrupt(interrupt) boolean(interrupt) interrupts() noInterrupts()

### Advanced VO

tone (pin, freqhz) tone (pin, freqhz, duration\_ms) no Tone(pin) shiftOut (dataPin, clockPin, how, value) unsigned long pulse In(pin, [HIGH,LOW])

#### Time

50 days overflow unsigned long millis() unsigned long micros() 70 min overflow delay(ms) delayMicroseconds(us)

### Math

 $min(x,y)$   $max(x,y)$  abs(x) sin(rad) cos(rad) tan(rad) pow(base, exponent) map(val, fromL, fromH, toL, toH) constrain(val, fromL, toH)

#### Pseudo Random Numbers

randomSeed(seed) long random(max) long random(min, max)

### ATmega328 Pinout

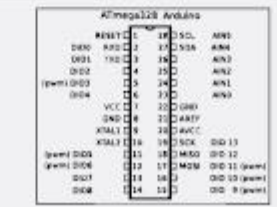

### **VO Pins**

Int

SPI

 $12C$ 

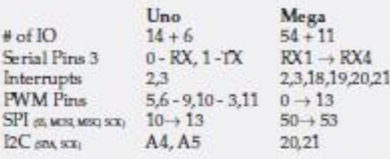

### Analog VO

analogReference (EXTERNAL, INTERNAL) analogRead(pin) analogWrite(pin, value)

### Digital I/O

pinMode (pin, [INPUT, OUTPUT]) digitalRead(pin) digitalWrite (pin, value)

### Serial Communication

Serial.begin(speed) Serial print("Text") Serial.println("Text")

### Websites

forum.arduino.cc playground.arduino.cc arduino.cc/en/Reference

### Arduino Uno Board

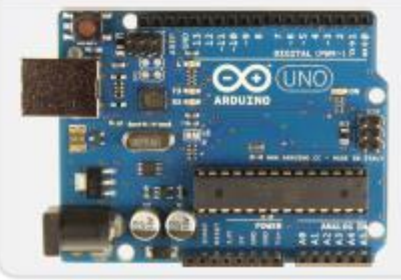

### <http://jeroendoggen.github.io/latex/2013/06/24/arduino-cheat-sheet.html> (2016)

Constants

HIGH, LOW

53 : Decimal

Data Types

unsigned char

unsigned int

int myInts[6];

int myPins[]=2,4,8,5,6;

char S4[]="Arduino";

char  $S5[8] = "Arduino";$ 

char  $S6[15] = "Arduino";$ 

int myVals[6]=2,-4,9,3,5;

void

char

int

long

float

Arrays

Strings

char S1[15];

Conversion

char() int()

Qualifiers

static

const

volatile

byte() word()

boolean

INFUT, OUTPUT

B11010101: Binary

0x5BA4 : Hexadecimal

0, 1, false, true

 $0 \rightarrow 255$ 

size of (myint) returns 2 bytes

char S2[8]='A','r','d','u','i','n','o';

char S3[8]='A','r','d','u','i','n','o','\0';

 $long()$ 

float()

Persist between calls

Mark read-only

PROGMEM Use flash memory

Use RAM (raice for ISR)

e.g.  $a' - 128 \rightarrow 127$ 

 $-32.768 \rightarrow 32.767$  $0 \rightarrow 65535$ 

 $-2.147.483.648 \rightarrow 2.147.483.647$ 

 $-3,4028235E+38 \rightarrow 3,402835E+38$ 

trup, falso
## Arduino : links úteis

• **Site oficial Arduino** : [http://www.arduino.cc](http://www.arduino.cc/)

Comandos da linguagem Arduino: <http://www.arduino.cc/en/Reference/HomePage>

• **Simuladores**

Tinkercad :<https://www.tinkercad.com/>

• **Fritzing** - para desenhar esquemas elétricos: [www.fritzing.org](http://www.fritzing.org/)

• **Processing** -linguagem de programação usada para escrever programas com interface gráfica: <https://playground.arduino.cc/Interfacing/Processing>

### Raspberry Pi : https://pt.wikipedia.org/wiki/Raspberry\_Pi

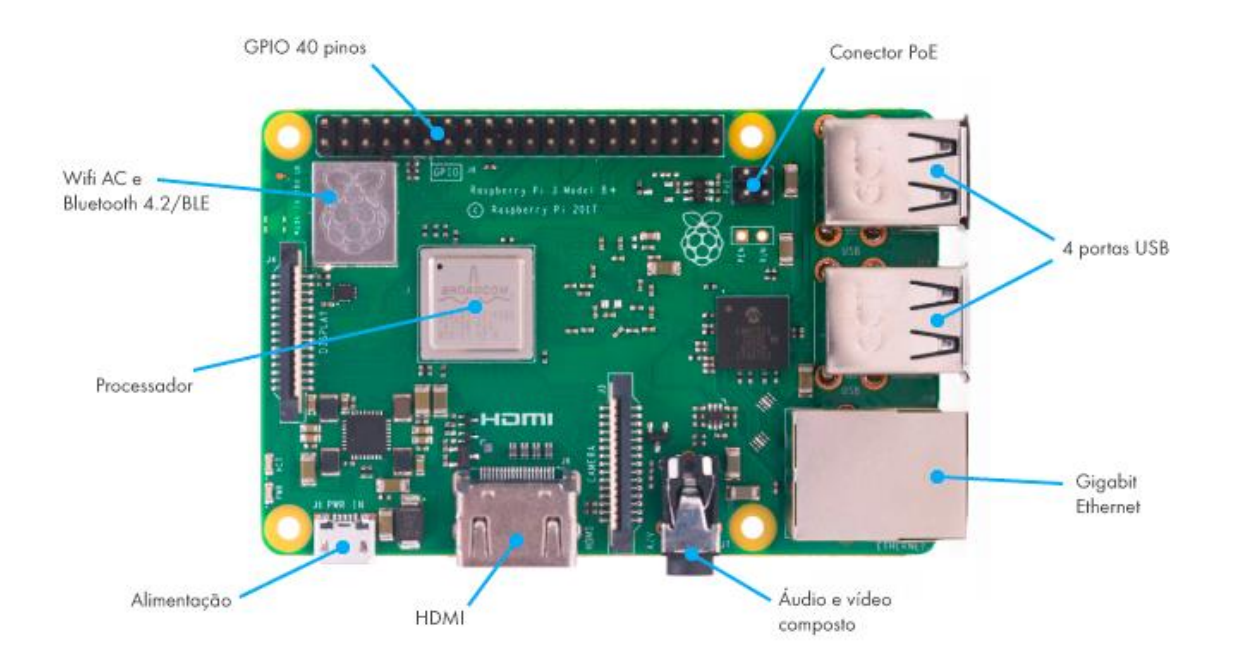

**Raspberry Pi** é um computador do tamanho de um cartão de crédito, que se conecta a um monitor de computador ou TV, e usa um teclado e um mouse padrão; foi desenvolvido no Reino Unido pela *Fundação Raspberry Pi*.

Todo o hardware é integrado numa única placa.

O Raspberry Pi 3 B+ é baseado em um SoC(*system on a chip)* Broadcom BCM2837(64 bit, quad core) a 1.4GHz, 1 GB de RAM, Bluetooth 4.2.

O projeto não inclui uma memória não-volátil - como um disco rígido - mas possui uma entrada de cartão SD para armazenamento de dados.

Pode correr o Linux (Snappy Ubuntu Core) ou [o Microsoft Windows](http://www.raspberrypi.org/) 10 IoT edition.

www.raspberrypi.org

# Aula 10 2021-05-07

# Arduino - TinkerCad

## Arduino - entradas/saídas digitais & entradas analógicas

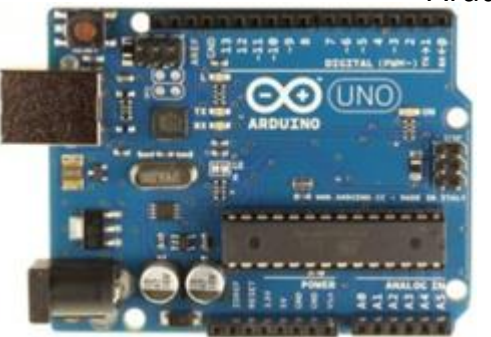

Arduino real

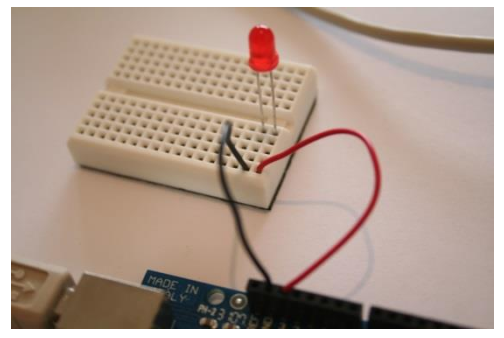

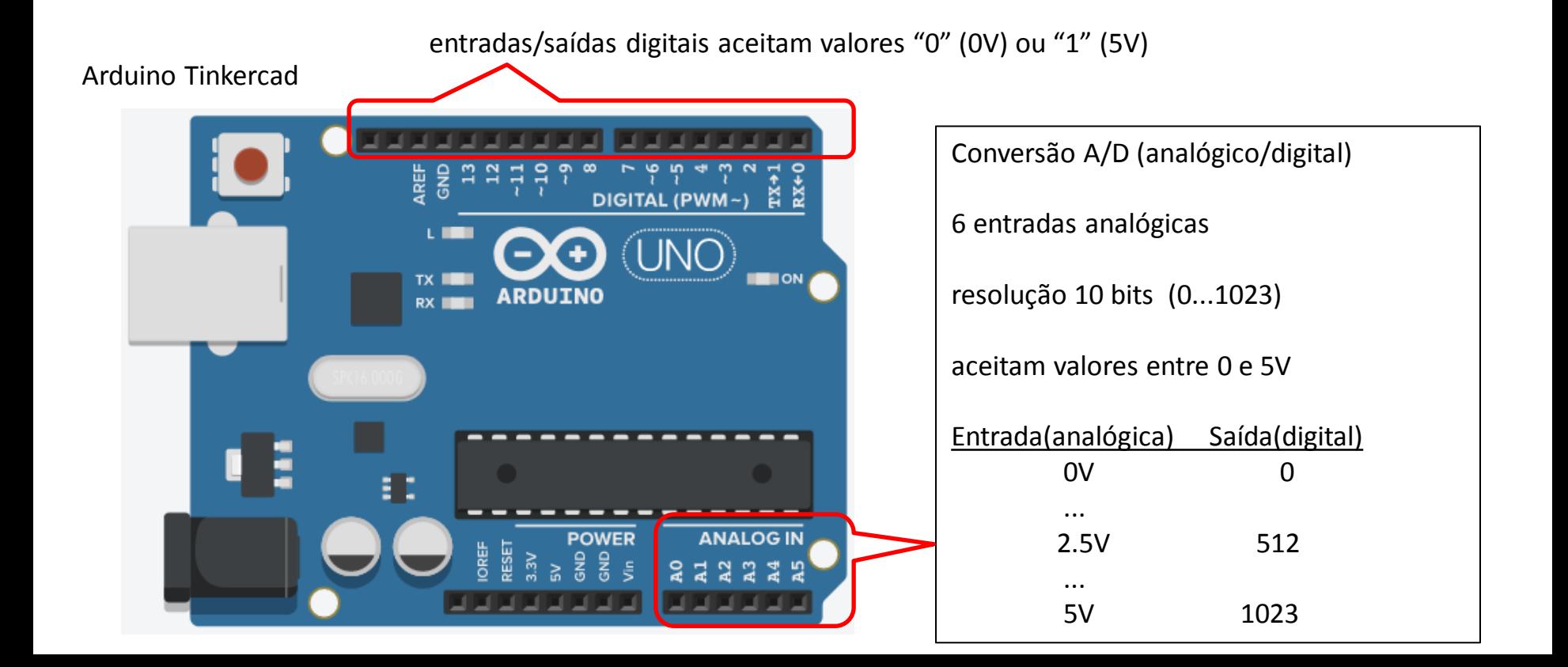

# Arduino - programação

Programa para Arduino = "SKETCH"

### **Estrutura de um sketch**

<declarações> : declaração de constantes, variáveis, tipos, etc (OPCIONAL)

#### *void setup ( )*

*{* 

*}*

*{* 

*}*

codigo executado uma só vez; serve principalmente para efectuar inicializações

### *void loop ( )*

código executado de modo contínuo (em ciclo) até que a alimentação seja desligada (ou reset).

#### **Comentários**

//linha de comentário

#### /\*

texto de comentário

\*/

1º exemplo: piscar o LED L (pino 13) interno ao Arduino

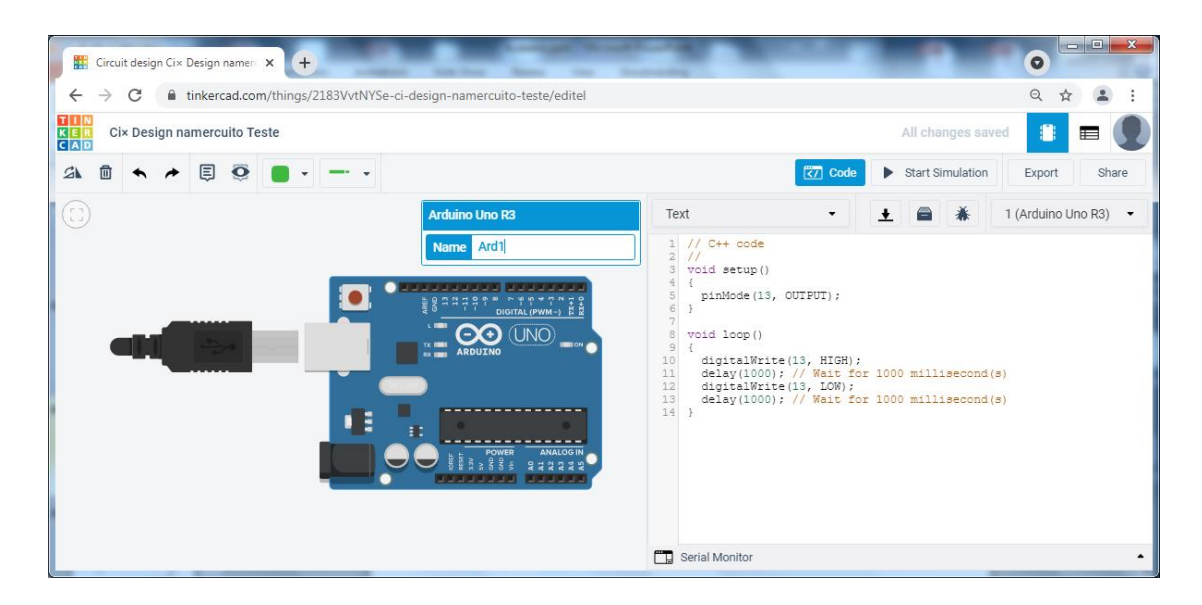

#### Nota

LED L - ligado internamente ao pino 13 (em princípio, este pino não deve ser usado para mais nada)

const ledPin = 13; //declaração de uma constante

void setup() { pinMode(ledPin, OUTPUT); } void loop() { digitalWrite(ledPin, HIGH); delay(1000); digitalWrite(ledPin, LOW); delay(1000); }

//não há declarações

```
void setup() //executada uma só vez
{
  pinMode(13, OUTPUT); //define o pino 13 como de saída
}
void loop() //executada em ciclo
{
  digitalWrite(13, HIGH); //coloca pino 13 a "1"
  delay(1000); // Wait for 1000 millisecond(s)
  digitalWrite(13, LOW); //coloca pino 13 a "0"
  delay(1000); // Wait for 1000 millisecond(s)
}
```
2º exemplo: piscar o LED L interno ao Arduino em função de uma entrada digital

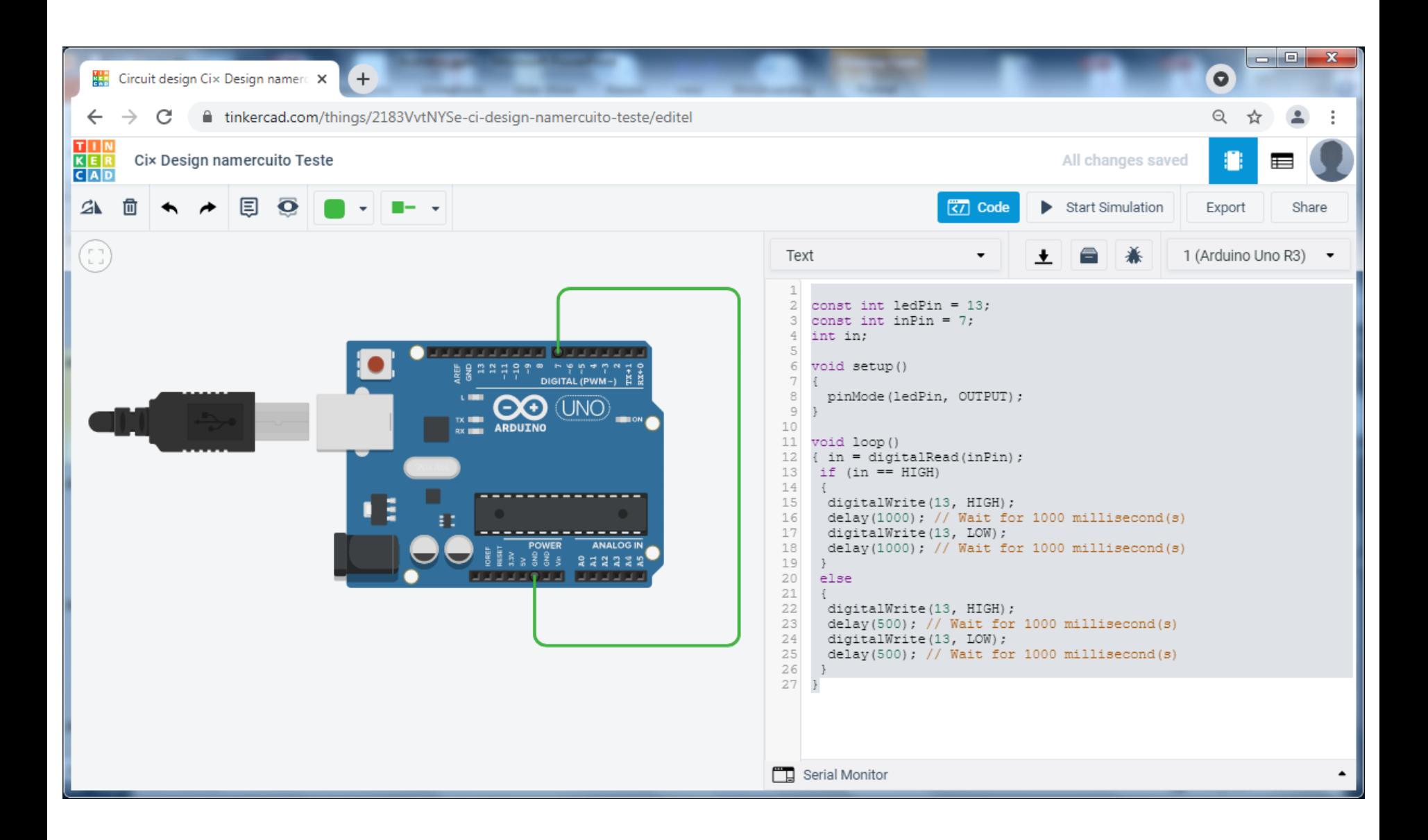

3º exemplo: piscar o LED L interno ao Arduino em função de duas entradas digitais

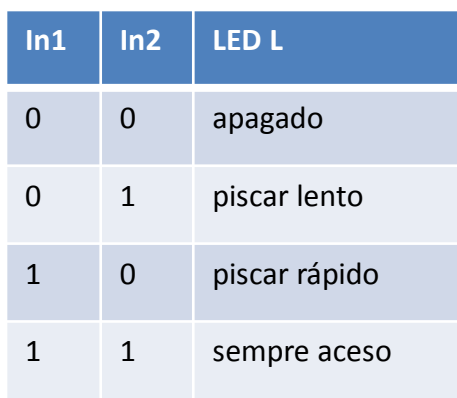

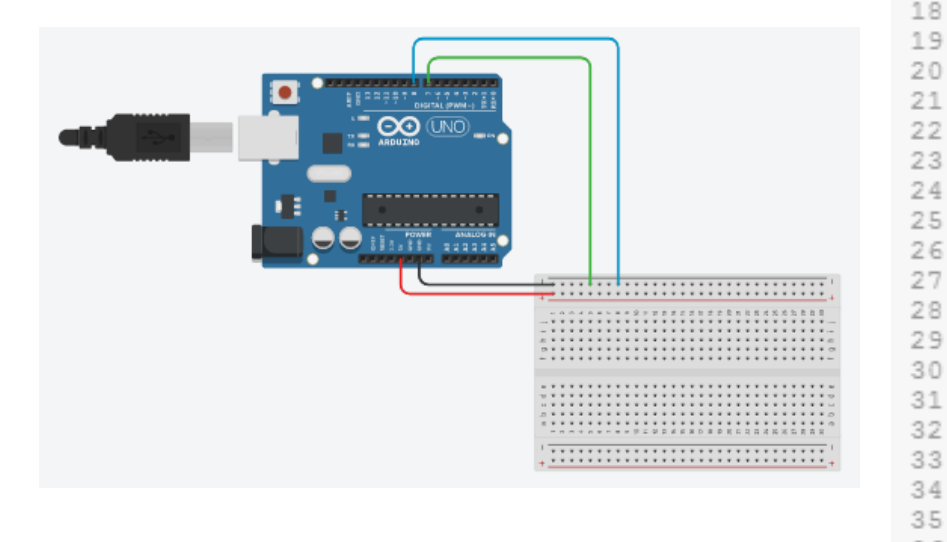

```
const int ledPin = 13;
 1
 2
    const int inPin1 = 7;3<sup>1</sup>const int inPin2 = 8;
   int in1;
 4
 5
    int in2;
 6
 7
   void setup()
 8
 9
      pinMode(ledPin, OUTPUT);
10
11
12 void loop()
   { in1 = digitalRead(inPin1);
1314
     in2 = digitalRead(inPin2);15
16
    if (\text{in1==LOW}) and (\text{in2==LOW}))
17
18
      digitalWrite(13, LOW);
19
20
     if (in1==LOW) and (in2==HIGH))
     digitalWrite(13, HIGH);
23
      delay(1500); // Wait for 1000 millisecond(s)
      digitalWrite(13, LOW);
24
25
      delay(1500); // Wait for 1000 millisecond(s)
26
27
    if ((in1==HIGH) and (in2==LOW))
28
29
     digitalWrite(13, HIGH);
30
      delay(500); // Wait for 1000 millisecond(s)
31digitalWrite(13, LOW);
32
      delay(500); // Wait for 1000 millisecond(s)
     if ((in1==HIGH) and (in2==HIGH))
36
      digitalWrite(13, HIGH);
37
38
39
```
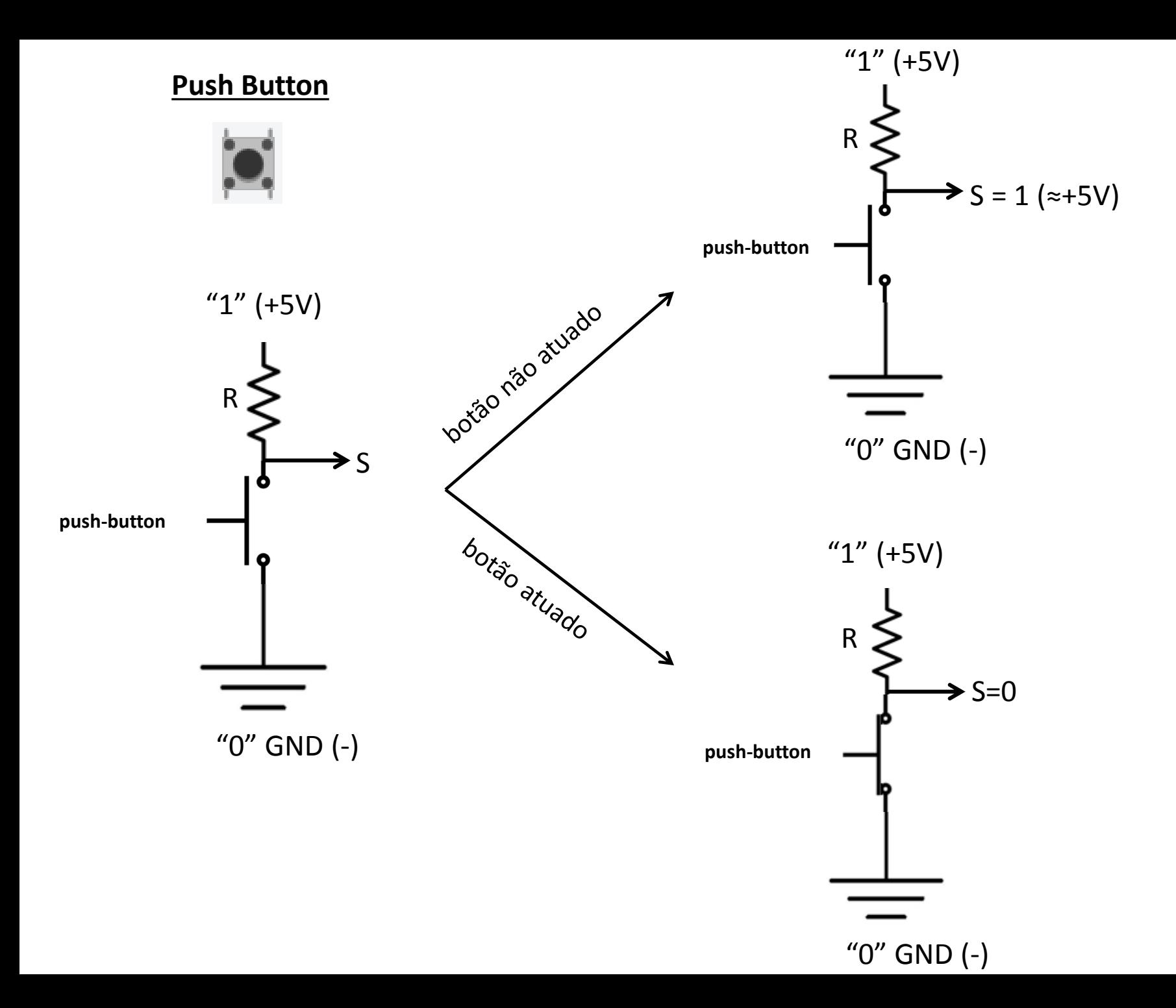

4º exemplo: piscar o LED L interno ao Arduino em função de um botão de pressão (push-button)

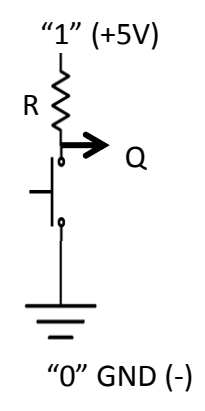

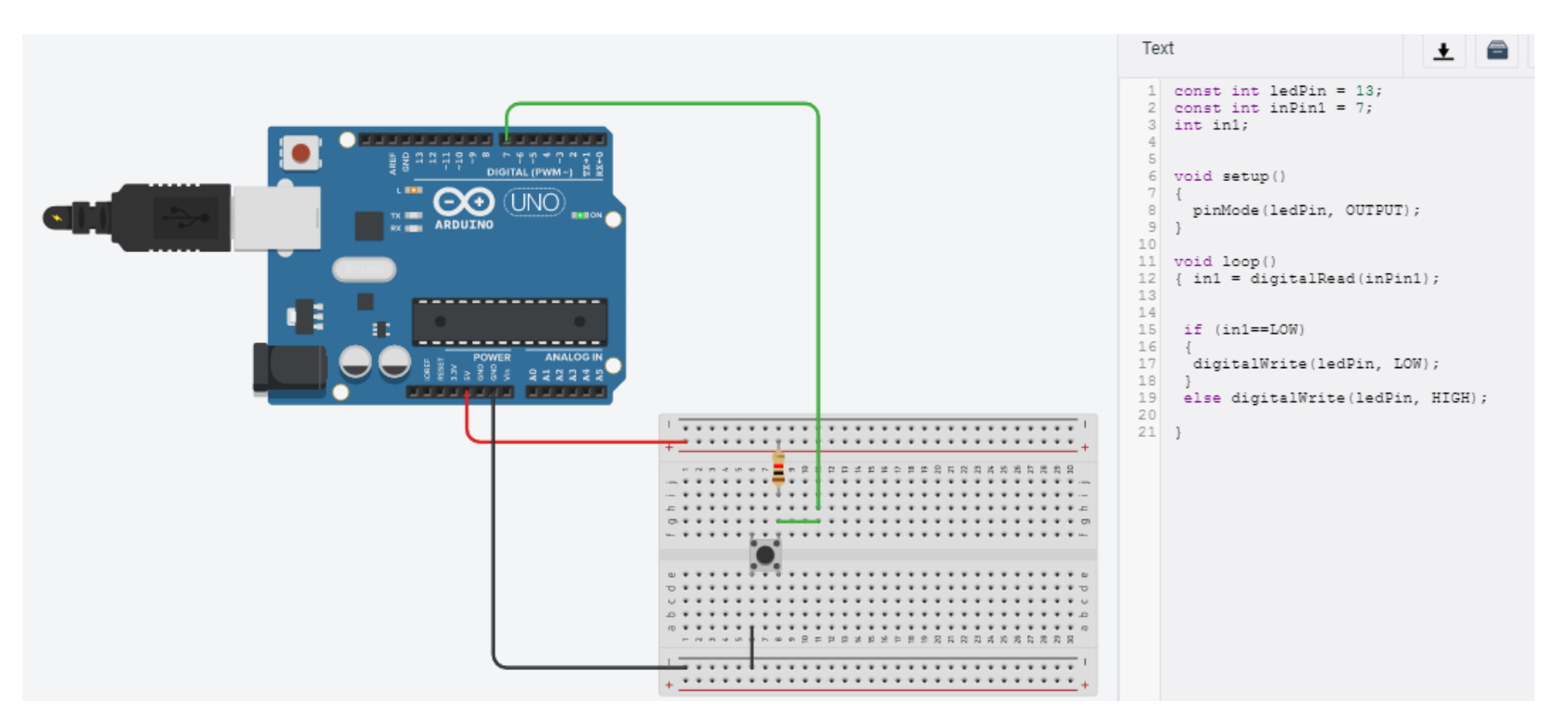